# APPENDIX to Choosing Arrival Process Models for Service Systems: Tests of a Nonhomogeneous Poisson Process

Song-Hee Kim and Ward Whitt

Industrial Engineering and Operations Research Columbia University New York, NY, 10027 sk3116, ww2040@columbia.edu

December 12, 2013

#### Abstract

Service systems such as call centers and hospital emergency rooms typically have strongly timevarying arrival rates. Thus, a nonhomogeneous Poisson process (NHPP) is a natural model for the arrival process in a queueing model for performance analysis. Nevertheless, it is important to perform statistical tests with service system data to confirm that an NHPP is actually appropriate, as emphasized by [Brown](#page-106-0) [et al.](#page-106-0) [\(2005\)](#page-106-0). They suggested a specific statistical test based on the Kolmogorov-Smirnov (KS) statistic after exploiting the conditional-uniform (CU) property to transform the NHPP into a sequence of i.i.d. random variables uniformly distributed on [0, 1] and then performing a logarithmic transformation of the data. We investigate why it is important to perform the final data transformation and consider what form it should take. We conduct extensive simulation experiments to study the power of these alternative statistical tests. We conclude that the general approach of [Brown et al.](#page-106-0) [\(2005\)](#page-106-0) is excellent, but that an alternative data transformation proposed by [Lewis](#page-106-1) [\(1965\)](#page-106-1), drawing upon [Durbin](#page-106-2) [\(1961\)](#page-106-2), produces a test of an NHPP test with consistently greater power. We also conclude that the KS test after the CU transformation, without any additional data transformation, tends to be best to test against alternative hypotheses that primarily differ from an NHPP only through stochastic and time dependence. This appendix provides additional details for the main paper.

*Keywords:* nonhomogeneous Poisson process; power of statistical tests; data transformations for statistical tests; service systems; arrival processes; time-varying arrival rate.

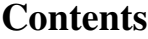

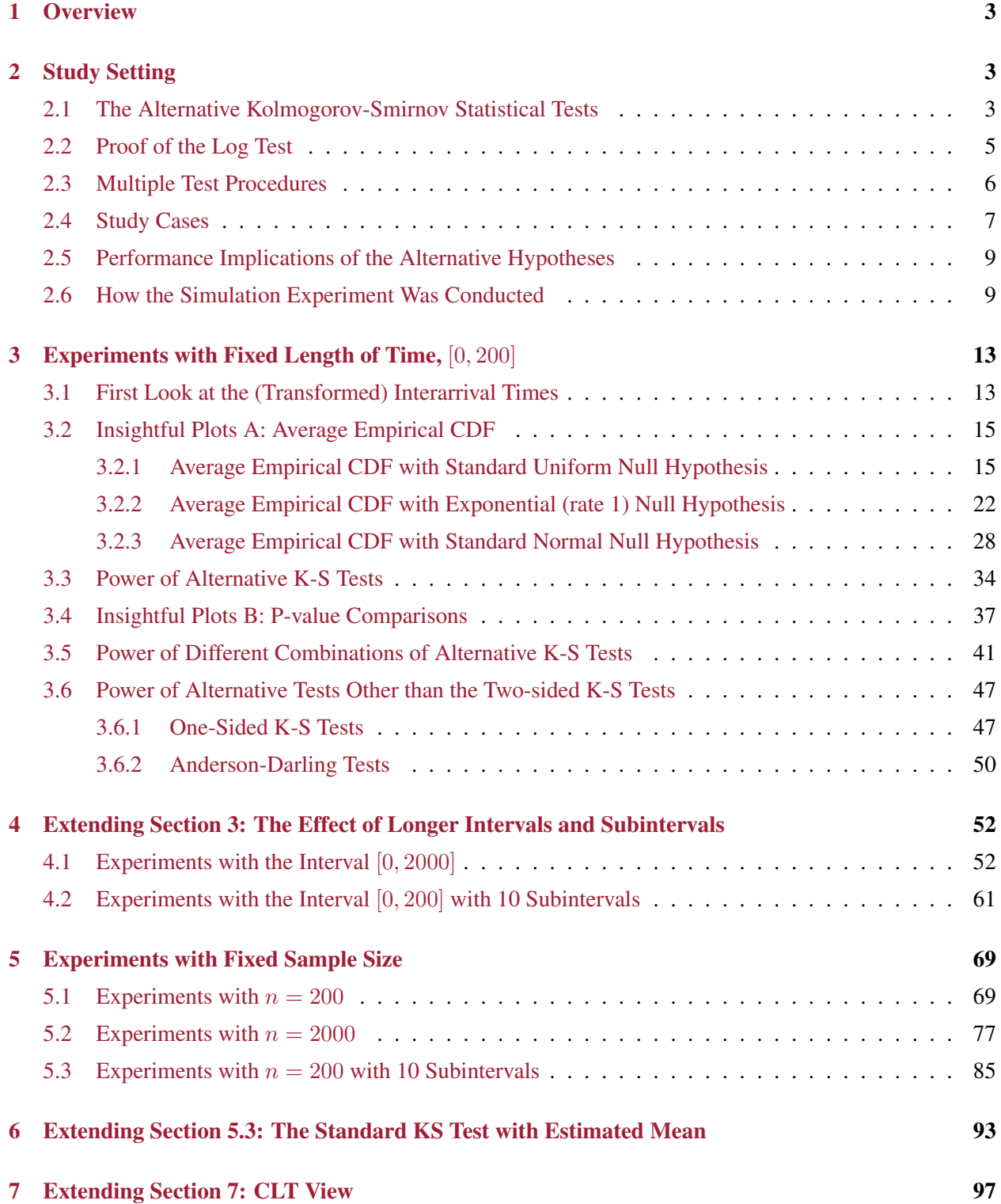

# <span id="page-2-0"></span>1 Overview

In this appendix, we present supporting material complementing the main paper, [Kim and Whitt](#page-106-3) [\(2013\)](#page-106-3). In §[2](#page-2-1) we present alternative tests of the Poisson property and introduce our experimental design. We present detailed results for our main experimental setting with fixed length of time in §[3.](#page-12-0) We extend our main setting by examining longer intervals in §[4.1](#page-51-1) and also by examining the effect of introducing subintervals in §[4.2.](#page-60-0) In §[5,](#page-68-0) we do similar analyses with fixed sample size, and show that the results are similar to those for a fixed length of time. In §[6,](#page-92-0) we present experiment results with varying significance levels for the standard Kolmogorov-Smirnov (KS) test with estimated mean. Finally, in §[7,](#page-96-0) we provide additional figures to supplement Section 7 of the main paper where we discuss the asymptotics of the KS tests.

# <span id="page-2-1"></span>2 Study Setting

Suppose we are given arrival data and we want to test whether the data can be regarded as a sample from a Poisson process (PP) We note that the data can be given in two forms: (1) arrivals over a fixed length of time t such that a random number  $N(t)$  events occur at times  $T_j$ ,  $1 \leq j \leq N(t)$ , during the interval [0, t], from which the interarrival times can be derived such that  $X_j = T_j - T_{j-1}$  with  $T_0 = 0$ , or (2) a fixed sample size of *n* interarrival times  $X_j$ ,  $1 \leq j \leq n$ , such that  $X_j$  is the  $j^{th}$  interarrival time.

# <span id="page-2-2"></span>2.1 The Alternative Kolmogorov-Smirnov Statistical Tests

The Kolmogorov-Smirnov (KS) test is is commonly used to determine if n observations can be regarded as a sample from a sequence of independent and identically distributed (i.i.d.) random variables  $\{X_n : n \geq 1\}$ , each distributed as a random variable X with a specified continuous cdf  $F(x) \equiv P(X \le x)$ ,  $x \in \mathbb{R}$ . The test is based on the maximum difference between the *empirical cdf* (ecdf)

$$
F_n(x) \equiv n^{-1} \sum_{k=1}^n 1_{\{X_k \le x\}}, \quad x \in \mathbb{R},
$$
 (1)

and the underlying cdf F, where  $1_A$  is an indicator function, equal to 1 if the event A occurs, and equal to 0 otherwise, i.e.,

$$
D_n \equiv \sup_x \{|F_n(x) - F(x)|\},\tag{2}
$$

which has a distribution that is independent of the cdf  $F$ . For any observed maximum  $y$  from a sample of size n, we compute the P-value  $P(D_n > y)$  using the Matlab program *ksstat* and compare it to the significance level  $\alpha$ , i.e., for specified probability of rejecting the null hypothesis when it is in fact correct (type I error), which we take to be  $\alpha = 0.05$ . Sometimes it is preferable to use corresponding one-sided KS tests, but we will concentrate on the two-sided test.

As a step in constructing alternative KS tests, we sometimes transform the initial sequence  $\{X_n : n \geq 1\}$ into a new sequence of i.i.d. random variables with a new cdf. In particular, we sometimes replace  $X_n$  by  $F(X_n)$ , which has a uniform cdf on [0, 1]. It is important to note that the KS statistic is unchanged by this transformation. It is also unchanged if we consider associated transformations such as  $-\log\{1 - F(X_n)\}\,$ , which has a mean-1 exponential cdf.

As a basis for comparison in our study of the CU, Log and Lewis KS tests, we also consider variants of the standard KS test as described above. The standard KS test applies to a fixed number  $n$  of observations with a fully specified cdf, including the mean of the exponential interarrival times. However, in our application to a Poisson process (PP) or a nonhomogeneous Poisson process (NHPP), both these requirements are violated. First, the number of arrivals in each interval is actually random; second, in an application we would not know the rate of the Poisson process over each subinterval, and thus we do not know the mean of the exponential interarrival times in the PP of the null hypothesis. Nevertheless, we include the standard KS test for comparison. In doing so, we let the required fixed number of interarrival times, n, be the random number observed in that sample, and we use the known mean 1. We find that the Lewis test, without using information about the rate of the PP, is usually superior, but the difference is not great.

To understand the implications of the invalid standard KS test, we also study variants of this base standard KS test. First, we consider alternative standard KS tests with the same random sample size but (i) using the estimated mean and (ii) the associated [Lilliefors](#page-106-4) [\(1969\)](#page-106-4) test for the exponential distribution with unknown mean, using the Matlab program *lillietest*. Second, we consider alternative experiments based on a fixed number  $n$  of interarrival times. Then the standard KS test of the PP is valid, provided that the mean is known. In this setting with fixed  $n$ , we also consider the consequence of using the estimated mean and the [Lilliefors](#page-106-4) [\(1969\)](#page-106-4) test.

We now specify the four main KS tests that we consider.

- Standard Test. We use the standard KS test described above to test whether the random number of observations in the interval  $[0, t]$  is consistent with a rate-1 PP. We act as if the observed random number is a fixed number and we use the known mean 1 of an exponential interarrival time in the rate-1 PP.
- Conditional-Uniform (CU) Test. In this test, we exploit the basic conditioning property of a PP. Given an arrival process over an interval  $[0, t]$ , we observe the number n of arrival in this interval and their arrival times  $T_j$ ,  $1 \leq j \leq n$ . Under the null PP hypothesis, these random variables are distributed as the order statistics of i.i.d. random variables uniformly distributed over  $[0, t]$ . Thus, the random variables  $T_j/t$ ,  $1 \leq j \leq n$ , are distributed as the order statistics of i.i.d. random variables uniformly distributed over  $[0, 1]$ . Thus the ecdf can be computed via

$$
F_n(x) \equiv n^{-1} \sum_{k=1}^n 1_{\{T_k/t \le x\}}, \quad 0 \le x \le 1,
$$

and the KS statistic can be computed as in [\(9\)](#page-49-1) with uniform cdf  $F(x) = x, 0 \le x \le 1$ .

**Log Test.** [Brown et al.](#page-106-0) [\(2005\)](#page-106-0) observed (as we show in the next section) that, given the n observed arrival times  ${T<sub>j</sub> : 1 \le j \le n}$  during the interval [0, t],

$$
X_j^{Log} \equiv -(n+1-j) \, \log_e \left( \frac{t - T_j}{t - T_{j-1}} \right), 1 \le j \le n,
$$

are  $n$  i.i.d. mean-1 exponential random variables. The KS test in  $(9)$  can then be applied using the exponential cdf  $F(x) \equiv 1 - e^{-x}$ . A variant of the Log test applies to a fixed sample of size *n*. With  $T_j$  again denoting the time of the  $j^{\text{th}}$  arrival,

$$
X_j^{Log,n} \equiv -j \log_e \left( \frac{T_j}{T_{j+1}} \right), 1 \le j \le n-1,
$$

are again i.i.d. rate-1 exponential random variables.

[Lewis](#page-106-1) Test. Lewis [\(1965\)](#page-106-1) proposed using a different modification of the CU test, exploiting a transforma-tion due to [Durbin](#page-106-2) [\(1961\)](#page-106-2). Durbin (1961) started with a sample  $U_j$ ,  $1 \leq j \leq n$ , hypothesized to be uniformly distributed on [0, 1]. Then let  $U_{(j)}$  be the j<sup>th</sup> smallest of these,  $1 \leq j \leq n$ , so that  $U_{(1)} < \cdots < U_{(n)}$ . [Lewis](#page-106-1) [\(1965\)](#page-106-1) applies this with  $U_{(j)} = T_j/t$  from the CU test. Next we look at the successive *intervals* between these ordered observations:

$$
C_1 = U_{(1)}, C_j = U_{(j)} - U_{(j-1)}
$$
  $2 \le j \le n$ , and  $C_{n+1} = 1 - U_{(n)}$ .

Then let  $C_{(j)}$  be the j<sup>th</sup> smallest of these intervals,  $1 \le j \le n$ , so that  $0 < C_{(1)} < \cdots < C_{(n+1)} < 1$ . Now let  $Z_i$  be scaled versions of the intervals between these new variables, i.e.,

<span id="page-4-2"></span>
$$
Z_j = (n+2-j)(C_{(j)} - C_{(j-1)}), \quad 1 \le j \le n+1, \quad \text{(with} \quad C_{(0)} \equiv 0). \tag{3}
$$

Remarkably, [Durbin](#page-106-2) [\(1961\)](#page-106-2) showed in a simple direct argument (by giving explicit expressions for the joint density functions, exploiting the transformation of random vectors by a function) that, under the PP null hypothesis, the random vector  $(Z_1, \ldots, Z_n)$  is distributed the same as the random vector  $(C_1, \ldots, C_n)$ . Hence, again under the PP null hypothesis, the vector of associated partial sums  $(S_1, \ldots, S_n)$ , where

<span id="page-4-1"></span>
$$
S_k \equiv Z_1 + \dots + Z_k, \quad 1 \le k \le n,\tag{4}
$$

has the same distribution as the original random vector  $(U_{(1)},...,U_{(n)})$  of ordered uniform random variables. Hence, we can apply the KS test with the ecdf

$$
F_n(x) \equiv n^{-1} \sum_{k=1}^n 1_{\{S_k \le x\}}, \quad 0 \le x \le 1,
$$

for  $S_k$  in [\(4\)](#page-4-1) and [\(3\)](#page-4-2), comparing it to the uniform cdf  $F(x) \equiv x, 0 \le x \le 1$ . [Durbin](#page-106-2) [\(1961\)](#page-106-2) showed that by doing this transformation starting from a sequence of i.i.d. uniform random variables, we should gain an increase in power. [Lewis](#page-106-1) [\(1965\)](#page-106-1) showed that this transformation increases power after the CU transformation, which is a different setting than considered by [Durbin](#page-106-2) [\(1961\)](#page-106-2).

### <span id="page-4-0"></span>2.2 Proof of the Log Test

Here we show why the Log transformation in Section [2.1](#page-2-2) produces i.i.d. rate-1 exponential random variables. We use a property of uniform order statistics, giving the conditional distribution of the remaining variables, given the minimum. Given n i.i.d. random variables uniformly distributed over an interval [0,  $L$ ], conditional on the minimum, say  $M_n$ , the remaining  $n-1$  random variables are i.i.d. random variables uniformly distributed on the interval  $[M_n, L]$ . We can repeat that construction to generate independent random variables. Given this recursive procedure, it suffices to convert the distribution of the minimum of i.i.d. uniform random variables into a standard exponential. For simplicity, suppose that  $L = 1$ . Let us first observe that

<span id="page-5-1"></span>
$$
P(M_n > 1 - t) = P(U > 1 - t)^n = t^n, \quad 0 \le t \le 1.
$$
\n(5)

**Lemma 2.1** If  $M_n$  is the minimum of n i.i.d. uniform random variables on the interval [0, 1], then

$$
P(-n \log_e (1 - M_n) > t) = e^{-t}, \quad t \ge 0.
$$

**Proof** Using  $(5)$  in the last step,

$$
P(-n \log_e (1 - M_n) > t) = P(\log_e (1 - M_n) < -t/n)
$$
  
=  $P((1 - M_n) < e^{-t/n})$   
=  $P(M_n > 1 - e^{-t/n})$   
=  $(e^{-t/n})^n = e^{-t}.$ 

#### <span id="page-5-0"></span>2.3 Multiple Test Procedures

Since different tests may have advantages, it is natural to investigate if we can gain power by considering more than one test, but care is needing in doing so. Fortunately, multiple statistical inference has been extensively studied; e.g., [Miller](#page-106-5) [\(1981\)](#page-106-5).

If we perform one significance test at level  $\alpha$ , the probability of rejecting the true null hypothesis (type I error) is the individual error rate,  $\alpha$ . If we instead conduct multiple tests of significance with testing hypotheses  $H_1, \ldots, H_n$ , each with significance level  $\alpha$ , where the *n* tests are *independent*, then the probability of not rejecting the global test of the intersection hypothesis  $H_0 = \{H_1, \ldots, H_n\}$  is  $(1 - \alpha)^k$ . That is, the probability of rejecting at least one of the  $k$  independent null hypotheses when all are true is the familywise error rate  $1 - (1 - \alpha)^k$ . Hence, performing multiple tests alters the overall significance level.

The simplest multiple test procedure is the well-known Bonferroni method [\(Miller](#page-106-5) [1981\)](#page-106-5), which is performed by rejecting  $H_0$  if any p-value is less than  $\alpha/n$ . It is very simple to use and requires no distributional assumptions, but studies have shown that it should only be used when the number of tests is small and when the test statistics are not highly-correlated. There are a number of improvements of the Bonferroni method, including the Holm procedure [\(Holm](#page-106-6) [1979\)](#page-106-6). In this procedure, letting  $P_{(1)}, \ldots, P_{(n)}$  be the ordered p-values for testing hypotheses  $H_0 = \{H_1, \ldots, H_n\}$ ,  $H_0$  is rejected if  $P_{(k)} \le \alpha/(n+1-k)$  for any  $k = 1, \ldots, n$ . We note that this method also does not have any restriction on the joint distribution of the test statistics. The last method we consider is the Simes procedure [\(Simes](#page-106-7) [1986\)](#page-106-7). In this method,  $H_0$  is rejected if  $P_{(k)} \le k\alpha/n$  for any  $k = 1, \ldots, n$ . Designed to handle independent hypotheses as well as some forms of positively dependent hypotheses well, this method is shown to be valid on average [\(Rodland](#page-106-8) [2006\)](#page-106-8). See [Levin](#page-106-9) [\(1996\)](#page-106-9) for more discussion on this as well as comparison of the three tests.

#### <span id="page-6-0"></span>2.4 Study Cases

In this section we specify the stochastic processes to which we apply the different KS tests of a PP. We consider nine cases, each with one-to-five subcases, yielding a total of 26 cases in all. We specify these cases in terms of the sequence  $\{X_n : n \geq 1\}$  of interarrival times, each distributed as a random variable X. In all cases, the sequence is assumed to be stationary with  $E[X] = 1$ . The first five cases are renewal arrival processes, with i.i.d. interarrival times. The first i.i.d. case is our PP null hypothesis with exponential interarrival times. The other i.i.d. cases have non-exponential interarrival times. Cases 2 and 3 contain Erlang and hyperexponential interarrival times, which are, respectively, stochastically less variable and stochastically more variable than the exponential distribution in convex stochastic order, as in §9.5 of [Ross](#page-106-10) [\(1996\)](#page-106-10). Thus, they have *squared coefficient of variation* (scv, variance divided by the square of the mean, denoted by  $c^2$ ), respectively,  $c^2 < 1$  and  $c^2 > 1$ . Cases 4 and 5 contain non-exponential cdf's with  $c_X^2 = 1$  as well as  $E[X] = 1$ , just like the exponential cdf.

Case 1, Exponential. The PP null hypothesis with exponential interarrival times (Base Case).

- **Case 2, Erlang, E<sub>k</sub>.** Erlang-k ( $E_k$ ) interarrival times, a sum of k i.i.d. exponentials for  $k = 2, 4, 6$  with  $c_X^2 \equiv c_k^2 = 1/k$ .
- Case 3, Hyperexponetial, H<sub>2</sub>. Hyperexponential-2  $(H_2)$  interarrival times, a mixture of 2 exponential cdf's with  $c_X^2 = 1.25, 1.5, 2, 4$  and 10. The cdf is  $P(X \le x) \equiv 1 - p_1 e^{-\lambda_1 x} - p_2 e^{-\lambda_2 x}$ . We further assume balanced means  $(p_1\lambda_1^{-1} = p_2\lambda_2^{-1})$  as in (3.7) of [Whitt](#page-106-11) [\(1982\)](#page-106-11) so that given the value of  $c_X^2$ ,  $p_i = [1 \pm \sqrt{(c_X^2 - 1)/(c_X^2 + 1)}]/2$  and  $\lambda_i = 2p_i$ .
- **Case 4, mixture with**  $c_X^2 = 1$ **.** A mixture of a more variable cdf and a less variable cdf so that the  $c_X^2 = 1$ ;  $P(X = Y) = p = 1 - P(X = Z)$ , where Y is  $H_2$  with  $c_Y^2 = 4$ , Z is  $E_2$  with  $c_Z^2 = 1/2$  and  $p = 1/7$ .
- **Case 5, lognormal,** LN(1, 1) with  $c_X^2 = 1$ . Lognormal distribution with mean and variance both equal to 1, so that  $c_X^2 = 1$ .

Cases 6 and 7 are stationary point processes that deviate from a Poisson process only through dependence among successive interarrival times, each exponentially distributed with mean 1:

Case 6, RRI, dependent exponential interarrival times. Randomly Repeated Interarrival (RRI) times with exponential interarrival times, constructed by letting each successive interarrival time be a mixture of the previous interarrival time with probability  $p$  or a new independent interarrival time from an exponential distribution with mean 1, with probability  $1 - p$  (a special case of a first-order discrete

autoregressive process, DAR(1), studied by [Jacobs and Lewis](#page-106-12) [\(1978,](#page-106-12) [1983\)](#page-106-13)). Its serial correlation is  $Corr(X_j, X_{j+k}) = p^k$ . We consider three values of p: 0.1, 0.5 and 0.9.

Case 7, EARMA, dependent exponential interarrival times. A stationary sequence of dependent exponential interarrival times with the correlation structure of an autoregressive-moving average process, called EARMA(1,1) in [Jacobs and Lewis](#page-106-14) [\(1977\)](#page-106-14). Starting from three independent sequences of i.i.d. random variables  $\{X_n : n \geq 0\}$ ,  $\{U_n : n \geq 1\}$ , and  $\{V_n : n \geq 1\}$ , where  $X_n$  is exponentially distributed with mean  $m$ , while

$$
P(U_n = 0) = 1 - P(U_n = 1) = \beta
$$
 and  $P(V_n = 0) = 1 - P(V_n = 1) = \rho$ , (6)

the EARMA sequence  $\{S_n : n \geq 1\}$  is defined recursively by

$$
S_n = \beta X_n + U_n Y_{n-1},
$$
  
\n
$$
Y_n = \rho Y_{n-1} + V_n X_n, \quad n \ge 1.
$$
\n
$$
(7)
$$

Its serial correlation is  $Corr(S_j, S_{j+k}) = \gamma \rho^{k-1}$  where  $\gamma = \beta(1 - \beta)(1 - \rho) + (1 - \beta)^2 \rho$ . We consider five cases of  $(\beta, \rho)$ :  $(0.75, 0.50)$ ,  $(0.5, 0.5)$ ,  $(0.5, 0.75)$ ,  $(0.00, 0.75)$ ,  $(0.25, 0.90)$  so that the cumulative correlations  $\sum_{k=1}^{\infty} Corr(S_j, S_{j+k})$  increase: 0.25, 0.50, 1.00, 3.00, and 5.25. For more details, see [Pang and Whitt](#page-106-15) [\(2012\)](#page-106-15). We specify these cases by these cumulative correlations.

The final two cases are stationary point processes that have *both* non-exponential interarrival times and dependence among successive interarrival times:

- **Case 8, mH<sub>2</sub>, superposition of m i.i.d. H<sub>2</sub> renewal processes.** Superposition of m i.i.d. equilibrium renewal processes, where the times between renewals (interarrival times) in each renewal process has a hyperexponential  $(H_2)$  distribution with  $c_a^2 = 4$   $(m H_2)$ . As the number m of component renewal processes increases, the superposition process converges to a PP, and thus looks locally more like a PP, with the interarrival distribution approaching exponential and the lag-k correlations approaching 0, but small correlations extending further across time, so that the superposition process retains an asymptotic variability parameter,  $c_A^2 = 4$ . We consider four values of m: 2, 5, 10 and 20.
- Case 9, RRI ( $H_2$ ), dependent  $H_2$  interarrival times with  $c^2 = 4$ . Randomly Repeated Interarrival (RRI) times with  $H_2$  interarrival times, each having mean 1,  $c^2 = 4$  and balanced means (as specified in Case 3). The repetition is done just as in Case 6. We again consider three values of  $p$ : 0.1, 0.5 and 0.9.

Cases 6 and 7 above have short-range dependence, whereas Case 8 for large m tends to have nearly exponential interarrival times, but longer-range dependence. For small  $m$ , the  $mH_2$  superposition process should behave much like the  $H_2$  renewal process in Case 3 with the component  $c^2 = 4$ ; for large m, the  $mH_2$ superposition process should behave more like Cases 6 and 7 with dependence and exponential interarrival times.

#### <span id="page-8-0"></span>2.5 Performance Implications of the Alternative Hypotheses

In our experiments we will see how well the different KS tests can detect the deviation of each of the alternative hypotheses from the PP null hypothesis. To show how different these alternative processes are from a PP from a performance perspective, we now show steady-state performance measures for a  $G/G/s(+M)$ queueing models in which each alternative process serves as the arrival process.

We start with the models in Table [1](#page-9-0) that have i.i.d. exponential service times, *s* servers and customer abandonment with i.i.d. exponential patience times. We let the arrival, service and abandonment rates be  $\lambda = 25$ ,  $\mu = 1$  and  $\theta = 1$ , respectively. These simulation estimates are based on 100 replications of 10<sup>5</sup> customers, with the first  $10^3$  $10^3$  removed to allow the system to approach steady state. Table 1 shows five performance measures for three levels of staffing  $s = 28, 30$  and 35. The five performance measures are: the expected waiting time of (i) all customers, (ii) served customers and (iii) abandoning customers, and the percentage of customers that (i) must wait before entering service and (ii) who abandon. For example, we see that the abandonment probability of 0.0515 for an EARMA (5) arrival process with staffing  $s = 35$ and 0.0493 for an  $H_2$  arrival process with  $c^2 = 4$  and staffing  $s = 30$  are higher than the abandonment probability of 0.0349 for a PP arrival process with staffing  $s = 28$ . Hence, those alternative arrival processes require 7 and 2 extra servers than for a PP to achieve comparable performance, respectively.

Corresponding results for models with the same arrival and service rate ( $\lambda = 25$ ,  $\mu = 1$ ) but without customer abandonment are in Table [2;](#page-10-0) with smaller arrival rate  $(\lambda = 10)$  but with the same service and abandonment rates are in Table [3;](#page-10-1) and with general interarrival and service time distributions with specified cdfs and with customer abandonment are given in Table [4.](#page-11-0) In all cases, the results show the importance of detecting deviations from a PP from a performance perspective is non-negligible.

## <span id="page-8-1"></span>2.6 How the Simulation Experiment Was Conducted

For each arrival process, we simulate  $10^4$  replications of  $10^4$  interarrival times. We generate much more data than needed in order to get rid of any initial effects. We are supposing that we observe stationary point processes, which is achieved by having the system operate for some time before collecting data. The initial effect was observed to matter for the cases with dependent interarrival times and relatively small sample sizes.

We use this simulation output to generate arrival data for both time intervals of a fixed length  $t$  and sample sizes of a fixed size n. Our main results are for time intervals of fixed length, but we also consider the other scenario. For the first scenario with specified intervals [0, t] with  $t = 200$ , in each replication we transform the  $10^4$  interarrival times to  $10^4$  arrival times starting at  $t=0$  by taking cumulative sums and then consider the arrival process in the interval  $[10^3, 10^3 + 200]$ . We treat this as observations from a stationary point process over the interval [0, 200].

To observe the effect of longer intervals, we subsequently consider the arrival process in the interval  $[10^3, 10^3 + 2000]$ ; we treat that interval as  $[0, 2000]$ . To examine the impact of introducing subintervals,

<span id="page-9-0"></span>**Table 1** Simulation estimates of steady-state performance measures in the  $G/M/s + M$  model ( $\lambda = 25$ ,  $\mu = 1, \theta = 1$ ) with different staffing levels based on 100 replications of 10<sup>5</sup> customers (first 10<sup>3</sup> customers removed to avoid initial transient behavior). The 95% confidence intervals are shown.

| $\boldsymbol{s}$      | Arrival          | E[W All]            | E[W Server]         | E[W Abandon]        | $\% Wait$        | % Abandon        |
|-----------------------|------------------|---------------------|---------------------|---------------------|------------------|------------------|
| 28                    | $\boldsymbol{M}$ | $0.0324 \pm 0.0003$ | $0.0348 \pm 0.0003$ | $0.1004 \pm 0.0006$ | $29.96 \pm 0.15$ | $3.49 \pm 0.03$  |
| $(\beta = 0.5$ for M) | $H_2/c^2 = 2$    | $0.0461 \pm 0.0003$ | $0.0496 \pm 0.0004$ | $0.1165 \pm 0.0006$ | $35.93 \pm 0.16$ | $4.96 \pm 0.03$  |
|                       | $H_2/c^2 = 4$    | $0.0680 \pm 0.0005$ | $0.0731 \pm 0.0005$ | $0.1384 \pm 0.0005$ | $43.23 \pm 0.18$ | $7.32 \pm 0.05$  |
|                       | E <sub>2</sub>   | $0.0241 \pm 0.0002$ | $0.0258 \pm 0.0002$ | $0.0881 \pm 0.0006$ | $25.72 \pm 0.16$ | $2.58 \pm 0.02$  |
|                       | $E_4$            | $0.0197 \pm 0.0002$ | $0.0210 \pm 0.0002$ | $0.0807 \pm 0.0005$ | $23.03 \pm 0.16$ | $2.10 \pm 0.02$  |
|                       | $RRI(p=0.5)$     | $0.0562 \pm 0.0004$ | $0.0608 \pm 0.0005$ | $0.1316 \pm 0.0007$ | $38.79 \pm 0.19$ | $6.07 \pm 0.05$  |
|                       | $RRI(p=0.9)$     | $0.1401 \pm 0.0009$ | $0.1552 \pm 0.0009$ | $0.2371 \pm 0.0009$ | $53.58 \pm 0.22$ | $15.52 \pm 0.09$ |
|                       | EARMA(1)         | $0.0547 \pm 0.0005$ | $0.0590 \pm 0.0005$ | $0.1271 \pm 0.0006$ | $38.81 \pm 0.20$ | $5.91 \pm 0.05$  |
|                       | EARMA(5)         | $0.1108 \pm 0.0008$ | $0.1218 \pm 0.0008$ | $0.2007 \pm 0.0008$ | $49.29 \pm 0.23$ | $12.19 \pm 0.08$ |
| 30                    | $\overline{M}$   | $0.0168 \pm 0.0002$ | $0.0181 \pm 0.0002$ | $0.0878 \pm 0.0006$ | $18.23 \pm 0.13$ | $1.81 \pm 0.02$  |
| $(\beta = 1$ for M)   | $H_2/c^2 = 2$    | $0.0272 \pm 0.0003$ | $0.0295 \pm 0.0003$ | $0.1031 \pm 0.0006$ | $24.75 \pm 0.15$ | $2.94 \pm 0.03$  |
|                       | $H_2/c^2 = 4$    | $0.0454 \pm 0.0004$ | $0.0492 \pm 0.0004$ | $0.1233 \pm 0.0006$ | $33.33 \pm 0.18$ | $4.93 \pm 0.04$  |
|                       | E <sub>2</sub>   | $0.0108 \pm 0.0001$ | $0.0115 \pm 0.0001$ | $0.0762 \pm 0.0007$ | $13.69 \pm 0.12$ | $1.15 \pm 0.01$  |
|                       | $E_4$            | $0.0079 \pm 0.0001$ | $0.0084 \pm 0.0001$ | $0.0690 \pm 0.0006$ | $11.01 \pm 0.11$ | $0.84 \pm 0.01$  |
|                       | $RRI(p=0.5)$     | $0.0360 \pm 0.0003$ | $0.0392 \pm 0.0004$ | $0.1181 \pm 0.0007$ | $28.47\pm0.17$   | $3.91 \pm 0.04$  |
|                       | $RRI(p=0.9)$     | $0.1151 \pm 0.0008$ | $0.1290 \pm 0.0009$ | $0.2233 \pm 0.0009$ | $47.74 \pm 0.22$ | $12.90 \pm 0.09$ |
|                       | EARMA(1)         | $0.0345 \pm 0.0003$ | $0.0374 \pm 0.0004$ | $0.1132 \pm 0.0007$ | $28.29 \pm 0.19$ | $3.75 \pm 0.04$  |
|                       | EARMA(5)         | $0.0869 \pm 0.0007$ | $0.0964 \pm 0.0007$ | $0.1860 \pm 0.0008$ | $42.51 \pm 0.22$ | $9.66 \pm 0.07$  |
| 35                    | M                | $0.0022 \pm 0.0001$ | $0.0024 \pm 0.0001$ | $0.0647 \pm 0.0012$ | $3.41 \pm 0.06$  | $0.24 \pm 0.01$  |
| $(\beta = 2$ for M)   | $H_2/c^2 = 2$    | $0.0057 \pm 0.0001$ | $0.0061 \pm 0.0001$ | $0.0776 \pm 0.0009$ | $7.11 \pm 0.09$  | $0.61 \pm 0.01$  |
|                       | $H_2/c^2 = 4$    | $0.0140 \pm 0.0002$ | $0.0152 \pm 0.0002$ | $0.0939 \pm 0.0008$ | $14.11 \pm 0.13$ | $1.53 \pm 0.02$  |
|                       | E <sub>2</sub>   | $0.0008 \pm 0.0000$ | $0.0009 \pm 0.0000$ | $0.0562 \pm 0.0014$ | $1.50 \pm 0.04$  | $0.09 \pm 0.00$  |
|                       | $E_4$            | $0.0004 \pm 0.0000$ | $0.0004 \pm 0.0000$ | $0.0477 \pm 0.0018$ | $0.80 \pm 0.02$  | $0.04 \pm 0.00$  |
|                       | $RRI(p=0.5)$     | $0.0101 \pm 0.0002$ | $0.0110 \pm 0.0002$ | $0.0924 \pm 0.0008$ | $10.61 \pm 0.12$ | $1.10 \pm 0.02$  |
|                       | $RRI(p=0.9)$     | $0.0696 \pm 0.0006$ | $0.0796 \pm 0.0007$ | $0.1949 \pm 0.0010$ | $34.50 \pm 0.21$ | $7.96 \pm 0.07$  |
|                       | EARMA(1)         | $0.0089 \pm 0.0001$ | $0.0097 \pm 0.0002$ | $0.0869 \pm 0.0008$ | $9.96 \pm 0.12$  | $0.96 \pm 0.02$  |
|                       | EARMA(5)         | $0.0458 \pm 0.0005$ | $0.0515 \pm 0.0005$ | $0.1558 \pm 0.0008$ | $27.70 \pm 0.21$ | $5.15 \pm 0.05$  |

we use the same arrival process in the interval  $[10^3, 10^3 + 200]$ , again treated as  $[0, 200]$ , and divide it into ten disjoint contiguous subintervals, each of length 20. In forming subintervals, we necessarily break up the subintervals crossing the boundary points. For these sample sizes, that boundary effect matters; about 5% of the subintervals are altered when the subintervals are of length 20.

In the second scenario with fixed sample size  $n = 200$ , in each replication of the  $10^4$  simulated interarrival times we use interarrival times from the  $10^3$ th interarrival time to the  $10^3 + 200$ th interarrival time. We then consider the interarrival times from the  $10^3$ th interarrival time to the  $10^3 + 2000$ th interarrival time to observe the effect of larger sample size. In addition, the interarrival times from the  $10<sup>3</sup>$ th interarrival time to the  $10^3 + 200$ th interarrival time are used to examine the impact of introducing ten equally sized sub-samples, each with sample size 20, but now no intervals are split up.

For each sample we checked our simulation results by estimating the mean and scv of each interarrivaltime cdf both before and after transformations; we provide tables of the results and plots of the average of the ecdf's appear in corresponding sections.

<span id="page-10-0"></span>**Table 2** Simulation estimates of steady-state performance measures in the  $G/M/s$  model ( $\lambda = 25$ ,  $\mu = 1$ ) with different staffing levels based on 100 replications of  $10^5$  customers (first  $10^3$  customers removed to get rid of the initial effect). Associated 95% confidence intervals are shown.

|    | Arrival        | E[W]                | $\% Wait$        |
|----|----------------|---------------------|------------------|
| 28 | $\overline{M}$ | $0.1523 \pm 0.0034$ | $45.70 \pm 0.32$ |
|    | $H_2/c^2 = 2$  | $0.2649 \pm 0.0060$ | $54.81 \pm 0.32$ |
|    | $H_2/c^2 = 4$  | $0.5074 \pm 0.0155$ | $64.80 \pm 0.38$ |
|    | E <sub>2</sub> | $0.0977 \pm 0.0018$ | $38.81 \pm 0.30$ |
|    | $E_A$          | $0.0734 \pm 0.0016$ | $34.45 \pm 0.31$ |
|    | $RRI(p=0.5)$   | $0.3781 \pm 0.0101$ | $59.73 \pm 0.39$ |
|    | $RRI(p=0.9)$   | $2.4417 \pm 0.0933$ | $81.15 \pm 0.43$ |
|    | EARMA(1)       | $0.3714 \pm 0.0090$ | $59.40 \pm 0.39$ |
|    | EARMA(5)       | $1.5006 \pm 0.0572$ | $75.52 \pm 0.44$ |
| 30 | M              | $0.0501 \pm 0.0010$ | $25.00 + 0.22$   |
|    | $H_2/c^2 = 2$  | $0.0977 \pm 0.0019$ | $34.52 \pm 0.25$ |
|    | $H_2/c^2 = 4$  | $0.2087 \pm 0.0049$ | $46.63 \pm 0.31$ |
|    | E <sub>2</sub> | $0.0279 \pm 0.0005$ | $18.36 \pm 0.18$ |
|    | $E_A$          | $0.0189 \pm 0.0004$ | $14.59 \pm 0.17$ |
|    | $RRI(p=0.5)$   | $0.1509 \pm 0.0035$ | $40.52 \pm 0.32$ |
|    | $RRI(p=0.9)$   | $1.2162 \pm 0.0347$ | $69.90 \pm 0.41$ |
|    | EARMA(1)       | $0.1450 \pm 0.0030$ | $40.04 \pm 0.32$ |
|    | EARMA(5)       | $0.7182 \pm 0.0196$ | $62.15 \pm 0.41$ |
| 35 | $\overline{M}$ | $0.0040 \pm 0.0001$ | $3.99 \pm 0.07$  |
|    | $H_2/c^2 = 2$  | $0.0115 \pm 0.0003$ | $8.53 \pm 0.11$  |
|    | $H_2/c^2 = 4$  | $0.0348 \pm 0.0009$ | $17.39 \pm 0.19$ |
|    | E <sub>2</sub> | $00013 \pm 0.0001$  | $1.72 \pm 0.04$  |
|    | $E_A$          | $0.0006 \pm 0.0000$ | $0.90 \pm 0.03$  |
|    | $RRI(p=0.5)$   | $0.0236 \pm 0.0006$ | $13.15 \pm 0.17$ |
|    | $RRI(p=0.9)$   | $0.3833 \pm 0.0092$ | $46.91 \pm 0.35$ |
|    | EARMA(1)       | $0.0206 \pm 0.0005$ | $12.26 \pm 0.17$ |
|    | EARMA(5)       | $0.1995 \pm 0.0046$ | $36.75 \pm 0.32$ |

<span id="page-10-1"></span>**Table 3** Simulation estimates of steady-state performance measures in the  $G/M/s + M$  model ( $\lambda = 25$ ,  $\mu = 1, \theta = 1$ ) with different staffing levels based on 100 replications of 10<sup>5</sup> customers (first 10<sup>3</sup> customers removed to get rid of the initial effect). Associated 95% confidence intervals are shown.

| $\mathcal{S}_{\mathcal{S}}$ | Arrival        | E[W All]            | E[W Server]         | E[W Abandon]        | $\% Wait$        | $\%Abandon$      |
|-----------------------------|----------------|---------------------|---------------------|---------------------|------------------|------------------|
| 12                          | M              | $0.0474 \pm 0.0003$ | $0.0531 \pm 0.0003$ | $0.1548 \pm 0.0006$ | $30.34 \pm 0.11$ | $5.32 \pm 0.03$  |
|                             | $H_2/c^2 = 2$  | $0.0667 \pm 0.0003$ | $0.0747 \pm 0.0004$ | $0.1735 \pm 0.0006$ | $37.15 \pm 0.12$ | $7.46 \pm 0.04$  |
|                             | $H_2/c^2 = 4$  | $0.0977 \pm 0.0005$ | $0.1085 \pm 0.0005$ | $0.1971 \pm 0.0006$ | $46.09 \pm 0.13$ | $10.84 \pm 0.05$ |
| 14                          | M              | $0.0167 \pm 0.0001$ | $0.0187 \pm 0.0002$ | $0.1260 + 0.0007$   | $13.57 + 0.08$   | $1.87 + 0.01$    |
|                             | $H_2/c^2 = 2$  | $0.0286 \pm 0.0002$ | $0.0322 \pm 0.0002$ | $0.1419 \pm 0.0007$ | $20.19 \pm 0.10$ | $3.22 \pm 0.02$  |
|                             | $H_2/c^2 = 4$  | $0.0499 \pm 0.0003$ | $0.0562 \pm 0.0004$ | $0.1623 \pm 0.0007$ | $29.86 \pm 0.12$ | $5.62 \pm 0.03$  |
| 17                          | $\overline{M}$ | $0.0025 \pm 0.0000$ | $0.0028 + 0.0000$   | $0.0961 \pm 0.0015$ | $2.71 \pm 0.03$  | $0.27 + 0.01$    |
|                             | $H_2/c^2 = 2$  | $0.0063 \pm 0.0001$ | $0.0070 \pm 0.0001$ | $0.1088 \pm 0.0011$ | $5.93 + 0.06$    | $0.70 + 0.01$    |
|                             | $H_2/c^2 = 4$  | $0.0152 \pm 0.0002$ | $0.0171 \pm 0.0002$ | $0.1244 \pm 0.0008$ | $12.30 + 0.09$   | $1.72 + 0.02$    |

<span id="page-11-0"></span>**Table 4** Simulation estimates of steady-state performance measures in the  $G/G/s + M$  model ( $\lambda = 25$ ,  $\mu = 1, \theta = 1$ ) with different staffing levels based on 100 replications of 10<sup>5</sup> customers (first 10<sup>3</sup> customers removed to get rid of the initial effect). Associated 95% confidence intervals are shown.

| Model           | $\boldsymbol{s}$ | E[W All]            | E[W Server]         | E[W Abandon]        | $\% Wait$        | $\%Abandon$     |
|-----------------|------------------|---------------------|---------------------|---------------------|------------------|-----------------|
| $M/M/s+M$       | 28               | $0.0324 \pm 0.0003$ | $0.0348 \pm 0.0003$ | $0.1004 \pm 0.0006$ | $29.96 \pm 0.15$ | $3.49 \pm 0.03$ |
|                 | 30               | $0.0168 \pm 0.0002$ | $0.0181 \pm 0.0002$ | $0.0878 \pm 0.0006$ | $18.23 \pm 0.13$ | $1.81 \pm 0.02$ |
|                 | 35               | $0.0022 \pm 0.0001$ | $0.0024 + 0.0001$   | $0.0647 \pm 0.0012$ | $3.41 \pm 0.06$  | $0.24 \pm 0.01$ |
| $H_2/M/s+M$     | 28               | $0.0461 \pm 0.0003$ | $0.0496 + 0.0004$   | $0.1165 \pm 0.0006$ | $35.93 \pm 0.16$ | $4.96 \pm 0.03$ |
|                 | 30               | $0.0272 + 0.0003$   | $0.0295 + 0.0003$   | $0.1031 + 0.0006$   | $24.75 + 0.15$   | $2.94 + 0.03$   |
|                 | 35               | $0.0057 \pm 0.0001$ | $0.0061 \pm 0.0001$ | $0.0776 \pm 0.0009$ | $7.11 + 0.09$    | $0.61 \pm 0.01$ |
| $M/H_2/s+M$     | 28               | $0.0342 \pm 0.0003$ | $0.0370 \pm 0.0004$ | $0.1096 \pm 0.0007$ | $29.84 \pm 0.19$ | $3.70 \pm 0.03$ |
|                 | 30               | $0.0178 \pm 0.0002$ | $0.0193 \pm 0.0002$ | $0.0958 \pm 0.0008$ | $18.26 \pm 0.15$ | $1.93 \pm 0.02$ |
|                 | 35               | $0.0024 \pm 0.0001$ | $0.0025 + 0.0001$   | $0.0707 \pm 0.0013$ | $3.42 \pm 0.06$  | $0.26 \pm 0.01$ |
| $H_2/H_2/s + M$ | 28               | $0.0462 \pm 0.0004$ | $0.0500 \pm 0.0004$ | $0.1234 \pm 0.0006$ | $35.12 \pm 0.20$ | $5.00 + 0.04$   |
|                 | 30               | $0.0270 \pm 0.0003$ | $0.0294 + 0.0003$   | $0.1089 \pm 0.0007$ | $24.01 \pm 0.17$ | $2.94 \pm 0.03$ |
|                 | 35               | $0.0054 \pm 0.0001$ | $0.0058 \pm 0.0001$ | $0.0810 \pm 0.0011$ | $6.64 \pm 0.08$  | $0.58 \pm 0.01$ |

# <span id="page-12-0"></span>3 Experiments with Fixed Length of Time, [0, 200]

# <span id="page-12-1"></span>3.1 First Look at the (Transformed) Interarrival Times

Before applying any statistical tool to test for departures from a Poisson process, one can first check the summary statistics of a given arrival process. Table [5](#page-12-2) provides such information for the arrival processes described in Section [2.4.](#page-6-0) Note that all results can be compared to that of  $Exp$  in the first row. For the renewal processes  $(E_k, H_2, Z$  and  $LN$ ), we can tell departures from the Poisson property when the interarrival times have  $c^2$  value different from 1, such as the cases with  $E_k$  and  $H_2$ . However, when the  $c^2$  value is not different from 1, such as the cases with Z and LN, checking the average and  $c^2$  is not sufficient. The same is true for the processes which deviate from a Poisson process via local dependence ( $RRI$  and  $EARMA$ ). On the other hand, for  $mH_2$ , it is possible to detect departures when  $m$  is small ( $c^2$  is greater than 1), but it becomes increasingly harder as m increases. Lastly, the  $c^2$  values of  $RRI(H_2)$  cases reveal their departures from a Poisson process. One noticeable thing in Table [5](#page-12-2) is the value of  $E[X]$  for  $RRI(H_2)$  with  $p = 0.9$ . This high average is caused by sample paths that have only small number of long interarrival times. Note that the minimum number of arrivals among the 1000 sample paths is 4.

<span id="page-12-2"></span>Table 5 Summary statistics of the arrival processes on [0, 200] with associated 95% confidence intervals. All results are based on 10000 replications.  $\{X_n : n \geq 1\}$  are the interarrival times where *n* is the number of arrivals in [0, 200].

| Case            | Subcase                  | E[X]              | $c^2[X]$          | Min[n] | Max[n]  | E[n]            | $t_n$          | Min[X]               | Max[X]          |
|-----------------|--------------------------|-------------------|-------------------|--------|---------|-----------------|----------------|----------------------|-----------------|
| Exp             | $\frac{1}{2}$            | $1.00 \pm 0.0014$ | $1.00\pm0.0028$   | 146    | 257     | $200.0 \pm 0.3$ | $199\pm0.02$   | $0.0051 \pm 0.00010$ | $5.9 \pm 0.02$  |
| $\mathcal{E}_k$ | $k=2$                    | $1.00 \pm 0.0010$ | $0.50 \pm 0.0013$ | 165    | 245     | $200.0 \pm 0.2$ | $199 \pm 0.01$ | $0.0448 \pm 0.00049$ | $4.1 \pm 0.02$  |
|                 | $k=4$                    | $1.00 \pm 0.0007$ | $0.25 \pm 0.0005$ | 175    | 224     | $200.0 \pm 0.1$ | $199\pm0.01$   | $0.1402 \pm 0.00107$ | $2.9 \pm 0.01$  |
|                 | $k=6$                    | $1.00 \pm 0.0006$ | $0.17 \pm 0.0004$ | 179    | $222\,$ | $199.9 \pm 0.1$ | $199 \pm 0.01$ | $0.2071 \pm 0.00150$ | $2.5\pm0.01$    |
| $H_2$           | $c^2 = 1.25$             | $1.00 \pm 0.0016$ | $1.24 \pm 0.0043$ | 134    | 265     | $199.7\pm0.3$   | $199 \pm 0.02$ | $0.0046 \pm 0.00009$ | $7.2\pm0.04$    |
|                 | $c^2 = 1.5$              | $1.00 \pm 0.0017$ | $1.48 \pm 0.0057$ | 139    | 270     | $200.2 \pm 0.3$ | $199 \pm 0.03$ | $0.0042 \pm 0.00009$ | $8.3\pm0.04$    |
|                 | $c^2=2$                  | $1.00 \pm 0.0020$ | $1.95 \pm 0.0088$ | 132    | $\,295$ | $200.2 \pm 0.4$ | $199 \pm 0.04$ | $0.0038 \pm 0.00008$ | $10.2 \pm 0.06$ |
|                 | $c^2=4$                  | $1.01 \pm 0.0029$ | $3.76 \pm 0.0223$ | 105    | 299     | $199.9 \pm 0.5$ | $198 \pm 0.07$ | $0.0032 \pm 0.00006$ | $16.3 \pm 0.10$ |
|                 | $c^2=10$                 | $1.03 \pm 0.0051$ | $8.57 \pm 0.0699$ | 44     | 365     | $199.6 \pm 0.9$ | $194 \pm 0.18$ | $0.0030 \pm 0.00006$ | $29.4 \pm 0.23$ |
| Ζ               | $\qquad \qquad -$        | $1.00 \pm 0.0014$ | $0.95 \pm 0.0112$ | 142    | 252     | $199.9 \pm 0.3$ | $199 \pm 0.03$ | $0.0179 \pm 0.00031$ | $8.2 \pm 0.09$  |
| ${\cal L}N$     | $\overline{\phantom{0}}$ | $1.00 \pm 0.0014$ | $0.97\pm0.0064$   | 148    | 251     | $200.1 \pm 0.3$ | $199 \pm 0.03$ | $0.0727 \pm 0.00050$ | $7.3 \pm 0.06$  |
| $\cal RRI$      | $p = 0.1$                | $1.00 \pm 0.0015$ | $0.99 \pm 0.0030$ | 144    | 261     | $199.9 \pm 0.3$ | $199 \pm 0.02$ | $0.0056 \pm 0.00011$ | $5.8 \pm 0.02$  |
|                 | $p = 0.5$                | $1.01 \pm 0.0025$ | $0.98 \pm 0.0045$ | 99     | 287     | $199.6 \pm 0.5$ | $199 \pm 0.02$ | $0.0104 \pm 0.00022$ | $5.2\pm0.02$    |
|                 | $p = 0.9$                | $1.10 \pm 0.0094$ | $0.85 \pm 0.0084$ | 19     | 453     | $201.1 \pm 1.1$ | $199 \pm 0.02$ | $0.0701 \pm 0.00379$ | $3.9 \pm 0.02$  |
| EARMA           | 0.25                     | $1.00 \pm 0.0017$ | $0.99 \pm 0.0028$ | 140    | 267     | $199.7 \pm 0.3$ | $199 \pm 0.02$ | $0.0050 \pm 0.00010$ | $5.8 \pm 0.02$  |
|                 | 0.5                      | $1.01 \pm 0.0020$ | $0.99 \pm 0.0029$ | 128    | 277     | $199.9 \pm 0.4$ | $199\pm0.02$   | $0.0051 \pm 0.00010$ | $5.8 \pm 0.03$  |
|                 | $\mathbf 1$              | $1.01 \pm 0.0025$ | $0.97 \pm 0.0034$ | 102    | 284     | $199.8 \pm 0.5$ | $199\pm0.02$   | $0.0052 \pm 0.00011$ | $5.7\pm0.03$    |
|                 | 3                        | $1.03 \pm 0.0040$ | $0.95 \pm 0.0049$ | 80     | 366     | $199.9 \pm 0.7$ | $199 \pm 0.02$ | $0.0233 \pm 0.00053$ | $5.6 \pm 0.03$  |
|                 | 5.25                     | $1.06 \pm 0.0054$ | $0.90 \pm 0.0051$ | 50     | 408     | $199.7 \pm 0.9$ | $199 \pm 0.02$ | $0.0055 \pm 0.00012$ | $5.1 \pm 0.03$  |
| $mH_2$          | $m=2$                    | $1.01 \pm 0.0029$ | $2.36\pm0.0187$   | 99     | 307     | $199.8 \pm 0.5$ | $198 \pm 0.06$ | $0.0040 \pm 0.00008$ | $13.4 \pm 0.11$ |
|                 | $m=5$                    | $1.01 \pm 0.0029$ | $1.33 \pm 0.0080$ | 100    | 314     | $199.8 \pm 0.5$ | $199 \pm 0.03$ | $0.0047 \pm 0.00010$ | $8.2 \pm 0.07$  |
|                 | $m=10$                   | $1.01 \pm 0.0028$ | $1.11 \pm 0.0042$ | 103    | 294     | $199.9 \pm 0.5$ | $199 \pm 0.02$ | $0.0050 \pm 0.00011$ | $6.7 \pm 0.04$  |
|                 | $m=20$                   | $1.01 \pm 0.0026$ | $1.04 \pm 0.0030$ | 104    | 296     | $199.7 \pm 0.5$ | $199 \pm 0.02$ | $0.0052 \pm 0.00011$ | $6.2 \pm 0.03$  |
| $RRI(H_2)$      | $p = 0.1$                | $1.02\pm0.0033$   | $3.74\pm0.0234$   | 79     | 320     | $199.1 \pm 0.6$ | $197 \pm 0.08$ | $0.0036 \pm 0.00007$ | $16.0 \pm 0.11$ |
|                 | $p = 0.5$                | $1.06 \pm 0.0088$ | $3.51 \pm 0.0286$ | 8      | 362     | $200.0 \pm 0.9$ | $198 \pm 0.07$ | $0.0092 \pm 0.00466$ | $13.9 \pm 0.11$ |
|                 | $p = 0.9$                | $2.09 \pm 0.0731$ | $2.29 \pm 0.0371$ | 4      | 579     | $200.0 \pm 2.0$ | $198 \pm 0.07$ | $0.4975 \pm 0.04551$ | $9.0 \pm 0.11$  |

One can also examine the summary statistics of the transformed interarrival times, as provided in Table [6.](#page-13-0) We first consider the base case,  $Exp$ . The Conditional-Uniform test and the Lewis test transform the interarrival times to have standard uniform distributions, and hence they have average values of 0.5 and  $c<sup>2</sup> = 0.33$ . The Log test transforms the interarrival times to have exponential distribution with rate 1, so we have  $E[X^{Log}] = 1$  and  $c^2[X^{Log}] = 1$ . Examining the rest of Table [6,](#page-13-0) we see that  $E[X^{CU}]$  and  $c^2[X^{CU}]$  do not provide any information. Furthermore, no information is gained by examining  $E[X^{Log}]$ , even though its 95% confidence intervals seem to weakly suggest the degree of departures. Also,  $c^2[X^{Log}]$  values are closer to  $c^2[X]$  values in Table [5.](#page-12-2)  $E[X^{Lewis}]$  and  $c^2[X^{Lewis}]$  provide the most information. For instance,  $E[X^{Lewis}]$  and  $c^2[X^{Lewis}]$  of Z and LN are now different from those of Exp, whereas they were not different in Table [5.](#page-12-2)

<span id="page-13-0"></span>**Table 6** Average and  $c^2$  of transformed interarrival times on [0, 200] with associated 95% confidence intervals. All results are based on 10000 replications.

| Case            | Subcase           | $E[\overline{X^{CU}}]$ | $c^2[X^{CU}]$     | $E[X^{Log}]$      | $c^2[X^{Log}]$    | $E[X^{Lewis}]$    | $c^2[X^{Lewis}]$  |
|-----------------|-------------------|------------------------|-------------------|-------------------|-------------------|-------------------|-------------------|
| $\mathcal{E}xp$ | $\qquad \qquad -$ | $0.50 \pm 0.0004$      | $0.34 \pm 0.0007$ | $1.00 \pm 0.0014$ | $1.00 \pm 0.0028$ | $0.50 \pm 0.0004$ | $0.34 \pm 0.0007$ |
| $\mathcal{E}_k$ | $k=2$             | $0.50 \pm 0.0003$      | $0.33 \pm 0.0005$ | $1.00\pm0.0010$   | $0.50 \pm 0.0013$ | $0.62 \pm 0.0003$ | $0.16 \pm 0.0003$ |
|                 | $k=4$             | $0.50 \pm 0.0002$      | $0.34 \pm 0.0003$ | $1.00 \pm 0.0007$ | $0.25 \pm 0.0006$ | $0.72 \pm 0.0003$ | $0.08 \pm 0.0002$ |
|                 | $k=6$             | $0.50\pm0.0002$        | $0.34 \pm 0.0003$ | $1.00 \pm 0.0006$ | $0.17 \pm 0.0004$ | $0.77 \pm 0.0002$ | $0.05 \pm 0.0001$ |
| $H_2$           | $c^2 = 1.25$      | $0.50 \pm 0.0004$      | $0.33 \pm 0.0008$ | $1.00 \pm 0.0015$ | $1.23 \pm 0.0042$ | $0.47 \pm 0.0004$ | $0.36 \pm 0.0007$ |
|                 | $c^2=1.5$         | $0.50 \pm 0.0005$      | $0.34 \pm 0.0008$ | $1.00 \pm 0.0017$ | $1.46 \pm 0.0056$ | $0.45 \pm 0.0005$ | $0.38 \pm 0.0008$ |
|                 | $c^2=2$           | $0.50 \pm 0.0006$      | $0.34 \pm 0.0010$ | $1.00 \pm 0.0019$ | $1.91 \pm 0.0086$ | $0.42 \pm 0.0005$ | $0.41 \pm 0.0009$ |
|                 | $c^2=4$           | $0.50 \pm 0.0008$      | $0.33 \pm 0.0014$ | $1.00 \pm 0.0027$ | $3.62 \pm 0.0213$ | $0.35 \pm 0.0007$ | $0.45 \pm 0.0013$ |
|                 | $c^2=10$          | $0.50 \pm 0.0013$      | $0.33 \pm 0.0022$ | $1.00 \pm 0.0042$ | $7.96 \pm 0.0636$ | $0.30 \pm 0.0010$ | $0.45 \pm 0.0022$ |
| Z               | $\qquad \qquad -$ | $0.50 \pm 0.0004$      | $0.33 \pm 0.0007$ | $1.00 \pm 0.0014$ | $0.92 \pm 0.0101$ | $0.58 \pm 0.0006$ | $0.20 \pm 0.0004$ |
| LN              | $\qquad \qquad -$ | $0.50 \pm 0.0004$      | $0.33 \pm 0.0007$ | $1.00 \pm 0.0014$ | $0.96 \pm 0.0058$ | $0.56 \pm 0.0005$ | $0.18 \pm 0.0004$ |
| RRI             | $p = 0.1$         | $0.50 \pm 0.0004$      | $0.33 \pm 0.0008$ | $1.00 \pm 0.0015$ | $0.99 \pm 0.0029$ | $0.50 \pm 0.0004$ | $0.34 \pm 0.0008$ |
|                 | $p = 0.5$         | $0.50 \pm 0.0007$      | $0.34 \pm 0.0012$ | $1.00 \pm 0.0023$ | $0.98 \pm 0.0045$ | $0.50 \pm 0.0007$ | $0.34 \pm 0.0012$ |
|                 | $p = 0.9$         | $0.50 \pm 0.0016$      | $0.34 \pm 0.0028$ | $1.00 \pm 0.0050$ | $0.84 \pm 0.0089$ | $0.55 \pm 0.0018$ | $0.32 \pm 0.0031$ |
| EARMA           | 0.25              | $0.50 \pm 0.0005$      | $0.34 \pm 0.0008$ | $1.00 \pm 0.0017$ | $0.99 \pm 0.0028$ | $0.50 \pm 0.0004$ | $0.34 \pm 0.0007$ |
|                 | 0.5               | $0.50 \pm 0.0006$      | $0.33 \pm 0.0010$ | $1.00 \pm 0.0019$ | $0.98 \pm 0.0029$ | $0.50 \pm 0.0004$ | $0.33 \pm 0.0007$ |
|                 | 1                 | $0.50 \pm 0.0007$      | $0.33 \pm 0.0012$ | $1.00 \pm 0.0022$ | $0.95 \pm 0.0032$ | $0.50 \pm 0.0005$ | $0.33 \pm 0.0008$ |
|                 | 3                 | $0.50 \pm 0.0010$      | $0.34 \pm 0.0018$ | $1.00 \pm 0.0034$ | $0.89 \pm 0.0046$ | $0.51 \pm 0.0009$ | $0.33 \pm 0.0017$ |
|                 | 5.25              | $0.50 \pm 0.0013$      | $0.34 \pm 0.0022$ | $1.01 \pm 0.0040$ | $0.81 \pm 0.0041$ | $0.52 \pm 0.0008$ | $0.33 \pm 0.0012$ |
| $mH_2$          | $m=2$             | $0.50 \pm 0.0008$      | $0.34 \pm 0.0013$ | $1.00 \pm 0.0026$ | $2.25 \pm 0.0171$ | $0.42 \pm 0.0007$ | $0.39 \pm 0.0009$ |
|                 | $m=5$             | $0.50 \pm 0.0008$      | $0.34 \pm 0.0013$ | $1.00 \pm 0.0025$ | $1.29 \pm 0.0070$ | $0.47 \pm 0.0005$ | $0.36 \pm 0.0008$ |
|                 | $m=10$            | $0.50 \pm 0.0007$      | $0.34 \pm 0.0012$ | $1.00 \pm 0.0022$ | $1.09 \pm 0.0038$ | $0.49 \pm 0.0004$ | $0.35 \pm 0.0007$ |
|                 | $m=20$            | $0.50 \pm 0.0006$      | $0.33 \pm 0.0010$ | $1.00 \pm 0.0019$ | $1.03 \pm 0.0029$ | $0.49 \pm 0.0004$ | $0.34 \pm 0.0007$ |
| $RRI(H_2)$      | $p = 0.1$         | $0.50 \pm 0.0009$      | $0.33 \pm 0.0015$ | $1.00 \pm 0.0030$ | $3.59 \pm 0.0221$ | $0.35\pm0.0007$   | $0.45 \pm 0.0015$ |
|                 | $p = 0.5$         | $0.50 \pm 0.0015$      | $0.34 \pm 0.0025$ | $1.00 \pm 0.0046$ | $3.31 \pm 0.0278$ | $0.36 \pm 0.0011$ | $0.48 \pm 0.0032$ |
|                 | $p = 0.9$         | $0.50 \pm 0.0026$      | $0.35 \pm 0.0053$ | $1.02 \pm 0.0085$ | $2.00 \pm 0.0349$ | $0.46 \pm 0.0031$ | $0.49 \pm 0.0073$ |

## <span id="page-14-0"></span>3.2 Insightful Plots A: Average Empirical CDF

As discussed in the main paper, we find that useful insight is provided by appropriate plots. Especially revealing are plots comparing the average of the ecdf's over all 10, 000 replications to the cdf associated with the null hypothesis (which depends on the transformation; recall that Standard and Log tests have exponential (rate 1) null hypotheses whereas CU and Lewis tests have standard uniform null hypothese). To make comparison easier, we have transformed the data further (when needed) to make all have (i) standard uniform null hypothesis, (ii) exponential (rate 1) null hypothesis, and (iii) standard normal null hypothesis. Figures [1](#page-15-0)[-78](#page-32-0) in this subsection are such plots for all our study cases with the three different null hypotheses. The 95% confidence interval curves are shown along with the averages in each case.

These figures show that the transformation in the Lewis KS test provides much greater separation between the average ecdf and the cdf for the renewal processes. We see that all the information we can get from Table [6](#page-13-0) is reflected in these figures. Additional information can be gathered. For example, the plot for the Standard KS test for  $Z$  in and for  $LN$  show that the empirical CDF of the original interarrivals do differ from that of an exponential distribution with rate 1 even though their average and  $c^2$  are the same.

#### <span id="page-14-1"></span>3.2.1 Average Empirical CDF with Standard Uniform Null Hypothesis

<span id="page-15-0"></span>Figure 1 Comparison of the average ecdf based on  $10^4$  replications for  $[0, 200]$  with the cdf of the null hypothesis; Exp (base case): Standard KS, Conditional-Uniform, Log, Lewis Tests (from left to right).

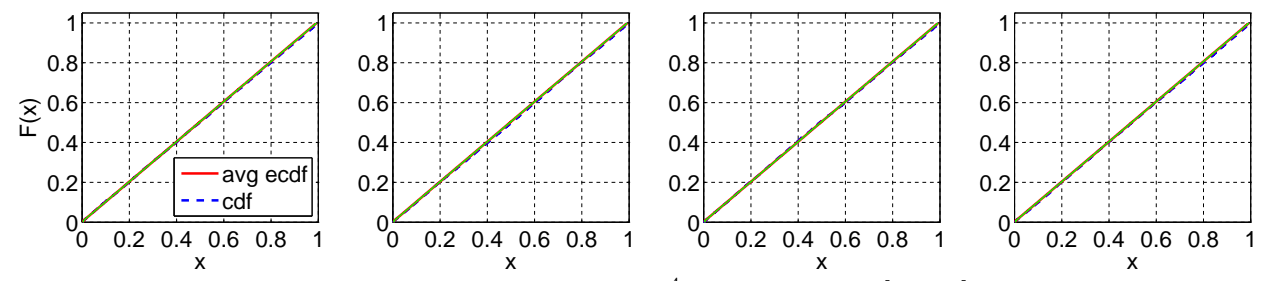

Figure 2 Comparison of the average ecdf based on  $10^4$  replications for  $[0, 200]$  with the cdf of the null hypothesis;  $E_2$ : Standard KS, Conditional-Uniform, Log, Lewis Tests (from left to right).

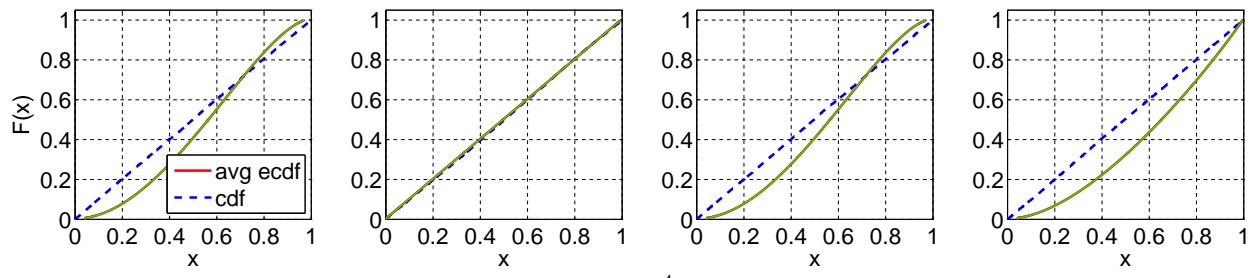

Figure 3 Comparison of the average ecdf based on  $10^4$  replications for [0, 200] with the cdf of the null hypothesis; E<sub>4</sub>: Standard KS, Conditional-Uniform, Log, Lewis Tests (from left to right).

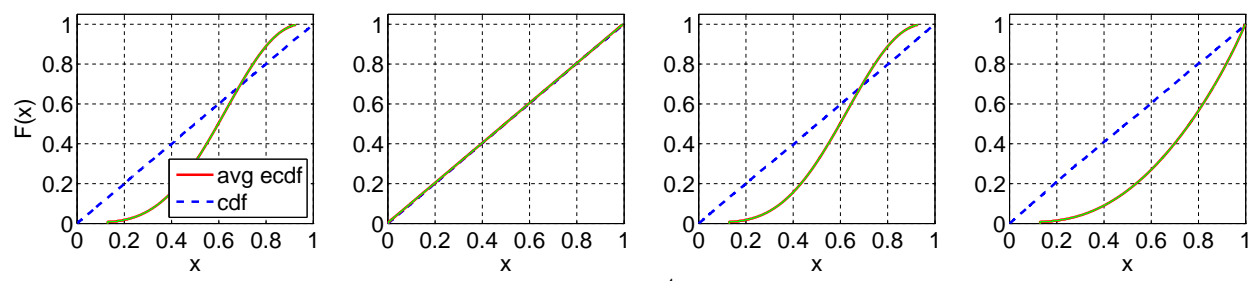

Figure 4 Comparison of the average ecdf based on  $10^4$  replications for [0, 200] with the cdf of the null hypothesis;  $E_6$ : Standard KS, Conditional-Uniform, Log, Lewis Tests (from left to right).

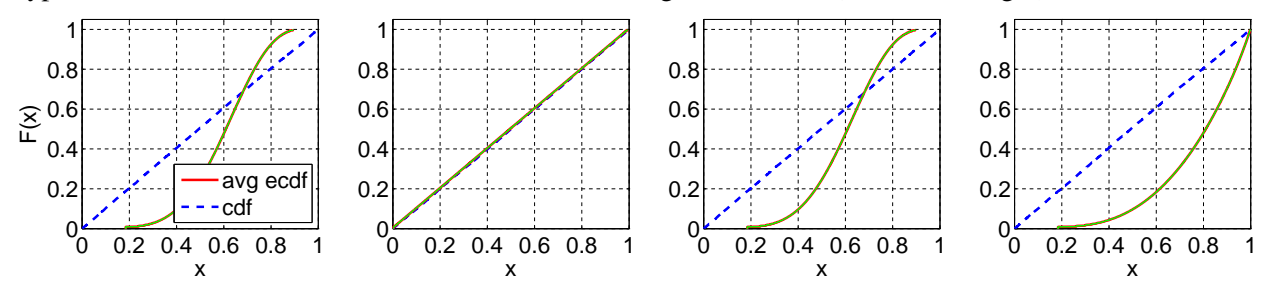

Figure 5 Comparison of the average ecdf based on  $10^4$  replications for  $[0, 200]$  with the cdf of the null hypothesis;  $H_2$  ( $c^2 = 1.25$ ): Standard KS, Conditional-Uniform, Log, Lewis Tests (from left to right).

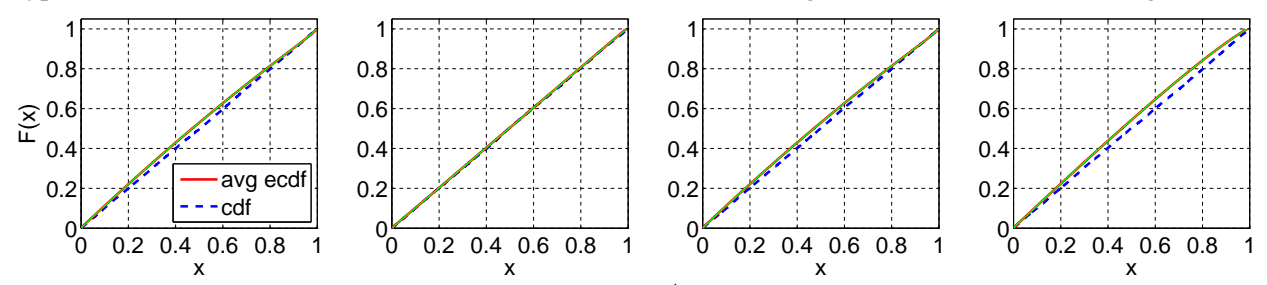

Figure 6 Comparison of the average ecdf based on  $10^4$  replications for  $[0, 200]$  with the cdf of the null hypothesis;  $H_2$  ( $c^2 = 1.5$ ): Standard KS, Conditional-Uniform, Log, Lewis Tests (from left to right).

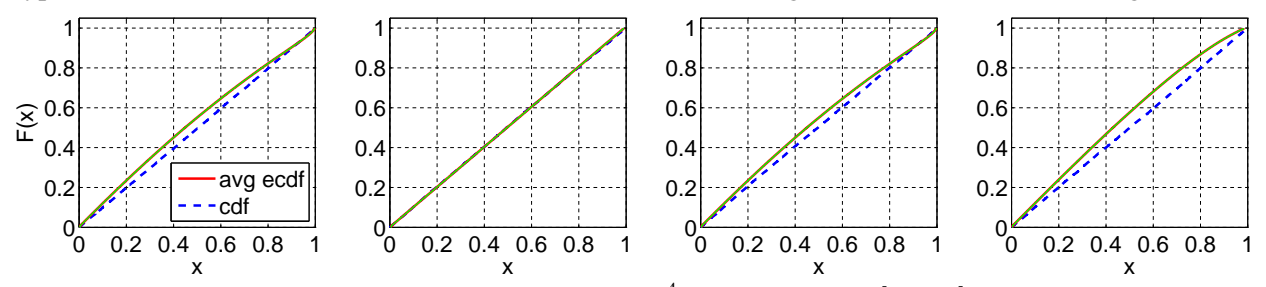

Figure 7 Comparison of the average ecdf based on  $10^4$  replications for [0, 200] with the cdf of the null hypothesis;  $H_2$  ( $c^2 = 2$ ): Standard KS, Conditional-Uniform, Log, Lewis Tests (from left to right).

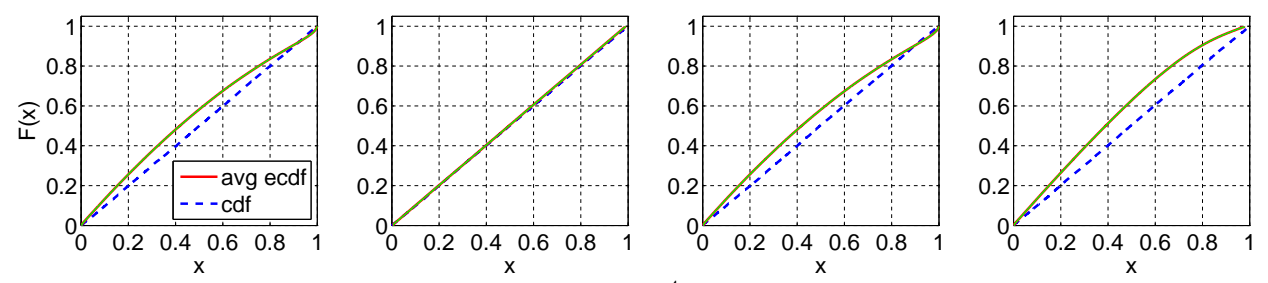

Figure 8 Comparison of the average ecdf based on  $10^4$  replications for [0, 200] with the cdf of the null hypothesis;  $H_2$  ( $c^2 = 4$ ): Standard KS, Conditional-Uniform, Log, Lewis Tests (from left to right).

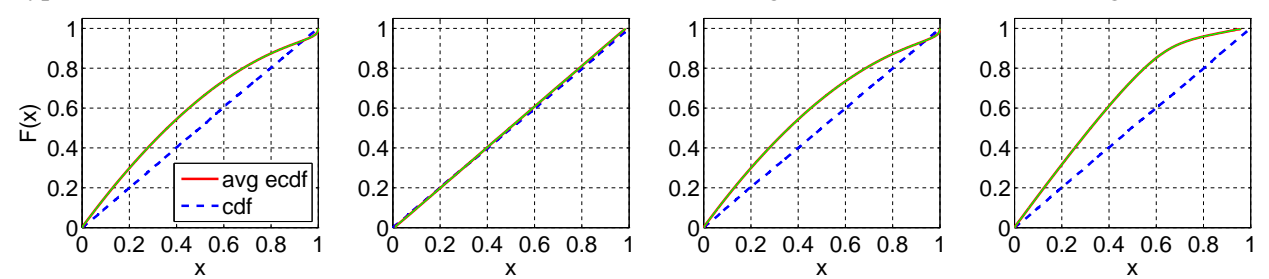

Figure 9 Comparison of the average ecdf based on  $10^4$  replications for [0, 200] with the cdf of the null hypothesis;  $H_2$  ( $c^2 = 10$ ): Standard KS, Conditional-Uniform, Log, Lewis Tests (from left to right).

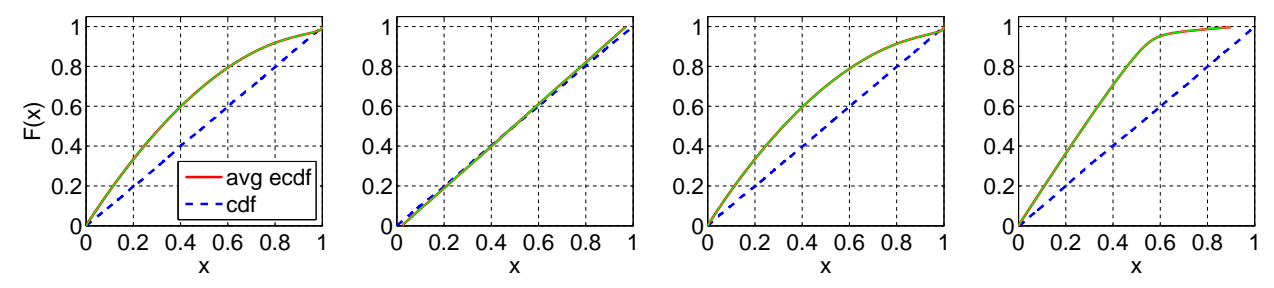

Figure 10 Comparison of the average ecdf based on  $10^4$  replications for [0, 200] with the cdf of the null hypothesis; Z: Standard KS, Conditional-Uniform, Log, Lewis Tests (from left to right).

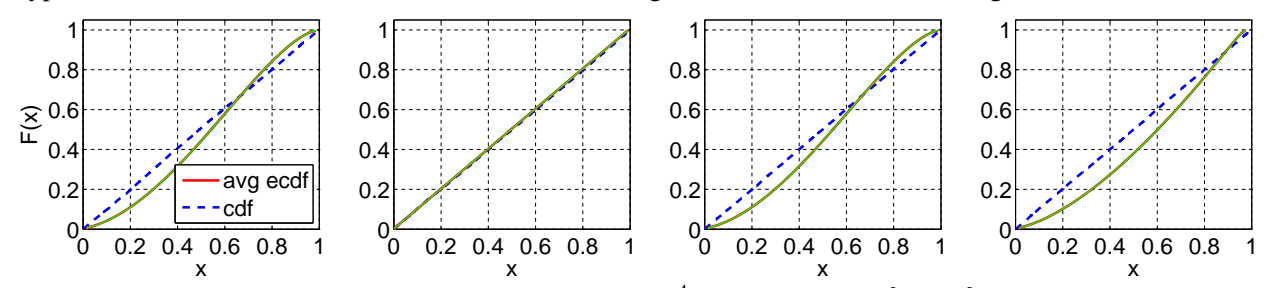

Figure 11 Comparison of the average ecdf based on  $10^4$  replications for [0, 200] with the cdf of the null hypothesis; LN: Standard KS, Conditional-Uniform, Log, Lewis Tests (from left to right).

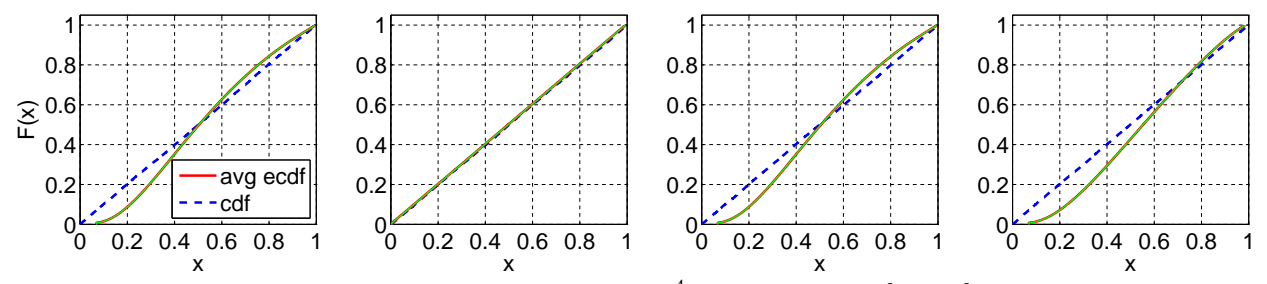

Figure 12 Comparison of the average ecdf based on  $10^4$  replications for [0, 200] with the cdf of the null hypothesis;  $RRI$  ( $p = 0.1$ ): Standard KS, Conditional-Uniform, Log, Lewis Tests (from left to right).

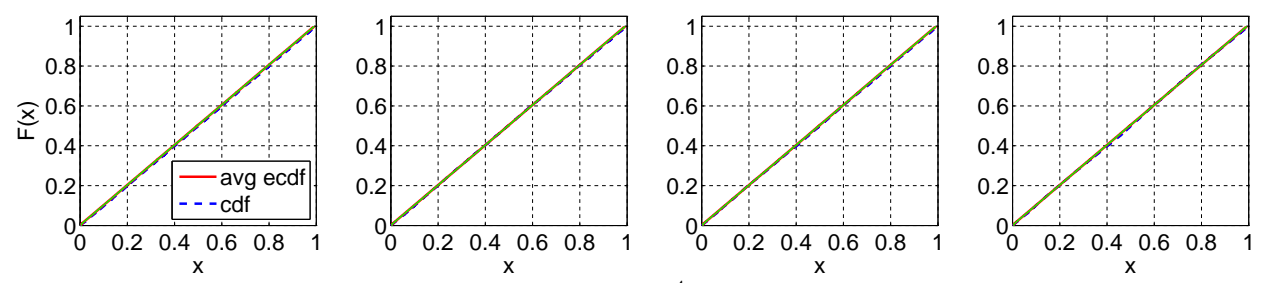

**Figure 13** Comparison of the average ecdf based on  $10^4$  replications for [0, 200] with the cdf of the null hypothesis; RRI ( $p = 0.5$ ): Standard KS, Conditional-Uniform, Log, Lewis Tests (from left to right).

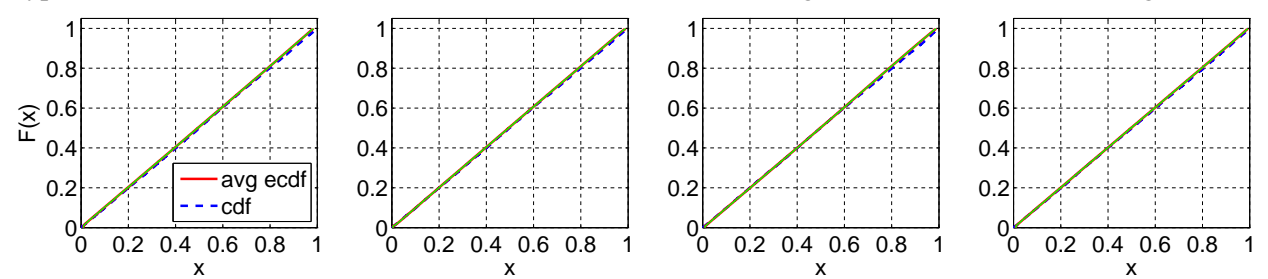

Figure 14 Comparison of the average ecdf based on  $10^4$  replications for [0, 200] with the cdf of the null hypothesis;  $RRI$  ( $p = 0.9$ ): Standard KS, Conditional-Uniform, Log, Lewis Tests (from left to right).

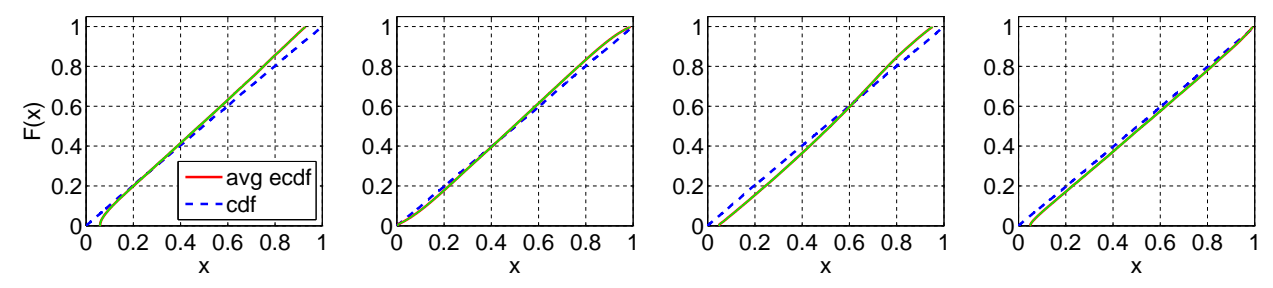

Figure 15 Comparison of the average ecdf based on  $10^4$  replications for [0, 200] with the cdf of the null hypothesis; EARMA (0.25): Standard KS, Conditional-Uniform, Log, Lewis Tests (from left to right).

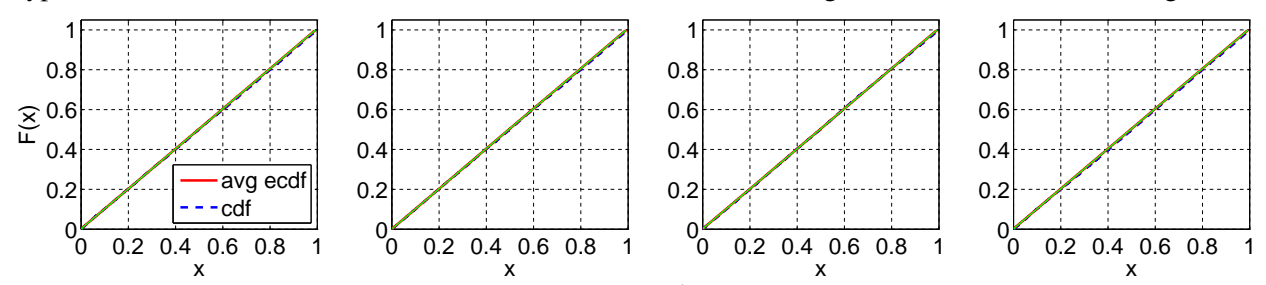

Figure 16 Comparison of the average ecdf based on  $10^4$  replications for [0, 200] with the cdf of the null hypothesis; EARMA (0.5): Standard KS, Conditional-Uniform, Log, Lewis Tests (from left to right).

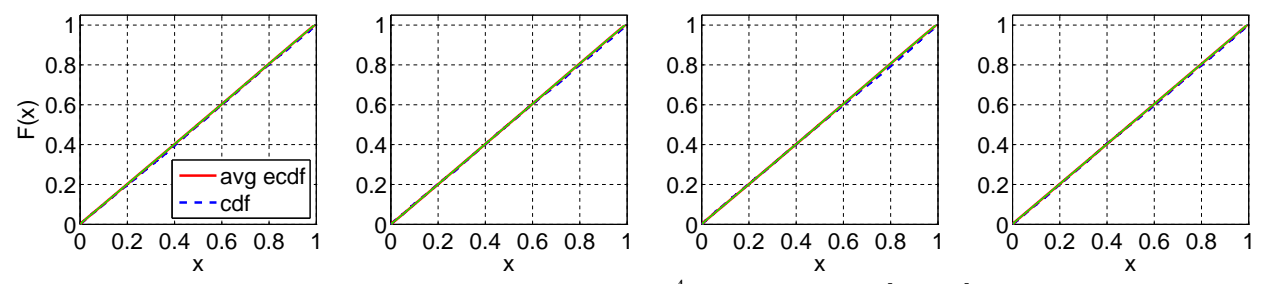

Figure 17 Comparison of the average ecdf based on  $10^4$  replications for [0, 200] with the cdf of the null hypothesis; EARMA (1): Standard KS, Conditional-Uniform, Log, Lewis Tests (from left to right).

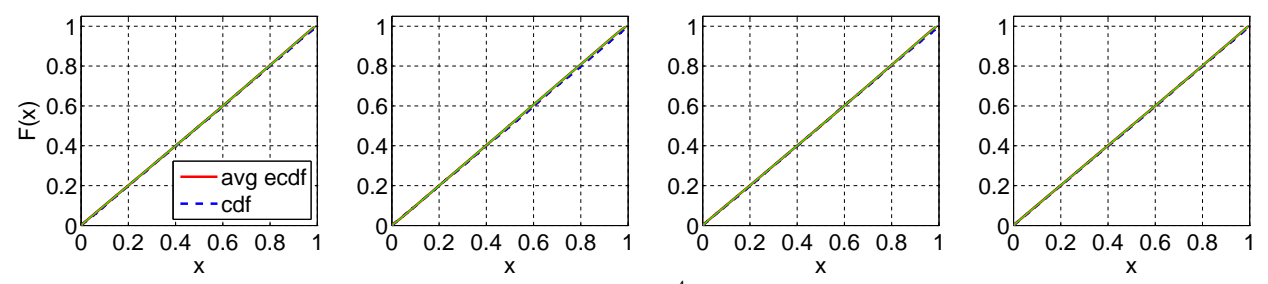

Figure 18 Comparison of the average ecdf based on  $10^4$  replications for [0, 200] with the cdf of the null hypothesis; EARMA (3): Standard KS, Conditional-Uniform, Log, Lewis Tests (from left to right).

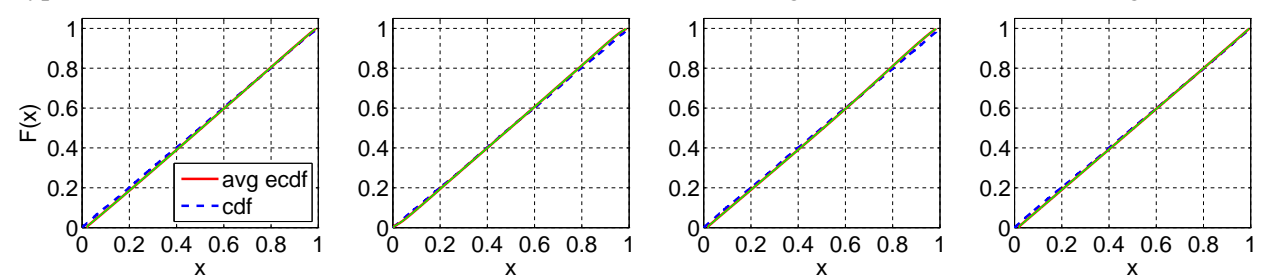

Figure 19 Comparison of the average ecdf based on  $10^4$  replications for [0, 200] with the cdf of the null hypothesis; EARMA (5.25): Standard KS, Conditional-Uniform, Log, Lewis Tests (from left to right).

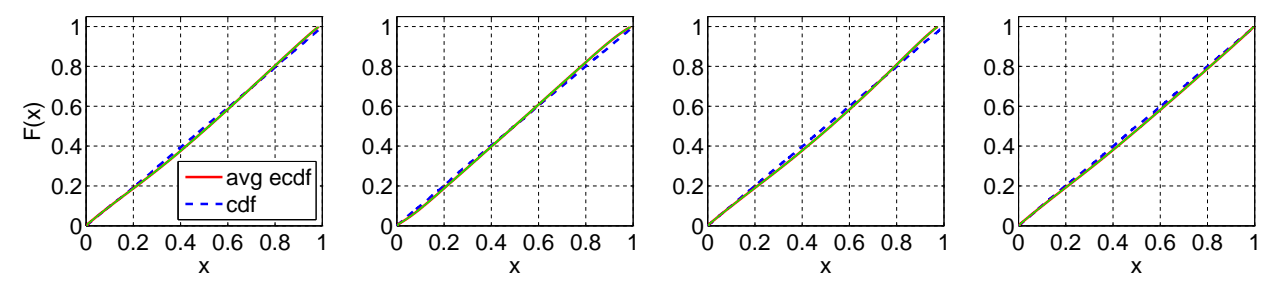

Figure 20 Comparison of the average ecdf based on  $10^4$  replications for [0, 200] with the cdf of the null hypothesis;  $2 - H_2$ : Standard KS, Conditional-Uniform, Log, Lewis Tests (from left to right).

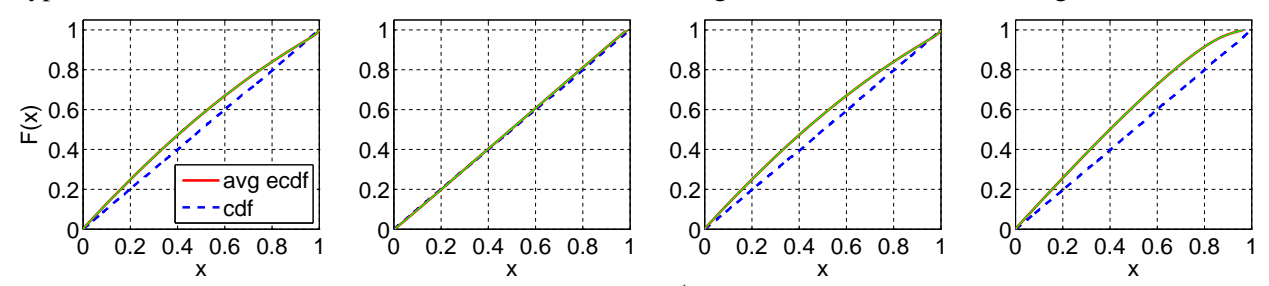

Figure 21 Comparison of the average ecdf based on  $10^4$  replications for [0, 200] with the cdf of the null hypothesis;  $5 - H_2$ : Standard KS, Conditional-Uniform, Log, Lewis Tests (from left to right).

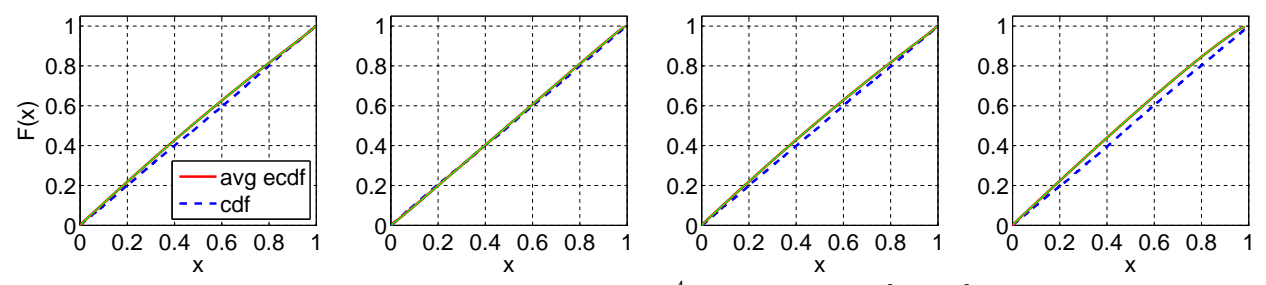

Figure 22 Comparison of the average ecdf based on  $10^4$  replications for [0, 200] with the cdf of the null hypothesis;  $10 - H_2$ : Standard KS, Conditional-Uniform, Log, Lewis Tests (from left to right).

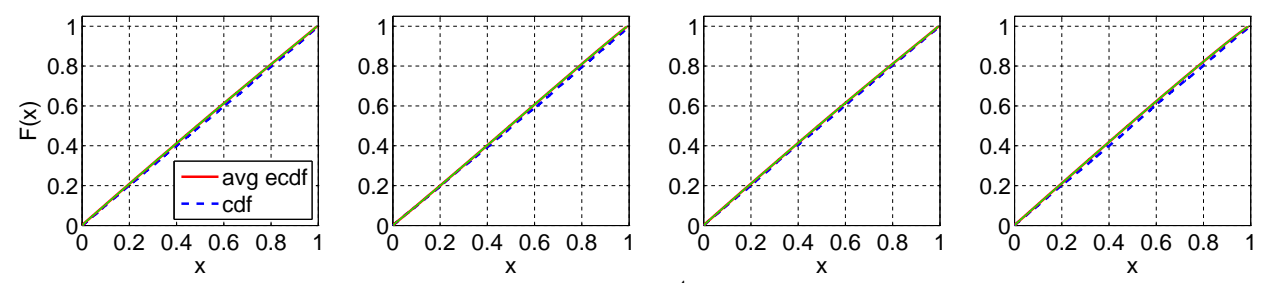

Figure 23 Comparison of the average ecdf based on  $10^4$  replications for [0, 200] with the cdf of the null hypothesis;  $20 - H_2$ : Standard KS, Conditional-Uniform, Log, Lewis Tests (from left to right).

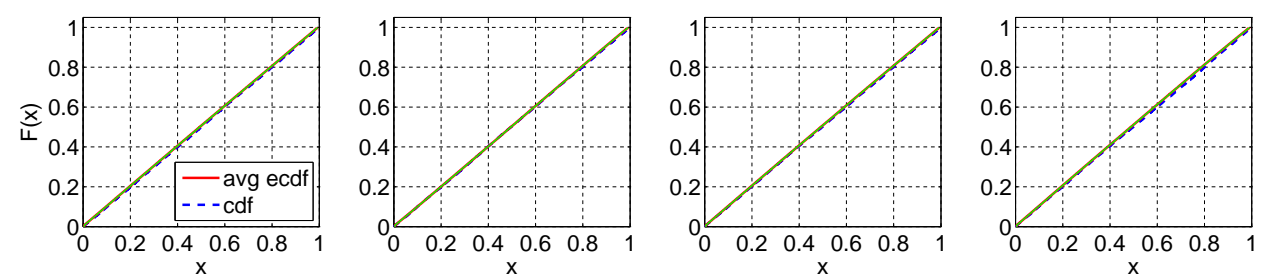

Figure 24 Comparison of the average ecdf based on  $10^4$  replications for [0, 200] with the cdf of the null hypothesis;  $RRI (H_2, p = 0.1)$ : Standard KS, Conditional-Uniform, Log, Lewis Tests (from left to right).

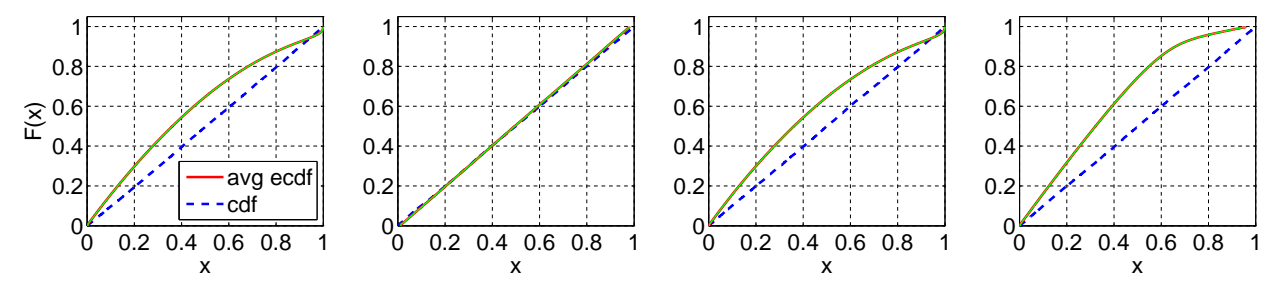

Figure 25 Comparison of the average ecdf based on  $10^4$  replications for [0, 200] with the cdf of the null hypothesis;  $RRI$  ( $H_2$ ,  $p = 0.5$ ): Standard KS, Conditional-Uniform, Log, Lewis Tests (from left to right).

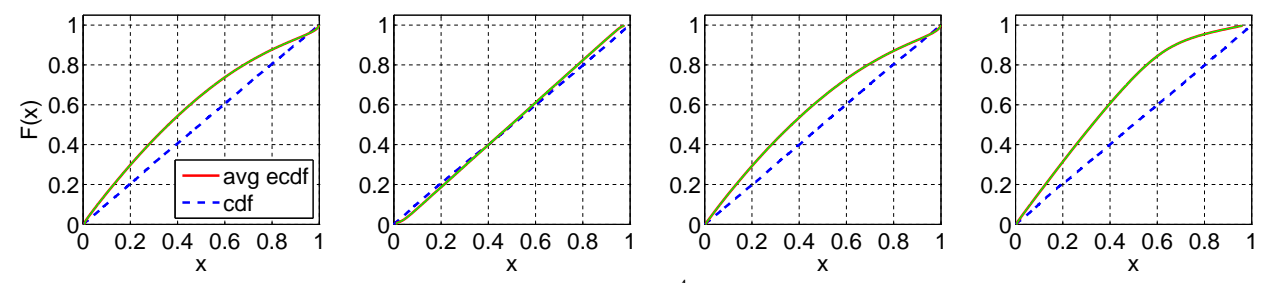

Figure 26 Comparison of the average ecdf based on  $10^4$  replications for [0, 200] with the cdf of the null hypothesis;  $RRI$  ( $H_2$ ,  $p = 0.9$ ): Standard KS, Conditional-Uniform, Log, Lewis Tests (from left to right).

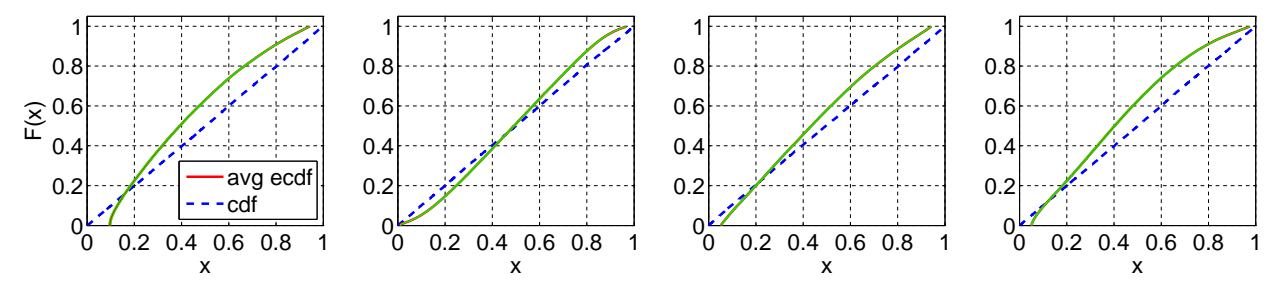

#### <span id="page-21-0"></span>3.2.2 Average Empirical CDF with Exponential (rate 1) Null Hypothesis

Figure 27 Comparison of the average ecdf based on  $10^4$  replications for [0, 200] with the cdf of the null hypothesis; Exp (base case): Standard KS, Conditional-Uniform, Log, Lewis Tests (from left to right).

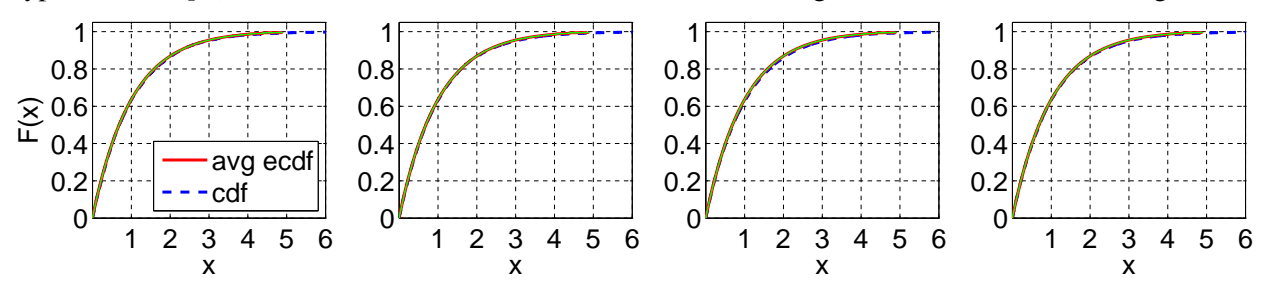

Figure 28 Comparison of the average ecdf based on  $10^4$  replications for [0, 200] with the cdf of the null hypothesis;  $E_2$ : Standard KS, Conditional-Uniform, Log, Lewis Tests (from left to right).

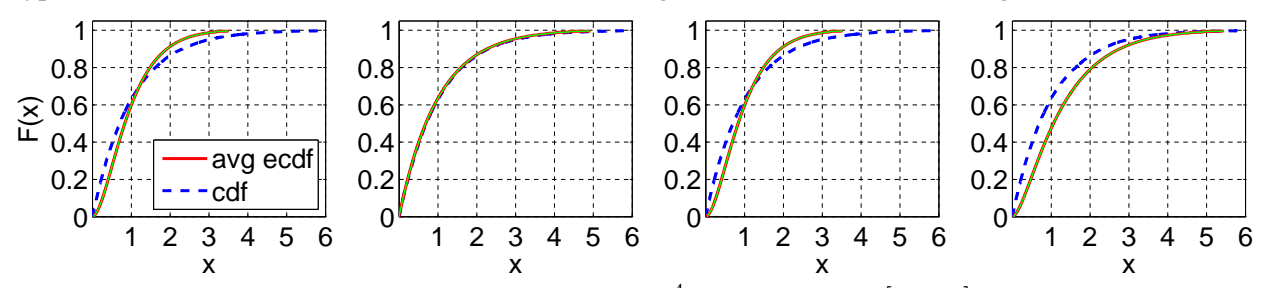

Figure 29 Comparison of the average ecdf based on  $10^4$  replications for [0, 200] with the cdf of the null hypothesis; E<sub>4</sub>: Standard KS, Conditional-Uniform, Log, Lewis Tests (from left to right).

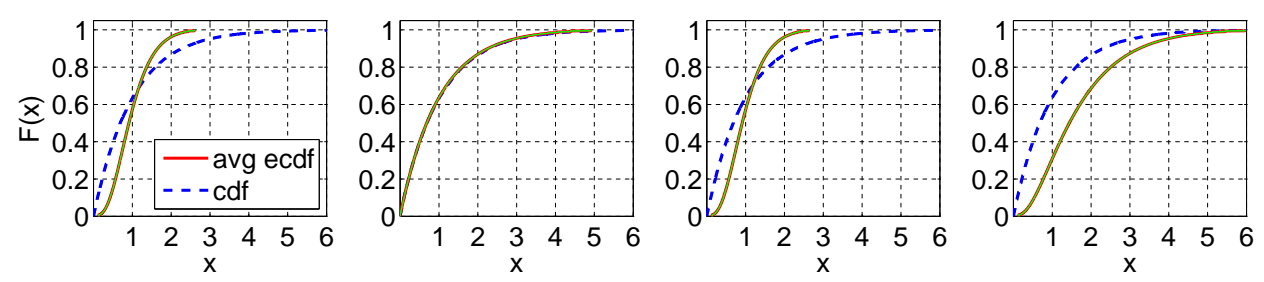

Figure 30 Comparison of the average ecdf based on  $10^4$  replications for [0, 200] with the cdf of the null hypothesis;  $E_6$ : Standard KS, Conditional-Uniform, Log, Lewis Tests (from left to right).

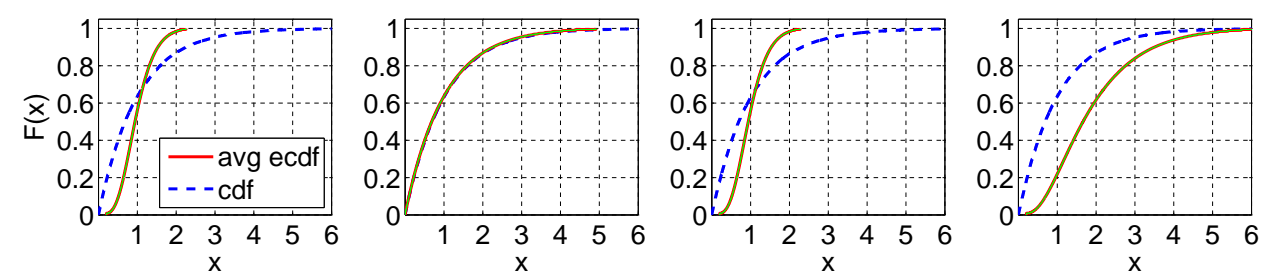

Figure 31 Comparison of the average ecdf based on  $10^4$  replications for [0, 200] with the cdf of the null hypothesis;  $H_2$  ( $c^2 = 1.25$ ): Standard KS, Conditional-Uniform, Log, Lewis Tests (from left to right).

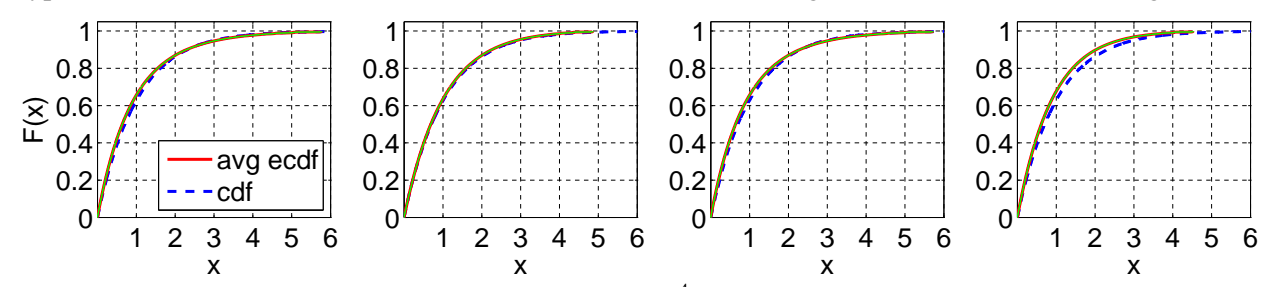

Figure 32 Comparison of the average ecdf based on  $10^4$  replications for [0, 200] with the cdf of the null hypothesis;  $H_2$  ( $c^2 = 1.5$ ): Standard KS, Conditional-Uniform, Log, Lewis Tests (from left to right).

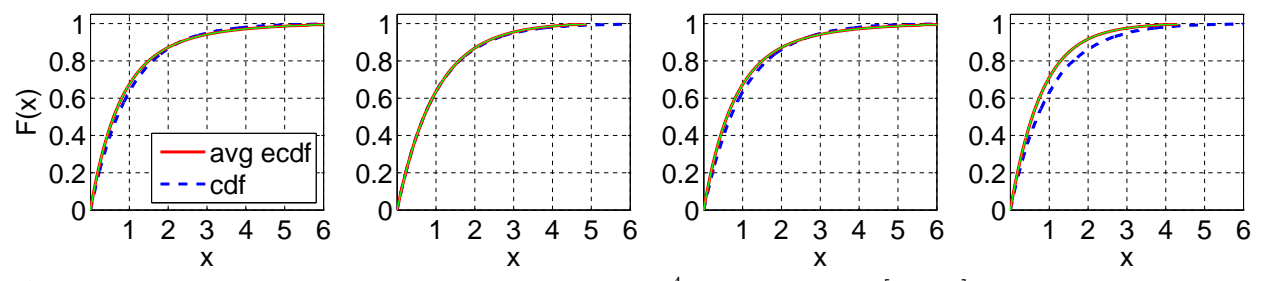

Figure 33 Comparison of the average ecdf based on  $10^4$  replications for [0, 200] with the cdf of the null hypothesis;  $H_2$  ( $c^2 = 2$ ): Standard KS, Conditional-Uniform, Log, Lewis Tests (from left to right).

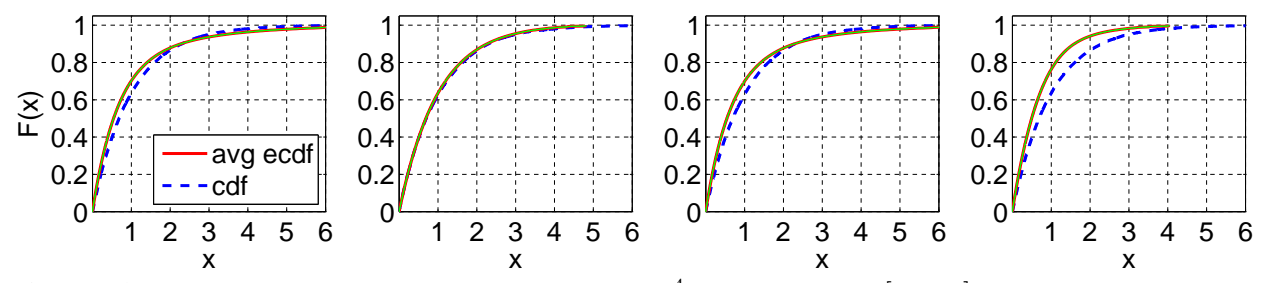

Figure 34 Comparison of the average ecdf based on  $10^4$  replications for [0, 200] with the cdf of the null hypothesis;  $H_2$  ( $c^2 = 4$ ): Standard KS, Conditional-Uniform, Log, Lewis Tests (from left to right).

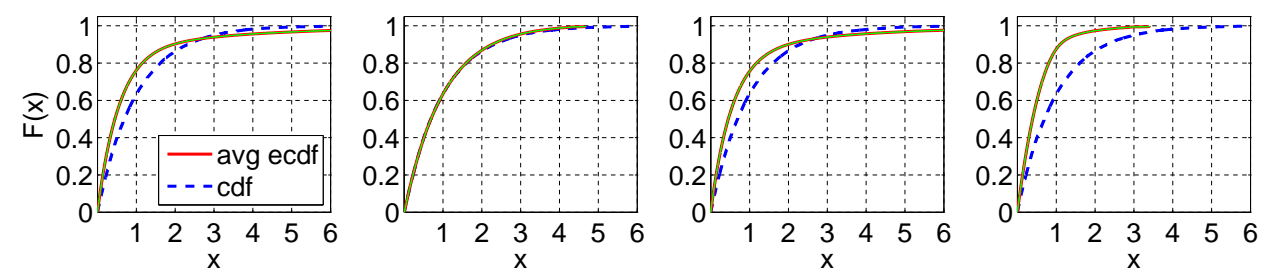

Figure 35 Comparison of the average ecdf based on  $10^4$  replications for [0, 200] with the cdf of the null hypothesis;  $H_2$  ( $c^2 = 10$ ): Standard KS, Conditional-Uniform, Log, Lewis Tests (from left to right).

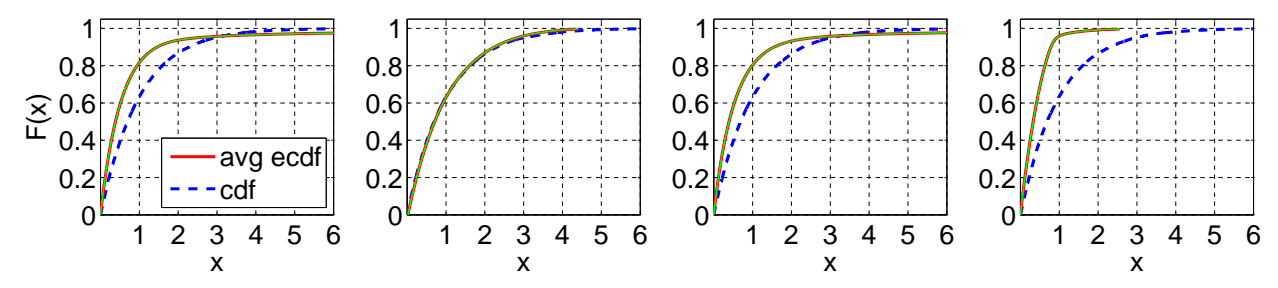

Figure 36 Comparison of the average ecdf based on  $10^4$  replications for [0, 200] with the cdf of the null hypothesis; Z: Standard KS, Conditional-Uniform, Log, Lewis Tests (from left to right).

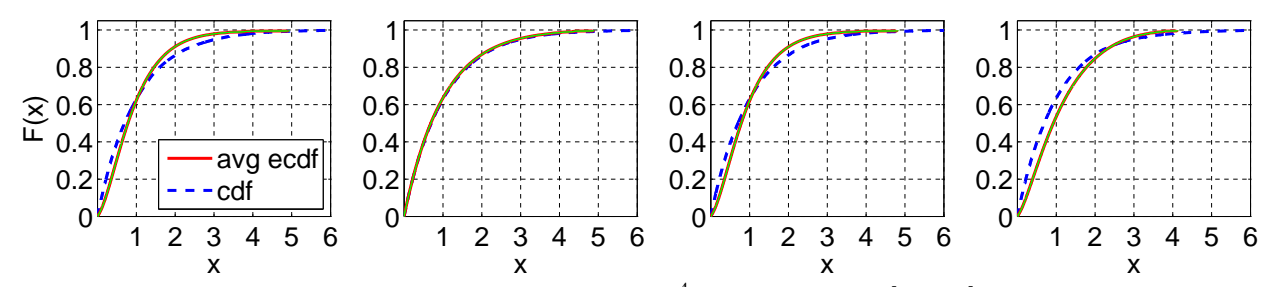

Figure 37 Comparison of the average ecdf based on  $10^4$  replications for [0, 200] with the cdf of the null hypothesis; LN: Standard KS, Conditional-Uniform, Log, Lewis Tests (from left to right).

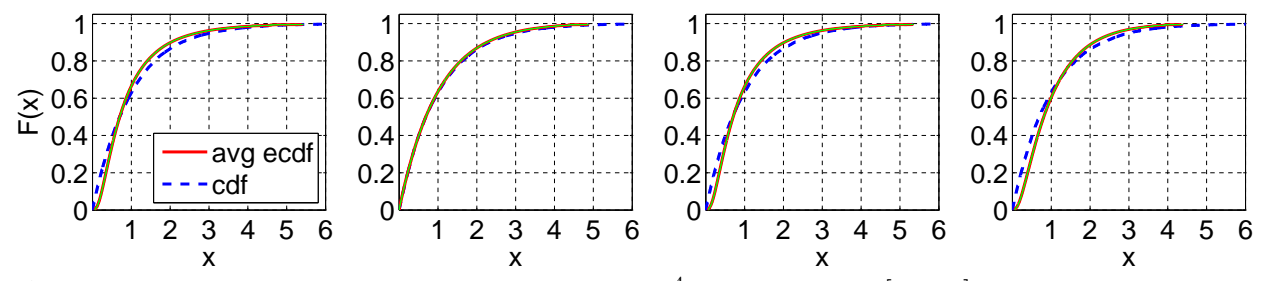

Figure 38 Comparison of the average ecdf based on  $10^4$  replications for [0, 200] with the cdf of the null hypothesis;  $RRI$  ( $p = 0.1$ ): Standard KS, Conditional-Uniform, Log, Lewis Tests (from left to right).

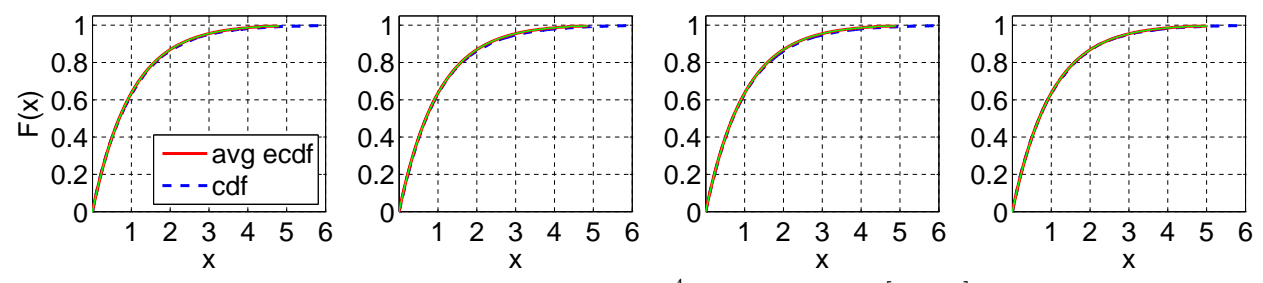

Figure 39 Comparison of the average ecdf based on  $10^4$  replications for [0, 200] with the cdf of the null hypothesis;  $RRI$  ( $p = 0.5$ ): Standard KS, Conditional-Uniform, Log, Lewis Tests (from left to right).

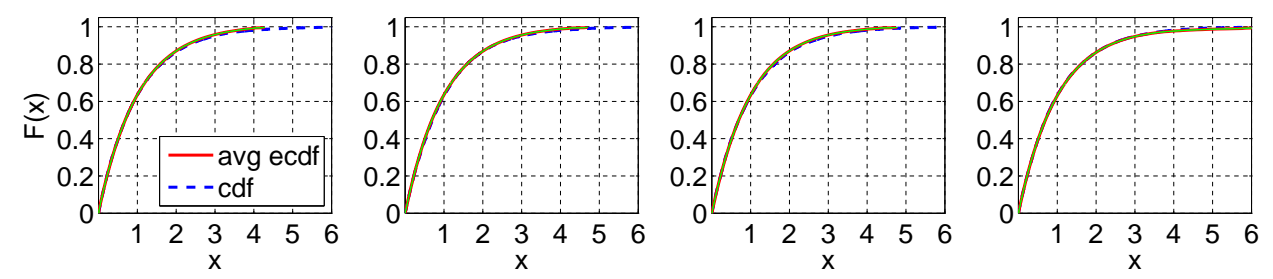

Figure 40 Comparison of the average ecdf based on  $10^4$  replications for [0, 200] with the cdf of the null hypothesis;  $RRI$  ( $p = 0.9$ ): Standard KS, Conditional-Uniform, Log, Lewis Tests (from left to right).

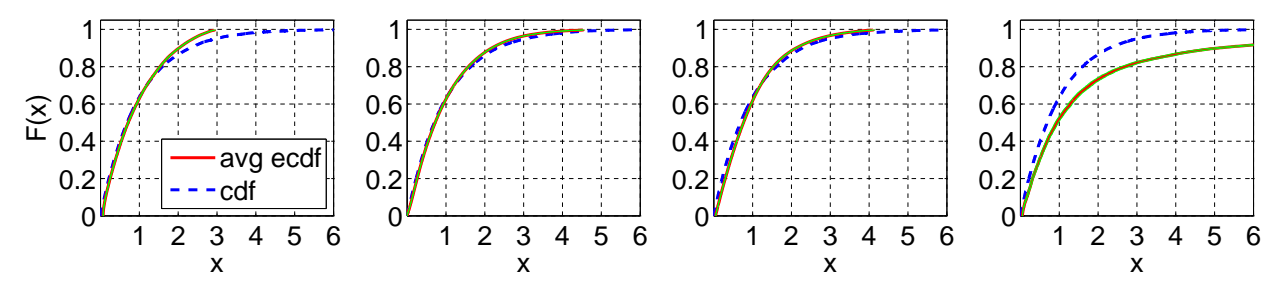

Figure 41 Comparison of the average ecdf based on  $10^4$  replications for [0, 200] with the cdf of the null hypothesis; EARMA (0.25): Standard KS, Conditional-Uniform, Log, Lewis Tests (from left to right).

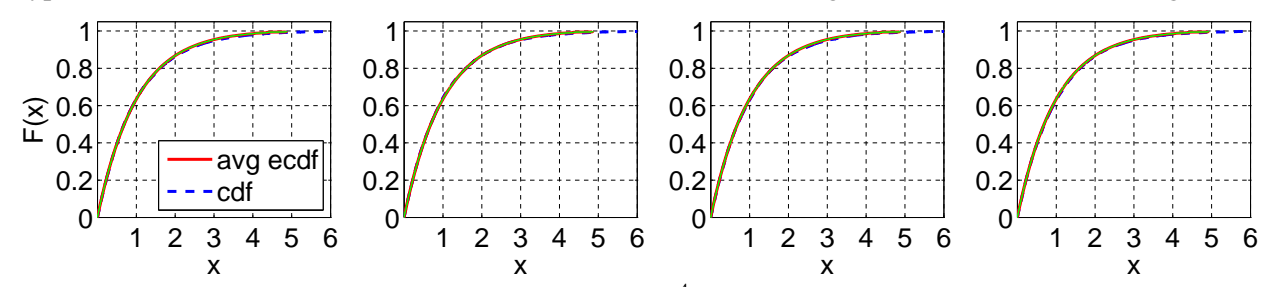

Figure 42 Comparison of the average ecdf based on  $10^4$  replications for [0, 200] with the cdf of the null hypothesis; EARMA (0.5): Standard KS, Conditional-Uniform, Log, Lewis Tests (from left to right).

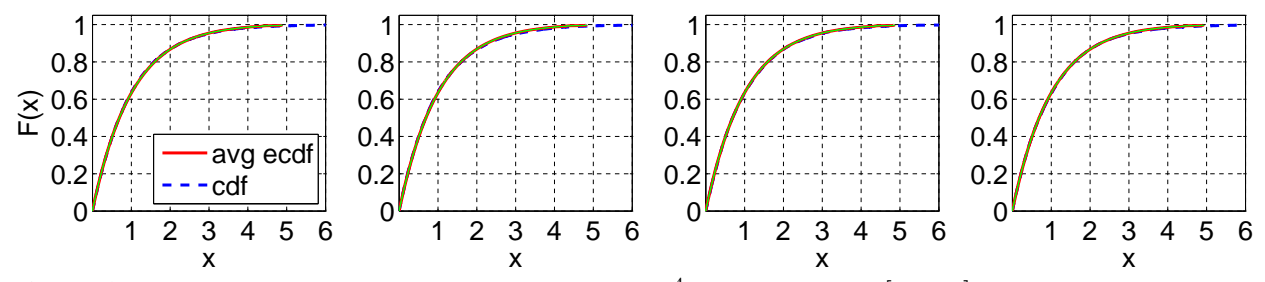

Figure 43 Comparison of the average ecdf based on  $10^4$  replications for [0, 200] with the cdf of the null hypothesis; EARMA (1): Standard KS, Conditional-Uniform, Log, Lewis Tests (from left to right).

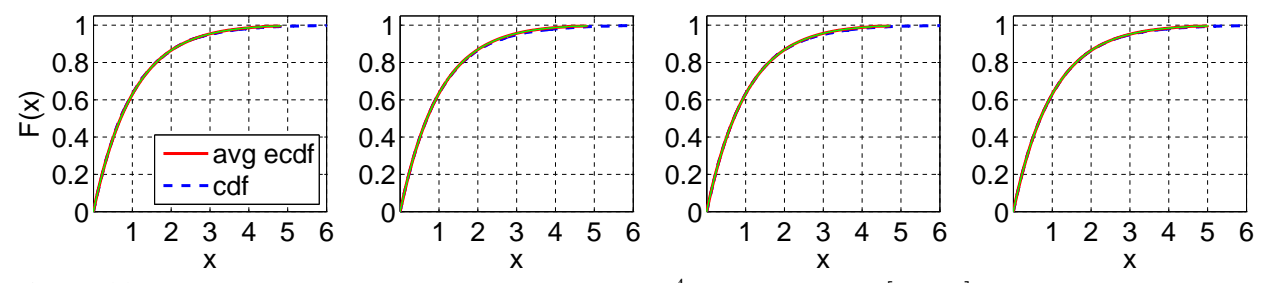

Figure 44 Comparison of the average ecdf based on  $10^4$  replications for [0, 200] with the cdf of the null hypothesis; EARMA (3): Standard KS, Conditional-Uniform, Log, Lewis Tests (from left to right).

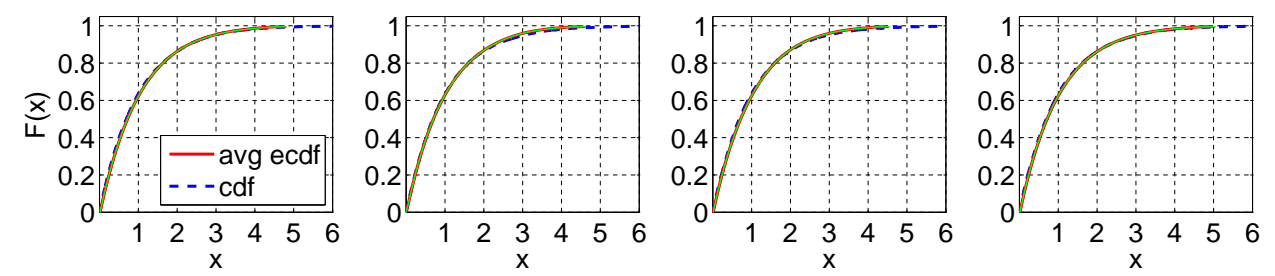

Figure 45 Comparison of the average ecdf based on  $10^4$  replications for [0, 200] with the cdf of the null hypothesis; EARMA (5.25): Standard KS, Conditional-Uniform, Log, Lewis Tests (from left to right).

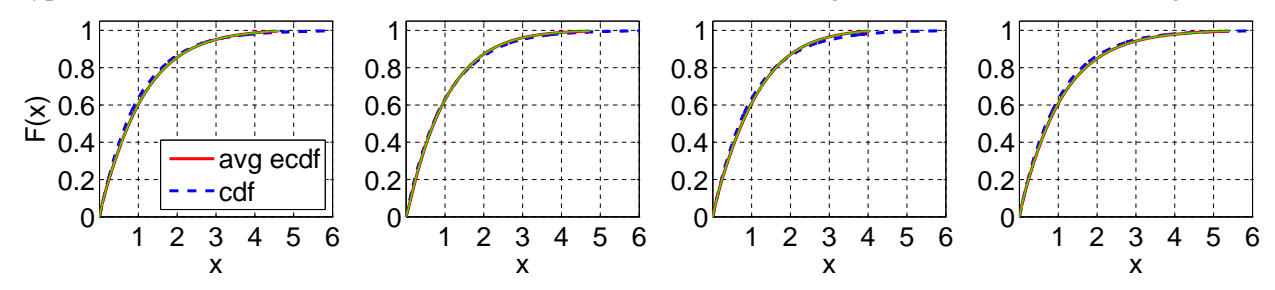

Figure 46 Comparison of the average ecdf based on  $10^4$  replications for [0, 200] with the cdf of the null hypothesis; 2 − H<sub>2</sub>: Standard KS, Conditional-Uniform, Log, Lewis Tests (from left to right).

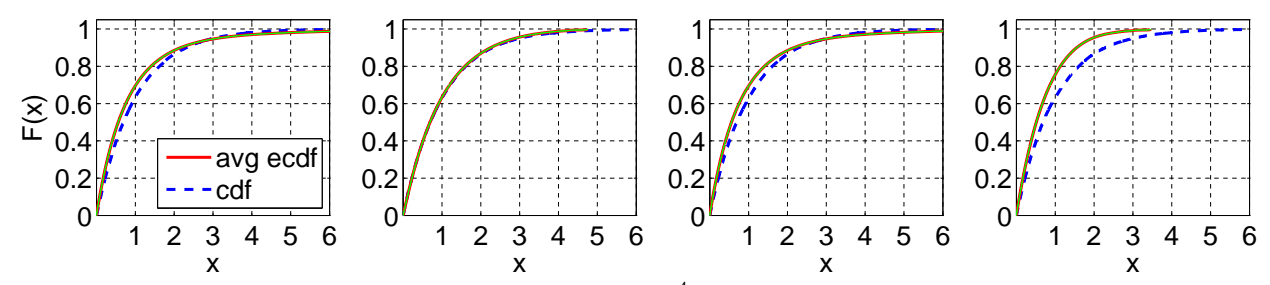

Figure 47 Comparison of the average ecdf based on  $10^4$  replications for [0, 200] with the cdf of the null hypothesis;  $5 - H_2$ : Standard KS, Conditional-Uniform, Log, Lewis Tests (from left to right).

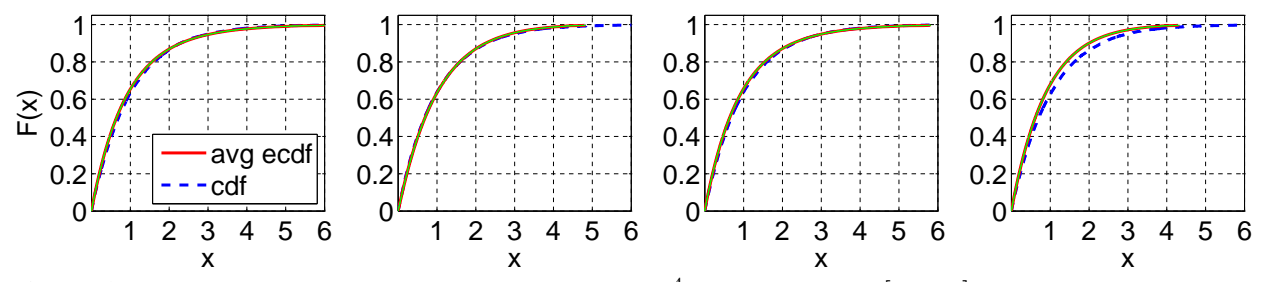

Figure 48 Comparison of the average ecdf based on  $10^4$  replications for [0, 200] with the cdf of the null hypothesis;  $10 - H_2$ : Standard KS, Conditional-Uniform, Log, Lewis Tests (from left to right).

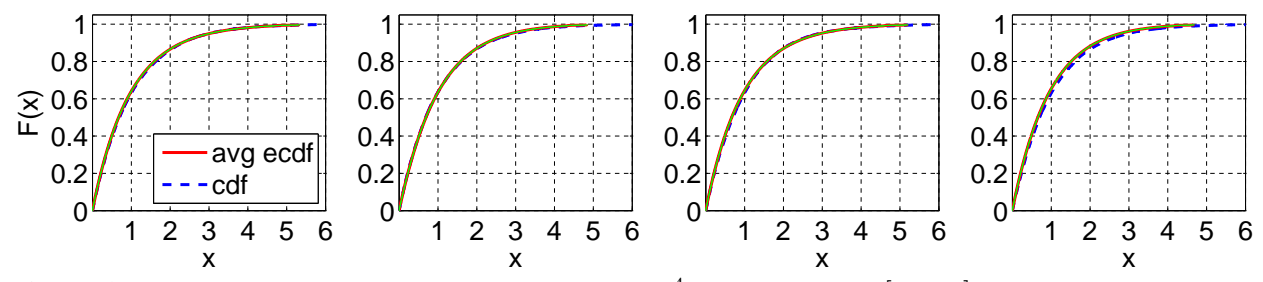

Figure 49 Comparison of the average ecdf based on  $10^4$  replications for [0, 200] with the cdf of the null hypothesis;  $20 - H_2$ : Standard KS, Conditional-Uniform, Log, Lewis Tests (from left to right).

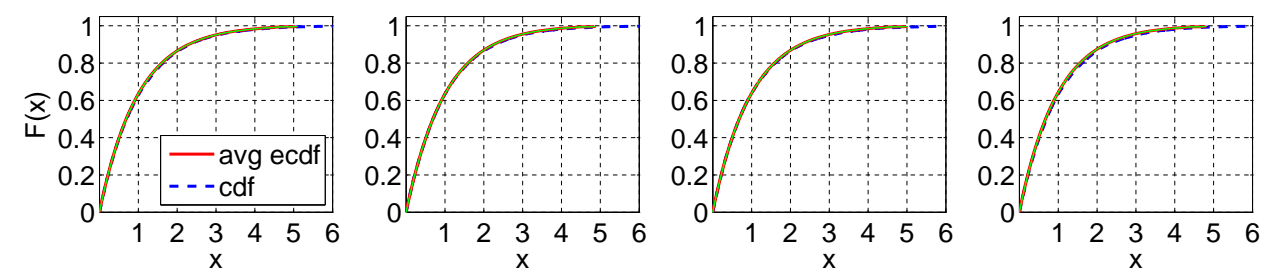

Figure 50 Comparison of the average ecdf based on  $10^4$  replications for [0, 200] with the cdf of the null hypothesis;  $RRI (H_2, p = 0.1)$ : Standard KS, Conditional-Uniform, Log, Lewis Tests (from left to right).

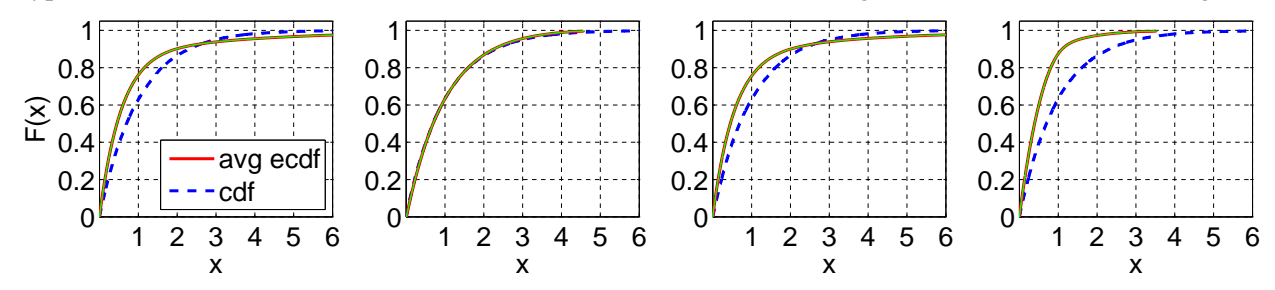

**Figure 51** Comparison of the average ecdf based on  $10^4$  replications for [0, 200] with the cdf of the null hypothesis;  $RRI$  ( $H_2$ ,  $p = 0.5$ ): Standard KS, Conditional-Uniform, Log, Lewis Tests (from left to right).

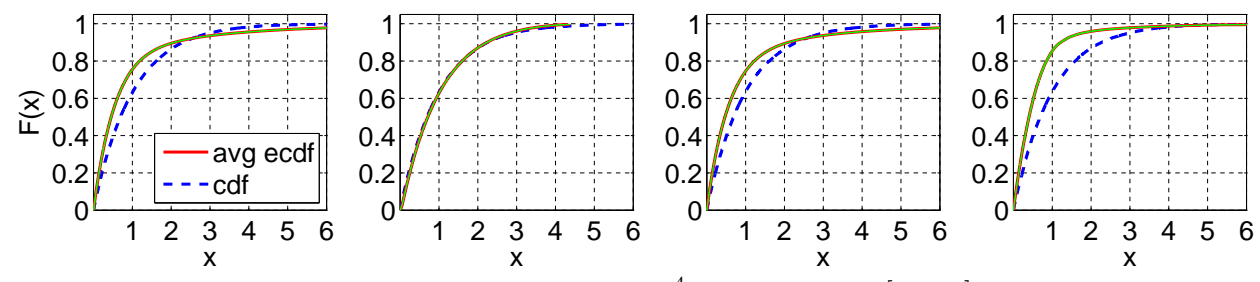

Figure 52 Comparison of the average ecdf based on  $10^4$  replications for [0, 200] with the cdf of the null hypothesis;  $RRI$  ( $H_2$ ,  $p = 0.9$ ): Standard KS, Conditional-Uniform, Log, Lewis Tests (from left to right).

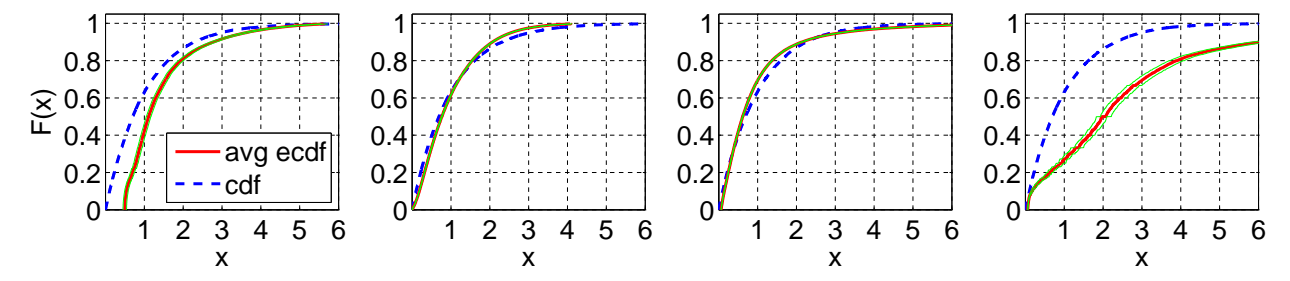

## <span id="page-27-0"></span>3.2.3 Average Empirical CDF with Standard Normal Null Hypothesis

Figure 53 Comparison of the average ecdf based on  $10^4$  replications for [0, 200] with the cdf of the null hypothesis; Exp (base case): Standard KS, Conditional-Uniform, Log, Lewis Tests (from left to right).

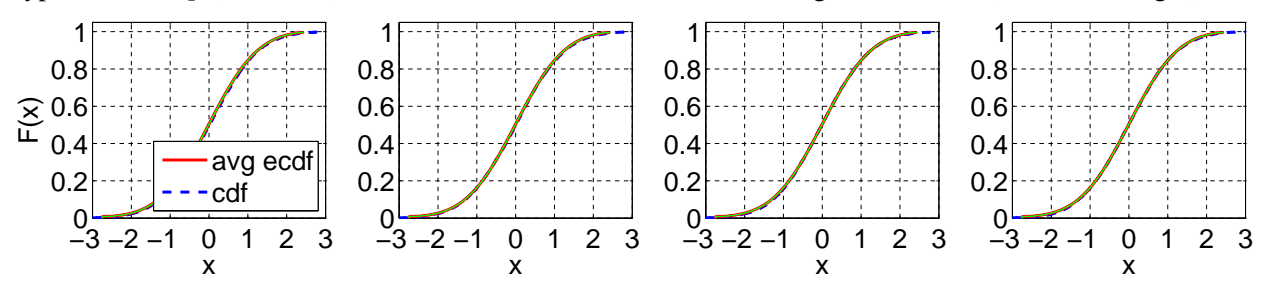

Figure 54 Comparison of the average ecdf based on  $10^4$  replications for [0, 200] with the cdf of the null hypothesis;  $E_2$ : Standard KS, Conditional-Uniform, Log, Lewis Tests (from left to right).

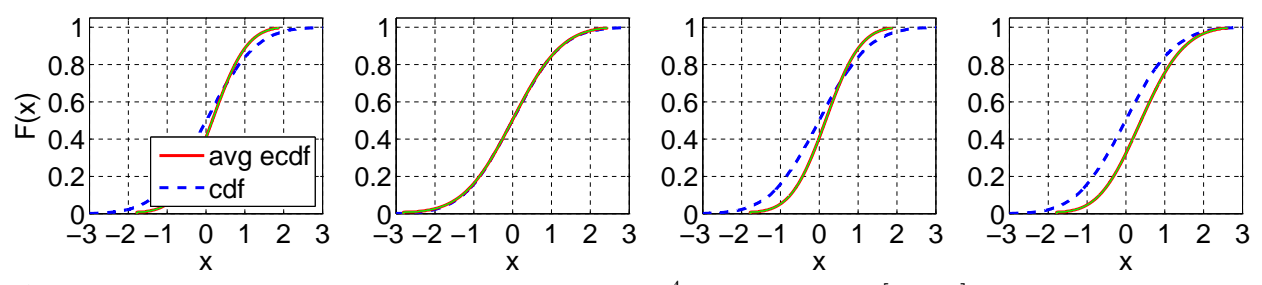

Figure 55 Comparison of the average ecdf based on  $10^4$  replications for [0, 200] with the cdf of the null hypothesis; E<sub>4</sub>: Standard KS, Conditional-Uniform, Log, Lewis Tests (from left to right).

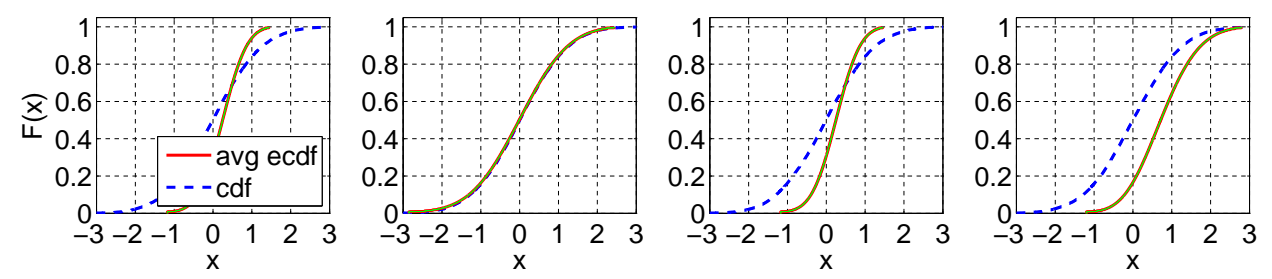

Figure 56 Comparison of the average ecdf based on  $10^4$  replications for [0, 200] with the cdf of the null hypothesis;  $E_6$ : Standard KS, Conditional-Uniform, Log, Lewis Tests (from left to right).

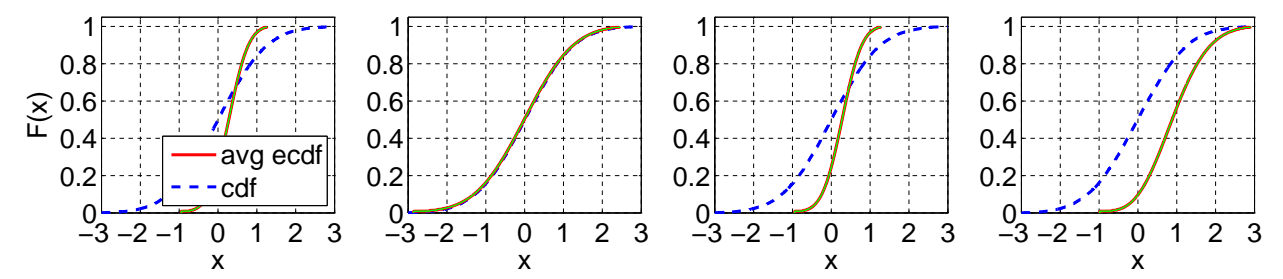

Figure 57 Comparison of the average ecdf based on  $10^4$  replications for [0, 200] with the cdf of the null hypothesis;  $H_2$  ( $c^2 = 1.25$ ): Standard KS, Conditional-Uniform, Log, Lewis Tests (from left to right).

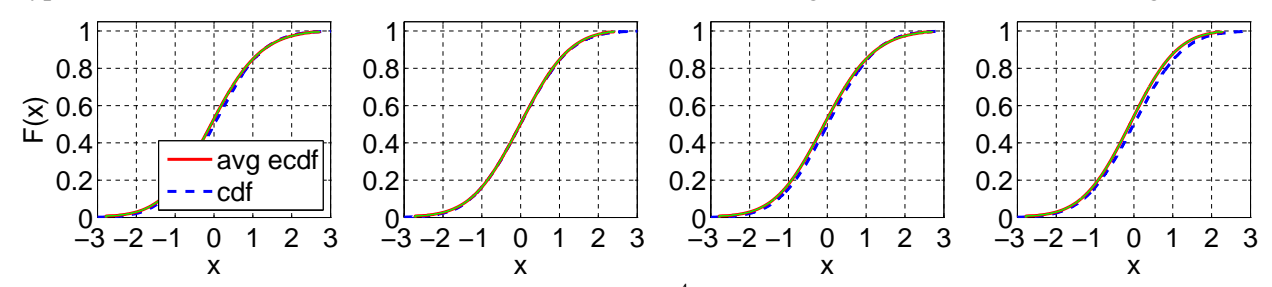

Figure 58 Comparison of the average ecdf based on  $10^4$  replications for [0, 200] with the cdf of the null hypothesis;  $H_2$  ( $c^2 = 1.5$ ): Standard KS, Conditional-Uniform, Log, Lewis Tests (from left to right).

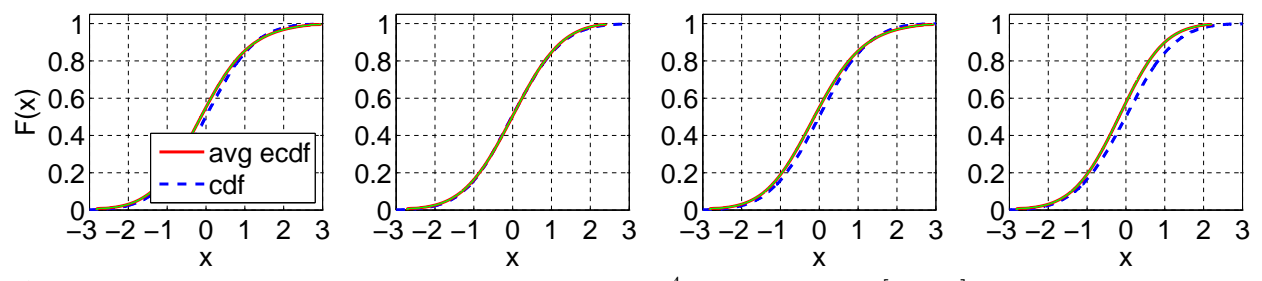

Figure 59 Comparison of the average ecdf based on  $10^4$  replications for [0, 200] with the cdf of the null hypothesis;  $H_2$  ( $c^2 = 2$ ): Standard KS, Conditional-Uniform, Log, Lewis Tests (from left to right).

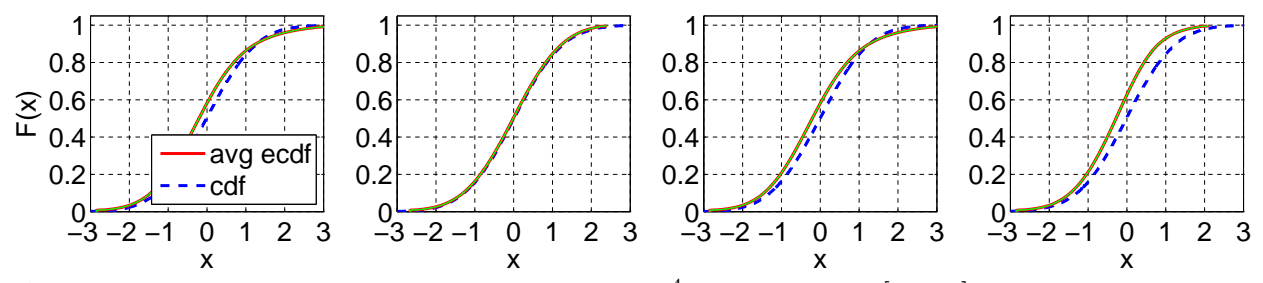

Figure 60 Comparison of the average ecdf based on  $10^4$  replications for [0, 200] with the cdf of the null hypothesis;  $H_2$  ( $c^2 = 4$ ): Standard KS, Conditional-Uniform, Log, Lewis Tests (from left to right).

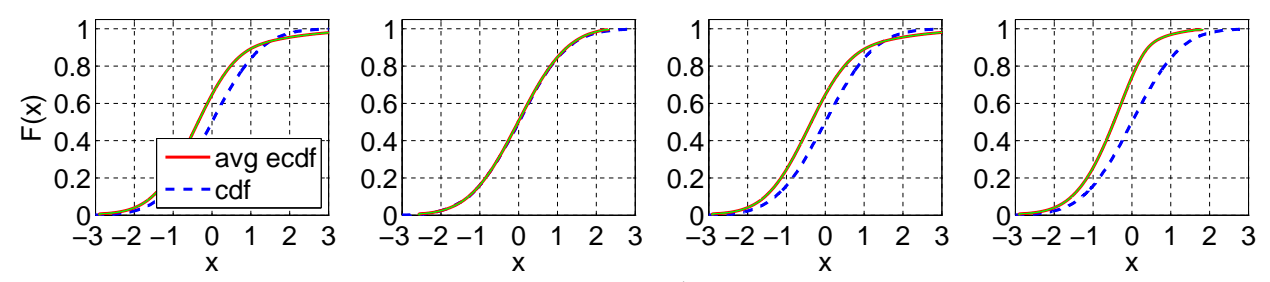

Figure 61 Comparison of the average ecdf based on  $10^4$  replications for [0, 200] with the cdf of the null hypothesis;  $H_2$  ( $c^2 = 10$ ): Standard KS, Conditional-Uniform, Log, Lewis Tests (from left to right).

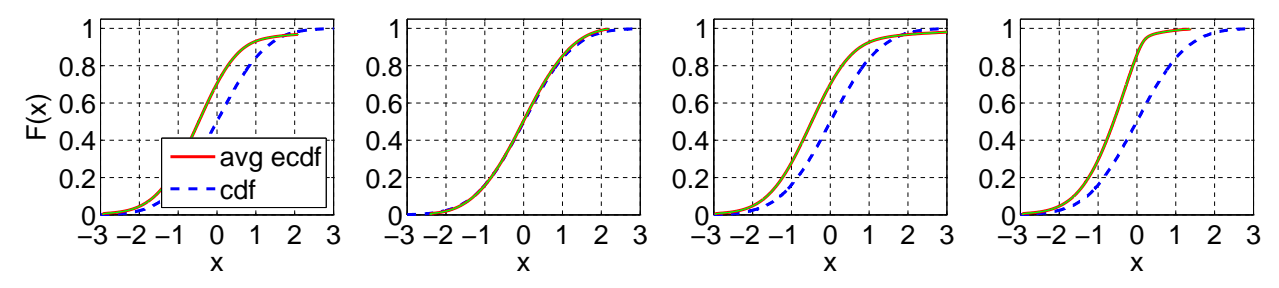

Figure 62 Comparison of the average ecdf based on  $10^4$  replications for [0, 200] with the cdf of the null hypothesis; Z: Standard KS, Conditional-Uniform, Log, Lewis Tests (from left to right).

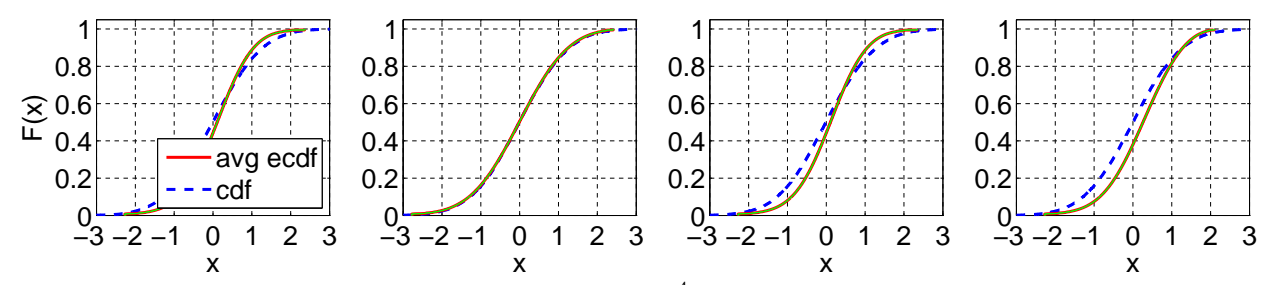

Figure 63 Comparison of the average ecdf based on  $10^4$  replications for [0, 200] with the cdf of the null hypothesis; LN: Standard KS, Conditional-Uniform, Log, Lewis Tests (from left to right).

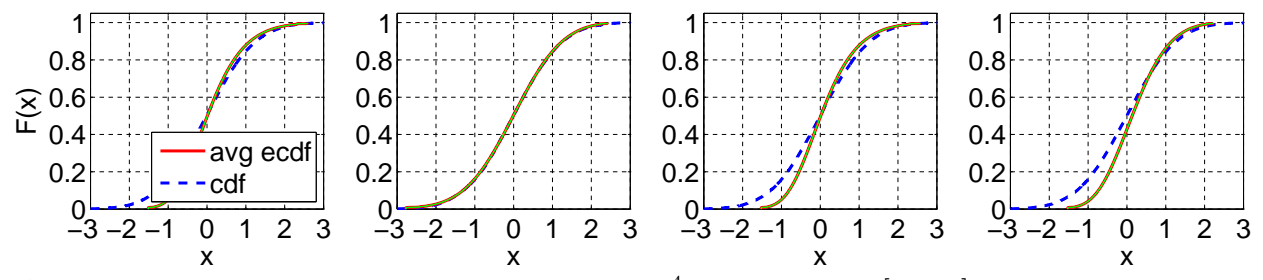

Figure 64 Comparison of the average ecdf based on  $10^4$  replications for [0, 200] with the cdf of the null hypothesis;  $RRI$  ( $p = 0.1$ ): Standard KS, Conditional-Uniform, Log, Lewis Tests (from left to right).

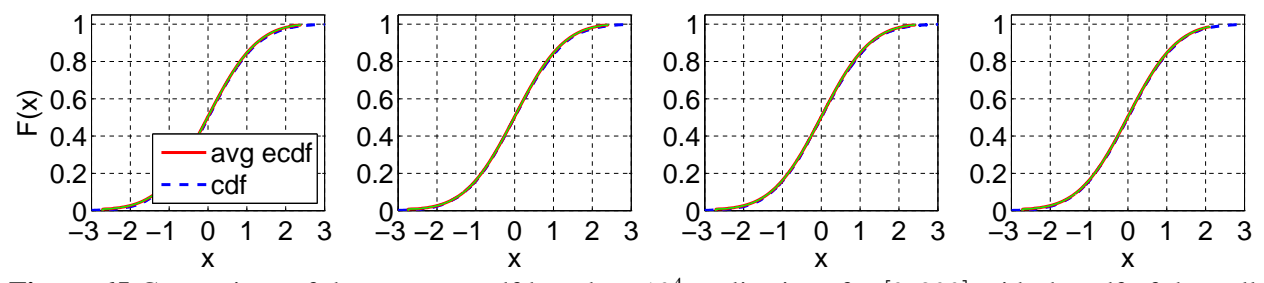

Figure 65 Comparison of the average ecdf based on  $10^4$  replications for [0, 200] with the cdf of the null hypothesis;  $RRI$  ( $p = 0.5$ ): Standard KS, Conditional-Uniform, Log, Lewis Tests (from left to right).

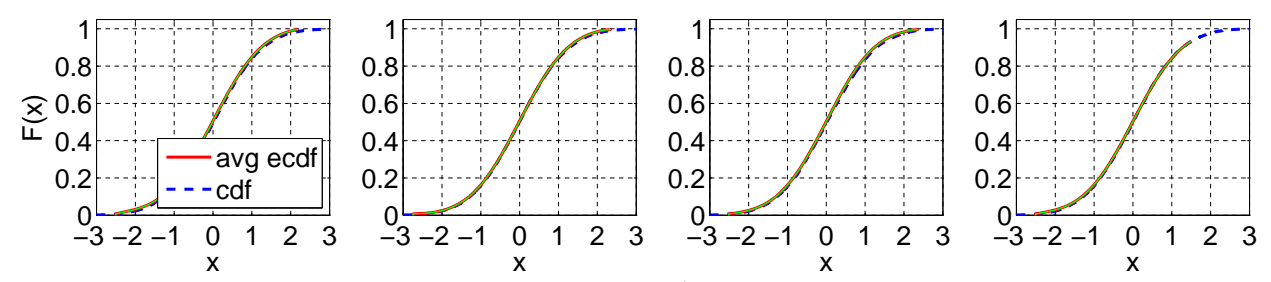

Figure 66 Comparison of the average ecdf based on  $10^4$  replications for [0, 200] with the cdf of the null hypothesis;  $RRI$  ( $p = 0.9$ ): Standard KS, Conditional-Uniform, Log, Lewis Tests (from left to right).

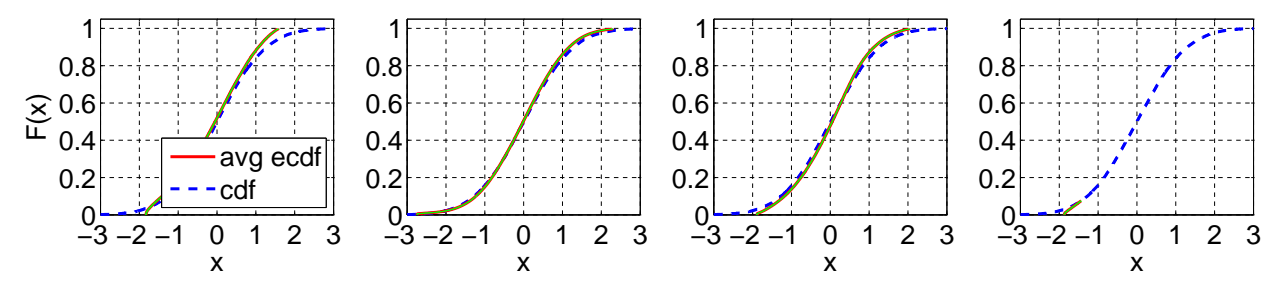

Figure 67 Comparison of the average ecdf based on  $10^4$  replications for [0, 200] with the cdf of the null hypothesis; EARMA (0.25): Standard KS, Conditional-Uniform, Log, Lewis Tests (from left to right).

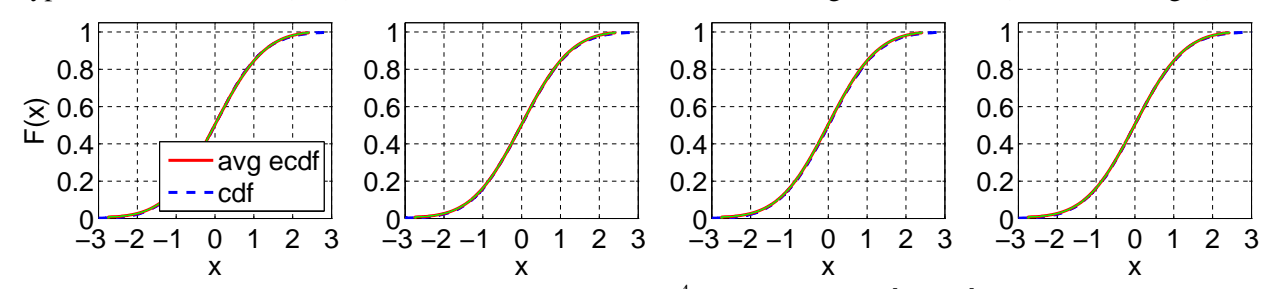

Figure 68 Comparison of the average ecdf based on  $10^4$  replications for [0, 200] with the cdf of the null hypothesis; EARMA (0.5): Standard KS, Conditional-Uniform, Log, Lewis Tests (from left to right).

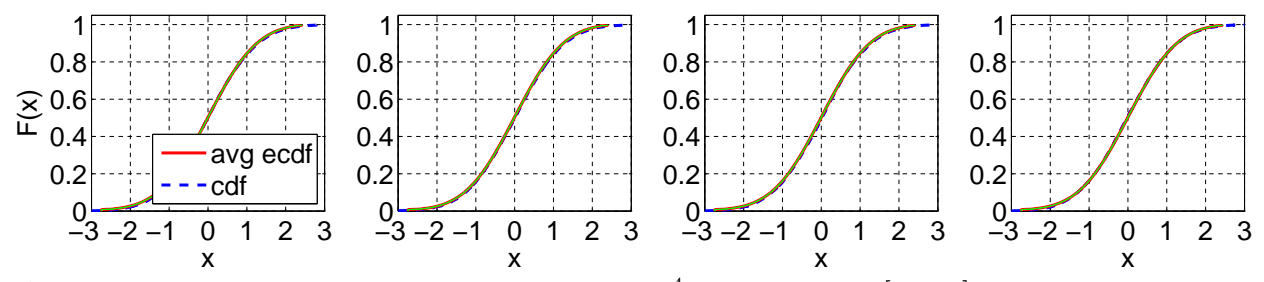

Figure 69 Comparison of the average ecdf based on  $10^4$  replications for [0, 200] with the cdf of the null hypothesis; EARMA (1): Standard KS, Conditional-Uniform, Log, Lewis Tests (from left to right).

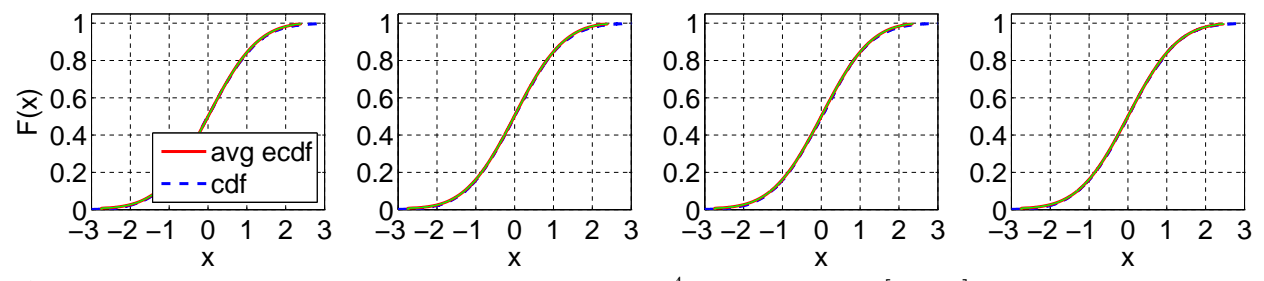

Figure 70 Comparison of the average ecdf based on  $10^4$  replications for [0, 200] with the cdf of the null hypothesis; EARMA (3): Standard KS, Conditional-Uniform, Log, Lewis Tests (from left to right).

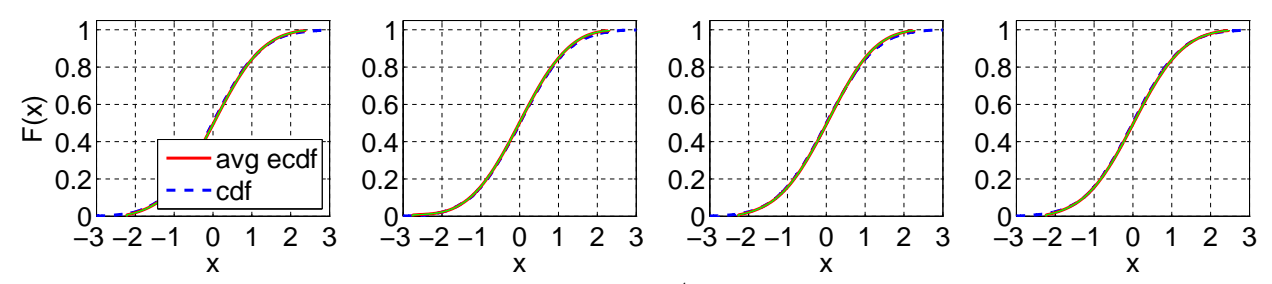

Figure 71 Comparison of the average ecdf based on  $10^4$  replications for [0, 200] with the cdf of the null hypothesis; EARMA (5.25): Standard KS, Conditional-Uniform, Log, Lewis Tests (from left to right).

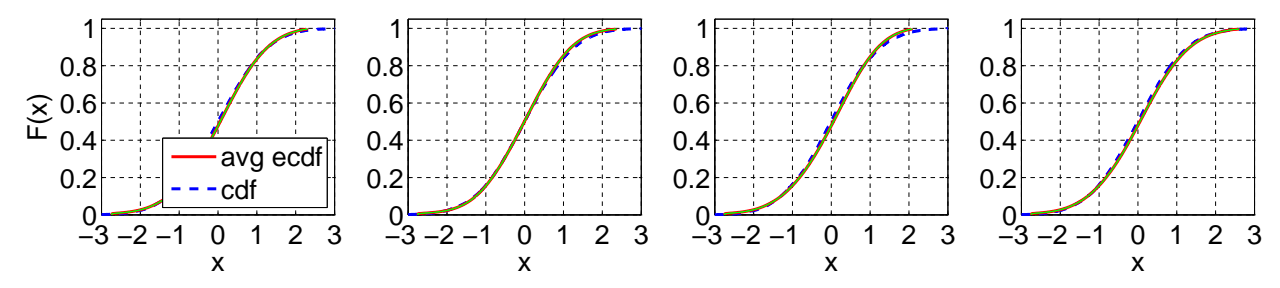

Figure 72 Comparison of the average ecdf based on  $10^4$  replications for [0, 200] with the cdf of the null hypothesis; 2 − H<sub>2</sub>: Standard KS, Conditional-Uniform, Log, Lewis Tests (from left to right).

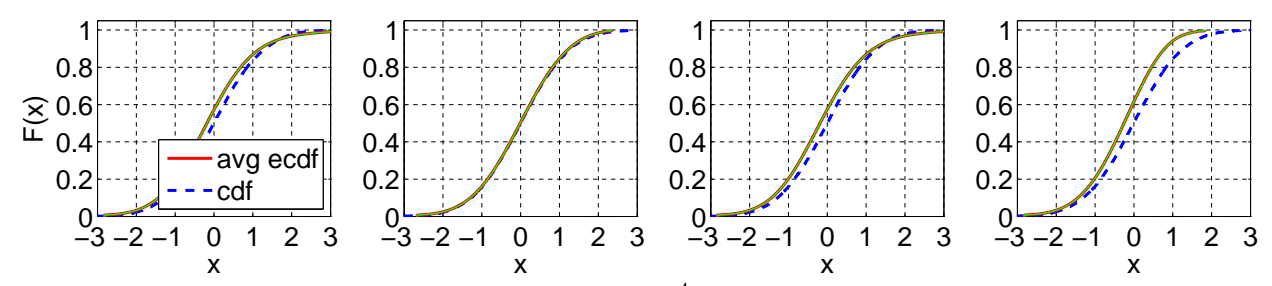

Figure 73 Comparison of the average ecdf based on  $10^4$  replications for [0, 200] with the cdf of the null hypothesis;  $5 - H_2$ : Standard KS, Conditional-Uniform, Log, Lewis Tests (from left to right).

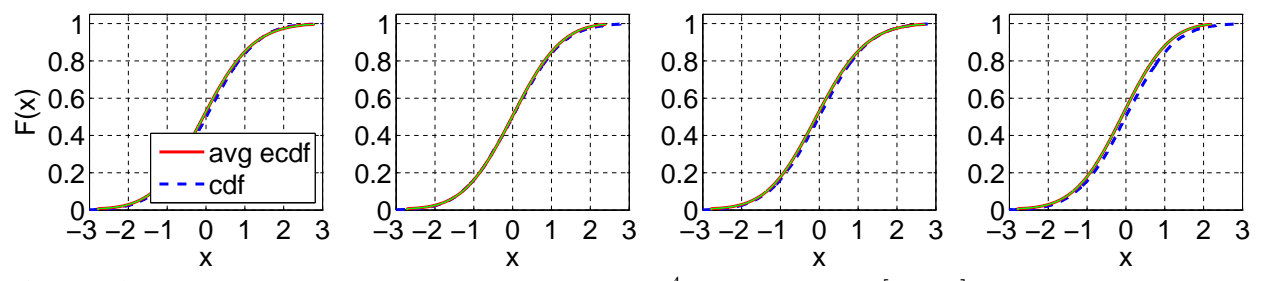

Figure 74 Comparison of the average ecdf based on  $10^4$  replications for [0, 200] with the cdf of the null hypothesis;  $10 - H_2$ : Standard KS, Conditional-Uniform, Log, Lewis Tests (from left to right).

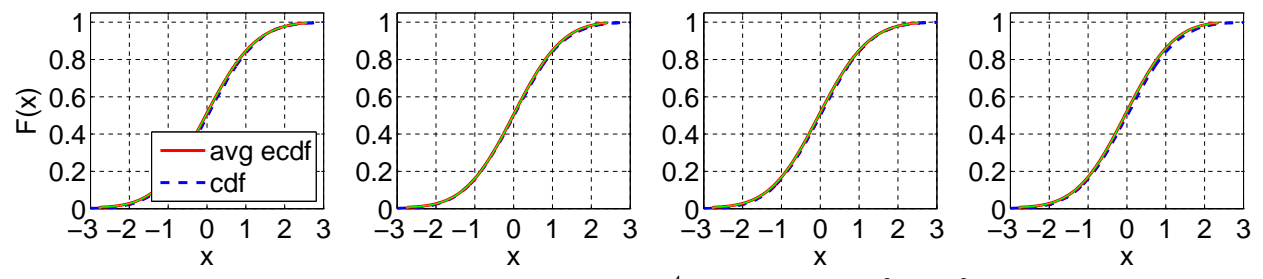

Figure 75 Comparison of the average ecdf based on  $10^4$  replications for [0, 200] with the cdf of the null hypothesis;  $20 - H_2$ : Standard KS, Conditional-Uniform, Log, Lewis Tests (from left to right).

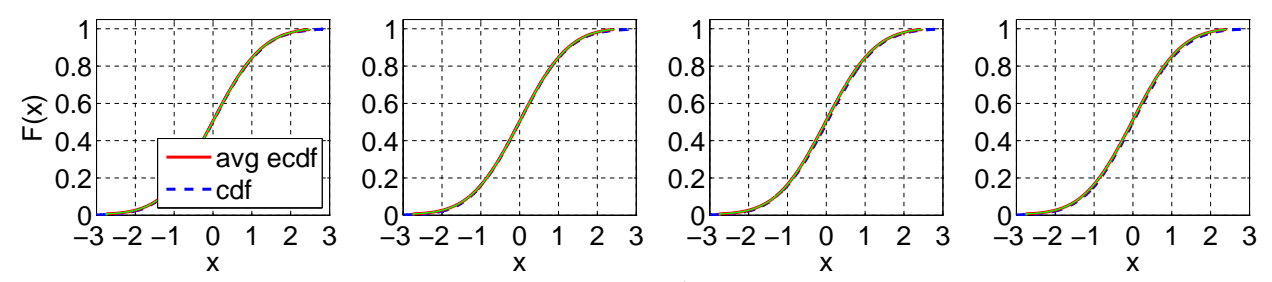

Figure 76 Comparison of the average ecdf based on  $10^4$  replications for [0, 200] with the cdf of the null hypothesis;  $RRI (H_2, p = 0.1)$ : Standard KS, Conditional-Uniform, Log, Lewis Tests (from left to right).

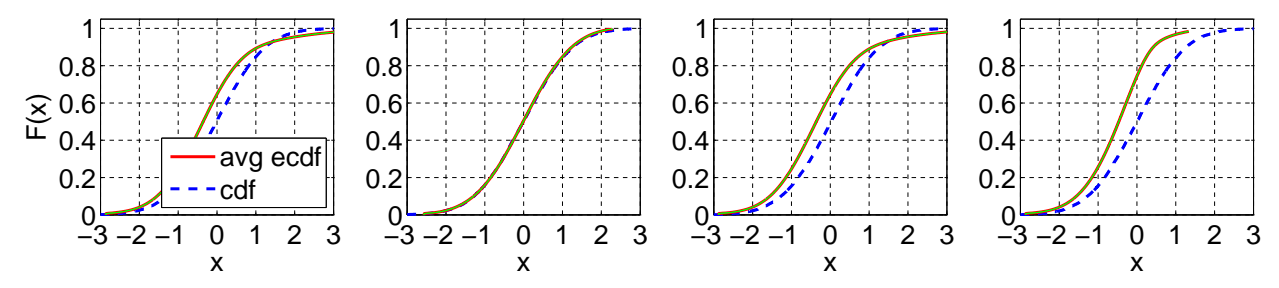

<span id="page-32-0"></span>Figure 77 Comparison of the average ecdf based on  $10^4$  replications for [0, 200] with the cdf of the null hypothesis;  $RRI$  ( $H_2$ ,  $p = 0.5$ ): Standard KS, Conditional-Uniform, Log, Lewis Tests (from left to right).

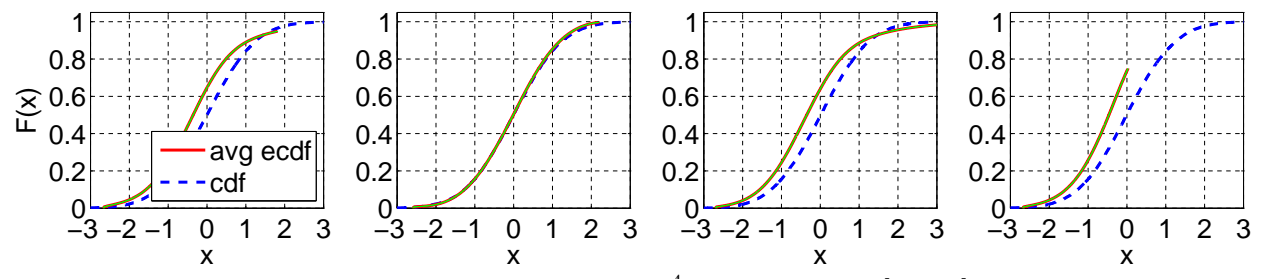

Figure 78 Comparison of the average ecdf based on  $10^4$  replications for [0, 200] with the cdf of the null hypothesis;  $RRI$  ( $H_2$ ,  $p = 0.9$ ): Standard KS, Conditional-Uniform, Log, Lewis Tests (from left to right).

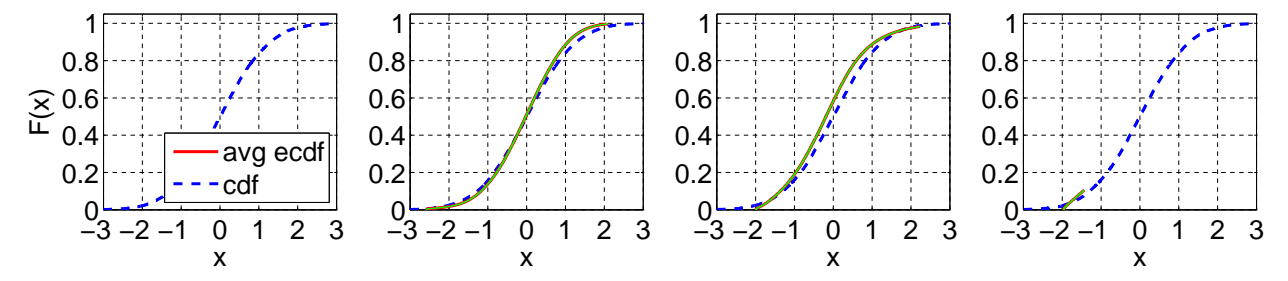

#### <span id="page-33-0"></span>3.3 Power of Alternative K-S Tests

In this section, we describe the results of applying KS tests to the original and transformed interarrival times, with the goal of comparing the power of alternative tests. Table [7](#page-34-0) provides the number of KS tests passed (out of 10000 replications) as well as the average p-value with associated 95% confidence intervals. We conclude that the Standard KS test, Log test and Lewis test perform reasonably well for the renewal processes ( $E_k$ ,  $H_2$ ,  $Z$  and  $LN$ ),  $RRI$ ,  $RRI(H_2)$  and  $mH_2$  with smaller values of m. Comparing the number of tests passed and average p-values, we observe that the Lewis test is the most powerful test. On the other hand, the Conditional-Uniform test performs very poorly for  $E_k$ , Z and LN. Especially, for the cases with  $E_k$ , the results suggests  $E_k$  is more like exponential than  $Exp$  is. However, the Conditional-Uniform tests performs the best for the rest of the processes,  $EARMA$  and  $mH<sub>2</sub>$  with higher values of m. The power of the Lewis test for  $EARMA$  and  $mH_2$  with  $m = 10, 20$  is weaker, revealing different tests can have advantages for different alternatives.

The power of each test is reflected in the average p-values as well. To examine the distribution of these p-values, we plot the empirical CDF of the p-values and compare them among alternative tests in Figures [79](#page-36-1) - [104](#page-39-0) in Section [3.4.](#page-36-0) These figures support what we see in Table [7.](#page-34-0) The line for the Lewis test is on top of other lines in the figures for  $E_k$ ,  $H_2$ , Z, LN, RRI, RRI( $H_2$ ) and  $mH_2$  with smaller values of m. For  $EARMA$  and  $mH<sub>2</sub>$  with higher values of m, the line for the Conditional-Uniform test is on top, and the line for the Lewis test is actually at the bottom.

The standard KS test used to obtain the values reported in Table [7](#page-34-0) is actually invalid because the sample size was not specified in advance, but instead was the random number observed in  $[0, t]$ . Moreover, it used the true mean 1, which would not be known in application. Hence, to put the results for the standard test Table [7](#page-34-0) in perspective, we can compare its results to the alternative results for the valid standard KS test with fixed sample size  $n = 200$  in the first columns of Table [37.](#page-69-0) For the case of a specified interval [0, t], we also used the known mean in the standard KS test, which would not in fact be known. Hence, in Table [8](#page-35-0) we also give the corresponding standard KS results using the estimated mean and the [Lilliefors](#page-106-4) [\(1969\)](#page-106-4) test for the exponential cdf with unknown mean. Interestingly, none of these performance results differ greatly, so one might consider the standard KS test with estimated mean or the [Lilliefors](#page-106-4) [\(1969\)](#page-106-4) test as realizable alternatives to the standard KS test.

|                     |                          |                  | <b>Standard KS</b> |       | Conditional      | Log              |                  | Lewis            |                  |
|---------------------|--------------------------|------------------|--------------------|-------|------------------|------------------|------------------|------------------|------------------|
| Case                | Subcase                  | #P               | $E[p$ -value]      | #P    | $E[p$ -value]    | #P               | $E[p$ -value     | #P               | $E[p$ -value     |
| Exp                 |                          | 9479             | $0.50 \pm 0.006$   | 9503  | $0.50 \pm 0.006$ | 9490             | $0.50 \pm 0.006$ | 9502             | $0.50 \pm 0.006$ |
| $\mathcal{E}_k$     | $k=2$                    | 11               | $0.00 \pm 0.000$   | 9991  | $0.78 \pm 0.005$ | 24               | $0.00 \pm 0.000$ | $\overline{0}$   | $0.00 \pm 0.000$ |
|                     | $k=4$                    | $\mathbf{0}$     | $0.00 \pm 0.000$   | 10000 | $0.94 \pm 0.002$ | $\mathbf{0}$     | $0.00 \pm 0.000$ | $\boldsymbol{0}$ | $0.00 \pm 0.000$ |
|                     | $k=6$                    | $\boldsymbol{0}$ | $0.00 \pm 0.000$   | 10000 | $0.98 \pm 0.001$ | $\boldsymbol{0}$ | $0.00 \pm 0.000$ | $\theta$         | $0.00\pm0.000$   |
| $H_2$               | $\overline{c^2} = 1.25$  | 8757             | $0.41 \pm 0.006$   | 8988  | $0.41 \pm 0.006$ | 8685             | $0.40 \pm 0.006$ | 7558             | $0.30 \pm 0.006$ |
|                     | $c^2=1.5$                | 7049             | $0.27 \pm 0.005$   | 8428  | $0.33 \pm 0.005$ | 7081             | $0.28 \pm 0.006$ | 3990             | $0.11 \pm 0.004$ |
|                     | $c^2=2\,$                | 3695             | $0.10 \pm 0.003$   | 7186  | $0.23 \pm 0.005$ | 4059             | $0.13 \pm 0.004$ | 584              | $0.01 \pm 0.001$ |
|                     | $c^2=4$                  | 231              | $0.01 \pm 0.001$   | 3551  | $0.08 \pm 0.003$ | 934              | $0.03 \pm 0.002$ | 3                | $0.00 \pm 0.000$ |
|                     | $c^2=10\,$               | 13               | $0.00 \pm 0.000$   | 650   | $0.01 \pm 0.001$ | 608              | $0.02 \pm 0.002$ | $\overline{2}$   | $0.00 \pm 0.000$ |
| Ζ                   | $\overline{\phantom{m}}$ | 1200             | $0.02 \pm 0.001$   | 9412  | $0.57 \pm 0.006$ | 1308             | $0.02 \pm 0.001$ | 243              | $0.01 \pm 0.000$ |
| ${\cal L} {\cal N}$ |                          | 88               | $0.01 \pm 0.000$   | 9525  | $0.52 \pm 0.006$ | 332              | $0.01 \pm 0.000$ | 69               | $0.00 \pm 0.000$ |
| RRI                 | $p = 0.1$                | 9093             | $0.41 \pm 0.006$   | 9044  | $0.42 \pm 0.006$ | 9037             | $0.42 \pm 0.006$ | 9080             | $0.41 \pm 0.006$ |
|                     | $p = 0.5$                | 4631             | $0.11 \pm 0.003$   | 5516  | $0.15 \pm 0.004$ | 5204             | $0.13 \pm 0.003$ | 4633             | $0.11 \pm 0.003$ |
|                     | $p = 0.9$                | 14               | $0.00 \pm 0.000$   | 826   | $0.02 \pm 0.002$ | 95               | $0.00 \pm 0.000$ | 12               | $0.00 \pm 0.000$ |
| EARMA               | 0.25                     | 9260             | $0.47 \pm 0.006$   | 8536  | $0.36 \pm 0.005$ | 9236             | $0.46 \pm 0.006$ | 9477             | $0.50 \pm 0.006$ |
|                     | 0.5                      | 8848             | $0.42 \pm 0.006$   | 7433  | $0.26 \pm 0.005$ | 8870             | $0.43 \pm 0.006$ | 9406             | $0.49 \pm 0.006$ |
|                     | 1                        | 8244             | $0.37 \pm 0.006$   | 5964  | $0.18 \pm 0.004$ | 8280             | $0.37 \pm 0.006$ | 8994             | $0.44 \pm 0.006$ |
|                     | 3                        | 5196             | $0.21 \pm 0.005$   | 1977  | $0.04 \pm 0.002$ | 5725             | $0.22 \pm 0.005$ | 6736             | $0.29 \pm 0.006$ |
|                     | 5.25                     | 4088             | $0.14 \pm 0.004$   | 1594  | $0.04 \pm 0.002$ | 4512             | $0.15 \pm 0.004$ | 5770             | $0.22 \pm 0.005$ |
| $mH_2$              | $m=2$                    | 4531             | $0.16 \pm 0.005$   | 4231  | $0.10 \pm 0.003$ | 4901             | $0.18 \pm 0.005$ | 1237             | $0.03 \pm 0.002$ |
|                     | $m=5$                    | 7474             | $0.32 \pm 0.006$   | 5282  | $0.16 \pm 0.004$ | 7706             | $0.34 \pm 0.006$ | 7142             | $0.29 \pm 0.006$ |
|                     | $m=10$                   | 7812             | $0.35\pm0.006$     | 6496  | $0.23 \pm 0.005$ | 8334             | $0.38\pm0.006$   | 8980             | $0.44 \pm 0.006$ |
|                     | $m=20$                   | 8034             | $0.36 \pm 0.006$   | 7751  | $0.32 \pm 0.006$ | 8831             | $0.43 \pm 0.006$ | 9366             | $0.49 \pm 0.006$ |
| $RRI(H_2)$          | $p = 0.1$                | 322              | $0.01\pm0.001$     | 2841  | $0.06\pm0.002$   | 1012             | $0.03 \pm 0.002$ | $\overline{4}$   | $0.00 \pm 0.000$ |
|                     | $p = 0.5$                | 478              | $0.01 \pm 0.001$   | 884   | $0.02 \pm 0.001$ | 1209             | $0.03 \pm 0.002$ | 69               | $0.00 \pm 0.000$ |
|                     | $p = 0.9$                | 9                | $0.00 \pm 0.000$   | 772   | $0.06 \pm 0.005$ | 92               | $0.00 \pm 0.000$ | $\,6$            | $0.00 \pm 0.000$ |

<span id="page-34-0"></span>Table 7 Performance of alternative KS tests of a rate-1 Poisson process for the time interval [0, 200]: Number of KS tests passed (denoted by  $\#P$ ) at significance level 0.05 out of 10,000 replications and the average p-values (denoted by  $E[p$ -value]) with associated 95% confidence intervals.

|            |              | KS with estimated mean |                  | Lillifors test |                  |
|------------|--------------|------------------------|------------------|----------------|------------------|
| Case       | Subcase      | #P                     | $E[p$ -value     | #P             | $E[p$ -value     |
| Exp        |              | 9942                   | $0.65 \pm 0.005$ | 9482           | $0.37 \pm 0.003$ |
| $E_k$      | $k=2$        | 8                      | $0.00 \pm 0.000$ | $\overline{0}$ | $0.00 \pm 0.000$ |
|            | $k=4$        | $\Omega$               | $0.00 \pm 0.000$ | $\Omega$       | $0.00 \pm 0.000$ |
|            | $k=6$        | $\overline{0}$         | $0.00 \pm 0.000$ | $\overline{0}$ | $0.00 \pm 0.000$ |
| $H_2$      | $c^2 = 1.25$ | 9564                   | $0.50 \pm 0.006$ | 8239           | $0.28 \pm 0.004$ |
|            | $c^2 = 1.5$  | 8063                   | $0.29 \pm 0.005$ | 5379           | $0.14 \pm 0.003$ |
|            | $c^2=2$      | 3752                   | $0.08 \pm 0.003$ | 1398           | $0.03 \pm 0.002$ |
|            | $c^2=4$      | 157                    | $0.00 \pm 0.000$ | 23             | $0.00 \pm 0.000$ |
|            | $c^2 = 10$   | 76                     | $0.00 \pm 0.000$ | 26             | $0.00 \pm 0.000$ |
| Ζ          | —            | 1230                   | $0.02 \pm 0.001$ | 210            | $0.01 \pm 0.000$ |
| LN         |              | 281                    | $0.01 \pm 0.000$ | 9              | $0.00 \pm 0.000$ |
| RRI        | $p = 0.1$    | 9845                   | $0.56 \pm 0.005$ | 8971           | $0.32 \pm 0.003$ |
|            | $p = 0.5$    | 6873                   | $0.18 \pm 0.004$ | 3775           | $0.08 \pm 0.002$ |
|            | $p = 0.9$    | 44                     | $0.00 \pm 0.000$ | $\overline{2}$ | $0.00 \pm 0.000$ |
| EARMA      | 0.25         | 9942                   | $0.65 \pm 0.005$ | 9460           | $0.37 \pm 0.003$ |
|            | 0.5          | 9925                   | $0.65 \pm 0.005$ | 9420           | $0.37 \pm 0.003$ |
|            | 1            | 9845                   | $0.60 \pm 0.005$ | 9102           | $0.34 \pm 0.003$ |
|            | 3            | 8341                   | $0.43 \pm 0.006$ | 6702           | $0.23 \pm 0.004$ |
|            | 5.25         | 8015                   | $0.35 \pm 0.006$ | 5987           | $0.19 \pm 0.004$ |
| $mH_2$     | $m=2$        | 4949                   | $0.14 \pm 0.004$ | 2440           | $0.06 \pm 0.002$ |
|            | $m=5$        | 9414                   | $0.49 \pm 0.006$ | 7944           | $0.27 \pm 0.004$ |
|            | $m=10$       | 9874                   | $0.61 \pm 0.005$ | 9177           | $0.35 \pm 0.003$ |
|            | $m=20$       | 9935                   | $0.65 \pm 0.005$ | 9421           | $0.37 \pm 0.003$ |
| $RRI(H_2)$ | $p = 0.1$    | 202                    | $0.00 \pm 0.000$ | 41             | $0.00 \pm 0.000$ |
|            | $p = 0.5$    | 311                    | $0.01 \pm 0.001$ | 94             | $0.00 \pm 0.000$ |
|            | $p = 0.9$    | 36                     | $0.00 \pm 0.000$ | $\mathbf{1}$   | $0.00 \pm 0.000$ |

<span id="page-35-0"></span>Table 8 Performance of Alternative Standard KS Tests for Untransformed Interarrival Times for the time interval [0, 200]: Number of KS tests passed (denoted by  $\#P$ ) at significance level 0.05 out of 10000 replications and average p-values (denoted by  $E[p$ -value)) with associated 95% confidence intervals.
# 3.4 Insightful Plots B: P-value Comparisons

Figure 79  $Exp$  - ecdf of the *p*-values, based on  $10<sup>4</sup>$  replications for [0, 200]

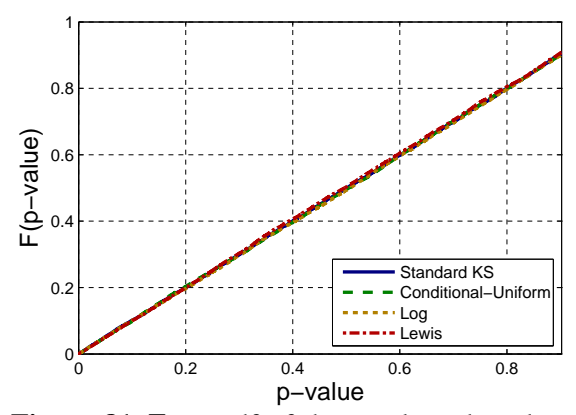

Figure 81  $E_4$  - ecdf of the *p*-values, based on  $10^4$  replications for  $[0, 200]$ 

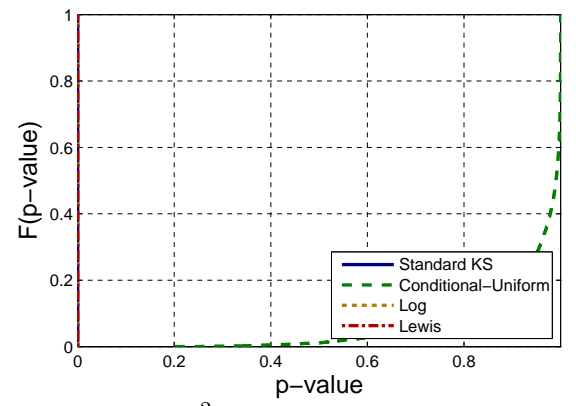

**Figure 83**  $H_2(c^2 = 1.25)$  - ecdf of the *p*-values, based on  $10^4$  replications for  $[0, 200]$ 

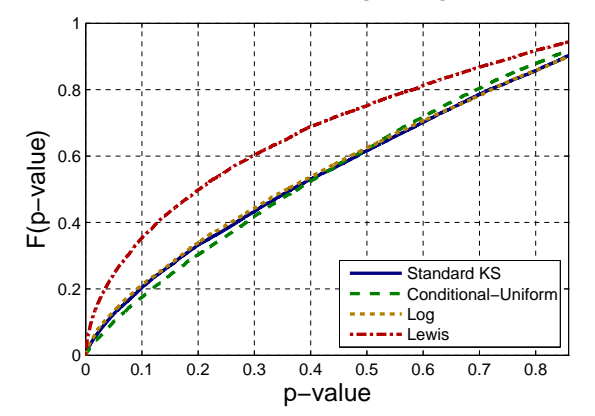

Figure 80  $E_2$  - ecdf of the *p*-values, based on  $10^4$  replications for [0, 200]

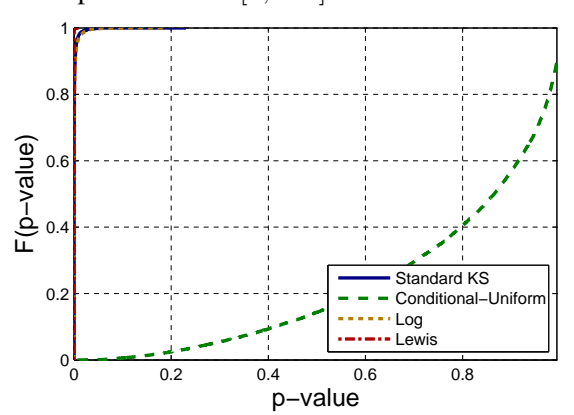

Figure 82  $E_6$  - ecdf of the *p*-values, based on  $10<sup>4</sup>$  replications for  $[0, 200]$ 

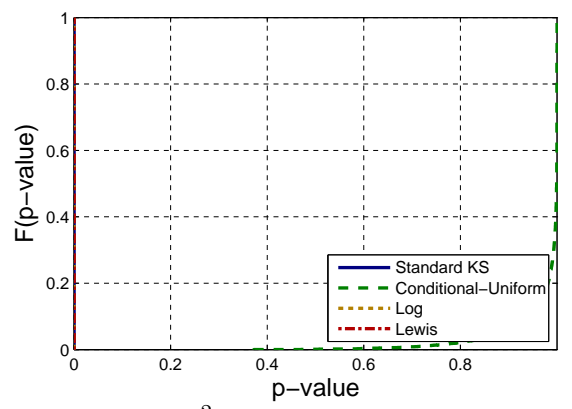

**Figure 84**  $H_2$  ( $c^2 = 1.5$ ) - ecdf of the *p*-values, based on  $10^4$  replications for  $[0, 200]$ 

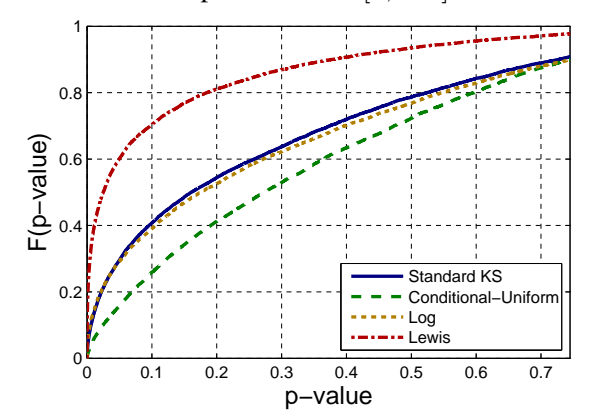

**Figure 85**  $H_2$  ( $c^2 = 2$ ) - ecdf of the *p*-values, based on  $10^4$  replications for  $[0, 200]$ 

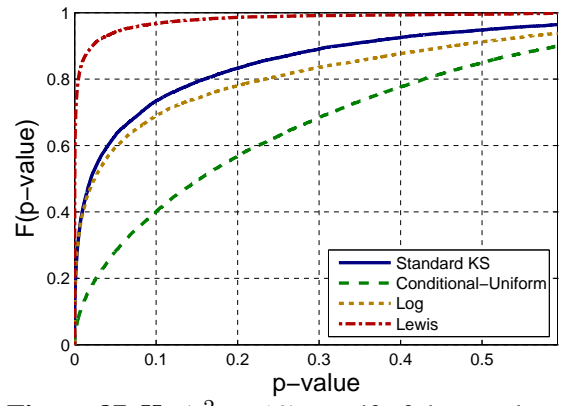

**Figure 87**  $H_2$  ( $c^2 = 10$ ) - ecdf of the *p*-values, based on  $10^4$  replications for  $[0, 200]$ 

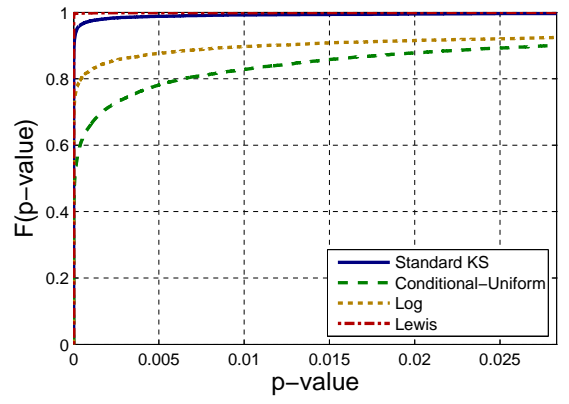

Figure 89  $LN$  - ecdf of the *p*-values, based on  $10^4$  replications for [0, 200]

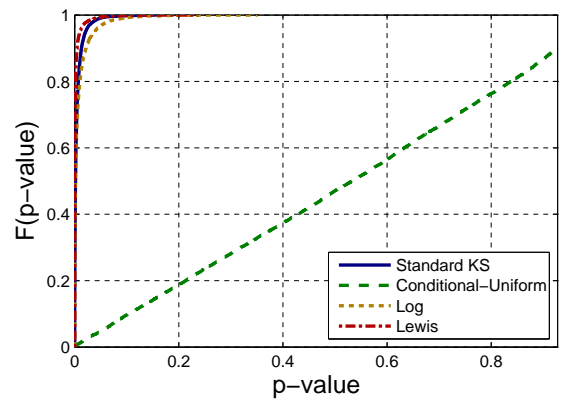

Figure 91 RRI ( $p = 0.5$ ) - ecdf of the *p*-values, based on  $10^4$  replications for  $[0, 200]$ 

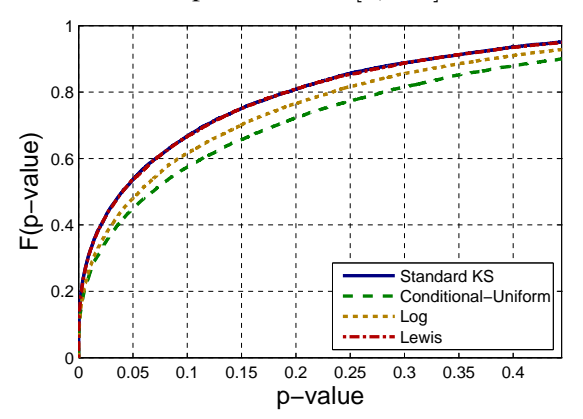

**Figure 86**  $H_2$  ( $c^2 = 4$ ) - ecdf of the *p*-values, based on  $10^4$  replications for  $[0, 200]$ 

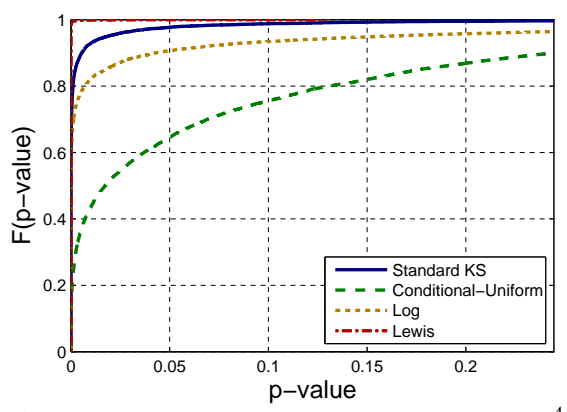

Figure 88  $Z$  - ecdf of the *p*-values, based on  $10^4$ replications for [0, 200]

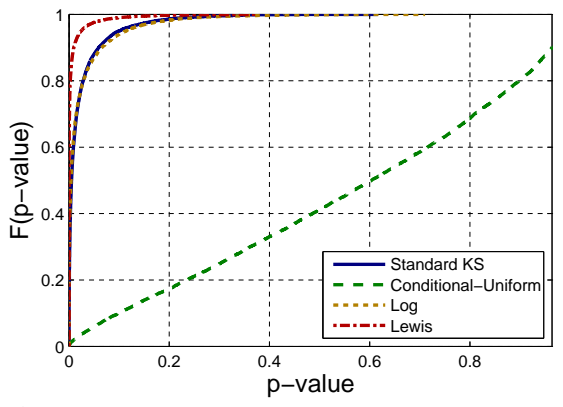

Figure 90 RRI ( $p = 0.1$ ) - ecdf of the *p*-values, based on  $10^4$  replications for [0, 200]

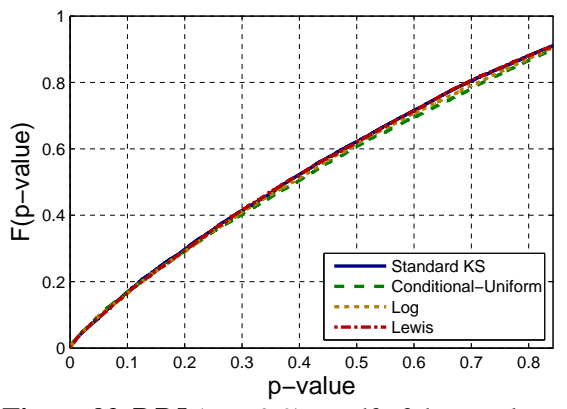

Figure 92 RRI ( $p = 0.9$ ) - ecdf of the *p*-values, based on  $10^4$  replications for  $[0, 200]$ 

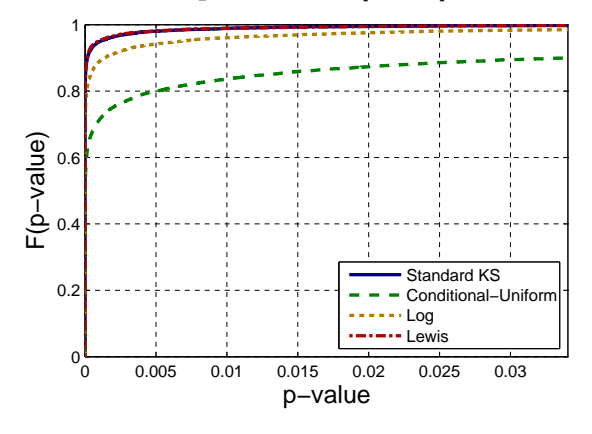

Figure 93  $EARMA$  (0.25) - ecdf of the pvalues, based on  $10^4$  replications for  $[0, 200]$ 

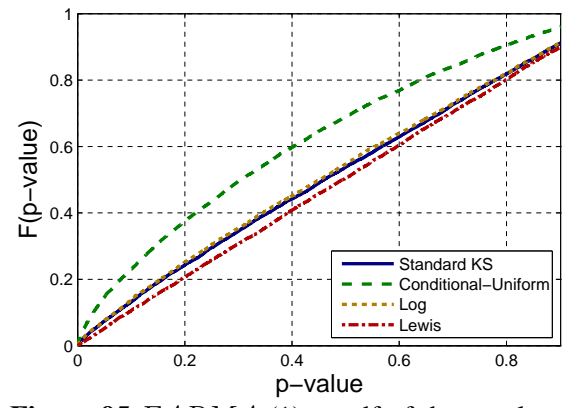

Figure 95  $EARMA$  (1) - ecdf of the *p*-values, based on  $10^4$  replications for  $[0, 200]$ 

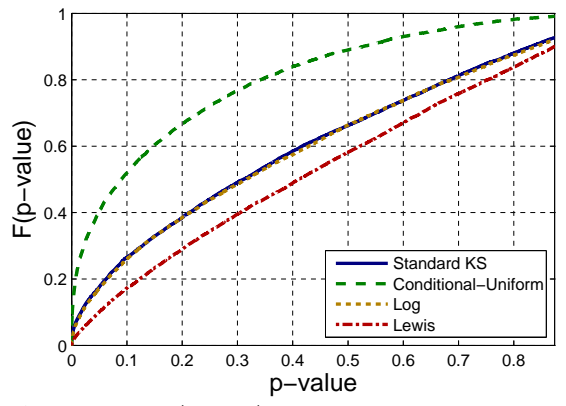

Figure 97  $EARMA$  (5.25) - ecdf of the pvalues, based on  $10^4$  replications for [0, 200]

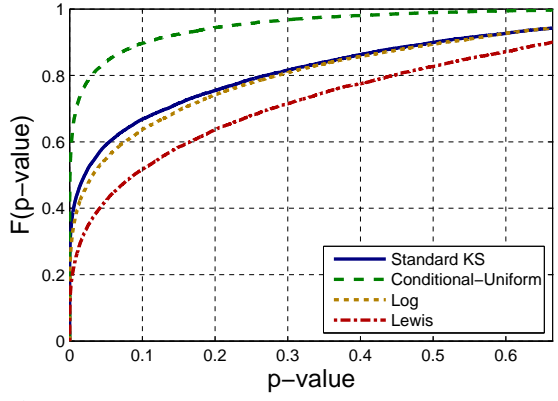

Figure 99  $5 H_2$  - ecdf of the *p*-values, based on  $10^4$  replications for  $[0, 200]$ 

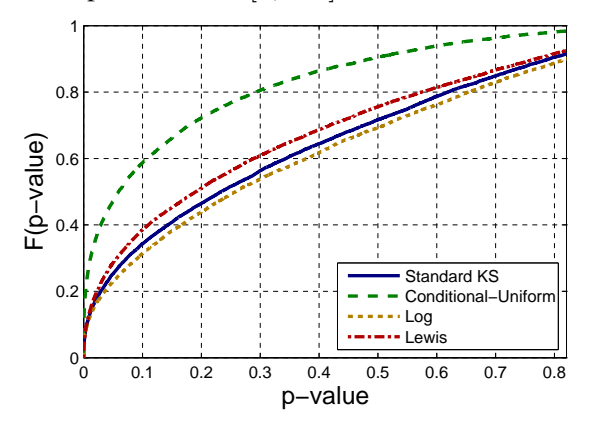

Figure 94  $EARMA$  (0.5) - ecdf of the *p*-values, based on  $10^4$  replications for  $[0, 200]$ 

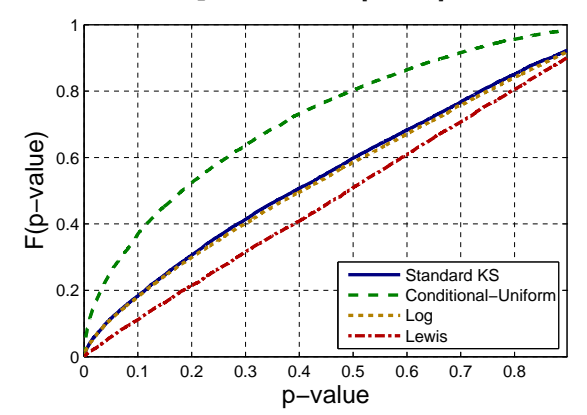

Figure 96  $EARMA$  (3) - ecdf of the *p*-values, based on  $10^4$  replications for  $[0, 200]$ 

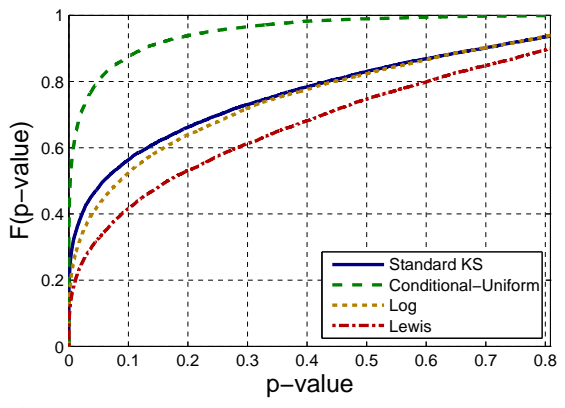

Figure 98 2  $H_2$  - ecdf of the *p*-values, based on  $10^4$  replications for [0, 200]

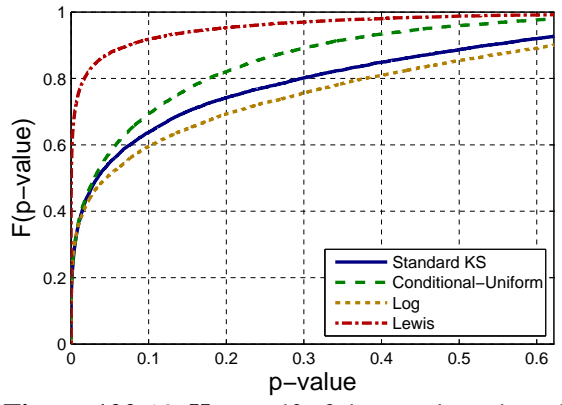

Figure 100 10  $H_2$  - ecdf of the *p*-values, based on  $10^4$  replications for  $[0, 200]$ 

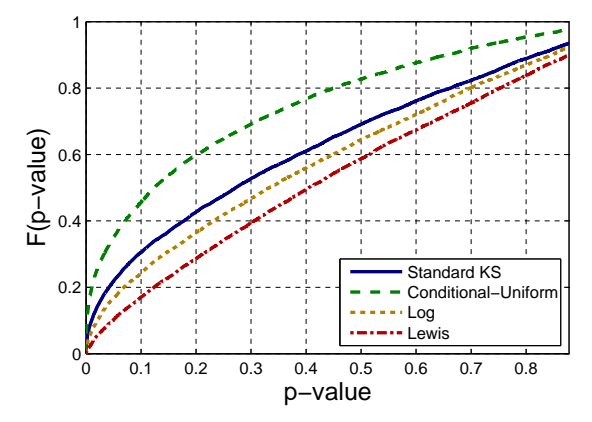

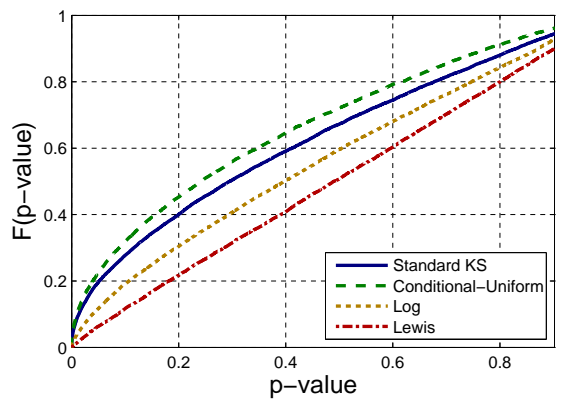

Figure 101 20  $H_2$  - ecdf of the p-values, based on  $10^4$  replications for  $[0, 200]$ 

Figure 103 RRI  $(H_2, p = 0.5)$  - ecdf of the pvalues, based on  $10^4$  replications for [0, 200]

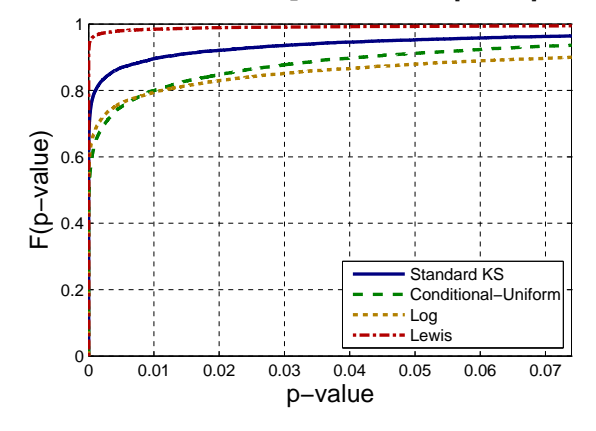

**Figure 102**  $RRI$  ( $H_2, p = 0.1$ ) - ecdf of the pvalues, based on  $10^4$  replications for  $[0, 200]$ 

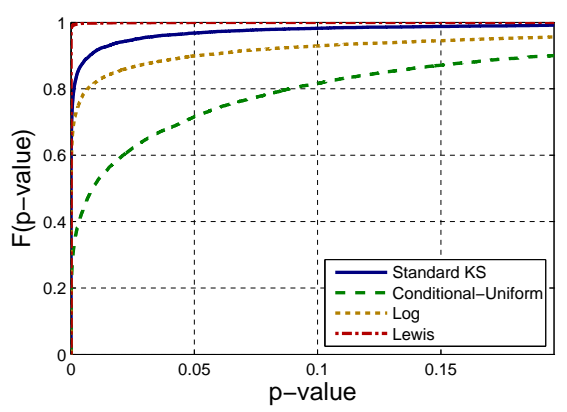

Figure 104  $RRI$  ( $H_2$ ,  $p = 0.9$ ) - ecdf of the  $p$ values, based on  $10^4$  replications for [0, 200]

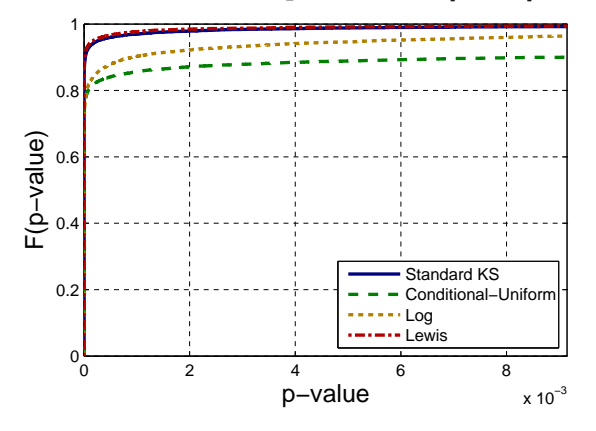

## 3.5 Power of Different Combinations of Alternative K-S Tests

Having examined the power of individual test in the previous section, we now consider the benefit of combining the results of multiple tests. Because we have observed that different tests can have advantages for different alternatives, we want to examine whether we can detect departures better when we use more than one test. Because we have basically the same hypothesis in the four alternative tests (whose results are given in Table [7\)](#page-34-0), we expect to see highly-correlated p-values. Table [9](#page-40-0) provides pairwise p-value correlations among the four alternative tests. We observe strong positive correlations between the p-values of the Standard KS test and the Log test, the Standard KS test and the Lewis test, and the Log test and the Lewis test. This suggests that including any of the three pairs in a selected combination of tests is not the best choice.

| $\it Case$      | Subcase      | (S, C)  | (S, L) | (S, Le) | (C, L)  | (C, Le) | (L, Le) |
|-----------------|--------------|---------|--------|---------|---------|---------|---------|
| Exp             |              |         | 0.30   | 0.48    | 0.29    |         | 0.43    |
| $\mathcal{E}_k$ | $k=2$        | $-0.05$ | 0.49   | 0.26    | $-0.12$ | $-0.04$ | 0.39    |
|                 | $k=4$        | $-0.03$ | 0.20   | 0.09    | $-0.07$ |         | 0.22    |
|                 | $k=6$        |         |        | 0.06    | $-0.04$ |         |         |
| $H_2$           | $c^2 = 1.25$ | 0.06    | 0.30   | 0.41    | 0.24    | 0.15    | 0.46    |
|                 | $c^2 = 1.5$  | 0.07    | 0.31   | 0.37    | 0.14    | 0.18    | 0.43    |
|                 | $c^2=2$      | 0.04    | 0.23   | 0.19    | 0.02    | 0.15    | 0.30    |
|                 | $c^2=4$      |         | 0.02   |         | $-0.06$ | 0.05    | 0.09    |
|                 | $c^2=10$     |         |        |         |         | 0.19    | 0.13    |
| Ζ               |              | $-0.08$ | 0.56   | 0.49    | $-0.13$ | $-0.16$ | 0.56    |
| LN              |              | $-0.05$ | 0.48   | 0.58    | $-0.06$ | $-0.08$ | 0.59    |
| RRI             | $p = 0.1$    |         | 0.31   | 0.50    | 0.28    |         | 0.44    |
|                 | $p = 0.5$    |         | 0.28   | 0.45    | 0.16    |         | 0.39    |
|                 | $p = 0.9$    | $-0.02$ | 0.08   | 0.30    | $-0.02$ | $-0.02$ | 0.16    |
| <b>EARMA</b>    | 0.25         |         | 0.22   | 0.41    | 0.31    |         | 0.37    |
|                 | 0.5          |         | 0.19   | 0.36    | 0.31    |         | 0.35    |
|                 | $\mathbf{1}$ |         | 0.17   | 0.32    | 0.28    | $-0.05$ | 0.32    |
|                 | 3            | $-0.09$ | 0.24   | 0.47    | 0.05    | $-0.14$ | 0.41    |
|                 | 5.25         | $-0.11$ | 0.13   | 0.33    |         | $-0.19$ | 0.27    |
| $mH_2$          | $m=2$        | 0.06    | 0.12   | 0.12    | 0.13    | 0.25    | 0.27    |
|                 | $m=5$        | 0.02    | 0.17   | 0.23    | 0.33    | 0.26    | 0.34    |
|                 | $m=10$       |         | 0.15   | 0.28    | 0.39    | 0.15    | 0.35    |
|                 | $m=20$       |         | 0.15   | 0.30    | 0.39    | 0.07    | 0.37    |
| $RRI(H_2)$      | $p = 0.1$    |         | 0.02   |         | $-0.04$ | 0.09    | 0.11    |
|                 | $p = 0.5\,$  |         | 0.06   |         | 0.05    | 0.10    | 0.14    |
|                 | $p = 0.9$    | $-0.02$ | 0.03   | 0.21    | 0.17    | 0.03    | 0.17    |

<span id="page-40-0"></span>**Table 9** Pairwise Correlations of p-values ( $[0, 200]$ ): S stands for the standard test, C for the CU test, L for the Log test and Le for the Lewis test.

Tables [10](#page-42-0) - [12](#page-44-0) provide the result of applying three composite methods described Section [2.3.](#page-5-0) The results from these methods are similar, and we focus on the results from the Bonferroni method, which is the simplest method among them. Table [10](#page-42-0) shows that these results are consistent with expectations based on the results of the individual tests in based on the results of the individual tests in Table [7.](#page-34-0) First, we do not gain power by applying the composite method when the interarrival-time distribution is non-exponential,

as in the cases of renewal processes,  $m_2$  with  $m = 2, 5$  and  $RRI(H_2)$ . The Lewis test alone has higher power.

that we do not gain much power by applying the composite method in the cases of renewal processes,  $mH_2$  with  $m = 2, 5$  and  $RRI(H_2)$ . Comparing to the results of the Lewis test in Table [7,](#page-34-0) we conclude that the Lewis test alone could have detected their departures with greater or equal power. However, for RRI the combination of the Conditional-Uniform, Log and Lewis test is the most powerful, whereas the combination of the Standard KS and Conditional-Uniform is. Given these results, our recommendation is to try the Lewis test first. If the test result is not convincing, we recommend trying the combination of the Standard KS test and the Conditional-Uniform test to detect the short-range as well as the long-range dependence.

As before, the story is more complex for the cases involving dependent exponential or near-exponential interarrival times. Table [10](#page-42-0) shows that for RRI the combination (CU+Log+Lewis)  $\equiv (0, 1, 1, 1)$  is the most powerful, whereas, for EARMA, the combination (standard+CU)  $\equiv (1, 1, 0, 0)$  is most powerful. However, these composite tests are based on the standard test with known mean. We also considered the composite [\(Lilliefors](#page-106-0) [\(1969\)](#page-106-0)+CU) test and found it to perform similarly to (standard+CU); see Table [13.](#page-45-0) We observe that for the dependent cases, the CU test alone has almost as much power as the best of these composite tests.

Overall, these results support using the Lewis test alone, especially to capture departures from the exponential interarrival time distribution, and then possibly the CU test to detect dependence. The composite  $(CU+Lewis) \equiv (0, 1, 0, 1)$  test does consistently well, combining the advantages of both individual tests.

We also considered the composite [\(Lilliefors](#page-106-0) [\(1969\)](#page-106-0)+CU) test and found it to perform similarly to (standard+CU); see Table [13.](#page-45-0) We observe that for the dependent cases, the CU test alone has almost as much power as the best of these composite tests.

|            |              |                  |                  |                  | 2 tests      |                |                | 3 tests          |                  |                  |                  | 4 tests          |
|------------|--------------|------------------|------------------|------------------|--------------|----------------|----------------|------------------|------------------|------------------|------------------|------------------|
| Case       | Subcase      | 1100             | 1010             | 1001             | 0110         | 0101           | 0011           | 1110             | 1101             | 1011             | 0111             | 1111             |
| Exp        |              | 9506             | 9513             | 9564             | 9542         | 9523           | 9533           | 9494             | 9518             | 9502             | 9423             | 9542             |
| $E_k$      | $k=2$        | 67               | 17               | $\theta$         | 94           | $\theta$       | $\overline{0}$ | $\theta$         | $\overline{0}$   | $\overline{0}$   | $\theta$         | $\overline{0}$   |
|            | $k=4$        | $\theta$         | $\overline{0}$   | $\overline{0}$   | $\theta$     | $\theta$       | $\theta$       | $\theta$         | $\overline{0}$   | $\overline{0}$   | $\theta$         | $\mathbf{0}$     |
|            | $k=6$        | $\boldsymbol{0}$ | $\boldsymbol{0}$ | $\boldsymbol{0}$ | $\mathbf{0}$ | $\mathbf{0}$   | $\overline{0}$ | $\boldsymbol{0}$ | $\mathbf{0}$     | $\boldsymbol{0}$ | $\mathbf{0}$     | $\boldsymbol{0}$ |
| $H_2$      | $c^2 = 1.25$ | 8755             | 8586             | 7958             | 8748         | 7934           | 7960           | 8015             | 8006             | 7947             | 8199             | 8104             |
|            | $c^2 = 1.5$  | 7148             | 6543             | 4536             | 7224         | 4645           | 4660           | 4903             | 4722             | 4723             | 5554             | 4962             |
|            | $c^2=2$      | 3853             | 2781             | 683              | 4125         | 831            | 830            | 980              | 809              | 815              | 1474             | 904              |
|            | $c^2=4$      | 181              | 81               | $\boldsymbol{2}$ | 449          | 6              | 5              | 8                | $\overline{2}$   | $\overline{2}$   | 3                | $\overline{2}$   |
|            | $c^2=10$     | $\mathbf{1}$     | $\overline{0}$   | $\boldsymbol{0}$ | 68           | 3              | $\overline{4}$ | 5                | $\overline{0}$   | $\overline{0}$   | $\theta$         | $\overline{0}$   |
| Ζ          | $\equiv$     | 2057             | 1164             | 401              | 2126         | 446            | 403            | 375              | 357              | 372              | 430              | 446              |
| LN         | (1,1)        | 352              | 193              | 106              | 828          | 180            | 146            | 58               | 46               | 51               | 48               | 81               |
| RRI        | $p = 0.1$    | 8979             | 9034             | 9104             | 9075         | 8974           | 9088           | 8916             | 8965             | 8857             | 8767             | 8930             |
|            | $p = 0.5$    | 3726             | 4120             | 4181             | 4622         | 3786           | 4355           | 3333             | 3415             | 2931             | 2794             | 3075             |
|            | $p = 0.9$    | $\overline{2}$   | $\overline{5}$   | $\bf 5$          | 14           | $\overline{0}$ | 12             | $\overline{0}$   | $\mathbf{0}$     | $\boldsymbol{0}$ | $\mathbf{0}$     | $\overline{0}$   |
| EARMA      | 0.25         | 8725             | 9172             | 9379             | 8845         | 8893           | 9359           | 8936             | 9218             | 8873             | 8753             | 8954             |
|            | 0.5          | 7649             | 8680             | 9084             | 7934         | 8016           | 9095           | 8150             | 8833             | 7914             | 7773             | 8068             |
|            | $\mathbf{1}$ | 5982             | 7786             | 8316             | 6510         | 6483           | 8445           | 6717             | 7916             | 6258             | 6147             | 6458             |
|            | 3            | 1440             | 4259             | 5250             | 2097         | 1796           | 5452           | 2000             | 4306             | 1570             | 1522             | 1727             |
|            | 5.25         | 831              | 2732             | 3732             | 1383         | 967            | 3907           | 1044             | 2568             | 703              | 672              | 747              |
| $mH_2$     | $m=2$        | 2973             | 3217             | 1122             | 3343         | 1300           | 1487           | 1431             | 1211             | 1078             | 1599             | 1181             |
|            | $m=5$        | 5018             | 6811             | 6598             | 5714         | 5399           | 6978           | 5627             | 6301             | 5007             | 5042             | 5230             |
|            | $m=10$       | 6116             | 7529             | 8006             | 6948         | 6973           | 8494           | 7160             | 7717             | 6446             | 6360             | 6684             |
|            | $m=20$       | 7232             | 8043             | 8425             | 8118         | 8167           | 9048           | 8307             | 8268             | 7561             | 7466             | 7782             |
| $RRI(H_2)$ | $p = 0.1$    | 208              | 81               | $\mathbf{1}$     | 395          | 10             | 10             | 13               | $\mathbf{1}$     | 1                | 7                | $\mathbf{1}$     |
|            | $p = 0.5$    | 98               | 177              | 11               | 267          | 51             | 61             | 45               | $\boldsymbol{9}$ | 6                | 9                | $5\,$            |
|            | $p = 0.9$    | $\overline{0}$   | $\overline{2}$   | $\overline{4}$   | 73           | $\overline{4}$ | 9              | 3                | 1                | $\overline{0}$   | $\boldsymbol{0}$ | $\mathbf{1}$     |

<span id="page-42-0"></span>Table 10 Results for all possible composite tests based on the four alternatives for the time interval ([0, 200]) using the Bonferroni procedure: The test order is (standard, CU, Log, Lewis) and is indicated by 1 if the test is included in the combination and 0 otherwise. Number of tests passed at significance level 0.05 out of 10, 000 replications are shown.

Table 11 Results for all possible composite tests based on the four alternatives for the time interval ([0, 200]) using Holm's procedure: The test order is (standard, CU, Log, Lewis) and is indicated by 1 if the test is included in the combination and 0 otherwise. Number of tests passed at significance level 0.05 out of 10, 000 replications are shown.

|            |                           |                | 2 tests<br>3 tests |                |              |                |                |                |                |                |                |                |
|------------|---------------------------|----------------|--------------------|----------------|--------------|----------------|----------------|----------------|----------------|----------------|----------------|----------------|
|            |                           |                |                    |                |              |                |                |                |                |                |                | 4 tests        |
| Case       | Subcase                   | 1100           | 1010               | 1001           | 0110         | 0101           | 0011           | 1110           | 1101           | 1011           | 0111           | 1111           |
| Exp        | $\overline{\phantom{0}}$  | 9501           | 9501               | 9541           | 9523         | 9512           | 9511           | 9451           | 9468           | 9470           | 9409           | 9521           |
| $E_k$      | $k=2$                     | 67             | 9                  | $\mathbf{0}$   | 94           | $\mathbf{0}$   | $\overline{0}$ | $\Omega$       | $\mathbf{0}$   | $\Omega$       | $\mathbf{0}$   | $\mathbf{0}$   |
|            | $k=4$                     | $\Omega$       | $\Omega$           | $\Omega$       | $\mathbf{0}$ | $\mathbf{0}$   | $\Omega$       | $\Omega$       | $\Omega$       | $\Omega$       | $\mathbf{0}$   | $\theta$       |
|            | $k=6$                     | $\theta$       | $\mathbf{0}$       | $\mathbf{0}$   | $\mathbf{0}$ | $\mathbf{0}$   | $\theta$       | $\theta$       | $\mathbf{0}$   | $\mathbf{0}$   | $\mathbf{0}$   | $\theta$       |
| $H_2$      | $c^2 = 1.25$              | 8730           | 8549               | 7891           | 8717         | 7888           | 7901           | 7922           | 7887           | 7846           | 8144           | 8044           |
|            | c <sup>2</sup><br>$= 1.5$ | 7102           | 6469               | 4467           | 7192         | 4581           | 4578           | 4750           | 4571           | 4594           | 5446           | 4881           |
|            | $c^2=2$                   | 3754           | 2672               | 659            | 4070         | 816            | 797            | 934            | 753            | 765            | 1391           | 877            |
|            | $c^2$<br>$=4$             | 160            | 68                 | 1              | 419          | 6              | $\overline{4}$ | 6              | 1              | $\overline{2}$ | 3              | $\overline{2}$ |
|            | $c^2 = 10$                | $\mathbf{1}$   | $\Omega$           | $\Omega$       | 63           | 3              | $\overline{4}$ | $\overline{4}$ | $\Omega$       | $\Omega$       | $\Omega$       | $\Omega$       |
| z          | $\overline{\phantom{0}}$  | 2039           | 1004               | 347            | 2101         | 435            | 354            | 314            | 280            | 314            | 397            | 398            |
| LN         | (1, 1)                    | 342            | 128                | 70             | 816          | 176            | 115            | 56             | 38             | 46             | 41             | 71             |
| RRI        | $p = 0.1$                 | 8961           | 9002               | 9066           | 9042         | 8956           | 9042           | 8854           | 8890           | 8799           | 8743           | 8897           |
|            | $p = 0.5$                 | 3624           | 4010               | 4029           | 4507         | 3651           | 4217           | 3134           | 3231           | 2747           | 2648           | 2965           |
|            | $p = 0.9$                 | $\overline{2}$ | $\overline{4}$     | $\overline{4}$ | 11           | $\overline{0}$ | 9              | $\mathbf{0}$   | $\overline{0}$ | $\overline{0}$ | $\mathbf{0}$   | $\mathbf{0}$   |
| EARMA      | 0.25                      | 8709           | 9155               | 9354           | 8803         | 8881           | 9341           | 8895           | 9173           | 8834           | 8725           | 8941           |
|            | 0.5                       | 7608           | 8648               | 9065           | 7897         | 7993           | 9069           | 8101           | 8799           | 7871           | 7740           | 8041           |
|            | 1                         | 5943           | 7754               | 8285           | 6444         | 6451           | 8406           | 6657           | 7848           | 6203           | 6113           | 6423           |
|            | 3                         | 1379           | 4206               | 5188           | 2051         | 1746           | 5392           | 1926           | 4240           | 1500           | 1473           | 1688           |
|            | 5.25                      | 791            | 2679               | 3673           | 1328         | 916            | 3849           | 961            | 2479           | 648            | 631            | 713            |
| $mH_2$     | $m=2$                     | 2880           | 3150               | 1078           | 3262         | 1253           | 1450           | 1365           | 1151           | 1002           | 1517           | 1145           |
|            | $m\,=\,5$                 | 4962           | 6768               | 6535           | 5648         | 5332           | 6913           | 5515           | 6204           | 4907           | 4973           | 5173           |
|            | $m=10$                    | 6065           | 7486               | 7970           | 6889         | 6946           | 8453           | 7103           | 7654           | 6390           | 6313           | 6654           |
|            | $m=20$                    | 7181           | 8005               | 8395           | 8063         | 8140           | 9017           | 8250           | 8217           | 7516           | 7420           | 7747           |
| $RRI(H_2)$ | $p = 0.1$                 | 189            | 75                 | $\mathbf{1}$   | 369          | 10             | 9              | 13             | $\mathbf{1}$   | $\mathbf{1}$   | $\overline{7}$ | $\mathbf{1}$   |
|            | $p = 0.5$                 | 86             | 166                | 10             | 242          | 48             | 59             | 38             | 9              | 6              | 9              | 5              |
|            | $p = 0.9$                 | $\Omega$       | $\overline{2}$     | 3              | 71           | $\overline{4}$ | 8              | $\overline{2}$ | $\mathbf{1}$   | $\mathbf{0}$   | $\mathbf{0}$   | $\theta$       |

<span id="page-44-0"></span>Table 12 Results for all possible composite tests based on the four alternatives for the time interval ([0, 200]) using Simes' procedure: The test order is (standard, CU, Log, Lewis) and is indicated by 1 if the test is included in the combination and 0 otherwise. Number of tests passed at significance level 0.05 out of 10, 000 replications are shown.

|            |                          | 3 tests<br>2 tests |                |                |                |                |                |                |              |              |                |                |
|------------|--------------------------|--------------------|----------------|----------------|----------------|----------------|----------------|----------------|--------------|--------------|----------------|----------------|
|            |                          |                    |                |                |                |                |                |                |              |              |                | 4 tests        |
| Case       | Subcase                  | 1100               | 1010           | 1001           | 0110           | 0101           | 0011           | 1110           | 1101         | 1011         | 0111           | 1111           |
| Exp        | $\overline{\phantom{0}}$ | 9501               | 9501           | 9541           | 9523           | 9512           | 9511           | 9419           | 9437         | 9438         | 9382           | 9479           |
| $E_k$      | $k=2$                    | 67                 | 9              | $\overline{0}$ | 94             | $\mathbf{0}$   | $\mathbf{0}$   | $\theta$       | $\mathbf{0}$ | $\mathbf{0}$ | $\mathbf{0}$   | $\theta$       |
|            | $k=4$                    | $\Omega$           | $\Omega$       | $\Omega$       | $\overline{0}$ | $\mathbf{0}$   | $\Omega$       | $\Omega$       | $\Omega$     | $\Omega$     | $\mathbf{0}$   | $\theta$       |
|            | $k=6$                    | $\theta$           | $\mathbf{0}$   | $\mathbf{0}$   | $\overline{0}$ | $\mathbf{0}$   | $\overline{0}$ | $\theta$       | $\mathbf{0}$ | $\mathbf{0}$ | $\mathbf{0}$   | $\theta$       |
| $H_2$      | $c^2 = 1.25$             | 8730               | 8549           | 7891           | 8717           | 7888           | 7901           | 7846           | 7820         | 7760         | 8086           | 7917           |
|            | $c^2 = 1.5$              | 7102               | 6469           | 4467           | 7192           | 4581           | 4578           | 4647           | 4482         | 4498         | 5341           | 4704           |
|            | $c^2=2$                  | 3754               | 2672           | 659            | 4070           | 816            | 797            | 894            | 728          | 736          | 1343           | 816            |
|            | $c^2$<br>$=4$            | 160                | 68             | 1              | 419            | 6              | 4              | 5              | 1            | $\mathbf{1}$ | 3              | $\overline{2}$ |
|            | $c^2 = 10$               | $\mathbf{1}$       | $\Omega$       | $\Omega$       | 63             | 3              | $\overline{4}$ | $\overline{4}$ | $\Omega$     | $\Omega$     | $\Omega$       | $\Omega$       |
| Z          | $\overline{\phantom{0}}$ | 2039               | 1004           | 347            | 2101           | 435            | 354            | 278            | 250          | 277          | 375            | 330            |
| LN         | (1, 1)                   | 342                | 128            | 70             | 816            | 176            | 115            | 53             | 34           | 38           | 36             | 56             |
| RRI        | $p = 0.1$                | 8961               | 9002           | 9066           | 9042           | 8956           | 9042           | 8799           | 8841         | 8748         | 8706           | 8816           |
|            | $p = 0.5$                | 3624               | 4010           | 4029           | 4507           | 3651           | 4217           | 3024           | 3124         | 2641         | 2544           | 2794           |
|            | $p=0.9$                  | $\overline{2}$     | $\overline{4}$ | $\overline{4}$ | 11             | $\mathbf{0}$   | 9              | $\mathbf{0}$   | $\mathbf{0}$ | $\mathbf{0}$ | $\mathbf{0}$   | $\overline{0}$ |
| EARMA      | 0.25                     | 8709               | 9155           | 9354           | 8803           | 8881           | 9341           | 8859           | 9148         | 8806         | 8676           | 8885           |
|            | 0.5                      | 7608               | 8648           | 9065           | 7897           | 7993           | 9069           | 8055           | 8769         | 7841         | 7704           | 7967           |
|            | 1                        | 5943               | 7754           | 8285           | 6444           | 6451           | 8406           | 6583           | 7797         | 6136         | 6041           | 6336           |
|            | 3                        | 1379               | 4206           | 5188           | 2051           | 1746           | 5392           | 1881           | 4182         | 1452         | 1428           | 1608           |
|            | 5.25                     | 791                | 2679           | 3673           | 1328           | 916            | 3849           | 915            | 2417         | 611          | 599            | 669            |
| $mH_2$     | $m = 2$                  | 2880               | 3150           | 1078           | 3262           | 1253           | 1450           | 1309           | 1116         | 965          | 1451           | 1071           |
|            | $m\,=\,5$                | 4962               | 6768           | 6535           | 5648           | 5332           | 6913           | 5448           | 6137         | 4849         | 4911           | 5053           |
|            | $m=10$                   | 6065               | 7486           | 7970           | 6889           | 6946           | 8453           | 7054           | 7616         | 6350         | 6252           | 6561           |
|            | $m=20$                   | 7181               | 8005           | 8395           | 8063           | 8140           | 9017           | 8192           | 8181         | 7472         | 7364           | 7664           |
| $RRI(H_2)$ | $p = 0.1$                | 189                | 75             | $\mathbf{1}$   | 369            | 10             | 9              | 13             | $\mathbf{1}$ | $\mathbf{1}$ | $\overline{7}$ | $\mathbf{1}$   |
|            | $p = 0.5$                | 86                 | 166            | 10             | 242            | 48             | 59             | 38             | 8            | 6            | $\overline{7}$ | $\overline{4}$ |
|            | $p = 0.9$                | $\Omega$           | $\overline{2}$ | 3              | 71             | $\overline{4}$ | 8              | $\overline{2}$ | 1.           | $\mathbf{0}$ | $\mathbf{0}$   | $\theta$       |

| Case         | Subcase      | Standard       | Lilliefors     | <b>CU</b> | $(Standard+CU)$ | (Lilliefors+CU) |
|--------------|--------------|----------------|----------------|-----------|-----------------|-----------------|
| Exp          |              | 9479           | 9482           | 9503      | 9506            | 9532            |
| $E_k$        | $k=2$        | 11             | $\overline{0}$ | 9991      | 67              | $\overline{0}$  |
|              | $k=4$        | $\Omega$       | $\overline{0}$ | 10000     | $\overline{0}$  | $\overline{0}$  |
|              | $k=6$        | $\overline{0}$ | $\overline{0}$ | 10000     | $\overline{0}$  | $\theta$        |
| $H_2$        | $c^2 = 1.25$ | 8757           | 8239           | 8988      | 8755            | 8423            |
|              | $c^2 = 1.5$  | 7049           | 5379           | 8428      | 7148            | 5940            |
|              | $c^2=2$      | 3695           | 1398           | 7186      | 3853            | 1860            |
|              | $c^2=4$      | 231            | 23             | 3551      | 181             | 33              |
|              | $c^2=10$     | 13             | 26             | 650       | $\mathbf{1}$    | 12              |
| Ζ            |              | 1200           | 210            | 9412      | 2057            | 365             |
| LN           | (1, 1)       | 88             | 9              | 9525      | 352             | 42              |
| RRI          | $p = 0.1$    | 9093           | 8971           | 9044      | 8979            | 8921            |
|              | $p = 0.5$    | 4631           | 3775           | 5516      | 3726            | 3298            |
|              | $p = 0.9$    | 14             | $\overline{2}$ | 826       | $\overline{2}$  | $\mathbf{0}$    |
| <b>EARMA</b> | 0.25         | 9260           | 9460           | 8536      | 8725            | 8873            |
|              | 0.5          | 8848           | 9420           | 7433      | 7649            | 7990            |
|              | $\mathbf{1}$ | 8244           | 9102           | 5964      | 5982            | 6509            |
|              | 3            | 5196           | 6702           | 1977      | 1440            | 1788            |
|              | 5.25         | 4088           | 5987           | 1594      | 831             | 1041            |
| $mH_2$       | $m=2$        | 4531           | 2440           | 4231      | 2973            | 2214            |
|              | $m=5$        | 7474           | 7944           | 5282      | 5018            | 5658            |
|              | $m=10$       | 7812           | 9177           | 6496      | 6116            | 7027            |
|              | $m=20$       | 8034           | 9421           | 7751      | 7232            | 8174            |
| $RRI(H_2)$   | $p = 0.1$    | 322            | 41             | 2841      | 208             | 50              |
|              | $p = 0.5$    | 478            | 94             | 884       | 98              | 78              |
|              | $p = 0.9$    | 9              | $\mathbf 1$    | 772       | $\overline{0}$  | $\overline{2}$  |

<span id="page-45-0"></span>Table 13 Results for individual and composite tests based on the Standard KS, CU, and Lilliefors tests for the time interval ([0, 200]) using the Bonferroni procedure: Number of tests passed at significance level 0.05 out of 10, 000 replications are shown.

 $\equiv$ 

### 3.6 Power of Alternative Tests Other than the Two-sided K-S Tests

Given transformed interarrival times, many standard statistical tests can be applied to see whether they are from a PP. [Brown et al.](#page-106-1) [\(2005\)](#page-106-1) elected to apply the standard *Kolmogorov-Smirnov* (KS) test, so we have focused on the KS test in this work. There are other tests of fit that are based on the ecdf defined in equation [\(1\)](#page-2-0). Some of the well-known ones are the one-sided Kolmogorov-Smirnov test, Kuiper test, Cramer-von Mises test, Anderson-Darling test and Watson test, all of which are based on the vertical differences between  $F_n(x)$  and  $F(x)$  [\(D'Agostino and Stephens](#page-106-2) [1986\)](#page-106-2). In this section, we provide results of two of these tests: the one-sided KS tests and the Anderson-Darling test, e.g., see [Stephens](#page-106-3) [\(1974\)](#page-106-3).

### 3.6.1 One-Sided K-S Tests

The one-sided KS tests measures the largest vertical difference when  $F_n(x)$  is greater/smaller than  $F(x)$ and are defined as follows:

$$
D_n^+ \equiv \sup_x \{ F_n(x) - F(x) \}, \quad D_n^- \equiv \sup_x \{ F(x) - F_n(x) \}.
$$
 (8)

We note that with these definitions,  $D_n$  in [\(9\)](#page-49-0) can be rewritten as  $D_n = \max\{D_n^+, D_n^-\}.$ 

Tables [14](#page-47-0) and [15](#page-48-0) provide the results of applying one-sided KS tests. The plots of the ecdf and cdf in Section [3.2](#page-14-0) suggest that these alternative tests will perform very well, especially for the Lewis transformation. That is, we expect that the correct one-sided Lewis KS test will have even greater power than the Lewis KS test itself, whereas the wrong one-sided Lewis KS test will have essentially no power at all, like the CU KS test. That is what we observe in these two tables. However, since different one-sided KS tests are needed for these two different alternative hypotheses and since there is not likely to be such a narrow range of alternative applications in applications, the standard KS test or possibly the (also symmetric) Anderson-Darling test seems more appropriate.

|                 |                         |                | Standard-smaller  |              | Standard-larger   |       | CU-smaller        |       | CU-larger         |
|-----------------|-------------------------|----------------|-------------------|--------------|-------------------|-------|-------------------|-------|-------------------|
| Case            | Subcase                 | #P             | $E[p$ -value      | #P           | $E[p$ -value      | #P    | $E[p$ -value      | #P    | $E[p$ -value]     |
| $\mathcal{E}xp$ |                         | 9510           | $0.51 \pm 0.0057$ | 9479         | $0.49 \pm 0.0056$ | 9505  | $0.50 \pm 0.0057$ | 9515  | $0.50 \pm 0.0056$ |
| $\mathcal{E}_k$ | $k=2$                   | $\overline{4}$ | $0.00 \pm 0.0000$ | 9081         | $0.26 \pm 0.0036$ | 9973  | $0.65 \pm 0.0047$ | 9964  | $0.65 \pm 0.0046$ |
|                 | $k=4$                   | $\overline{0}$ | $0.00 \pm 0.0000$ | 886          | $0.02 \pm 0.0005$ | 10000 | $0.78 \pm 0.0033$ | 10000 | $0.78 \pm 0.0033$ |
|                 | $k=6$                   | $\overline{0}$ | $0.00 \pm 0.0000$ | $\mathbf{1}$ | $0.00 \pm 0.0001$ | 10000 | $0.83 \pm 0.0026$ | 10000 | $0.83 \pm 0.0026$ |
| $H_2$           | $\overline{c^2} = 1.25$ | 9872           | $0.63\pm0.0050$   | 8091         | $0.32\pm0.0054$   | 9127  | $0.45 \pm 0.0059$ | 9125  | $0.45 \pm 0.0058$ |
|                 | $c^2 = 1.5$             | 9972           | $0.67 \pm 0.0043$ | 5950         | $0.18 \pm 0.0043$ | 8703  | $0.42 \pm 0.0060$ | 8698  | $0.41 \pm 0.0060$ |
|                 | $c^2=2$                 | 9989           | $0.64 \pm 0.0040$ | 2667         | $0.06 \pm 0.0023$ | 7979  | $0.36 \pm 0.0061$ | 7977  | $0.36 \pm 0.0061$ |
|                 | $c^2=4$                 | 9994           | $0.58 \pm 0.0037$ | 125          | $0.00 \pm 0.0003$ | 5995  | $0.26 \pm 0.0061$ | 5903  | $0.26 \pm 0.0060$ |
|                 | $c^2=10$                | 10000          | $0.71 \pm 0.0030$ | 8            | $0.00 \pm 0.0001$ | 3854  | $0.18 \pm 0.0058$ | 3901  | $0.18 \pm 0.0058$ |
| Z               |                         | 606            | $0.01 \pm 0.0006$ | 8873         | $0.28 \pm 0.0042$ | 9470  | $0.54 \pm 0.0057$ | 9520  | $0.55 \pm 0.0057$ |
| ${\cal L}N$     | (1, 1)                  | 19             | $0.00 \pm 0.0001$ | 8035         | $0.28 \pm 0.0051$ | 9471  | $0.51 \pm 0.0057$ | 9562  | $0.52 \pm 0.0056$ |
| RRI             | $p = 0.1$               | 9191           | $0.46 \pm 0.0058$ | 9128         | $0.45 \pm 0.0058$ | 9147  | $0.46 \pm 0.0059$ | 9168  | $0.46 \pm 0.0059$ |
|                 | $p = 0.5$               | 6445           | $0.26 \pm 0.0057$ | 6606         | $0.28 \pm 0.0059$ | 7121  | $0.33 \pm 0.0063$ | 6989  | $0.31 \pm 0.0062$ |
|                 | $p = 0.9$               | 1882           | $0.08 \pm 0.0039$ | 2617         | $0.12 \pm 0.0050$ | 4109  | $0.23 \pm 0.0068$ | 4087  | $0.23 \pm 0.0068$ |
| EARMA           | 0.25                    | 9338           | $0.50 \pm 0.0059$ | 9347         | $0.50 \pm 0.0059$ | 8876  | $0.43 \pm 0.0060$ | 8816  | $0.44 \pm 0.0061$ |
|                 | 0.5                     | 9093           | $0.50 \pm 0.0063$ | 9076         | $0.49 \pm 0.0063$ | 8076  | $0.38 \pm 0.0062$ | 8214  | $0.39 \pm 0.0062$ |
|                 | 1                       | 8594           | $0.47 \pm 0.0065$ | 8754         | $0.48\pm0.0065$   | 7399  | $0.35 \pm 0.0065$ | 7318  | $0.34 \pm 0.0064$ |
|                 | 3                       | 6938           | $0.41 \pm 0.0075$ | 7400         | $0.48 \pm 0.0078$ | 5235  | $0.25 \pm 0.0064$ | 4834  | $0.22 \pm 0.0061$ |
|                 | 5.25                    | 6265           | $0.37 \pm 0.0074$ | 7008         | $0.44 \pm 0.0076$ | 5124  | $0.28 \pm 0.0071$ | 4685  | $0.25 \pm 0.0067$ |
| $mH_2$          | $m=2$                   | 9953           | $0.72 \pm 0.0043$ | 3672         | $0.11 \pm 0.0038$ | 6359  | $0.29 \pm 0.0063$ | 6334  | $0.29 \pm 0.0063$ |
|                 | $m=5$                   | 9393           | $0.61 \pm 0.0062$ | 7175         | $0.34 \pm 0.0065$ | 7062  | $0.35 \pm 0.0067$ | 6942  | $0.35 \pm 0.0067$ |
|                 | $m=10$                  | 8933           | $0.55 \pm 0.0067$ | 8017         | $0.43 \pm 0.0068$ | 7730  | $0.40 \pm 0.0068$ | 7673  | $0.40 \pm 0.0067$ |
|                 | $m=20$                  | 8792           | $0.52 \pm 0.0068$ | 8436         | $0.47 \pm 0.0069$ | 8381  | $0.44\pm0.0065$   | 8432  | $0.45 \pm 0.0065$ |
| $RRI(H_2)$      | $p = 0.1$               | 9977           | $0.57\pm0.0041$   | 188          | $0.00 \pm 0.0005$ | 5500  | $0.24 \pm 0.0060$ | 5496  | $0.24 \pm 0.0060$ |
|                 | $p = 0.5$               | 9360           | $0.49 \pm 0.0055$ | 510          | $0.01 \pm 0.0014$ | 4157  | $0.20 \pm 0.0062$ | 4134  | $0.20 \pm 0.0061$ |
|                 | $p = 0.9$               | 4321           | $0.20 \pm 0.0058$ | 1682         | $0.12 \pm 0.0060$ | 3763  | $0.26 \pm 0.0077$ | 3801  | $0.26 \pm 0.0076$ |

<span id="page-47-0"></span>Table 14 Performance of alternative KS tests of a rate-1 Poisson process for the time interval [0, 200]: Number of One-sided KS tests passed (denoted by  $\#P$ ) at significance level 0.05 out of 10,000 replications and the average p-values (denoted by  $E[p$ -value]) with associated 95% confidence intervals.

|                 |                          |                | Log-smaller       |              | Log-larger        |                | Lewis-smaller     |                  | Lewis-larger      |
|-----------------|--------------------------|----------------|-------------------|--------------|-------------------|----------------|-------------------|------------------|-------------------|
| Case            | Subcase                  | #P             | $E[p$ -value      | #P           | $E[p$ -value      | #P             | $E[p$ -value      | #P               | $E[p$ -value      |
| $\mathcal{E}xp$ | $\overline{\phantom{0}}$ | 9482           | $0.50 \pm 0.0056$ | 9507         | $0.50 \pm 0.0057$ | 9504           | $0.50 \pm 0.0057$ | 9505             | $0.50 \pm 0.0057$ |
| $\mathcal{E}_k$ | $k=2$                    | $\overline{7}$ | $0.00 \pm 0.0001$ | 9211         | $0.26 \pm 0.0035$ | $\overline{0}$ | $0.00 \pm 0.0000$ | 10000            | $0.98 \pm 0.0007$ |
|                 | $k=4$                    | $\overline{0}$ | $0.00 \pm 0.0000$ | 881          | $0.02 \pm 0.0005$ | $\overline{0}$ | $0.00 \pm 0.0000$ | 10000            | $1.00 \pm 0.0001$ |
|                 | $k=6$                    | $\overline{0}$ | $0.00 \pm 0.0000$ | $\mathbf{1}$ | $0.00 \pm 0.0001$ | $\overline{0}$ | $0.00 \pm 0.0000$ | 10000            | $1.00 \pm 0.0001$ |
| $H_2$           | $\overline{c^2} = 1.25$  | 9850           | $0.63 \pm 0.0051$ | 8022         | $0.32 \pm 0.0056$ | 9950           | $0.77 \pm 0.0046$ | 6512             | $0.19 \pm 0.0043$ |
|                 | $c^2=1.5\,$              | 9943           | $0.65\pm0.0045$   | 6161         | $0.20 \pm 0.0048$ | 9994           | $0.88 \pm 0.0031$ | 2972             | $0.06 \pm 0.0023$ |
|                 | $c^2=2$                  | 9982           | $0.63 \pm 0.0040$ | 3126         | $0.09 \pm 0.0032$ | 10000          | $0.94 \pm 0.0017$ | $325\,$          | $0.01 \pm 0.0006$ |
|                 | $c^2=4$                  | 9997           | $0.58 \pm 0.0034$ | 659          | $0.02 \pm 0.0013$ | 10000          | $0.98 \pm 0.0009$ | $\mathbf{1}$     | $0.00 \pm 0.0000$ |
|                 | $c^2=10$                 | 10000          | $0.71 \pm 0.0028$ | 418          | $0.01 \pm 0.0013$ | 10000          | $0.98 \pm 0.0007$ | $\boldsymbol{0}$ | $0.00 \pm 0.0000$ |
| Z               |                          | 1107           | $0.02 \pm 0.0013$ | 8762         | $0.30 \pm 0.0044$ | 241            | $0.00 \pm 0.0005$ | 9238             | $0.67 \pm 0.0067$ |
| LN              | (1, 1)                   | 249            | $0.01 \pm 0.0004$ | 8219         | $0.30 \pm 0.0052$ | 22             | $0.00 \pm 0.0001$ | 9316             | $0.53 \pm 0.0061$ |
| RRI             | $p = 0.1$                | 9189           | $0.46 \pm 0.0058$ | 9162         | $0.46 \pm 0.0058$ | 9154           | $0.45 \pm 0.0058$ | 9186             | $0.46 \pm 0.0058$ |
|                 | $p = 0.5$                | 6713           | $0.28\pm0.0058$   | 6898         | $0.29 \pm 0.0058$ | 6081           | $0.22 \pm 0.0051$ | 7017             | $0.32 \pm 0.0063$ |
|                 | $p = 0.9$                | 2205           | $0.09 \pm 0.0042$ | 2768         | $0.12 \pm 0.0051$ | 753            | $0.02 \pm 0.0015$ | 4076             | $0.25\pm0.0080$   |
| EARMA           | 0.25                     | 9320           | $0.49 \pm 0.0059$ | 9294         | $0.51 \pm 0.0060$ | 9453           | $0.50 \pm 0.0057$ | 9493             | $0.51 \pm 0.0058$ |
|                 | 0.5                      | 9108           | $0.49 \pm 0.0063$ | 9100         | $0.51 \pm 0.0063$ | 9422           | $0.49 \pm 0.0058$ | 9467             | $0.52 \pm 0.0058$ |
|                 | 1                        | 8588           | $0.46 \pm 0.0066$ | 8816         | $0.50 \pm 0.0065$ | 8995           | $0.45 \pm 0.0060$ | 9275             | $0.53 \pm 0.0062$ |
|                 | 3                        | 7003           | $0.39 \pm 0.0072$ | 7675         | $0.45 \pm 0.0073$ | 7496           | $0.41 \pm 0.0071$ | 8336             | $0.56 \pm 0.0075$ |
|                 | 5.25                     | 6111           | $0.36 \pm 0.0075$ | 7453         | $0.44 \pm 0.0073$ | 6338           | $0.29 \pm 0.0063$ | 8472             | $0.55 \pm 0.0071$ |
| $mH_2$          | $m=2$                    | 9899           | $0.70 \pm 0.0045$ | 4150         | $0.14 \pm 0.0046$ | 10000          | $0.93 \pm 0.0022$ | 818              | $0.02 \pm 0.0012$ |
|                 | $m=5$                    | 9446           | $0.60 \pm 0.0062$ | 7418         | $0.35 \pm 0.0065$ | 9941           | $0.77 \pm 0.0047$ | 6207             | $0.20 \pm 0.0045$ |
|                 | $m=10$                   | 9285           | $0.55 \pm 0.0064$ | 8295         | $0.43 \pm 0.0066$ | 9775           | $0.63 \pm 0.0056$ | 8522             | $0.35 \pm 0.0055$ |
|                 | $m=20$                   | 9227           | $0.52 \pm 0.0062$ | 8859         | $0.48 \pm 0.0063$ | 9659           | $0.56 \pm 0.0056$ | 9169             | $0.44 \pm 0.0056$ |
| $RRI(H_2)$      | $p = 0.1$                | 9979           | $0.58 \pm 0.0038$ | 724          | $0.02 \pm 0.0015$ | 10000          | $0.97 \pm 0.0012$ | 3                | $0.00 \pm 0.0000$ |
|                 | $p = 0.5$                | 9514           | $0.51 \pm 0.0055$ | 1123         | $0.04 \pm 0.0025$ | 9940           | $0.84 \pm 0.0040$ | 59               | $0.00 \pm 0.0004$ |
|                 | $p = 0.9$                | 4545           | $0.24 \pm 0.0067$ | 1846         | $0.09 \pm 0.0045$ | 3880           | $0.16 \pm 0.0050$ | 1391             | $0.08 \pm 0.0010$ |

<span id="page-48-0"></span>Table 15 Performance of alternative KS tests of a rate-1 Poisson process for the time interval [0, 200]: Number of One-sided KS tests passed (denoted by  $\#P$ ) at significance level 0.05 out of 10,000 replications and the average p-values (denoted by  $E[p$ -value]) with associated 95% confidence intervals.

### 3.6.2 Anderson-Darling Tests

The Anderson-Darling (AD) statistic is defined as

<span id="page-49-0"></span>
$$
A2 \equiv n \int_{-\infty}^{\infty} \{F_n(x) - F(x)\}2 \psi(x) dF(x), \qquad (9)
$$

with the weight function  $\psi(x) \equiv [\{F(x)\}\{1 - F(x)\}]^{-1}$ . That is, the AD distance places more weight on observations in the tails of the distribution. Like all other ecdf tests, the AD test makes use of the fact that, when given a hypothesized underlying distribution  $F$  and assuming the data does arise from this distribution, the data can be transformed to a uniform distribution by  $Z = F(X)$ . Furthermore, as shown in Proposition 1 of the main paper and claimed on Section 4.2.3 of [D'Agostino and Stephens](#page-106-2) [\(1986\)](#page-106-2), the corresponding vertical differences in the ecdf does not change when such data transformation takes place.

Table [16](#page-50-0) shows the results of applying the alternative AD tests. The results for the AD test are very similar to the results for the KS test. In fact, the power of the AD test against non-exponential interarrival times tends to slightly higher than that of the KS test in Table [7](#page-34-0) for all except the powerless CU test. The power of the AD Lewis test is still greater than the power of the AD Log test for these cases.

|                     |                         |                | Standard          |       | <b>CU</b>         |                | Log               |                | Lewis             |
|---------------------|-------------------------|----------------|-------------------|-------|-------------------|----------------|-------------------|----------------|-------------------|
| Case                | Subcase                 | #P             | $E[p$ -value      | $\#P$ | $E[p$ -value      | $\#P$          | $E[p$ -value      | $\#P$          | $E[p$ -value      |
| $\mathcal{E}xp$     |                         | 9496           | $0.50 \pm 0.0057$ | 9517  | $0.50 \pm 0.0056$ | 9493           | $0.50 \pm 0.0057$ | 9515           | $0.50 \pm 0.0057$ |
| $\mathcal{E}_k$     | $k=2$                   | $\overline{0}$ | $0.00 \pm 0.0000$ | 9978  | $0.76 \pm 0.0048$ | $\mathbf{1}$   | $0.00 \pm 0.0000$ | $\overline{0}$ | $0.00 \pm 0.0000$ |
|                     | $k=4$                   | $\theta$       | $0.00 \pm 0.0000$ | 10000 | $0.93 \pm 0.0026$ | 0              | $0.00 \pm 0.0000$ | $\mathbf{0}$   | $0.00 \pm 0.0000$ |
|                     | $k=6$                   | $\overline{0}$ | $0.00 \pm 0.0000$ | 10000 | $0.97 \pm 0.0015$ | $\overline{0}$ | $0.00 \pm 0.0000$ | $\overline{0}$ | $0.00 \pm 0.0000$ |
| $\mathcal{H}_2$     | $\overline{c^2} = 1.25$ | 8633           | $0.37 \pm 0.0056$ | 9091  | $0.41 \pm 0.0055$ | 8554           | $0.38 \pm 0.0057$ | 7125           | $0.28\pm0.0056$   |
|                     | $c^2=1.5$               | 6671           | $0.22 \pm 0.0047$ | 8594  | $0.34 \pm 0.0052$ | 6782           | $0.23\pm0.0048$   | 3362           | $0.10 \pm 0.0036$ |
|                     | $c^2 = 2$               | 2659           | $0.05 \pm 0.0021$ | 7630  | $0.25 \pm 0.0045$ | 3266           | $0.08 \pm 0.0027$ | 371            | $0.01 \pm 0.0010$ |
|                     | $c^2=4$                 | 9              | $0.00 \pm 0.0001$ | 4191  | $0.09 \pm 0.0026$ | 366            | $0.01 \pm 0.0006$ | $\overline{2}$ | $0.00 \pm 0.0000$ |
|                     | $c^2=10$                | $\overline{0}$ | $0.00 \pm 0.0000$ | 865   | $0.02 \pm 0.0009$ | 160            | $0.00 \pm 0.0005$ | $\overline{0}$ | $0.00 \pm 0.0000$ |
| Ζ                   |                         | 325            | $0.01 \pm 0.0004$ | 9402  | $0.56 \pm 0.0062$ | 393            | $0.01 \pm 0.0005$ | 59             | $0.00 \pm 0.0002$ |
| ${\cal L} {\cal N}$ | (1, 1)                  | $\overline{7}$ | $0.00 \pm 0.0001$ | 9488  | $0.52 \pm 0.0058$ | 49             | $0.00 \pm 0.0002$ | $\overline{7}$ | $0.00 \pm 0.0001$ |
| RRI                 | $p = 0.1$               | 9161           | $0.42 \pm 0.0055$ | 9105  | $0.43 \pm 0.0056$ | 9125           | $0.42 \pm 0.0055$ | 8889           | $0.40 \pm 0.0055$ |
|                     | $p = 0.5$               | 5358           | $0.12 \pm 0.0031$ | 6039  | $0.17 \pm 0.0039$ | 5831           | $0.14 \pm 0.0033$ | 4068           | $0.09 \pm 0.0026$ |
|                     | $p = 0.9$               | 24             | $0.00 \pm 0.0001$ | 1012  | $0.02 \pm 0.0017$ | 136            | $0.00 \pm 0.0002$ | 3              | $0.00 \pm 0.0000$ |
| EARMA               | 0.25                    | 9126           | $0.46 \pm 0.0058$ | 8645  | $0.36 \pm 0.0054$ | 9151           | $0.46 \pm 0.0059$ | 9461           | $0.50 \pm 0.0057$ |
|                     | $0.5\,$                 | 8678           | $0.41 \pm 0.0059$ | 7748  | $0.27 \pm 0.0048$ | 8693           | $0.42 \pm 0.0060$ | 9392           | $0.49 \pm 0.0058$ |
|                     | 1                       | 7879           | $0.34 \pm 0.0058$ | 6303  | $0.19 \pm 0.0042$ | 7971           | $0.35 \pm 0.0059$ | 8888           | $0.43 \pm 0.0059$ |
|                     | 3                       | 4050           | $0.14 \pm 0.0045$ | 2320  | $0.05 \pm 0.0018$ | 4399           | $0.14 \pm 0.0045$ | 5553           | $0.21 \pm 0.0054$ |
|                     | $5.25\,$                | 3822           | $0.12 \pm 0.0041$ | 1732  | $0.04 \pm 0.0018$ | 4134           | $0.12 \pm 0.0039$ | 5488           | $0.20 \pm 0.0050$ |
| $mH_2$              | $m=2$                   | 3642           | $0.09 \pm 0.0030$ | 4775  | $0.11 \pm 0.0031$ | 4253           | $0.12 \pm 0.0037$ | 848            | $0.02 \pm 0.0017$ |
|                     | $m=5$                   | 6980           | $0.27 \pm 0.0055$ | 5620  | $0.16 \pm 0.0040$ | 7368           | $0.30 \pm 0.0057$ | 6689           | $0.27 \pm 0.0056$ |
|                     | $m=10$                  | 7374           | $0.32 \pm 0.0058$ | 6668  | $0.23 \pm 0.0050$ | 8038           | $0.36 \pm 0.0059$ | 8850           | $0.43 \pm 0.0059$ |
|                     | $m=20$                  | 7665           | $0.34 \pm 0.0060$ | 7871  | $0.32\pm0.0056$   | 8632           | $0.42 \pm 0.0060$ | 9352           | $0.49 \pm 0.0058$ |
| $RRI(H_2)$          | $p = 0.1$               | 30             | $0.00 \pm 0.0001$ | 3458  | $0.07 \pm 0.0022$ | 419            | $0.01 \pm 0.0007$ | $\mathbf{1}$   | $0.00 \pm 0.0000$ |
|                     | $p = 0.5$               | 118            | $0.00 \pm 0.0003$ | 1179  | $0.02 \pm 0.0012$ | 599            | $0.01 \pm 0.0008$ | 59             | $0.00 \pm 0.0003$ |
|                     | $p = 0.9$               | 6              | $0.00 \pm 0.0001$ | 792   | $0.06 \pm 0.0045$ | 99             | $0.00 \pm 0.0003$ | $\overline{4}$ | $0.00 \pm 0.0000$ |

<span id="page-50-0"></span>Table 16 Performance of alternative AD tests of a rate-1 Poisson process for the time interval [0, 200]: Number of AD tests passed (denoted by  $\#P$ ) at significance level 0.05 out of 10,000 replications and the average p-values (denoted by  $E[p$ -value]) with associated 95% confidence intervals.

# 4 Extending Section 3: The Effect of Longer Intervals and Subintervals

## <span id="page-51-1"></span>4.1 Experiments with the Interval [0, 2000]

In Section [3,](#page-12-0) we compared the power of alternative test on the fixed interval [0, 200]. In this section, we examine the effect of a larger sample size by considering the fixed interval [0, 2000]. The summary statistics of the untransformed and transformed arrivals in Tables [17](#page-51-0) and [18](#page-52-0) are similar to those in [5](#page-12-1) and [6.](#page-13-0) We note that the high value of  $E[X]$  for  $RRI(H_2)$  with  $p = 0.9$  in Table [5](#page-12-1) now looks more normal.

<span id="page-51-0"></span>Table 17 Summary statistics of different arrival processes on [0, 2000] with associated 95% confidence intervals. All results are based on 10000 replications.  $\{X_k : k \geq 1\}$  are the interarrival times where n is the number of arrivals in [0, 2000].

| Case       | Subcase                  | E[X]              | $c^2[X]$          | Min[n] | Max[n] | E[n]             | $t_n$           | Min[X]               | Max[X]          |
|------------|--------------------------|-------------------|-------------------|--------|--------|------------------|-----------------|----------------------|-----------------|
| Exp        | $\overline{\phantom{0}}$ | $1.00 \pm 0.0004$ | $1.00 \pm 0.0009$ | 1835   | 2186   | $1999.4 \pm 0.9$ | $1999 \pm 0.02$ | $0.0005 \pm 0.00001$ | $8.2 \pm 0.03$  |
| $E_k$      | $k=2$                    | $1.00 \pm 0.0003$ | $0.50 \pm 0.0004$ | 1871   | 2118   | $1999.8 \pm 0.6$ | $1999 \pm 0.01$ | $0.0139 \pm 0.00015$ | $5.5\pm0.02$    |
|            | $k=4$                    | $1.00 \pm 0.0002$ | $0.25 \pm 0.0002$ | 1908   | 2091   | $2001.0 \pm 0.4$ | $1999 \pm 0.01$ | $0.0770 \pm 0.00051$ | $3.7 \pm 0.01$  |
|            | $k=6$                    | $1.00 \pm 0.0001$ | $0.17 \pm 0.0001$ | 1937   | 2066   | $2000.0 \pm 0.4$ | $1999 \pm 0.01$ | $0.1373 \pm 0.00084$ | $3.0 \pm 0.01$  |
| $H_2$      | $c^2 = 1.25$             | $1.00 \pm 0.0005$ | $1.25 \pm 0.0014$ | 1830   | 2183   | $2000.3 \pm 1.0$ | $1999 \pm 0.02$ | $0.0004 \pm 0.00001$ | $10.6 \pm 0.04$ |
|            | $c^2 = 1.5$              | $1.00 \pm 0.0005$ | $1.50 \pm 0.0019$ | 1795   | 2231   | $2000.6 \pm 1.1$ | $1999 \pm 0.03$ | $0.0004 \pm 0.00001$ | $12.5 \pm 0.05$ |
|            | $c^2=2$                  | $1.00 \pm 0.0006$ | $1.99 \pm 0.0029$ | 1719   | 2225   | $2000.1 \pm 1.3$ | $1999 \pm 0.04$ | $0.0004 \pm 0.00001$ | $15.6 \pm 0.06$ |
|            | $c^2=4$                  | $1.00 \pm 0.0009$ | $3.98 \pm 0.0077$ | 1642   | 2324   | $2000.0 \pm 1.8$ | $1998 \pm 0.07$ | $0.0003 \pm 0.00001$ | $26.6 \pm 0.11$ |
|            | $c^2 = 10$               | $1.00 \pm 0.0014$ | $9.87 \pm 0.0289$ | 1416   | 2497   | $1999.5 \pm 2.8$ | $1995 \pm 0.17$ | $0.0003 \pm 0.00001$ | $53.9 \pm 0.26$ |
| Z          |                          | $1.00 \pm 0.0004$ | $0.99 \pm 0.0042$ | 1814   | 2165   | $1999.0 \pm 0.9$ | $1999 \pm 0.03$ | $0.0021 \pm 0.00004$ | $17.9 \pm 0.11$ |
| LN         | $\qquad \qquad -$        | $1.00 \pm 0.0004$ | $1.00 \pm 0.0022$ | 1815   | 2179   | $2000.4 \pm 0.9$ | $1999 \pm 0.02$ | $0.0411 \pm 0.00023$ | $12.9 \pm 0.08$ |
| RRI        | $p = 0.1$                | $1.00 \pm 0.0005$ | $1.00 \pm 0.0010$ | 1821   | 2203   | $2000.1 \pm 1.0$ | $1999 \pm 0.02$ | $0.0005 \pm 0.00001$ | $8.1 \pm 0.02$  |
|            | $p = 0.5$                | $1.00 \pm 0.0008$ | $1.00 \pm 0.0015$ | 1708   | 2277   | $1999.6 \pm 1.5$ | $1999 \pm 0.02$ | $0.0010 \pm 0.00002$ | $7.5 \pm 0.02$  |
|            | $p = 0.9$                | $1.01 \pm 0.0020$ | $0.98 \pm 0.0035$ | 1321   | 2734   | $2000.9 \pm 3.8$ | $1999 \pm 0.02$ | $0.0051 \pm 0.00010$ | $5.9 \pm 0.02$  |
| EARMA      | 0.25                     | $1.00 \pm 0.0005$ | $1.00 \pm 0.0010$ | 1806   | 2184   | $1999.6 \pm 1.1$ | $1999 \pm 0.02$ | $0.0005 \pm 0.00001$ | $8.1 \pm 0.03$  |
|            | 0.5                      | $1.00 \pm 0.0006$ | $1.00\pm0.0010$   | 1761   | 2255   | $2000.0 \pm 1.2$ | $1999 \pm 0.02$ | $0.0005 \pm 0.00001$ | $8.1 \pm 0.03$  |
|            | $\mathbf{1}$             | $1.00 \pm 0.0008$ | $1.00 \pm 0.0011$ | 1698   | 2277   | $2000.0 \pm 1.5$ | $1999 \pm 0.02$ | $0.0005 \pm 0.00001$ | $8.0 \pm 0.03$  |
|            | 3                        | $1.00 \pm 0.0012$ | $0.99 \pm 0.0017$ | 1482   | 2450   | $2001.0 \pm 2.3$ | $1999 \pm 0.02$ | $0.0020 \pm 0.00004$ | $8.0 \pm 0.03$  |
|            | 5.25                     | $1.01 \pm 0.0015$ | $0.99 \pm 0.0019$ | 1420   | 2530   | $2000.8 \pm 3.0$ | $1999 \pm 0.02$ | $0.0005 \pm 0.00001$ | $7.6 \pm 0.03$  |
| $mH_2$     | $m=2$                    | $1.00\pm0.0009$   | $2.49 \pm 0.0067$ | 1658   | 2341   | $1999.8 \pm 1.7$ | $1998 \pm 0.06$ | $0.0004 \pm 0.00001$ | $23.6 \pm 0.11$ |
|            | $m=5$                    | $1.00 \pm 0.0009$ | $1.38\pm0.0031$   | 1686   | 2345   | $1999.3 \pm 1.7$ | $1999 \pm 0.03$ | $0.0004 \pm 0.00001$ | $15.1 \pm 0.10$ |
|            | $m=10$                   | $1.00 \pm 0.0009$ | $1.14 \pm 0.0015$ | 1610   | 2353   | $1999.7 \pm 1.7$ | $1999 \pm 0.02$ | $0.0005 \pm 0.00001$ | $10.5 \pm 0.05$ |
|            | $m=20$                   | $1.00 \pm 0.0009$ | $1.06 \pm 0.0011$ | 1638   | 2337   | $2000.4 \pm 1.7$ | $1999 \pm 0.02$ | $0.0005 \pm 0.00001$ | $9.1 \pm 0.03$  |
| $RRI(H_2)$ | $p = 0.1$                | $1.00\pm0.0010$   | $3.98 \pm 0.0086$ | 1644   | 2327   | $1997.9 \pm 2.0$ | $1997 \pm 0.07$ | $0.0004 \pm 0.00001$ | $26.2 \pm 0.11$ |
|            | $p = 0.5$                | $1.00 \pm 0.0016$ | $3.94 \pm 0.0129$ | 1429   | 2614   | $2000.4 \pm 3.0$ | $1998 \pm 0.07$ | $0.0006 \pm 0.00001$ | $23.6 \pm 0.11$ |
|            | $p = 0.9$                | $1.05 \pm 0.0070$ | $3.69 \pm 0.0257$ | 84     | 3164   | $1997.4 \pm 7.5$ | $1998 \pm 0.07$ | $0.0052 \pm 0.00363$ | $17.0 \pm 0.11$ |

Table [19](#page-53-0) provides the number of KS tests passed (out of 10000 replications) as well as the average p-value with associated 95% confidence intervals. Comparing to the results given in Table [7,](#page-34-0) we see that the power of all of the tests increases in the sample size. For instance, there are sample paths of  $H_2$  with  $c^2 > 1.25$ , Z and LN passing the Lewis test in Table [7,](#page-34-0) even though none passed the Lewis test in Table [19.](#page-53-0) The observations we draw in Section [3](#page-12-0) still applies: the Lewis test is the most powerful test for the arrival processes with  $E_k$ ,  $H_2$ ,  $Z$ ,  $LN$ ,  $RRI$ ,  $RRI(H_2)$  and  $mH_2$  with smaller values of m, whereas the Conditional-Uniform test performs the best for the rest of the arrival processes. Also, we comment that Table [20](#page-54-0) shows that the Lillifors test still outperforms the Standard KS test and the KS test with estimated

| Case            | Subcase                  | $E[X^{\overline{C}U}]$ | $c^2\overline{[X^{CU}]}$ | $E[X^{Log}]$      | $c^2[X^{Log}]$    | $E[X^{Lewis}]$    | $c^2$ [ $X^{Lewis}$ ] |
|-----------------|--------------------------|------------------------|--------------------------|-------------------|-------------------|-------------------|-----------------------|
| Exp             |                          | $0.50 \pm 0.0001$      | $0.33 \pm 0.0002$        | $1.00 \pm 0.0004$ | $1.00 \pm 0.0009$ | $0.50 \pm 0.0001$ | $0.33 \pm 0.0002$     |
| $\mathcal{E}_k$ | $k=2$                    | $0.50 \pm 0.0001$      | $0.33 \pm 0.0001$        | $1.00 \pm 0.0003$ | $0.50 \pm 0.0004$ | $0.62 \pm 0.0001$ | $0.16 \pm 0.0001$     |
|                 | $k=4$                    | $0.50 \pm 0.0001$      | $0.33 \pm 0.0001$        | $1.00 \pm 0.0002$ | $0.25 \pm 0.0002$ | $0.73 \pm 0.0001$ | $0.08 \pm 0.0001$     |
|                 | $k=6$                    | $0.50 \pm 0.0001$      | $0.33 \pm 0.0001$        | $1.00 \pm 0.0002$ | $0.17 \pm 0.0000$ | $0.77 \pm 0.0001$ | $0.05 \pm 0.0001$     |
| $H_2$           | $\overline{c}^2 = 1.25$  | $0.50\pm0.0001$        | $0.33 \pm 0.0002$        | $1.00 \pm 0.0005$ | $1.25 \pm 0.0014$ | $0.47 \pm 0.0001$ | $0.36 \pm 0.0002$     |
|                 | $c^2 = 1.5$              | $0.50 \pm 0.0002$      | $0.33 \pm 0.0003$        | $1.00 \pm 0.0005$ | $1.49 \pm 0.0019$ | $0.45 \pm 0.0001$ | $0.38 \pm 0.0002$     |
|                 | $c^2=2$                  | $0.50 \pm 0.0002$      | $0.33 \pm 0.0003$        | $1.00 \pm 0.0006$ | $1.99 \pm 0.0029$ | $0.42 \pm 0.0002$ | $0.40 \pm 0.0003$     |
|                 | $c^2=4$                  | $0.50 \pm 0.0003$      | $0.33 \pm 0.0004$        | $1.00 \pm 0.0009$ | $3.95 \pm 0.0076$ | $0.35 \pm 0.0002$ | $0.44 \pm 0.0004$     |
|                 | $c^2=10\,$               | $0.50 \pm 0.0004$      | $0.33 \pm 0.0007$        | $1.00 \pm 0.0014$ | $9.70 \pm 0.0283$ | $0.30 \pm 0.0003$ | $0.43 \pm 0.0005$     |
| Ζ               | $\overline{\phantom{0}}$ | $0.50 \pm 0.0001$      | $0.33 \pm 0.0002$        | $1.00 \pm 0.0004$ | $0.99 \pm 0.0041$ | $0.58 \pm 0.0002$ | $0.19 \pm 0.0001$     |
| LN              | $\qquad \qquad -$        | $0.50 \pm 0.0001$      | $0.33 \pm 0.0002$        | $1.00 \pm 0.0004$ | $0.99 \pm 0.0022$ | $0.56 \pm 0.0002$ | $0.18\pm0.0001$       |
| RRI             | $p = 0.1$                | $0.50 \pm 0.0001$      | $0.33 \pm 0.0002$        | $1.00 \pm 0.0005$ | $1.00 \pm 0.0010$ | $0.50 \pm 0.0001$ | $0.33 \pm 0.0002$     |
|                 | $p = 0.5$                | $0.50 \pm 0.0002$      | $0.33 \pm 0.0004$        | $1.00 \pm 0.0007$ | $1.00 \pm 0.0015$ | $0.50 \pm 0.0002$ | $0.33 \pm 0.0004$     |
|                 | $p = 0.9$                | $0.50 \pm 0.0005$      | $0.33 \pm 0.0009$        | $1.00 \pm 0.0018$ | $0.98 \pm 0.0036$ | $0.50 \pm 0.0005$ | $0.33 \pm 0.0009$     |
| EARMA           | 0.25                     | $0.50 \pm 0.0002$      | $0.33 \pm 0.0003$        | $1.00 \pm 0.0005$ | $1.00 \pm 0.0010$ | $0.50 \pm 0.0001$ | $0.33 \pm 0.0002$     |
|                 | 0.5                      | $0.50 \pm 0.0002$      | $0.33 \pm 0.0003$        | $1.00 \pm 0.0006$ | $1.00 \pm 0.0010$ | $0.50 \pm 0.0001$ | $0.33 \pm 0.0002$     |
|                 | $\mathbf{1}$             | $0.50 \pm 0.0002$      | $0.33 \pm 0.0004$        | $1.00 \pm 0.0007$ | $0.99 \pm 0.0011$ | $0.50 \pm 0.0002$ | $0.33 \pm 0.0002$     |
|                 | 3                        | $0.50 \pm 0.0003$      | $0.33 \pm 0.0006$        | $1.00 \pm 0.0012$ | $0.99 \pm 0.0017$ | $0.50 \pm 0.0003$ | $0.33 \pm 0.0005$     |
|                 | 5.25                     | $0.50 \pm 0.0004$      | $0.33 \pm 0.0007$        | $1.00 \pm 0.0014$ | $0.97 \pm 0.0019$ | $0.50 \pm 0.0003$ | $0.33 \pm 0.0004$     |
| $mH_2$          | $m=2$                    | $0.50 \pm 0.0003$      | $0.33 \pm 0.0004$        | $1.00 \pm 0.0009$ | $2.47 \pm 0.0066$ | $0.42 \pm 0.0002$ | $0.38 \pm 0.0003$     |
|                 | $m=5$                    | $0.50 \pm 0.0002$      | $0.33 \pm 0.0004$        | $1.00 \pm 0.0008$ | $1.38 \pm 0.0030$ | $0.47 \pm 0.0002$ | $0.36 \pm 0.0002$     |
|                 | $m=10$                   | $0.50 \pm 0.0003$      | $0.33 \pm 0.0004$        | $1.00 \pm 0.0008$ | $1.14 \pm 0.0015$ | $0.48 \pm 0.0001$ | $0.35 \pm 0.0002$     |
|                 | $m=20$                   | $0.50 \pm 0.0002$      | $0.33 \pm 0.0004$        | $1.00 \pm 0.0008$ | $1.06 \pm 0.0011$ | $0.49 \pm 0.0001$ | $0.34 \pm 0.0002$     |
| $RRI(H_2)$      | $p = 0.1$                | $0.50 \pm 0.0003$      | $0.33 \pm 0.0005$        | $1.00 \pm 0.0010$ | $3.94 \pm 0.0085$ | $0.35 \pm 0.0002$ | $0.44 \pm 0.0004$     |
|                 | $p = 0.5$                | $0.50\pm0.0004$        | $0.33 \pm 0.0007$        | $1.00 \pm 0.0015$ | $3.89 \pm 0.0126$ | $0.35 \pm 0.0004$ | $0.44 \pm 0.0007$     |
|                 | $p = 0.9$                | $0.50 \pm 0.0012$      | $0.33 \pm 0.0020$        | $1.00 \pm 0.0037$ | $3.54 \pm 0.0250$ | $0.36 \pm 0.0009$ | $0.47 \pm 0.0024$     |

<span id="page-52-0"></span>**Table 18** Average and  $c^2$  of transformed interarrival times on [0, 2000] with associated 95% confidence intervals. All results are based on 10000 replications.

mean.

The correlation results in Table [21](#page-55-0) are similar to what we observe in Table [9:](#page-40-0) there are strong positive correlations between the p-values of the Standard KS test and the Log test, the Standard KS test and the Lewis test, and the Log test and the Lewis test. Tables [10](#page-42-0) - [12](#page-44-0) provide the result of applying three composite methods. As in previous section with larger sample size, we again recommend trying the Lewis test first and then trying the combination of the Standard KS and the Conditional-Uniform tests in the case the result is not convincing.

|                 |              |                  | <b>Standard KS</b> |              | Conditional      |                  | Log              |                  | Lewis            |
|-----------------|--------------|------------------|--------------------|--------------|------------------|------------------|------------------|------------------|------------------|
| Case            | Subcase      | #P               | $E[p$ -value       | #P           | $E[p$ -value     | #P               | $E[p$ -value     | #P               | $E[p$ -value     |
| Exp             |              | 9525             | $0.50 \pm 0.006$   | 9491         | $0.50 \pm 0.006$ | 9513             | $0.50 \pm 0.006$ | 9476             | $0.50 \pm 0.006$ |
| $\mathcal{E}_k$ | $k=2$        | $\overline{0}$   | $0.00 \pm 0.000$   | 9983         | $0.79 \pm 0.004$ | $\mathbf{0}$     | $0.00 \pm 0.000$ | $\theta$         | $0.00 \pm 0.000$ |
|                 | $k=4$        | $\overline{0}$   | $0.00 \pm 0.000$   | 10000        | $0.95 \pm 0.002$ | $\mathbf{0}$     | $0.00 \pm 0.000$ | $\overline{0}$   | $0.00 \pm 0.000$ |
|                 | $k=6$        | $\mathbf{0}$     | $0.00 \pm 0.000$   | 10000        | $0.98 \pm 0.001$ | $\mathbf{0}$     | $0.00 \pm 0.000$ | $\mathbf{0}$     | $0.00 \pm 0.000$ |
| $H_2$           | $c^2 = 1.25$ | 3402             | $0.08 \pm 0.003$   | 8945         | $0.40 \pm 0.005$ | 3627             | $0.10 \pm 0.003$ | 263              | $0.01 \pm 0.001$ |
|                 | $c^2=1.5$    | 86               | $0.00 \pm 0.000$   | 8311         | $0.32 \pm 0.005$ | 200              | $0.00 \pm 0.000$ | $\mathbf{0}$     | $0.00 \pm 0.000$ |
|                 | $c^2=2$      | $\overline{0}$   | $0.00 \pm 0.000$   | 6878         | $0.21 \pm 0.004$ | $\boldsymbol{0}$ | $0.00 \pm 0.000$ | $\overline{0}$   | $0.00 \pm 0.000$ |
|                 | $c^2=4$      | $\overline{0}$   | $0.00 \pm 0.000$   | 2804         | $0.06 \pm 0.002$ | $\overline{0}$   | $0.00 \pm 0.000$ | $\overline{0}$   | $0.00 \pm 0.000$ |
|                 | $c^2=10\,$   | $\boldsymbol{0}$ | $0.00 \pm 0.000$   | 174          | $0.00 \pm 0.000$ | $\overline{0}$   | $0.00 \pm 0.000$ | $\overline{0}$   | $0.00 \pm 0.000$ |
| Z               |              | $\overline{0}$   | $0.00 \pm 0.000$   | 9491         | $0.52 \pm 0.006$ | $\mathbf{0}$     | $0.00 \pm 0.000$ | $\theta$         | $0.00 \pm 0.000$ |
| LN              |              | $\overline{0}$   | $0.00 \pm 0.000$   | 9519         | $0.51 \pm 0.006$ | $\mathbf{0}$     | $0.00 \pm 0.000$ | $\overline{0}$   | $0.00 \pm 0.000$ |
| $\cal RRI$      | $p = 0.1$    | 9010             | $0.41 \pm 0.005$   | 9119         | $0.41 \pm 0.005$ | 9027             | $0.41 \pm 0.005$ | 9009             | $0.40 \pm 0.005$ |
|                 | $p = 0.5$    | 4449             | $0.10 \pm 0.003$   | 4667         | $0.11 \pm 0.003$ | 4693             | $0.11 \pm 0.003$ | 4502             | $0.10 \pm 0.003$ |
|                 | $p = 0.9$    | $\overline{0}$   | $0.00 \pm 0.000$   | 21           | $0.00 \pm 0.000$ | $\,6\,$          | $0.00 \pm 0.000$ | $\mathbf 1$      | $0.00 \pm 0.000$ |
| EARMA           | 0.25         | 9338             | $0.47 \pm 0.006$   | 8318         | $0.33 \pm 0.005$ | 9152             | $0.46\pm0.006$   | 9429             | $0.49 \pm 0.006$ |
|                 | 0.5          | 8808             | $0.42 \pm 0.006$   | 7029         | $0.22 \pm 0.004$ | 8870             | $0.42 \pm 0.006$ | 9392             | $0.49 \pm 0.006$ |
|                 | $\mathbf{1}$ | 8182             | $0.37 \pm 0.006$   | 4749         | $0.12 \pm 0.003$ | 8017             | $0.36 \pm 0.006$ | 8894             | $0.43 \pm 0.006$ |
|                 | 3            | 5233             | $0.20 \pm 0.005$   | 805          | $0.01 \pm 0.001$ | 5465             | $0.21 \pm 0.005$ | 6660             | $0.29 \pm 0.006$ |
|                 | 5.25         | 4111             | $0.14 \pm 0.004$   | 179          | $0.00 \pm 0.000$ | 4308             | $0.14 \pm 0.004$ | 5783             | $0.21 \pm 0.005$ |
| $mH_2$          | $m=2$        | $\overline{2}$   | $0.00 \pm 0.000$   | 3001         | $0.06 \pm 0.002$ | 21               | $0.00 \pm 0.000$ | $\overline{0}$   | $0.00 \pm 0.000$ |
|                 | $m=5$        | 3217             | $0.09 \pm 0.003$   | 3376         | $0.07 \pm 0.002$ | 3403             | $0.10 \pm 0.004$ | 139              | $0.00 \pm 0.000$ |
|                 | $m=10$       | 6413             | $0.25 \pm 0.005$   | 3752         | $0.09 \pm 0.003$ | 6571             | $0.26 \pm 0.005$ | 4406             | $0.13 \pm 0.004$ |
|                 | $m=20\,$     | 7360             | $0.31 \pm 0.006$   | 4343         | $0.11 \pm 0.003$ | 7655             | $0.33 \pm 0.006$ | 8147             | $0.35 \pm 0.006$ |
| $RRI(H_2)$      | $p = 0.1$    | $\overline{0}$   | $0.00 \pm 0.000$   | 1960         | $0.04 \pm 0.001$ | $\overline{0}$   | $0.00 \pm 0.000$ | $\overline{0}$   | $0.00 \pm 0.000$ |
|                 | $p = 0.5$    | $\overline{0}$   | $0.00 \pm 0.000$   | 154          | $0.00 \pm 0.000$ | $\boldsymbol{0}$ | $0.00 \pm 0.000$ | $\overline{0}$   | $0.00 \pm 0.000$ |
|                 | $p = 0.9$    | $\overline{0}$   | $0.00 \pm 0.000$   | $\mathbf{1}$ | $0.00 \pm 0.000$ | $\overline{0}$   | $0.00 \pm 0.000$ | $\boldsymbol{0}$ | $0.00 \pm 0.000$ |

<span id="page-53-0"></span>Table 19 Performance of Alternative Tests on  $[0, 2000]$ : Number of KS tests passed (denoted by  $\#P$ ) at significance level 0.05 out of 10,000 replications and the average p-values (denoted by  $E[p$ -value)) with associated 95% confidence intervals.

|                     |                          |                | KS with estimated mean |                  | Lillifors test   |
|---------------------|--------------------------|----------------|------------------------|------------------|------------------|
| Case                | Subcase                  | #P             | $E[p$ -value           | #P               | $E[p$ -value     |
| Exp                 |                          | 9954           | $0.66 \pm 0.005$       | 9508             | $0.37 \pm 0.003$ |
| $E_k$               | $k=2$                    | $\overline{0}$ | $0.00 \pm 0.000$       | $\overline{0}$   | $0.00 \pm 0.000$ |
|                     | $k=4$                    | $\theta$       | $0.00 \pm 0.000$       | $\overline{0}$   | $0.00 \pm 0.000$ |
|                     | $k=6$                    | $\overline{0}$ | $0.00 \pm 0.000$       | $\overline{0}$   | $0.00 \pm 0.000$ |
| $H_2$               | $c^2 = 1.25$             | 3106           | $0.06 \pm 0.002$       | 822              | $0.02 \pm 0.001$ |
|                     | $c^2 = 1.5$              | 3              | $0.00 \pm 0.000$       | $\boldsymbol{0}$ | $0.00 \pm 0.000$ |
|                     | $c^2=2$                  | $\overline{0}$ | $0.00 \pm 0.000$       | $\overline{0}$   | $0.00 \pm 0.000$ |
|                     | $c^2=4$                  | $\overline{0}$ | $0.00 \pm 0.000$       | $\overline{0}$   | $0.00 \pm 0.000$ |
|                     | $c^2=10$                 | $\overline{0}$ | $0.00 \pm 0.000$       | $\boldsymbol{0}$ | $0.00 \pm 0.000$ |
| Z                   | $\overline{\phantom{0}}$ | $\overline{0}$ | $0.00 \pm 0.000$       | $\boldsymbol{0}$ | $0.00 \pm 0.000$ |
| ${\cal L} {\cal N}$ |                          | $\overline{0}$ | $0.00 \pm 0.000$       | $\overline{0}$   | $0.00 \pm 0.000$ |
| RRI                 | $p = 0.1$                | 9831           | $0.56 \pm 0.005$       | 8923             | $0.31 \pm 0.004$ |
|                     | $p = 0.5$                | 6733           | $0.17 \pm 0.003$       | 3588             | $0.07 \pm 0.002$ |
|                     | $p = 0.9$                | $\overline{2}$ | $0.00 \pm 0.000$       | $\overline{0}$   | $0.00 \pm 0.000$ |
| EARMA               | 0.25                     | 9932           | $0.65 \pm 0.005$       | 9486             | $0.37 \pm 0.003$ |
|                     | 0.5                      | 9933           | $0.65 \pm 0.005$       | 9418             | $0.37 \pm 0.003$ |
|                     | $\mathbf{1}$             | 9837           | $0.60 \pm 0.005$       | 8987             | $0.34 \pm 0.004$ |
|                     | 3                        | 8304           | $0.43 \pm 0.007$       | 6679             | $0.23 \pm 0.004$ |
|                     | 5.25                     | 8084           | $0.35 \pm 0.006$       | 6045             | $0.18 \pm 0.004$ |
| $mH_2$              | $m=2$                    | $\overline{0}$ | $0.00 \pm 0.000$       | $\overline{0}$   | $0.00 \pm 0.000$ |
|                     | $m=5$                    | 2324           | $0.04 \pm 0.002$       | 581              | $0.01 \pm 0.001$ |
|                     | $m=10$                   | 8372           | $0.31 \pm 0.005$       | 5727             | $0.16 \pm 0.003$ |
|                     | $m=20$                   | 9694           | $0.54 \pm 0.006$       | 8557             | $0.30 \pm 0.004$ |
| $RRI(H_2)$          | $p = 0.1$                | $\overline{0}$ | $0.00 \pm 0.000$       | $\overline{0}$   | $0.00 \pm 0.000$ |
|                     | $p = 0.5$                | $\overline{0}$ | $0.00 \pm 0.000$       | $\boldsymbol{0}$ | $0.00 \pm 0.000$ |
|                     | $p = 0.9$                | $\overline{0}$ | $0.00 \pm 0.000$       | $\boldsymbol{0}$ | $0.00 \pm 0.000$ |

<span id="page-54-0"></span>Table 20 Performance of Alternative Standard KS Tests for Untransformed Interarrival Times for the time interval [0, 2000]: Number of KS tests passed (denoted by  $\#P$ ) at significance level 0.05 out of 10,000 replications and the average p-values (denoted by  $E[p$ -value)) with associated 95% confidence intervals.

| Case       | Subcase                 | (S, C) | (S, L) | (S, Le) | (C, L)  | (C, Le) | (L, Le) |
|------------|-------------------------|--------|--------|---------|---------|---------|---------|
| Exp        |                         |        | 0.34   | 0.50    | 0.29    |         | 0.49    |
| $E_k$      | $k=2$                   |        |        |         | $-0.02$ |         |         |
|            | $k=4$                   |        | 0.05   | 0.50    | $-0.02$ |         |         |
|            | $k=6$                   |        |        |         | $-0.05$ | $-0.09$ |         |
| $H_2$      | $\overline{c^2} = 1.25$ | 0.04   | 0.34   | 0.28    | $-0.08$ | 0.03    | 0.31    |
|            | $c^2 = 1.5$             |        | 0.09   | 0.03    | $-0.11$ | 0.03    | 0.09    |
|            | $c^2=2$                 |        |        |         | $-0.03$ |         | 0.21    |
|            | $c^2=4$                 |        |        |         |         |         |         |
|            | $c^2=10$                |        |        |         |         |         |         |
| Ζ          |                         |        | 0.90   | 0.96    | $-0.02$ |         | 0.95    |
| LN         |                         |        | 0.11   | 0.05    | $-0.02$ |         | 0.42    |
| RRI        | $p = 0.1$               |        | 0.34   | 0.51    | 0.27    |         | 0.47    |
|            | $p = 0.5$               |        | 0.32   | 0.45    | 0.15    |         | 0.40    |
|            | $p = 0.9$               |        | 0.06   | 0.10    |         |         | 0.11    |
| EARMA      | 0.25                    |        | 0.26   | 0.39    | 0.30    |         | 0.40    |
|            | 0.5                     |        | 0.19   | 0.35    | 0.31    |         | 0.35    |
|            | $\mathbf 1$             |        | 0.17   | 0.33    | 0.29    |         | 0.33    |
|            | 3                       |        | 0.25   | 0.48    | 0.14    |         | 0.40    |
|            | 5.25                    |        | 0.13   | 0.31    | 0.05    | $-0.05$ | 0.28    |
| $mH_2$     | $m=2$                   |        |        |         | $-0.03$ |         |         |
|            | $m=5$                   | 0.03   | 0.19   | 0.15    | $-0.03$ | 0.07    | 0.18    |
|            | $m=10$                  | 0.04   | 0.20   | 0.28    | 0.20    | 0.14    | 0.34    |
|            | $m=20$                  |        | 0.16   | 0.28    | 0.28    | 0.10    | 0.32    |
| $RRI(H_2)$ | $p = 0.1$               |        |        |         |         |         |         |
|            | $p = 0.5$               |        |        |         |         |         |         |
|            | $p = 0.9$               |        |        |         |         |         |         |

<span id="page-55-0"></span>Table 21 Pairwise Correlations of p-values ([0, 2000]): S stands for the standard test, C for the CU test, L for the Log test and Le for the Lewis test.

Table 22 Results for all possible composite tests based on the four alternatives for the time interval ([0, 2000]) using the Bonferroni procedure: The test order is (standard, CU, Log, Lewis) and is indicated by 1 if the test is included in the combination and 0 otherwise. Number of tests passed at significance level 0.05 out of 10, 000 replications are shown.

|             |                            |                |                |                  | 2 tests      |                |                |                |                  | 3 tests        |                | 4 tests          |
|-------------|----------------------------|----------------|----------------|------------------|--------------|----------------|----------------|----------------|------------------|----------------|----------------|------------------|
| Case        | $\label{subcase1} Subcase$ | 1100           | 1010           | 1001             | 0110         | 0101           | 0011           | 1110           | 1101             | 1011           | 0111           | 1111             |
| Exp         | $\qquad \qquad -$          | 9532           | 9560           | 9583             | 9542         | 9489           | 9547           | 9531           | 9552             | 9521           | 9482           | 9566             |
| $E_k$       | $k=2$                      | $\overline{0}$ | $\Omega$       | $\overline{0}$   | $\theta$     | $\overline{0}$ | $\Omega$       | $\theta$       | $\overline{0}$   | $\Omega$       | $\overline{0}$ | $\overline{0}$   |
|             | $k=4$                      | $\overline{0}$ | $\theta$       | $\boldsymbol{0}$ | $\theta$     | $\overline{0}$ | $\overline{0}$ | $\overline{0}$ | $\boldsymbol{0}$ | $\overline{0}$ | $\theta$       | $\boldsymbol{0}$ |
|             | $k=6$                      | $\overline{0}$ | $\theta$       | $\overline{0}$   | $\theta$     | $\overline{0}$ | $\overline{0}$ | $\overline{0}$ | $\theta$         | $\overline{0}$ | $\overline{0}$ | $\theta$         |
| $H_2$       | $c^2 = 1.25$               | 4292           | 2844           | 432              | 4391         | 462            | 451            | 584            | 547              | 562            | 1370           | 668              |
|             | $c^2 = 1.5$                | 153            | 31             | $\theta$         | 249          | $\theta$       | $\Omega$       | $\theta$       | $\overline{0}$   | $\overline{0}$ | $\overline{0}$ | $\overline{0}$   |
|             | $c^2=2$                    | $\theta$       | $\overline{0}$ | $\boldsymbol{0}$ | $\theta$     | $\overline{0}$ | $\overline{0}$ | $\overline{0}$ | $\theta$         | $\overline{0}$ | $\theta$       | $\mathbf{0}$     |
|             | $c^2=4$                    | $\overline{0}$ | $\theta$       | $\overline{0}$   | $\theta$     | $\overline{0}$ | $\theta$       | $\overline{0}$ | $\overline{0}$   | $\overline{0}$ | $\theta$       | $\mathbf{0}$     |
|             | $c^2 = 10$                 | $\overline{0}$ | $\overline{0}$ | $\theta$         | $\theta$     | $\overline{0}$ | $\overline{0}$ | $\overline{0}$ | $\overline{0}$   | $\overline{0}$ | $\overline{0}$ | $\mathbf{0}$     |
| Z           | $\qquad \qquad -$          | $\overline{0}$ | $\overline{0}$ | $\theta$         | $\theta$     | $\overline{0}$ | $\overline{0}$ | $\overline{0}$ | $\overline{0}$   | $\overline{0}$ | $\overline{0}$ | $\overline{0}$   |
| ${\cal L}N$ | (1, 1)                     | $\overline{0}$ | $\overline{0}$ | $\overline{0}$   | $\theta$     | $\overline{0}$ | $\overline{0}$ | $\theta$       | $\overline{0}$   | $\overline{0}$ | $\overline{0}$ | $\overline{0}$   |
| RRI         | $p = 0.1$                  | 8958           | 8965           | 9056             | 9046         | 8946           | 9032           | 8886           | 8935             | 8846           | 8741           | 8920             |
|             | $p = 0.5$                  | 3181           | 3689           | 3955             | 3838         | 3237           | 4092           | 2823           | 3066             | 2402           | 2265           | 2555             |
|             | $p = 0.9$                  | $\theta$       | $\overline{0}$ | $\theta$         | $\mathbf{0}$ | $\theta$       | $\overline{0}$ | $\theta$       | $\overline{0}$   | $\theta$       | $\overline{0}$ | $\overline{0}$   |
| EARMA       | 0.25                       | 8629           | 9174           | 9402             | 8636         | 8657           | 9262           | 8752           | 9248             | 8759           | 8659           | 8847             |
|             | 0.5                        | 7336           | 8665           | 9048             | 7631         | 7665           | 9078           | 7878           | 8806             | 7661           | 7541           | 7857             |
|             | $\mathbf{1}$               | 5086           | 7589           | 8277             | 5469         | 5414           | 8172           | 5770           | 7718             | 5435           | 5343           | 5717             |
|             | 3                          | 797            | 4071           | 5242             | 1115         | 998            | 5276           | 1198           | 4106             | 939            | 911            | 1060             |
|             | 5.25                       | 171            | 2576           | 3571             | 265          | 206            | 3777           | 282            | 2385             | 185            | 189            | 217              |
| $mH_2$      | $m=2$                      | $\overline{2}$ | $\overline{0}$ | $\overline{0}$   | $\theta$     | $\overline{0}$ | $\overline{0}$ | $\overline{0}$ | $\overline{0}$   | $\overline{0}$ | $\overline{0}$ | $\overline{0}$   |
|             | $m=5$                      | 1752           | 1936           | 187              | 1856         | 179            | 232            | 224            | 221              | 172            | 466            | 207              |
|             | $m=10$                     | 3400           | 5395           | 4346             | 3979         | 2894           | 4580           | 3244           | 4139             | 2804           | 3104           | 3053             |
|             | $m=20\,$                   | 4282           | 6734           | 7249             | 4944         | 4820           | 7525           | 5133           | 6706             | 4538           | 4510           | 4805             |
| $RRI(H_2)$  | $p = 0.1$                  | $\theta$       | $\overline{0}$ | $\theta$         | $\theta$     | $\theta$       | $\overline{0}$ | $\theta$       | $\overline{0}$   | $\overline{0}$ | $\overline{0}$ | $\overline{0}$   |
|             | $p = 0.5$                  | $\theta$       | $\overline{0}$ | $\overline{0}$   | $\theta$     | $\theta$       | $\theta$       | $\theta$       | $\overline{0}$   | $\overline{0}$ | $\overline{0}$ | $\theta$         |
|             | $p = 0.9$                  | $\overline{0}$ | $\overline{0}$ | $\mathbf{0}$     | $\mathbf{0}$ | $\overline{0}$ | $\mathbf{0}$   | $\overline{0}$ | $\mathbf{0}$     | $\overline{0}$ | $\overline{0}$ | $\overline{0}$   |

Table 23 Results for all possible composite tests based on the four alternatives for the time interval ([0, 2000]) using Holm's procedure: The test order is (standard, CU, Log, Lewis) and is indicated by 1 if the test is included in the combination and 0 otherwise. Number of tests passed at significance level 0.05 out of 10, 000 replications are shown.

|            |                          |                |              |                | 2 tests        |                |          |              |              | 3 tests        |                | 4 tests      |
|------------|--------------------------|----------------|--------------|----------------|----------------|----------------|----------|--------------|--------------|----------------|----------------|--------------|
| Case       | Subcase                  | 1100           | 1010         | 1001           | 0110           | 0101           | 0011     | 1110         | 1101         | 1011           | 0111           | 1111         |
|            |                          |                |              |                |                |                |          |              |              |                |                |              |
| Exp        | $\overline{\phantom{0}}$ | 9526           | 9548         | 9555           | 9526           | 9480           | 9526     | 9502         | 9507         | 9487           | 9469           | 9552         |
| $E_k$      | $k=2$                    | $\Omega$       | $\Omega$     | $\mathbf{0}$   | $\mathbf{0}$   | $\mathbf{0}$   | $\Omega$ | $\Omega$     | $\mathbf{0}$ | $\Omega$       | $\mathbf{0}$   | $\theta$     |
|            | $k=4$                    | $\Omega$       | $\mathbf{0}$ | $\mathbf{0}$   | $\mathbf{0}$   | $\theta$       | $\theta$ | $\Omega$     | $\mathbf{0}$ | $\overline{0}$ | $\mathbf{0}$   | $\theta$     |
|            | $k=6$                    | $\overline{0}$ | $\Omega$     | $\mathbf{0}$   | $\overline{0}$ | $\mathbf{0}$   | $\theta$ | $\mathbf{0}$ | $\Omega$     | $\overline{0}$ | $\mathbf{0}$   | $\theta$     |
| $H_2$      | $c^2 = 1.25$             | 4243           | 2705         | 412            | 4360           | 453            | 441      | 541          | 498          | 518            | 1308           | 639          |
|            | $c^2 = 1.5$              | 143            | 26           | $\mathbf{0}$   | 229            | $\mathbf{0}$   | $\Omega$ | $\Omega$     | $\mathbf{0}$ | $\overline{0}$ | $\mathbf{0}$   | $\theta$     |
|            | $c^2=2$                  | $\theta$       | $\mathbf{0}$ | $\mathbf{0}$   | $\mathbf{0}$   | $\mathbf{0}$   | $\Omega$ | $\Omega$     | $\mathbf{0}$ | $\mathbf{0}$   | $\mathbf{0}$   | $\theta$     |
|            | $c^2$<br>$=4$            | $\Omega$       | $\Omega$     | $\overline{0}$ | $\mathbf{0}$   | $\mathbf{0}$   | $\Omega$ | $\Omega$     | $\Omega$     | $\Omega$       | $\mathbf{0}$   | $\Omega$     |
|            | $c^2 = 10$               | $\Omega$       | $\mathbf{0}$ | $\mathbf{0}$   | $\overline{0}$ | $\theta$       | $\Omega$ | $\Omega$     | $\mathbf{0}$ | $\overline{0}$ | $\mathbf{0}$   | $\theta$     |
| Ζ          | $\overline{\phantom{0}}$ | $\Omega$       | $\mathbf{0}$ | $\mathbf{0}$   | $\overline{0}$ | $\mathbf{0}$   | $\Omega$ | $\Omega$     | $\mathbf{0}$ | $\overline{0}$ | $\overline{0}$ | $\theta$     |
| LN         | (1, 1)                   | $\Omega$       | $\Omega$     | $\Omega$       | $\Omega$       | $\Omega$       | $\Omega$ | $\Omega$     | $\Omega$     | $\Omega$       | $\Omega$       | $\Omega$     |
| RRI        | $p = 0.1$                | 8941           | 8933         | 9004           | 9011           | 8925           | 8985     | 8815         | 8832         | 8767           | 8698           | 8880         |
|            | $p = 0.5$                | 3075           | 3551         | 3812           | 3707           | 3108           | 3926     | 2640         | 2862         | 2222           | 2137           | 2458         |
|            | $p = 0.9$                | $\Omega$       | $\Omega$     | $\Omega$       | $\Omega$       | $\mathbf{0}$   | $\Omega$ | $\Omega$     | $\Omega$     | $\Omega$       | $\mathbf{0}$   | $\mathbf{0}$ |
| EARMA      | 0.25                     | 8609           | 9161         | 9382           | 8592           | 8631           | 9241     | 8702         | 9202         | 8716           | 8631           | 8816         |
|            | 0.5                      | 7293           | 8641         | 9015           | 7585           | 7637           | 9059     | 7825         | 8745         | 7589           | 7493           | 7832         |
|            | 1                        | 5015           | 7556         | 8239           | 5414           | 5355           | 8137     | 5679         | 7649         | 5336           | 5268           | 5669         |
|            | 3                        | 769            | 4022         | 5183           | 1074           | 955            | 5204     | 1138         | 4021         | 896            | 877            | 1036         |
|            | 5.25                     | 154            | 2534         | 3526           | 243            | 184            | 3712     | 256          | 2307         | 163            | 170            | 208          |
| $mH_2$     | $m=2$                    | $\overline{2}$ | $\Omega$     | $\Omega$       | $\Omega$       | $\overline{0}$ | $\Omega$ | $\Omega$     | $\Omega$     | $\Omega$       | $\Omega$       | $\Omega$     |
|            | $m=5$                    | 1668           | 1872         | 177            | 1771           | 164            | 223      | 208          | 203          | 149            | 414            | 190          |
|            | $m=10$                   | 3335           | 5332         | 4265           | 3901           | 2778           | 4501     | 3087         | 3998         | 2667           | 3012           | 2964         |
|            | $m=20$                   | 4217           | 6690         | 7190           | 4888           | 4760           | 7465     | 5052         | 6614         | 4459           | 4453           | 4748         |
| $RRI(H_2)$ | $p = 0.1$                | $\Omega$       | $\Omega$     | $\Omega$       | $\Omega$       | $\Omega$       | $\Omega$ | $\Omega$     | $\Omega$     | 0              | $\Omega$       | $\Omega$     |
|            | $p = 0.5$                | $\Omega$       | $\Omega$     | $\overline{0}$ | $\mathbf{0}$   | $\mathbf{0}$   | $\Omega$ | $\Omega$     | $\mathbf{0}$ | $\overline{0}$ | $\mathbf{0}$   | $\theta$     |
|            | $p = 0.9$                | $\Omega$       | $\Omega$     | $\Omega$       | $\overline{0}$ | $\mathbf{0}$   | $\Omega$ | $\Omega$     | $\Omega$     | 0              | $\mathbf{0}$   | $\Omega$     |

Table 24 Results for all possible composite tests based on the four alternatives for the time interval ([0, 2000]) using Simes' procedure: The test order is (standard, CU, Log, Lewis) and is indicated by 1 if the test is included in the combination and 0 otherwise. Number of tests passed at significance level 0.05 out of 10, 000 replications are shown.

|            |                          |                |                |                  | 2 tests        |                |              |              |              | 3 tests        |                | 4 tests      |
|------------|--------------------------|----------------|----------------|------------------|----------------|----------------|--------------|--------------|--------------|----------------|----------------|--------------|
| Case       | Subcase                  | 1100           | 1010           | 1001             | 0110           | 0101           | 0011         | 1110         | 1101         | 1011           | 0111           | 1111         |
| $_{Exp}$   | $\overline{\phantom{0}}$ | 9526           | 9548           | 9555             | 9526           | 9480           | 9526         | 9463         | 9472         | 9446           | 9449           | 9512         |
| $E_k$      | $k=2$                    | $\theta$       | $\Omega$       | $\mathbf{0}$     | $\mathbf{0}$   | $\mathbf{0}$   | $\theta$     | $\Omega$     | $\mathbf{0}$ | $\overline{0}$ | $\mathbf{0}$   | $\theta$     |
|            | $k=4$                    | $\Omega$       | $\Omega$       | $\Omega$         | $\Omega$       | $\mathbf{0}$   | $\Omega$     | $\Omega$     | $\Omega$     | $\Omega$       | $\mathbf{0}$   | $\Omega$     |
|            | $k=6$                    | $\overline{0}$ | $\Omega$       | $\mathbf{0}$     | $\mathbf{0}$   | $\mathbf{0}$   | $\theta$     | $\theta$     | $\mathbf{0}$ | $\overline{0}$ | $\theta$       | $\theta$     |
| $H_2$      | $c^2 = 1.25$             | 4243           | 2705           | 412              | 4360           | 453            | 441          | 504          | 468          | 486            | 1261           | 580          |
|            | $c^2 = 1.5$              | 143            | 26             | $\boldsymbol{0}$ | 229            | $\mathbf{0}$   | $\Omega$     | $\Omega$     | $\mathbf{0}$ | $\overline{0}$ | $\mathbf{0}$   | $\theta$     |
|            | $c^2 = 2$                | $\Omega$       | $\mathbf{0}$   | $\mathbf{0}$     | $\mathbf{0}$   | $\mathbf{0}$   | $\Omega$     | $\Omega$     | $\Omega$     | $\overline{0}$ | $\mathbf{0}$   | $\theta$     |
|            | $c^2$<br>$=4$            | $\Omega$       | $\Omega$       | $\Omega$         | $\Omega$       | $\Omega$       | $\Omega$     | $\Omega$     | $\Omega$     | $\Omega$       | $\Omega$       | $\Omega$     |
|            | $c^2 = 10$               | $\Omega$       | $\Omega$       | $\Omega$         | $\Omega$       | $\Omega$       | $\Omega$     | $\Omega$     | $\Omega$     | $\Omega$       | $\Omega$       | $\Omega$     |
| Ζ          | $\overline{\phantom{0}}$ | $\theta$       | $\Omega$       | $\mathbf{0}$     | $\overline{0}$ | $\mathbf{0}$   | $\Omega$     | $\Omega$     | $\mathbf{0}$ | $\overline{0}$ | $\overline{0}$ | $\mathbf{0}$ |
| LN         | (1, 1)                   | $\Omega$       | $\Omega$       | $\Omega$         | $\Omega$       | $\Omega$       | $\Omega$     | $\Omega$     | $\Omega$     | $\Omega$       | $\Omega$       | $\Omega$     |
| RRI        | $p = 0.1$                | 8941           | 8933           | 9004             | 9011           | 8925           | 8985         | 8765         | 8788         | 8720           | 8650           | 8789         |
|            | $p=0.5$                  | 3075           | 3551           | 3812             | 3707           | 3108           | 3926         | 2535         | 2752         | 2120           | 2046           | 2269         |
|            | $p=0.9$                  | $\theta$       | $\overline{0}$ | $\overline{0}$   | $\overline{0}$ | $\mathbf{0}$   | $\mathbf{0}$ | $\mathbf{0}$ | $\theta$     | $\overline{0}$ | $\mathbf{0}$   | $\mathbf{0}$ |
| EARMA      | 0.25                     | 8609           | 9161           | 9382             | 8592           | 8631           | 9241         | 8658         | 9161         | 8676           | 8597           | 8749         |
|            | 0.5                      | 7293           | 8641           | 9015             | 7585           | 7637           | 9059         | 7777         | 8716         | 7547           | 7439           | 7740         |
|            | 1                        | 5015           | 7556           | 8239             | 5414           | 5355           | 8137         | 5615         | 7595         | 5288           | 5205           | 5548         |
|            | 3                        | 769            | 4022           | 5183             | 1074           | 955            | 5204         | 1110         | 3971         | 856            | 840            | 990          |
|            | 5.25                     | 154            | 2534           | 3526             | 243            | 184            | 3712         | 250          | 2261         | 156            | 159            | 187          |
| $mH_2$     | $m=2$                    | $\overline{2}$ | $\Omega$       | $\Omega$         | $\Omega$       | $\overline{0}$ | $\Omega$     | $\Omega$     | $\Omega$     | $\Omega$       | $\Omega$       | $\Omega$     |
|            | $m\,=\,5$                | 1668           | 1872           | 177              | 1771           | 164            | 223          | 196          | 192          | 141            | 395            | 168          |
|            | $m=10$                   | 3335           | 5332           | 4265             | 3901           | 2778           | 4501         | 2986         | 3907         | 2571           | 2924           | 2800         |
|            | $m\,=\,20$               | 4217           | 6690           | 7190             | 4888           | 4760           | 7465         | 4989         | 6558         | 4405           | 4388           | 4659         |
| $RRI(H_2)$ | $p = 0.1$                | $\Omega$       | $\Omega$       | $\Omega$         | $\Omega$       | $\Omega$       | $\Omega$     | $\Omega$     | $\Omega$     | $\Omega$       | $\Omega$       | $\theta$     |
|            | $p = 0.5$                | $\Omega$       | $\overline{0}$ | $\overline{0}$   | $\mathbf{0}$   | $\theta$       | $\Omega$     | $\Omega$     | $\mathbf{0}$ | $\overline{0}$ | $\mathbf{0}$   | $\theta$     |
|            | $p = 0.9$                | $\Omega$       | $\Omega$       | $\Omega$         | $\mathbf{0}$   | $\mathbf{0}$   | $\theta$     | $\Omega$     | $\Omega$     | $\overline{0}$ | $\mathbf{0}$   | $\theta$     |

| Case         | Subcase                  | Standard         | Lilliefors       | CU          | (Standard+CU)  | $(Lilliefors + CU)$ |
|--------------|--------------------------|------------------|------------------|-------------|----------------|---------------------|
| Exp          | $\overline{\phantom{0}}$ | 9525             | 9508             | 9491        | 9532           | 9522                |
| $E_k$        | $k=2$                    | $\overline{0}$   | $\theta$         | 9983        | $\Omega$       | $\Omega$            |
|              | $k=4$                    | $\Omega$         | $\theta$         | 10000       | $\overline{0}$ | $\overline{0}$      |
|              | $k=6$                    | $\theta$         | $\theta$         | 10000       | $\overline{0}$ | $\overline{0}$      |
| $H_2$        | $c^2 = 1.25$             | 3402             | 822              | 8945        | 4292           | 1354                |
|              | $c^2 = 1.5$              | 86               | $\boldsymbol{0}$ | 8311        | 153            | $\boldsymbol{0}$    |
|              | $c^2=2$                  | $\overline{0}$   | $\overline{0}$   | 6878        | $\Omega$       | $\Omega$            |
|              | $c^2=4$                  | $\Omega$         | $\overline{0}$   | 2804        | $\theta$       | $\overline{0}$      |
|              | $c^2=10$                 | $\overline{0}$   | $\overline{0}$   | 174         | $\overline{0}$ | $\overline{0}$      |
| Ζ            | $\overline{\phantom{0}}$ | $\overline{0}$   | $\overline{0}$   | 9491        | $\overline{0}$ | $\theta$            |
| LN           | (1, 1)                   | $\overline{0}$   | $\overline{0}$   | 9519        | $\overline{0}$ | $\overline{0}$      |
| RRI          | $p = 0.1$                | 9010             | 8923             | 9119        | 8958           | 8908                |
|              | $p = 0.5$                | 4449             | 3588             | 4667        | 3181           | 2736                |
|              | $p = 0.9$                | $\boldsymbol{0}$ | $\theta$         | 21          | $\overline{0}$ | $\mathbf{0}$        |
| <b>EARMA</b> | 0.25                     | 9338             | 9486             | 8318        | 8629           | 8683                |
|              | 0.5                      | 8808             | 9418             | 7029        | 7336           | 7688                |
|              | $\mathbf 1$              | 8182             | 8987             | 4749        | 5086           | 5476                |
|              | 3                        | 5233             | 6679             | 805         | 797            | 999                 |
|              | 5.25                     | 4111             | 6045             | 179         | 171            | 223                 |
| $mH_2$       | $m=2$                    | $\overline{2}$   | $\Omega$         | 3001        | $\overline{2}$ | $\Omega$            |
|              | $m=5$                    | 3217             | 581              | 3376        | 1752           | 581                 |
|              | $m=10$                   | 6413             | 5727             | 3752        | 3400           | 3444                |
|              | $m=20$                   | 7360             | 8557             | 4343        | 4282           | 4930                |
| $RRI(H_2)$   | $p = 0.1$                | $\overline{0}$   | $\overline{0}$   | 1960        | $\Omega$       | $\Omega$            |
|              | $p = 0.5$                | $\overline{0}$   | $\mathbf{0}$     | 154         | $\theta$       | $\boldsymbol{0}$    |
|              | $p=0.9$                  | $\overline{0}$   | $\mathbf{0}$     | $\mathbf 1$ | $\overline{0}$ | $\overline{0}$      |

Table 25 Results for individual and composite tests based on the Standard KS, CU, and Lilliefors tests for the time interval ([0, 2000]) using the Bonferroni procedure: Number of tests passed at significance level 0.05 out of 10, 000 replications are shown.

 $=$ 

 $\equiv$ 

#### <span id="page-60-0"></span>4.2 Experiments with the Interval [0, 200] with 10 Subintervals

In this section, we examine the effect of introducing subintervals on the power of alternative tests. We use the same interval  $[0, 200]$  discussed in Section [3](#page-12-0) and divide it into 10 equally sized subintervals,  $[0, 10]$ , ..., [190, 200]. In doing so, there are interarrival times that extend over two consecutive subintervals. We treat them as lost in their first subinterval, and as starting at the beginning of their second subinterval. Even though Table [26](#page-61-0) shows that the average values of the interarrival times decreases slightly due to this truncation, the results in Tables [26](#page-61-0) and [27](#page-61-1) are similar to the results in Tables [5](#page-12-1) and [6.](#page-13-0)

Table [28](#page-62-0) illustrates that the power of test decreases when we introduce subintervals, suggesting it is better to avoid introducing subintervals when possible. Also, the Lewis test still performs the best for  $E_k$ ,  $H_2$ , Z, LN and RRI, but the Conditional-Uniform test no longer performs the best for  $EARMA$  and  $mH_2$ . Instead, the performance of the Lewis test is significantly improved for  $EARMA$  with the highest dependence. This suggests that when we break the interval into subintervals, part of the local dependence is lost, and it becomes harder for the Conditional-Uniform test to detect it. We instead observe that the Standard KS test now performs the best for the rest, most of  $EARMA$ ,  $mH_2$  and  $RRI(H_2)$ . In addition, Table [8](#page-35-0) suggests that the Standard KS test now outperforms the Lillifors test and the KS test with estimated mean.

The correlation results in Table [30](#page-63-0) are similar to what we observe in Tables [21](#page-55-0) and [9.](#page-40-0) The power of different combinations of alternative tests in Tables [31](#page-64-0) - [33](#page-66-0) gives slightly different results, as expected from the results in Table [28.](#page-62-0) Since the Conditional-Uniform test is no longer powerful at detecting dependence, we now advocate using the combination of the Lewis test and the Standard KS test, when the result from the Lewis test is not sufficient to make a conclusion.

<span id="page-61-0"></span>Table 26 Summary statistics of the arrival processes on [0, 200] (with 10 equally sized subintervals) with associated 95% confidence intervals. All results are based on 10000 replications.  $\{X_n : n \geq 1\}$  are the interarrival times where  $n$  is the total number of arrivals in the 10 subintervals.

| Case       | Subcase                  | E[U]              | $c^2[U]$          | Min[n] | Max[n] | E[n]            | $t_n$          | Min[U]               | Max[U]          |
|------------|--------------------------|-------------------|-------------------|--------|--------|-----------------|----------------|----------------------|-----------------|
| $_{Exp}$   | $\overline{\phantom{0}}$ | $0.95 \pm 0.0013$ | $0.99 \pm 0.0027$ | 146    | 257    | $200.0 \pm 0.3$ | $190 \pm 0.06$ | $0.0049 \pm 0.00010$ | $5.6 \pm 0.02$  |
| $E_k$      | $k=2$                    | $0.96 \pm 0.0009$ | $0.51 \pm 0.0013$ | 165    | 245    | $200.0 \pm 0.2$ | $192 \pm 0.04$ | $0.0353 \pm 0.00045$ | $3.9 \pm 0.01$  |
|            | $k=4$                    | $0.97 \pm 0.0007$ | $0.27 \pm 0.0006$ | 175    | 224    | $200.2 \pm 0.1$ | $194 \pm 0.03$ | $0.0740 \pm 0.00107$ | $2.9 \pm 0.01$  |
|            | $k=6$                    | $0.97 \pm 0.0006$ | $0.18 \pm 0.0004$ | 179    | 222    | $200.0 \pm 0.1$ | $194 \pm 0.03$ | $0.0846 \pm 0.00135$ | $2.5 \pm 0.01$  |
| $H_2$      | $c^2 = 1.25$             | $0.95 \pm 0.0015$ | $1.20 \pm 0.0040$ | 134    | 265    | $199.7 \pm 0.3$ | $189 \pm 0.08$ | $0.0044 \pm 0.00009$ | $6.7 \pm 0.03$  |
|            | $c^2 = 1.5$              | $0.94 \pm 0.0016$ | $1.40 \pm 0.0052$ | 139    | 270    | $200.2 \pm 0.3$ | $187 \pm 0.09$ | $0.0041 \pm 0.00008$ | $7.5 \pm 0.04$  |
|            | $c^2 = 2$                | $0.93 \pm 0.0018$ | $1.78 \pm 0.0073$ | 132    | 295    | $200.2 \pm 0.4$ | $185 \pm 0.12$ | $0.0036 \pm 0.00007$ | $8.9 \pm 0.05$  |
|            | $c^2 = 4$                | $0.89 \pm 0.0022$ | $2.92 \pm 0.0139$ | 105    | 299    | $199.9 \pm 0.5$ | $175 \pm 0.22$ | $0.0031 \pm 0.00006$ | $12.0 \pm 0.06$ |
|            | $c^2 = 10$               | $0.79 \pm 0.0025$ | $4.27 \pm 0.0245$ | 44     | 365    | $199.6 \pm 0.9$ | $153 \pm 0.41$ | $0.0029 \pm 0.00006$ | $14.3 \pm 0.07$ |
| Ζ          | $\qquad \qquad -$        | $0.95 \pm 0.0012$ | $0.80 \pm 0.0063$ | 142    | 252    | $199.9 \pm 0.3$ | $190 \pm 0.10$ | $0.0157 \pm 0.00027$ | $6.7 \pm 0.06$  |
| LN         | $\overline{\phantom{0}}$ | $0.95 \pm 0.0013$ | $0.91 \pm 0.0045$ | 148    | 251    | $200.1 \pm 0.3$ | $190 \pm 0.08$ | $0.0512 \pm 0.00059$ | $6.5 \pm 0.04$  |
| $_{\,}$    | $p = 0.1$                | $0.96 \pm 0.0014$ | $0.99 \pm 0.0029$ | 144    | 261    | $199.9 \pm 0.3$ | $190 \pm 0.06$ | $0.0053 \pm 0.00011$ | $5.5 \pm 0.02$  |
|            | $p = 0.5$                | $0.97 \pm 0.0023$ | $0.98 \pm 0.0042$ | 99     | 287    | $199.6 \pm 0.5$ | $190 \pm 0.06$ | $0.0095 \pm 0.00020$ | $5.1 \pm 0.02$  |
|            | $p = 0.9$                | $1.05 \pm 0.0082$ | $0.87 \pm 0.0081$ | 19     | 453    | $201.1 \pm 1.1$ | $190 \pm 0.09$ | $0.0406 \pm 0.00107$ | $3.8 \pm 0.02$  |
| EARMA      | 0.25                     | $0.96 \pm 0.0016$ | $0.99 \pm 0.0027$ | 140    | 267    | $199.7 \pm 0.3$ | $190 \pm 0.06$ | $0.0048 \pm 0.00010$ | $5.5 \pm 0.02$  |
|            | 0.5                      | $0.96 \pm 0.0018$ | $0.98 \pm 0.0028$ | 128    | 277    | $199.9 \pm 0.4$ | $190 \pm 0.06$ | $0.0048 \pm 0.00010$ | $5.5 \pm 0.02$  |
|            | 1                        | $0.96 \pm 0.0023$ | $0.97 \pm 0.0032$ | 102    | 284    | $199.8 \pm 0.5$ | $190 \pm 0.06$ | $0.0049 \pm 0.00010$ | $5.4 \pm 0.02$  |
|            | 3                        | $0.98 \pm 0.0036$ | $0.95 \pm 0.0047$ | 80     | 366    | $199.9 \pm 0.7$ | $190 \pm 0.06$ | $0.0194 \pm 0.00043$ | $5.3 \pm 0.02$  |
|            | 5.25                     | $1.01 \pm 0.0048$ | $0.91 \pm 0.0048$ | 50     | 408    | $199.7 \pm 0.9$ | $190 \pm 0.07$ | $0.0053 \pm 0.00012$ | $5.0 \pm 0.03$  |
| $mH_2$     | $m=2$                    | $0.93 \pm 0.0023$ | $1.87 \pm 0.0109$ | 99     | 307    | $199.8 \pm 0.5$ | $182 \pm 0.17$ | $0.0039 \pm 0.00008$ | $10.1 \pm 0.07$ |
|            | $m=5$                    | $0.96 \pm 0.0025$ | $1.24 \pm 0.0055$ | 100    | 314    | $199.8 \pm 0.5$ | $188 \pm 0.10$ | $0.0045 \pm 0.00009$ | $7.2 \pm 0.05$  |
|            | $m=10$                   | $0.96 \pm 0.0025$ | $1.08 \pm 0.0037$ | 103    | 294    | $199.9 \pm 0.5$ | $189 \pm 0.08$ | $0.0048 \pm 0.00010$ | $6.2 \pm 0.03$  |
|            | $m=20$                   | $0.96 \pm 0.0024$ | $1.03 \pm 0.0030$ | 104    | 296    | $199.7 \pm 0.5$ | $190 \pm 0.07$ | $0.0050 \pm 0.00010$ | $5.8 \pm 0.03$  |
| $RRI(H_2)$ | $p = 0.1$                | $0.90 \pm 0.0024$ | $2.89 \pm 0.0144$ | 79     | 320    | $199.1 \pm 0.6$ | $175 \pm 0.23$ | $0.0035 \pm 0.00007$ | $11.9 \pm 0.06$ |
|            | $p = 0.5$                | $0.93 \pm 0.0052$ | $2.82 \pm 0.0180$ | 8      | 362    | $200.0 \pm 0.9$ | $175 \pm 0.29$ | $0.0068 \pm 0.00055$ | $11.3 \pm 0.06$ |
|            | $p = 0.9$                | $1.55 \pm 0.0388$ | $2.07 \pm 0.0282$ | 4      | 579    | $200.0 \pm 2.0$ | $176 \pm 0.45$ | $0.1241 \pm 0.01332$ | $8.3 \pm 0.08$  |

<span id="page-61-1"></span>**Table 27** Average and  $c^2$  of transformed interarrival times on [0, 200] (with 10 equally sized subintervals) with associated 95% confidence intervals. All results are based on 10000 replications.

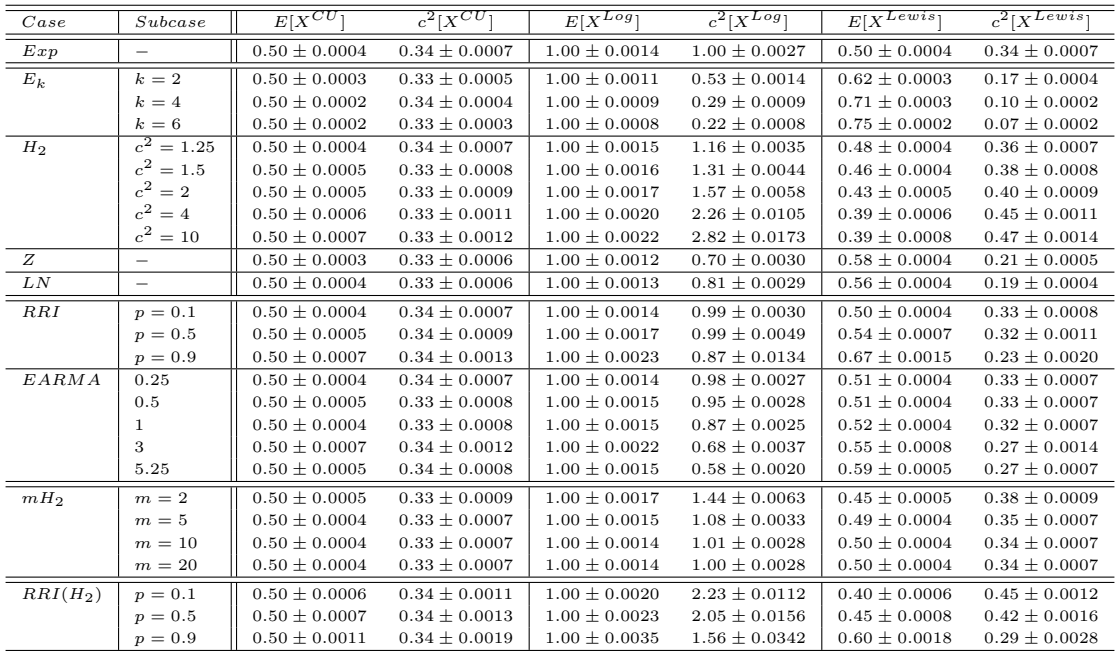

|                     |                          |                | <b>Standard KS</b> |       | Conditional      |          | Log              |                | Lewis            |
|---------------------|--------------------------|----------------|--------------------|-------|------------------|----------|------------------|----------------|------------------|
| Case                | Subcase                  | #P             | $E[p$ -value       | #P    | $E[p$ -value     | #P       | $E[p$ -value     | #P             | $E[p$ -value     |
| $_{Exp}$            |                          | 9206           | $0.45 \pm 0.006$   | 9544  | $0.50 \pm 0.006$ | 9533     | $0.50 \pm 0.006$ | 9495           | $0.50 \pm 0.006$ |
| $\boldsymbol{E}_k$  | $k=2$                    | 87             | $0.00 \pm 0.000$   | 9979  | $0.74 \pm 0.005$ | 79       | $0.00 \pm 0.000$ | $\overline{2}$ | $0.00 \pm 0.000$ |
|                     | $k=4$                    | $\overline{0}$ | $0.00 \pm 0.000$   | 10000 | $0.90 \pm 0.003$ | $\theta$ | $0.00 \pm 0.000$ | $\mathbf{0}$   | $0.00 \pm 0.000$ |
|                     | $k=6$                    | $\overline{0}$ | $0.00 \pm 0.000$   | 10000 | $0.95 \pm 0.002$ | $\theta$ | $0.00 \pm 0.000$ | $\mathbf{0}$   | $0.00 \pm 0.000$ |
| $H_2$               | $\overline{c^2} = 1.25$  | 7687           | $0.32 \pm 0.006$   | 9147  | $0.45 \pm 0.006$ | 8993     | $0.43 \pm 0.006$ | 8160           | $0.35 \pm 0.006$ |
|                     | $c^2 = 1.5$              | 5546           | $0.18 \pm 0.005$   | 8848  | $0.40 \pm 0.006$ | 7848     | $0.33 \pm 0.006$ | 5459           | $0.18 \pm 0.005$ |
|                     | $c^2=2$                  | 2441           | $0.06 \pm 0.003$   | 8214  | $0.34 \pm 0.006$ | 5537     | $0.19 \pm 0.005$ | 1783           | $0.04 \pm 0.002$ |
|                     | $c^2 = 4$                | 118            | $0.00 \pm 0.000$   | 6790  | $0.25 \pm 0.005$ | 2178     | $0.06 \pm 0.003$ | 138            | $0.00 \pm 0.000$ |
|                     | $c^2 = 10$               | 11             | $0.00 \pm 0.000$   | 6323  | $0.23 \pm 0.005$ | 2177     | $0.06 \pm 0.003$ | 260            | $0.01 \pm 0.001$ |
| Ζ                   | $\qquad \qquad -$        | 2274           | $0.04 \pm 0.001$   | 9882  | $0.64 \pm 0.005$ | 2014     | $0.04 \pm 0.002$ | 499            | $0.01 \pm 0.001$ |
| ${\cal L} {\cal N}$ | $\overline{\phantom{0}}$ | 328            | $0.01 \pm 0.000$   | 9730  | $0.59 \pm 0.006$ | 1057     | $0.02 \pm 0.001$ | 175            | $0.00 \pm 0.000$ |
| RRI                 | $p = 0.1$                | 8768           | $0.38 \pm 0.006$   | 9311  | $0.46 \pm 0.006$ | 9232     | $0.44 \pm 0.006$ | 9054           | $0.42 \pm 0.006$ |
|                     | $p = 0.5$                | 4824           | $0.12 \pm 0.003$   | 7992  | $0.33 \pm 0.006$ | 6076     | $0.18 \pm 0.004$ | 3199           | $0.07 \pm 0.002$ |
|                     | $p = 0.9$                | 21             | $0.00 \pm 0.000$   | 5890  | $0.25 \pm 0.006$ | 93       | $0.00 \pm 0.000$ | $\mathbf{1}$   | $0.00 \pm 0.000$ |
| EARMA               | 0.25                     | 9013           | $0.44 \pm 0.006$   | 9314  | $0.48 \pm 0.006$ | 9453     | $0.49 \pm 0.006$ | 9487           | $0.50 \pm 0.006$ |
|                     | 0.5                      | 8589           | $0.41 \pm 0.006$   | 8923  | $0.44 \pm 0.006$ | 9295     | $0.47 \pm 0.006$ | 9244           | $0.47 \pm 0.006$ |
|                     | 1                        | 8084           | $0.36 \pm 0.006$   | 9238  | $0.48 \pm 0.006$ | 8926     | $0.42 \pm 0.006$ | 8117           | $0.34 \pm 0.006$ |
|                     | 3                        | 5227           | $0.21 \pm 0.005$   | 5869  | $0.20 \pm 0.005$ | 4729     | $0.14 \pm 0.004$ | 4556           | $0.17 \pm 0.005$ |
|                     | 5.25                     | 4345           | $0.15 \pm 0.005$   | 9154  | $0.49 \pm 0.006$ | 2562     | $0.06 \pm 0.002$ | 352            | $0.01 \pm 0.001$ |
| $mH_2$              | $m\,=\,2$                | 3401           | $0.11 \pm 0.004$   | 8249  | $0.35 \pm 0.006$ | 7250     | $0.29 \pm 0.006$ | 4611           | $0.15 \pm 0.004$ |
|                     | $m\,=\,5$                | 6747           | $0.28 \pm 0.006$   | 9291  | $0.46 \pm 0.006$ | 9336     | $0.48 \pm 0.006$ | 9182           | $0.46 \pm 0.006$ |
|                     | $m=10$                   | 7394           | $0.32 \pm 0.006$   | 9465  | $0.49 \pm 0.006$ | 9462     | $0.50 \pm 0.006$ | 9453           | $0.49 \pm 0.006$ |
|                     | $m=20$                   | 7774           | $0.34 \pm 0.006$   | 9459  | $0.49 \pm 0.006$ | 9505     | $0.50 \pm 0.006$ | 9491           | $0.50 \pm 0.006$ |
| $RRI(H_2)$          | $p = 0.1$                | 191            | $0.00 \pm 0.000$   | 6712  | $0.24 \pm 0.005$ | 2500     | $0.07 \pm 0.003$ | 267            | $0.01 \pm 0.001$ |
|                     | $p = 0.5$                | 435            | $0.01 \pm 0.001$   | 5764  | $0.19 \pm 0.005$ | 4070     | $0.11 \pm 0.004$ | 2151           | $0.05 \pm 0.002$ |
|                     | $p = 0.9$                | 15             | $0.00 \pm 0.000$   | 4431  | $0.19 \pm 0.006$ | 849      | $0.04 \pm 0.003$ | 497            | $0.03 \pm 0.003$ |

<span id="page-62-0"></span>Table 28 Performance of Alternative Tests on [0, 200] (with 10 equally sized subintervals): Number of KS tests passed (denoted by  $\#P$ ) at significance level 0.05 out of 10,000 replications and the average p-values (denoted by  $E[p$ -value) with associated 95% confidence intervals.

Table 29 Performance of Alternative Tests for Untransformed Interarrival Times on [0, 200] (with 10 equally sized subintervals): Number of KS tests passed (denoted by  $\#P$ ) at significance level 0.05 out of 10,000 replications and the average *p*-values (denoted by  $E[p$ -value]) with associated 95% confidence intervals.

|                     |                          |                | KS with estimated mean |                | Lillifors test   |
|---------------------|--------------------------|----------------|------------------------|----------------|------------------|
| Case                | Subcase                  | #P             | $E[p$ -value           | #P             | $E[p$ -value     |
| $_{Exp}$            | $\overline{\phantom{0}}$ | 9949           | $0.65 \pm 0.005$       | 9493           | $0.37 \pm 0.003$ |
| $E_k$               | $k=2$                    | 20             | $0.00 \pm 0.000$       | $\mathbf{1}$   | $0.00 \pm 0.000$ |
|                     | $k=4$                    | $\overline{0}$ | $0.00 \pm 0.000$       | $\overline{0}$ | $0.00 \pm 0.000$ |
|                     | $k=6$                    | $\overline{0}$ | $0.00 \pm 0.000$       | $\overline{0}$ | $0.00 \pm 0.000$ |
| $H_2$               | $c^2 = 1.25$             | 9681           | $0.54 \pm 0.006$       | 8550           | $0.30 \pm 0.004$ |
|                     | $c^2 = 1.5$              | 8601           | $0.35 \pm 0.005$       | 6257           | $0.18 \pm 0.004$ |
|                     | $c^2=2$                  | 5290           | $0.13 \pm 0.004$       | 2397           | $0.05 \pm 0.002$ |
|                     | $c^2 = 4$                | 908            | $0.02 \pm 0.001$       | 183            | $0.01 \pm 0.001$ |
|                     | $c^2$<br>$=10$           | 971            | $0.02 \pm 0.001$       | 324            | $0.01 \pm 0.001$ |
| Z                   |                          | 1276           | $0.02 \pm 0.001$       | 233            | $0.01 \pm 0.000$ |
| ${\cal L} {\cal N}$ | $\overline{\phantom{0}}$ | 297            | $0.01 \pm 0.000$       | 15             | $0.00 \pm 0.000$ |
| RRI                 | $p = 0.1$                | 9847           | $0.57 \pm 0.005$       | 9031           | $0.32 \pm 0.003$ |
|                     | $p = 0.5$                | 7235           | $0.20 \pm 0.004$       | 4224           | $0.09 \pm 0.002$ |
|                     | $p = 0.9$                | 69             | $0.00 \pm 0.000$       | $\overline{7}$ | $0.00 \pm 0.000$ |
| EARMA               | 0.25                     | 9949           | $0.66 \pm 0.005$       | 9485           | $0.38 \pm 0.003$ |
|                     | 0.5                      | 9930           | $0.65 \pm 0.005$       | 9439           | $0.37 \pm 0.003$ |
|                     | 1                        | 9878           | $0.61 \pm 0.005$       | 9142           | $0.35 \pm 0.003$ |
|                     | 3                        | 8432           | $0.44 \pm 0.006$       | 6795           | $0.24 \pm 0.004$ |
|                     | 5.25                     | 8324           | $0.37 \pm 0.006$       | 6294           | $0.20 \pm 0.004$ |
| $mH_2$              | $m=2$                    | 6883           | $0.22 \pm 0.005$       | 4023           | $0.10 \pm 0.003$ |
|                     | $m=5$                    | 9645           | $0.53 \pm 0.006$       | 8462           | $0.30 \pm 0.004$ |
|                     | $m=10$                   | 9905           | $0.63 \pm 0.005$       | 9284           | $0.36 \pm 0.003$ |
|                     | $m=20$                   | 9940           | $0.65 \pm 0.005$       | 9446           | $0.37 \pm 0.003$ |
| $RRI(H_2)$          | $p = 0.1$                | 873            | $0.02 \pm 0.001$       | 220            | $0.01 \pm 0.001$ |
|                     | $p = 0.5$                | 715            | $0.01 \pm 0.001$       | 200            | $0.00 \pm 0.001$ |
|                     | $p = 0.9$                | 503            | $0.02 \pm 0.002$       | 314            | $0.01 \pm 0.001$ |

| Case            | Subcase                 | (S, C)  | (S, L)     | (S, Le) | (C, L)  | (C, Le) | (L, Le) |
|-----------------|-------------------------|---------|------------|---------|---------|---------|---------|
| Exp             |                         | 0.03    | 0.19       | 0.31    | 0.32    | 0.02    | 0.30    |
| $\mathcal{E}_k$ | $k=2$                   | $-0.05$ | 0.51       | 0.29    | $-0.12$ | $-0.03$ | 0.24    |
|                 | $k=4$                   |         | 0.21       | 0.07    | $-0.05$ |         | 0.03    |
|                 | $k=6$                   | $-0.04$ | 0.04       | 0.24    | $-0.04$ |         |         |
| $H_2$           | $\overline{c^2} = 1.25$ | 0.05    | 0.23       | 0.36    | 0.25    | 0.10    | 0.37    |
|                 | $c^2 = 1.5$             | 0.05    | 0.26       | 0.35    | 0.18    | 0.13    | 0.40    |
|                 | $c^2=2$                 | 0.04    | 0.19       | 0.21    | 0.04    | 0.11    | 0.36    |
|                 | $c^2=4$                 |         | $\rm 0.03$ |         | $-0.07$ | 0.08    | 0.24    |
|                 | $c^2=10$                |         |            |         | $-0.03$ | 0.06    | 0.30    |
| Ζ               |                         | $-0.06$ | 0.47       | 0.46    | $-0.10$ | $-0.09$ | 0.52    |
| ${\cal L}N$     |                         | $-0.05$ | 0.45       | 0.46    | $-0.09$ | $-0.08$ | 0.56    |
| RRI             | $p = 0.1$               | 0.03    | 0.18       | 0.29    | 0.27    |         | 0.31    |
|                 | $p = 0.5$               |         | 0.11       | 0.09    | 0.11    | $-0.07$ | 0.25    |
|                 | $p = 0.9$               | $-0.04$ | 0.02       |         | $-0.04$ |         | 0.14    |
| EARMA           | $\rm 0.25$              |         | 0.13       | 0.24    | 0.31    | $-0.04$ | 0.28    |
|                 | 0.5                     | 0.03    | $0.11\,$   | 0.15    | 0.30    | $-0.08$ | 0.28    |
|                 | $\mathbf 1$             |         | 0.09       | 0.08    | 0.23    | $-0.10$ | 0.33    |
|                 | 3                       | $-0.05$ | 0.03       | $-0.02$ | $-0.07$ | $-0.22$ | 0.48    |
|                 | 5.25                    |         |            | $-0.04$ | $-0.13$ | $-0.09$ | 0.37    |
| $mH_2$          | $m=2$                   | 0.03    | 0.13       | 0.17    | 0.15    | 0.12    | 0.37    |
|                 | $m=5$                   | 0.04    | 0.10       | 0.20    | 0.31    | 0.07    | 0.33    |
|                 | $m=10$                  | 0.02    | 0.11       | 0.19    | 0.32    | 0.02    | 0.32    |
|                 | $m=20$                  |         | 0.11       | 0.22    | 0.34    |         | 0.30    |
| $RRI(H_2)$      | $p = 0.1$               | 0.03    | 0.04       | 0.04    | $-0.05$ | 0.05    | 0.23    |
|                 | $p = 0.5$               | 0.05    | 0.08       | 0.12    | 0.08    | 0.11    | 0.21    |
|                 | $p = 0.9$               |         |            |         | 0.45    | 0.41    | 0.87    |

<span id="page-63-0"></span>Table 30 Pairwise Correlations of p-values ([0, 200] with 10 equally sized subintervals): S stands for the standard test, C for the CU test, L for the Log test and Le for the Lewis test.

|                     |                   |                  |                  |                | 2 tests          |                |                |                |                  | 3 tests          |                  | 4 tests          |
|---------------------|-------------------|------------------|------------------|----------------|------------------|----------------|----------------|----------------|------------------|------------------|------------------|------------------|
| Case                | Subcase           | 1100             | 1010             | 1001           | 0110             | 0101           | 0011           | 1110           | 1101             | 1011             | 0111             | 1111             |
| Exp                 | $\qquad \qquad -$ | 9371             | 9360             | 9383           | 9579             | 9554           | 9553           | 9467           | 9348             | 9335             | 9315             | 9406             |
| $E_k$               | $k=2$             | 235              | 64               | 3              | 230              | 3              | $\mathbf{1}$   | $\overline{2}$ | 2                | 3                | 5                | 3                |
|                     | $k=4$             | $\boldsymbol{0}$ | $\boldsymbol{0}$ | $\theta$       | $\boldsymbol{0}$ | $\overline{0}$ | $\overline{0}$ | $\overline{0}$ | $\boldsymbol{0}$ | $\overline{0}$   | $\theta$         | $\boldsymbol{0}$ |
|                     | $k=6$             | $\theta$         | $\overline{0}$   | $\mathbf{0}$   | $\overline{0}$   | $\theta$       | $\overline{0}$ | $\theta$       | $\theta$         | $\boldsymbol{0}$ | $\boldsymbol{0}$ | $\theta$         |
| $H_2$               | $c^2 = 1.25$      | 8061             | 8084             | 7712           | 9063             | 8394           | 8451           | 8362           | 7891             | 7814             | 8012             | 8021             |
|                     | $c^2 = 1.5$       | 6146             | 5927             | 4916           | 8096             | 6125           | 6074           | 6012           | 5128             | 5129             | 5579             | 5425             |
|                     | $c^2=2$           | 3018             | 2565             | 1279           | 5863             | 2326           | 2218           | 2015           | 1262             | 1311             | 1785             | 1505             |
|                     | $c^2=4$           | 152              | 93               | 7              | 2068             | 215            | 188            | 88             | $\,6\,$          | $\overline{4}$   | 10               | 10               |
|                     | $c^2 = 10$        | 12               | $\overline{5}$   | $\mathbf{1}$   | 1970             | 354            | 351            | 166            | $\mathbf{1}$     | $\mathbf{1}$     | $\mathbf{1}$     | $\mathbf{1}$     |
| Z                   | $\qquad \qquad -$ | 3758             | 1993             | 717            | 3055             | 835            | 702            | 432            | 428              | 471              | 525              | 561              |
| ${\cal L} {\cal N}$ | (1, 1)            | 1051             | 646              | 249            | 1960             | 368            | 318            | 81             | 77               | 82               | 81               | 110              |
| RRI                 | $p = 0.1$         | 8925             | 8906             | 8856           | 9303             | 9137           | 9151           | 8994           | 8811             | 8748             | 8790             | 8889             |
|                     | $p = 0.5$         | 5079             | 4340             | 2579           | 6275             | 3541           | 3518           | 2679           | 2277             | 2272             | 3530             | 2450             |
|                     | $p = 0.9$         | 37               | $\overline{2}$   | $\mathbf{0}$   | 100              | $\overline{2}$ | $\overline{2}$ | $\overline{0}$ | $\mathbf{0}$     | $\mathbf{0}$     | $\mathbf{0}$     | $\overline{0}$   |
| <b>EARMA</b>        | 0.25              | 9083             | 9155             | 9200           | 9445             | 9410           | 9498           | 9362           | 9187             | 9117             | 9101             | 9189             |
|                     | 0.5               | 8488             | 8760             | 8728           | 9100             | 8939           | 9274           | 9003           | 8796             | 8557             | 8603             | 8691             |
|                     | $\mathbf{1}$      | 8288             | 8110             | 7635           | 9046             | 8366           | 8361           | 8336           | 7658             | 7659             | 8062             | 7859             |
|                     | 3                 | 4076             | 3507             | 3266           | 3853             | 3056           | 3972           | 2653           | 2687             | 2439             | 2856             | 2276             |
|                     | 5.25              | 4757             | 1774             | 252            | 3247             | 510            | 491            | 416            | 262              | 290              | 1887             | 322              |
| $mH_2$              | $m=2$             | 3741             | 3549             | 2653           | 7260             | 5093           | 5134           | 4126           | 2458             | 2423             | 2681             | 2644             |
|                     | $m=5$             | 7139             | 7170             | 7163           | 9325             | 9196           | 9286           | 8756           | 7113             | 7071             | 7048             | 7309             |
|                     | $m=10$            | 7849             | 7863             | 7872           | 9514             | 9443           | 9487           | 9313           | 7974             | 7940             | 7928             | 8145             |
|                     | $m=20\,$          | 8206             | 8228             | 8267           | 9544             | 9501           | 9524           | 9429           | 8397             | 8360             | 8339             | 8507             |
| $RRI(H_2)$          | $p = 0.1$         | 228              | 135              | 44             | 2456             | 391            | 370            | 153            | 20               | 20               | 33               | 26               |
|                     | $p = 0.5$         | 448              | 407              | 306            | 3516             | 2059           | 2052           | 212            | 35               | 33               | 40               | 45               |
|                     | $p = 0.9$         | 22               | 3                | $\overline{2}$ | 798              | 508            | 497            | 376            | $\mathbf{0}$     | $\mathbf{0}$     | $\mathbf{0}$     | $\mathbf{0}$     |

<span id="page-64-0"></span>Table 31 Results for all possible composite tests based on the four alternatives for the time interval ([0, 200] with 10 equally sized subintervals) using the Bonferroni procedure: The test order is (standard, CU, Log, Lewis) and is indicated by 1 if the test is included in the combination and 0 otherwise. Number of tests passed at significance level 0.05 out of 10, 000 replications are shown.

Table 32 Results for all possible composite tests based on the four alternatives for the time interval ([0, 200] with 10 equally sized subintervals using Holm's procedure: The test order is (standard, CU, Log, Lewis) and is indicated by 1 if the test is included in the combination and 0 otherwise. Number of tests passed at significance level 0.05 out of 10,000 replications are shown.

|                     |                           |                |                |                | 2 tests      |              |                |                |                | 3 tests        |                | 4 tests      |
|---------------------|---------------------------|----------------|----------------|----------------|--------------|--------------|----------------|----------------|----------------|----------------|----------------|--------------|
| Case                | Subcase                   | 1100           | 1010           | 1001           | 0110         | 0101         | 0011           | 1110           | 1101           | 1011           | 0111           | 1111         |
| $_{Exp}$            | -                         | 9362           | 9348           | 9363           | 9560         | 9549         | 9537           | 9450           | 9326           | 9313           | 9306           | 9393         |
| $\boldsymbol{E}_k$  | $k=2$                     | 234            | 44             | 3              | 230          | 3            | $\mathbf{1}$   | $\mathbf{1}$   | $\mathbf{1}$   | $\overline{2}$ | 5              | $\sqrt{3}$   |
|                     | $k=4$                     | $\theta$       | $\mathbf{0}$   | $\mathbf{0}$   | $\mathbf{0}$ | $\mathbf{0}$ | $\overline{0}$ | $\overline{0}$ | $\mathbf{0}$   | $\mathbf{0}$   | $\mathbf{0}$   | $\mathbf{0}$ |
|                     | $k=6$                     | $\overline{0}$ | $\mathbf{0}$   | $\mathbf{0}$   | $\mathbf{0}$ | $\mathbf{0}$ | $\overline{0}$ | $\overline{0}$ | $\overline{0}$ | $\overline{0}$ | $\mathbf{0}$   | $\theta$     |
| $H_2$               | $c^2 = 1.25$              | 8021           | 8042           | 7645           | 9031         | 8371         | 8403           | 8277           | 7788           | 7725           | 7949           | 7982         |
|                     | c <sup>2</sup><br>$= 1.5$ | 6095           | 5851           | 4826           | 8062         | 6080         | 5978           | 5891           | 4963           | 4991           | 5475           | 5358         |
|                     | $c^2 = 2$                 | 2968           | 2476           | 1206           | 5824         | 2289         | 2150           | 1939           | 1170           | 1228           | 1699           | 1447         |
|                     | $c^2$<br>$=4$             | 147            | 82             | 6              | 2028         | 206          | 179            | 78             | $\mathbf 5$    | 3              | 9              | 8            |
|                     | $c^2 = 10$                | 12             | 5              | $\mathbf{1}$   | 1923         | 348          | 333            | 152            | $\mathbf{1}$   | $\mathbf{1}$   | $\mathbf{1}$   | $\mathbf{1}$ |
| Z                   | $\overline{\phantom{0}}$  | 3745           | 1786           | 661            | 3049         | 832          | 651            | 396            | 380            | 442            | 507            | 531          |
| ${\cal L} {\cal N}$ | (1, 1)                    | 1035           | 494            | 179            | 1941         | 364          | 284            | 72             | 57             | 64             | 71             | 106          |
| RRI                 | $p = 0.1$                 | 8907           | 8879           | 8816           | 9268         | 9124         | 9121           | 8953           | 8748           | 8706           | 8751           | 8866         |
|                     | $p = 0.5$                 | 4999           | 4236           | 2464           | 6208         | 3461         | 3431           | 2575           | 2150           | 2157           | 3419           | 2401         |
|                     | $p = 0.9$                 | 34             | $\overline{2}$ | $\overline{0}$ | 93           | $\mathbf{1}$ | $\overline{2}$ | $\mathbf{0}$   | $\overline{0}$ | $\overline{0}$ | $\mathbf{0}$   | $\mathbf{0}$ |
| EARMA               | 0.25                      | 9073           | 9144           | 9184           | 9419         | 9404         | 9481           | 9337           | 9159           | 9094           | 9080           | 9179         |
|                     | 0.5                       | 8467           | 8739           | 8705           | 9058         | 8925         | 9259           | 8979           | 8764           | 8525           | 8570           | 8684         |
|                     | $\mathbf{1}$              | 8270           | 8085           | 7591           | 9016         | 8352         | 8323           | 8304           | 7621           | 7628           | 8031           | 7836         |
|                     | 3                         | 4016           | 3436           | 3221           | 3781         | 2977         | 3884           | 2597           | 2634           | 2376           | 2781           | 2246         |
|                     | 5.25                      | 4733           | 1709           | 242            | 3221         | 500          | 466            | 394            | 247            | 277            | 1833           | 308          |
| $mH_2$              | $m=2$                     | 3690           | 3503           | 2564           | 7212         | 5025         | 5055           | 3997           | 2355           | 2313           | 2609           | 2598         |
|                     | $m\,=\,5$                 | 7117           | 7150           | 7133           | 9294         | 9173         | 9264           | 8716           | 7067           | 7027           | 7009           | 7288         |
|                     | $m=10$                    | 7835           | 7843           | 7854           | 9498         | 9435         | 9468           | 9286           | 7950           | 7915           | 7909           | 8129         |
|                     | $m=20$                    | 8193           | 8213           | 8244           | 9528         | 9495         | 9512           | 9408           | 8373           | 8337           | 8322           | 8489         |
| $RRI(H_2)$          | $p = 0.1$                 | 221            | 123            | 35             | 2399         | 383          | 349            | 141            | 19             | 19             | 27             | 26           |
|                     | $p = 0.5$                 | 438            | 388            | 293            | 3442         | 2013         | 2000           | 200            | 34             | 32             | 37             | 45           |
|                     | $p = 0.9$                 | 18             | $\overline{2}$ | $\mathbf{2}$   | 776          | 497          | 492            | 375            | $\mathbf{0}$   | $\mathbf{0}$   | $\overline{0}$ | $\mathbf{0}$ |

<span id="page-66-0"></span>Table 33 Results for all possible composite tests based on the four alternatives for the time interval ([0, 200] with 10 equally sized subintervals using Simes' procedure: The test order is (standard, CU, Log, Lewis) and is indicated by 1 if the test is included in the combination and 0 otherwise. Number of tests passed at significance level 0.05 out of 10,000 replications are shown.

|                     |                           |          |                |                | 2 tests      |              |                |              |                | 3 tests        |                | 4 tests        |
|---------------------|---------------------------|----------|----------------|----------------|--------------|--------------|----------------|--------------|----------------|----------------|----------------|----------------|
| Case                | Subcase                   | 1100     | 1010           | 1001           | 0110         | 0101         | 0011           | 1110         | 1101           | 1011           | 0111           | 1111           |
| Exp                 | $\overline{\phantom{0}}$  | 9362     | 9348           | 9363           | 9560         | 9549         | 9537           | 9430         | 9294           | 9289           | 9276           | 9363           |
| $E_k$               | $k=2$                     | 234      | 44             | 3              | 230          | 3            | $\mathbf{1}$   | $\mathbf{1}$ | $\mathbf{1}$   | $\overline{2}$ | $\overline{4}$ | $\mathbf{1}$   |
|                     | $k=4$                     | $\theta$ | $\overline{0}$ | $\mathbf{0}$   | $\mathbf{0}$ | $\mathbf{0}$ | $\theta$       | $\theta$     | $\overline{0}$ | $\mathbf{0}$   | $\mathbf{0}$   | $\mathbf{0}$   |
|                     | $k=6$                     | $\theta$ | $\theta$       | $\theta$       | $\mathbf{0}$ | $\mathbf{0}$ | $\theta$       | $\theta$     | $\overline{0}$ | $\mathbf{0}$   | $\mathbf{0}$   | $\overline{0}$ |
| $H_2$               | $\overline{c}^2 = 1.25$   | 8021     | 8042           | 7645           | 9031         | 8371         | 8403           | 8212         | 7718           | 7658           | 7889           | 7851           |
|                     | c <sup>2</sup><br>$= 1.5$ | 6095     | 5851           | 4826           | 8062         | 6080         | 5978           | 5800         | 4876           | 4904           | 5384           | 5182           |
|                     | c <sup>2</sup><br>$=2$    | 2968     | 2476           | 1206           | 5824         | 2289         | 2150           | 1866         | 1123           | 1166           | 1626           | 1329           |
|                     | c <sup>2</sup><br>$=4$    | 147      | 82             | $\,6\,$        | 2028         | 206          | 179            | 72           | $\overline{5}$ | 3              | 6              | $\,$ 5         |
|                     | $c^2\,=\,10$              | 12       | 5              | $\mathbf{1}$   | 1923         | 348          | 333            | 145          | $\mathbf{1}$   | $\mathbf{1}$   | 1              | $\mathbf{1}$   |
| Z                   | $\overline{\phantom{0}}$  | 3745     | 1786           | 661            | 3049         | 832          | 651            | 366          | 348            | 405            | 481            | 464            |
| ${\cal L} {\cal N}$ | (1, 1)                    | 1035     | 494            | 179            | 1941         | 364          | 284            | 62           | 51             | 56             | 69             | 86             |
| $_{\it RRI}$        | $p = 0.1$                 | 8907     | 8879           | 8816           | 9268         | 9124         | 9121           | 8916         | 8702           | 8665           | 8706           | 8791           |
|                     | $p = 0.5$                 | 4999     | 4236           | 2464           | 6208         | 3461         | 3431           | 2491         | 2070           | 2084           | 3319           | 2248           |
|                     | $p = 0.9$                 | 34       | $\overline{2}$ | $\mathbf{0}$   | 93           | $\mathbf{1}$ | $\overline{2}$ | $\mathbf{0}$ | $\overline{0}$ | $\overline{0}$ | $\mathbf{0}$   | $\theta$       |
| EARMA               | 0.25                      | 9073     | 9144           | 9184           | 9419         | 9404         | 9481           | 9318         | 9136           | 9067           | 9055           | 9132           |
|                     | 0.5                       | 8467     | 8739           | 8705           | 9058         | 8925         | 9259           | 8940         | 8730           | 8481           | 8526           | 8623           |
|                     | $\mathbf{1}$              | 8270     | 8085           | 7591           | 9016         | 8352         | 8323           | 8262         | 7582           | 7593           | 7990           | 7766           |
|                     | 3                         | 4016     | 3436           | 3221           | 3781         | 2977         | 3884           | 2537         | 2589           | 2319           | 2714           | 2138           |
|                     | 5.25                      | 4733     | 1709           | 242            | 3221         | 500          | 466            | 375          | 235            | 263            | 1779           | 289            |
| $mH_2$              | $m=2$                     | 3690     | 3503           | 2564           | 7212         | 5025         | 5055           | 3907         | 2293           | 2250           | 2535           | 2474           |
|                     | $m\,=\,5$                 | 7117     | 7150           | 7133           | 9294         | 9173         | 9264           | 8680         | 7028           | 6980           | 6957           | 7219           |
|                     | $m=10$                    | 7835     | 7843           | 7854           | 9498         | 9435         | 9468           | 9258         | 7918           | 7892           | 7883           | 8088           |
|                     | $m=20$                    | 8193     | 8213           | 8244           | 9528         | 9495         | 9512           | 9386         | 8350           | 8315           | 8303           | 8454           |
| $RRI(H_2)$          | $p = 0.1$                 | 221      | 123            | 35             | 2399         | 383          | 349            | 137          | 17             | 18             | 26             | 25             |
|                     | $p = 0.5$                 | 438      | 388            | 293            | 3442         | 2013         | 2000           | 186          | 32             | 31             | 35             | 40             |
|                     | $p = 0.9$                 | 18       | $\overline{2}$ | $\overline{2}$ | 776          | 497          | 492            | 373          | $\overline{0}$ | $\overline{0}$ | $\mathbf{0}$   | $\mathbf{0}$   |

| Case            | Subcase      | Standard       | Lilliefors     | CU    | (Standard+CU)    | (Lilliefors+CU) |
|-----------------|--------------|----------------|----------------|-------|------------------|-----------------|
| Exp             |              | 9206           | 9493           | 9544  | 9371             | 9546            |
| $E_k$           | $k=2$        | 87             | 1              | 9979  | 235              | 3               |
|                 | $k=4$        | $\overline{0}$ | $\overline{0}$ | 10000 | $\boldsymbol{0}$ | $\overline{0}$  |
|                 | $k=6$        | $\overline{0}$ | $\overline{0}$ | 10000 | $\overline{0}$   | $\overline{0}$  |
| $H_2$           | $c^2 = 1.25$ | 7687           | 8550           | 9147  | 8061             | 8667            |
|                 | $c^2 = 1.5$  | 5546           | 6257           | 8848  | 6146             | 6823            |
|                 | $c^2=2$      | 2441           | 2397           | 8214  | 3018             | 3032            |
|                 | $c^2=4$      | 118            | 183            | 6790  | 152              | 262             |
|                 | $c^2 = 10$   | 11             | 324            | 6323  | 12               | 387             |
| Z               |              | 2274           | 233            | 9882  | 3758             | 432             |
| LN              | (1, 1)       | 328            | 15             | 9730  | 1051             | 52              |
| RRI             | $p = 0.1$    | 8768           | 9031           | 9311  | 8925             | 9128            |
|                 | $p = 0.5$    | 4824           | 4224           | 7992  | 5079             | 4669            |
|                 | $p = 0.9$    | 21             | $\overline{7}$ | 5890  | 37               | 13              |
| <b>EARMA</b>    | 0.25         | 9013           | 9485           | 9314  | 9083             | 9401            |
|                 | 0.5          | 8589           | 9439           | 8923  | 8488             | 9075            |
|                 | $\mathbf{1}$ | 8084           | 9142           | 9238  | 8288             | 9113            |
|                 | 3            | 5227           | 6795           | 5869  | 4076             | 4971            |
|                 | 5.25         | 4345           | 6294           | 9154  | 4757             | 6736            |
| mH <sub>2</sub> | $m=2$        | 3401           | 4023           | 8249  | 3741             | 4587            |
|                 | $m=5$        | 6747           | 8462           | 9291  | 7139             | 8681            |
|                 | $m=10$       | 7394           | 9284           | 9465  | 7849             | 9345            |
|                 | $m=20$       | 7774           | 9446           | 9459  | 8206             | 9479            |
| $RRI(H_2)$      | $p = 0.1$    | 191            | 220            | 6712  | 228              | 304             |
|                 | $p = 0.5$    | 435            | 200            | 5764  | 448              | 248             |
|                 | $p = 0.9$    | 15             | 314            | 4431  | 22               | 363             |

Table 34 Results for individual and composite tests based on the Standard KS, CU, and Lilliefors tests for the time interval ([0, 200] with 10 equally sized subintervals using the Bonferroni procedure: Number of tests passed at significance level 0.05 out of 10, 000 replications are shown.

 $=$ 

 $\equiv$ 

# 5 Experiments with Fixed Sample Size

In this section, we present the results of the experiments for the second scenario discussed in Section [2.6.](#page-8-0) That is, we suppose that we are given the arrival data in the form of  $n$  interarrival times. In Section [5.1,](#page-68-0) we first consider the case with 200 interarrival times. The results and analysis are similar to those given in Section [3.](#page-12-0) Next, we consider a larger sample size 2000 interarrival times, whose results and analysis are similar to those given in Section [4.1.](#page-51-1) Lastly, 10 equally sized subintervals are introduced in Section [5.3](#page-84-0) as in Section [4.2.](#page-60-0) However, because the arrival data is given as 200 interarrival times,  $X_1, \ldots, X_{200}$ , we transform it to an arrival process by letting  $t_0 = 0$  and  $t_i = \sum_{j=1}^{i} X_j$  for  $i = 1, ..., 200$ . We then divide the interval  $[0, t_{200}]$  into 10 equally sized subintervals. Again, the results and analysis are similar to those given in Section [4.2.](#page-60-0)

### <span id="page-68-0"></span>**5.1** Experiments with  $n = 200$

**Table 35** Summary statistics of the arrival processes with  $n = 200$  interarrival times. Associated 95% confidence intervals are also provided. All results are based on 10000 replications.  $\{X_k : 1 \le k \le 200\}$  are the interarrival times and  $\{t_k : 1 \le k \le 200\}$  are the arrival times such that  $t_i = \sum_{j=1}^{i} X_j$ .

| Case       | Subcase      | E[X]              | $c^2[X]$          | $\, n \,$ | $t_{200}$     | Min[X]             | Max[X]          |
|------------|--------------|-------------------|-------------------|-----------|---------------|--------------------|-----------------|
| Exp        |              | $1.00 \pm 0.0014$ | $1.00 \pm 0.0028$ | 200       | $200 \pm 0.3$ | $0.005 \pm 0.0001$ | $5.9 \pm 0.03$  |
| $E_k$      | $k=2$        | $1.00 \pm 0.0010$ | $0.50 \pm 0.0013$ | 200       | $200 \pm 0.2$ | $0.046 \pm 0.0005$ | $4.1 \pm 0.02$  |
|            | $k=4$        | $1.00 \pm 0.0007$ | $0.25 \pm 0.0005$ | 200       | $200 \pm 0.1$ | $0.153 \pm 0.0009$ | $2.9 \pm 0.01$  |
|            | $k=6$        | $1.00 \pm 0.0006$ | $0.17 \pm 0.0004$ | 200       | $200 \pm 0.1$ | $0.236 \pm 0.0011$ | $2.5 \pm 0.01$  |
| $H_2$      | $c^2 = 1.25$ | $1.00 \pm 0.0016$ | $1.24 \pm 0.0043$ | 200       | $200 \pm 0.3$ | $0.004 \pm 0.0001$ | $7.2 \pm 0.04$  |
|            | $c^2 = 1.5$  | $1.00 \pm 0.0017$ | $1.48 \pm 0.0057$ | 200       | $200 \pm 0.3$ | $0.004 \pm 0.0001$ | $8.3 \pm 0.05$  |
|            | $c^2 = 2$    | $1.00 \pm 0.0019$ | $1.95 \pm 0.0088$ | 200       | $200 \pm 0.4$ | $0.004 \pm 0.0001$ | $10.2 \pm 0.06$ |
|            | $c^2 = 4$    | $1.00 \pm 0.0028$ | $3.77 \pm 0.0225$ | 200       | $200 \pm 0.6$ | $0.003 \pm 0.0001$ | $16.4 \pm 0.11$ |
|            | $c^2 = 10$   | $1.00 \pm 0.0044$ | $8.64 \pm 0.0742$ | 200       | $200 \pm 0.9$ | $0.003 \pm 0.0001$ | $29.7 \pm 0.26$ |
| Ζ          | -            | $1.00 \pm 0.0014$ | $0.95 \pm 0.0109$ | 200       | $200 \pm 0.3$ | $0.018 \pm 0.0003$ | $8.3 \pm 0.10$  |
| LN         | -            | $1.00 \pm 0.0014$ | $0.97 \pm 0.0065$ | 200       | $200 \pm 0.3$ | $0.075 \pm 0.0005$ | $7.4 \pm 0.06$  |
| RRI        | $p = 0.1$    | $1.00 \pm 0.0015$ | $0.99 \pm 0.0030$ | 200       | $200 \pm 0.3$ | $0.005 \pm 0.0001$ | $5.8 \pm 0.03$  |
|            | $p = 0.5$    | $1.00 \pm 0.0024$ | $0.98 \pm 0.0045$ | 200       | $200 \pm 0.5$ | $0.010 \pm 0.0002$ | $5.2 \pm 0.03$  |
|            | $p = 0.9$    | $1.00 \pm 0.0058$ | $0.88 \pm 0.0084$ | 200       | $200 \pm 1.2$ | $0.050 \pm 0.0010$ | $3.6 \pm 0.02$  |
| EARMA      | 0.25         | $1.00 \pm 0.0017$ | $0.99 \pm 0.0028$ | 200       | $200 \pm 0.3$ | $0.005 \pm 0.0001$ | $5.8 \pm 0.03$  |
|            | 0.5          | $1.00 \pm 0.0019$ | $0.99 \pm 0.0030$ | 200       | $200 \pm 0.4$ | $0.005 \pm 0.0001$ | $5.8 \pm 0.03$  |
|            | 1            | $1.00 \pm 0.0024$ | $0.97 \pm 0.0033$ | 200       | $200 \pm 0.5$ | $0.005 \pm 0.0001$ | $5.6 \pm 0.03$  |
|            | 3            | $1.00 \pm 0.0036$ | $0.97 \pm 0.0050$ | 200       | $200 \pm 0.7$ | $0.020 \pm 0.0004$ | $5.5 \pm 0.03$  |
|            | 5.25         | $1.00 \pm 0.0046$ | $0.90 \pm 0.0049$ | 200       | $201 \pm 0.9$ | $0.005 \pm 0.0001$ | $4.9 \pm 0.03$  |
| $mH_2$     | $m=2$        | $1.00 \pm 0.0028$ | $2.35 \pm 0.0186$ | 200       | $200 \pm 0.6$ | $0.004 \pm 0.0001$ | $13.4 \pm 0.11$ |
|            | $m=5$        | $1.00 \pm 0.0027$ | $1.32 \pm 0.0079$ | 200       | $200 \pm 0.5$ | $0.004 \pm 0.0001$ | $8.1 \pm 0.07$  |
|            | $m=10$       | $1.00 \pm 0.0027$ | $1.11 \pm 0.0046$ | 200       | $200 \pm 0.5$ | $0.005 \pm 0.0001$ | $6.6 \pm 0.04$  |
|            | $m=20$       | $1.00 \pm 0.0025$ | $1.03 \pm 0.0030$ | 200       | $200 \pm 0.5$ | $0.005 \pm 0.0001$ | $6.1 \pm 0.03$  |
| $RRI(H_2)$ | $p = 0.1$    | $1.00 \pm 0.0031$ | $3.74 \pm 0.0238$ | 200       | $201 \pm 0.6$ | $0.003 \pm 0.0001$ | $16.0 \pm 0.11$ |
|            | $p = 0.5$    | $1.00 \pm 0.0048$ | $3.43 \pm 0.0293$ | 200       | $200 \pm 1.0$ | $0.006 \pm 0.0001$ | $13.3 \pm 0.11$ |
|            | $p = 0.9$    | $1.00 \pm 0.0119$ | $2.21 \pm 0.0351$ | 200       | $200 \pm 2.4$ | $0.032 \pm 0.0007$ | $6.8 \pm 0.10$  |

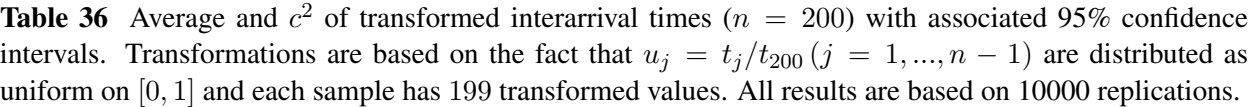

| Case                | Subcase                  | $E[X^{CU}]$       | $c^2[X^{CU}]$     | $E[X^{Log}]$      | $c^2[X^{Log}]$    | $E[X^{Lewis}]$    | $c^2[X^{Lewis}]$  |
|---------------------|--------------------------|-------------------|-------------------|-------------------|-------------------|-------------------|-------------------|
| $_{Exp}$            |                          | $0.50 \pm 0.0004$ | $0.33 \pm 0.0007$ | $1.00 \pm 0.0014$ | $1.00 \pm 0.0028$ | $0.50 \pm 0.0004$ | $0.34 \pm 0.0007$ |
| $\boldsymbol{E}_k$  | $k=2$                    | $0.50 \pm 0.0003$ | $0.33 \pm 0.0005$ | $0.99 \pm 0.0010$ | $0.50 \pm 0.0013$ | $0.62 \pm 0.0003$ | $0.16 \pm 0.0003$ |
|                     | $k=4$                    | $0.50 \pm 0.0002$ | $0.33 \pm 0.0003$ | $0.99 \pm 0.0007$ | $0.25 \pm 0.0006$ | $0.73 \pm 0.0003$ | $0.08 \pm 0.0002$ |
|                     | $k=6$                    | $0.50 \pm 0.0002$ | $0.33 \pm 0.0003$ | $0.99 \pm 0.0006$ | $0.17 \pm 0.0004$ | $0.77 \pm 0.0002$ | $0.05 \pm 0.0001$ |
| $H_2$               | $c^2 = 1.25$             | $0.50 \pm 0.0004$ | $0.34 \pm 0.0007$ | $1.02 \pm 0.0018$ | $1.47 \pm 0.0187$ | $0.48 \pm 0.0004$ | $0.36 \pm 0.0007$ |
|                     | $c^2=1.5$                | $0.50 \pm 0.0005$ | $0.34 \pm 0.0008$ | $1.02 \pm 0.0018$ | $1.59 \pm 0.0180$ | $0.46 \pm 0.0004$ | $0.38 \pm 0.0008$ |
|                     | $c^2 = 2$                | $0.50 \pm 0.0006$ | $0.34 \pm 0.0010$ | $1.01 \pm 0.0019$ | $1.91 \pm 0.0085$ | $0.42 \pm 0.0005$ | $0.40 \pm 0.0009$ |
|                     | $c^2 = 4$                | $0.50 \pm 0.0008$ | $0.34 \pm 0.0014$ | $1.02 \pm 0.0026$ | $3.57 \pm 0.0209$ | $0.35 \pm 0.0007$ | $0.44 \pm 0.0012$ |
|                     | $c^2 = 10$               | $0.50 \pm 0.0012$ | $0.36 \pm 0.0021$ | $1.05 \pm 0.0036$ | $7.74 \pm 0.0653$ | $0.31 \pm 0.0011$ | $0.43 \pm 0.0016$ |
| Ζ                   | $\overline{\phantom{0}}$ | $0.50 \pm 0.0004$ | $0.34 \pm 0.0007$ | $1.00 \pm 0.0013$ | $0.91 \pm 0.0099$ | $0.58 \pm 0.0006$ | $0.20 \pm 0.0004$ |
| ${\cal L} {\cal N}$ | -                        | $0.50 \pm 0.0004$ | $0.33 \pm 0.0007$ | $1.00 \pm 0.0013$ | $0.96 \pm 0.0058$ | $0.56 \pm 0.0005$ | $0.18 \pm 0.0004$ |
| RRI                 | $p = 0.1$                | $0.50 \pm 0.0004$ | $0.34 \pm 0.0007$ | $1.00 \pm 0.0015$ | $0.99 \pm 0.0030$ | $0.50 \pm 0.0004$ | $0.33 \pm 0.0008$ |
|                     | $p = 0.5$                | $0.50 \pm 0.0007$ | $0.34 \pm 0.0012$ | $1.01 \pm 0.0023$ | $0.99 \pm 0.0047$ | $0.50 \pm 0.0007$ | $0.34 \pm 0.0012$ |
|                     | $p = 0.9$                | $0.50 \pm 0.0015$ | $0.37 \pm 0.0029$ | $1.07 \pm 0.0054$ | $0.94 \pm 0.0130$ | $0.54 \pm 0.0016$ | $0.33 \pm 0.0030$ |
| EARMA               | 0.25                     | $0.50 \pm 0.0005$ | $0.34 \pm 0.0008$ | $1.00 \pm 0.0016$ | $0.99 \pm 0.0028$ | $0.50 \pm 0.0004$ | $0.33 \pm 0.0007$ |
|                     | $0.5\,$                  | $0.50 \pm 0.0006$ | $0.34 \pm 0.0009$ | $1.01 \pm 0.0019$ | $0.98 \pm 0.0029$ | $0.50 \pm 0.0004$ | $0.33 \pm 0.0007$ |
|                     | 1                        | $0.50 \pm 0.0004$ | $0.34 \pm 0.0008$ | $1.02 \pm 0.0017$ | $1.16 \pm 0.0182$ | $0.52 \pm 0.0004$ | $0.32 \pm 0.0007$ |
|                     | 3                        | $0.50 \pm 0.0007$ | $0.34 \pm 0.0013$ | $1.02 \pm 0.0026$ | $0.95 \pm 0.0180$ | $0.55 \pm 0.0008$ | $0.28 \pm 0.0013$ |
|                     | 5.25                     | $0.50 \pm 0.0012$ | $0.36 \pm 0.0022$ | $1.04 \pm 0.0040$ | $0.80 \pm 0.0039$ | $0.52 \pm 0.0008$ | $0.32 \pm 0.0012$ |
| $mH_2$              | $m=2$                    | $0.50 \pm 0.0008$ | $0.34 \pm 0.0013$ | $1.02 \pm 0.0025$ | $2.22 \pm 0.0170$ | $0.42 \pm 0.0007$ | $0.38 \pm 0.0008$ |
|                     | $m=5$                    | $0.50 \pm 0.0007$ | $0.34 \pm 0.0013$ | $1.01 \pm 0.0024$ | $1.28 \pm 0.0070$ | $0.47 \pm 0.0005$ | $0.36 \pm 0.0007$ |
|                     | $m=10$                   | $0.50 \pm 0.0004$ | $0.34 \pm 0.0007$ | $1.00 \pm 0.0014$ | $1.02 \pm 0.0029$ | $0.50 \pm 0.0004$ | $0.34 \pm 0.0007$ |
|                     | $m=20$                   | $0.50 \pm 0.0004$ | $0.34 \pm 0.0007$ | $1.00 \pm 0.0014$ | $1.00 \pm 0.0027$ | $0.50 \pm 0.0004$ | $0.34 \pm 0.0007$ |
| $RRI(H_2)$          | $p = 0.1$                | $0.50 \pm 0.0009$ | $0.35 \pm 0.0015$ | $1.03 \pm 0.0027$ | $3.54 \pm 0.0220$ | $0.35 \pm 0.0008$ | $0.44 \pm 0.0014$ |
|                     | $p = 0.5$                | $0.50 \pm 0.0012$ | $0.36 \pm 0.0022$ | $1.05 \pm 0.0039$ | $3.22 \pm 0.0273$ | $0.37 \pm 0.0011$ | $0.46 \pm 0.0024$ |
|                     | $p = 0.9$                | $0.50 \pm 0.0022$ | $0.43 \pm 0.0050$ | $1.14 \pm 0.0075$ | $2.18 \pm 0.0399$ | $0.44 \pm 0.0022$ | $0.49 \pm 0.0065$ |

**Table 37** Performance of Alternative Tests for  $n = 200$ : Number of KS tests passed (denoted by  $\#P$ ) at significance level 0.05 out of 10,000 replications and the average p-values (denoted by  $E[p$ -value]) with associated 95% confidence intervals.

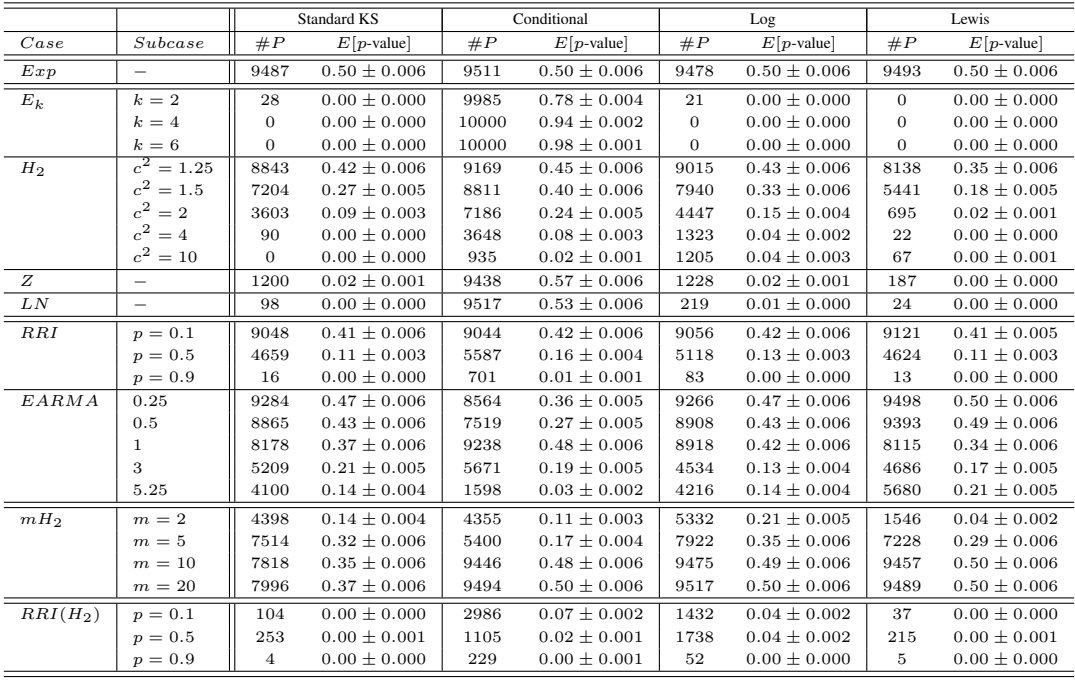

Table 38 Performance of Alternative Tests for Untransformed Interarrival Times with  $n = 200$ : Number of KS tests passed (denoted by  $\#P$ ) at significance level 0.05 out of 10,000 replications and the average *p*-values (denoted by  $E[p$ -value]) with associated 95% confidence intervals.

|                     |                  |                | KS with estimated mean | Lillifors test |                  |  |
|---------------------|------------------|----------------|------------------------|----------------|------------------|--|
| Case                | Subcase          | #P             | $E[p$ -value           | #P             | $E[p$ -value     |  |
| $_{Exp}$            |                  | 9945           | $0.65 \pm 0.005$       | 9495           | $0.37 \pm 0.003$ |  |
| $E_k$               | $k=2$            | $\overline{2}$ | $0.00 \pm 0.000$       | $\Omega$       | $0.00 \pm 0.000$ |  |
|                     | $k=4$            | $\Omega$       | $0.00 \pm 0.000$       | $\Omega$       | $0.00 \pm 0.000$ |  |
|                     | $k=6$            | $\overline{0}$ | $0.00 \pm 0.000$       | $\overline{0}$ | $0.00 \pm 0.000$ |  |
| $H_2$               | $c^2 = 1.25$     | 9516           | $0.50 \pm 0.006$       | 8161           | $0.28 \pm 0.004$ |  |
|                     | $c^2$<br>$= 1.5$ | 8030           | $0.29 \pm 0.005$       | 5260           | $0.14 \pm 0.003$ |  |
|                     | $c^2=2$          | 3818           | $0.09 \pm 0.003$       | 1507           | $0.03 \pm 0.002$ |  |
|                     | $c^2=4$          | 348            | $0.01 \pm 0.001$       | 90             | $0.00 \pm 0.000$ |  |
|                     | $c^2 = 10$       | 360            | $0.01 \pm 0.001$       | 153            | $0.01 \pm 0.001$ |  |
| Z                   | -                | 1042           | $0.02 \pm 0.001$       | 161            | $0.00 \pm 0.000$ |  |
| ${\cal L} {\cal N}$ |                  | 147            | $0.01 \pm 0.000$       | $\overline{4}$ | $0.00 \pm 0.000$ |  |
| RRI                 | $p = 0.1$        | 9842           | $0.56 \pm 0.005$       | 9020           | $0.32 \pm 0.003$ |  |
|                     | $p=0.5$          | 6857           | $0.19 \pm 0.004$       | 3820           | $0.08 \pm 0.002$ |  |
|                     | $p = 0.9$        | 50             | $0.00 \pm 0.000$       | $\overline{4}$ | $0.00 \pm 0.000$ |  |
| EARMA               | 0.25             | 9947           | $0.65 \pm 0.005$       | 9521           | $0.37 \pm 0.003$ |  |
|                     | 0.5              | 9918           | $0.65 \pm 0.005$       | 9415           | $0.37 \pm 0.003$ |  |
|                     | $\mathbf{1}$     | 9829           | $0.60 \pm 0.005$       | 9073           | $0.34 \pm 0.003$ |  |
|                     | 3                | 8387           | $0.43 \pm 0.007$       | 6744           | $0.23 \pm 0.004$ |  |
|                     | 5.25             | 8002           | $0.34 \pm 0.006$       | 5891           | $0.18 \pm 0.004$ |  |
| $mH_2$              | $m=2$            | 4908           | $0.15 \pm 0.004$       | 2628           | $0.07 \pm 0.003$ |  |
|                     | $m=5$            | 9421           | $0.49 \pm 0.006$       | 7946           | $0.27 \pm 0.004$ |  |
|                     | $m=10$           | 9877           | $0.62 \pm 0.005$       | 9183           | $0.35 \pm 0.003$ |  |
|                     | $m=20$           | 9929           | $0.65 \pm 0.005$       | 9487           | $0.37 \pm 0.003$ |  |
| $RRI(H_2)$          | $p = 0.1$        | 432            | $0.01 \pm 0.001$       | 122            | $0.00 \pm 0.000$ |  |
|                     | $p = 0.5$        | 674            | $0.01 \pm 0.001$       | 216            | $0.01 \pm 0.001$ |  |
|                     | $p = 0.9$        | 19             | $0.00 \pm 0.000$       | $\theta$       | $0.00 \pm 0.000$ |  |

| Case            | Subcase                  | (S, C)  | (S, L)   | (S, Le) | (C, L)  | (C, Le) | (L, Le) |
|-----------------|--------------------------|---------|----------|---------|---------|---------|---------|
| $\mathcal{E}xp$ | $\overline{\phantom{0}}$ |         | 0.30     | 0.49    | 0.32    |         | 0.45    |
| $\mathcal{E}_k$ | $k=2$                    | $-0.05$ | 0.49     | 0.28    | $-0.14$ | $-0.03$ | 0.32    |
|                 | $k=4$                    | $-0.03$ | 0.08     | 0.04    | $-0.03$ | $-0.03$ | 0.04    |
|                 | $k=6$                    |         | 0.20     | 0.09    | $-0.02$ |         | 0.11    |
| $H_2$           | $c^2 = 1.25$             | 0.05    | 0.19     | 0.33    | 0.27    | 0.11    | 0.36    |
|                 | $c^2 = 1.5$              | 0.06    | 0.24     | 0.31    | 0.18    | 0.13    | 0.40    |
|                 | $c^2 = 2$                | 0.06    | 0.20     | 0.18    | 0.04    | 0.14    | 0.31    |
|                 | $c^2=4$                  | 0.03    | 0.03     | 0.03    |         | 0.11    | 0.16    |
|                 | $c^2=10$                 |         |          |         | 0.22    | 0.41    | 0.22    |
| Ζ               | $\overline{\phantom{0}}$ | $-0.06$ | 0.57     | 0.53    | $-0.12$ | $-0.13$ | 0.52    |
| ${\cal L}N$     |                          | $-0.04$ | 0.50     | 0.54    | $-0.07$ | $-0.09$ | 0.53    |
| RRI             | $p = 0.1$                |         | 0.29     | 0.50    | 0.28    |         | 0.43    |
|                 | $p = 0.5$                |         | 0.27     | 0.47    | 0.16    |         | 0.37    |
|                 | $p = 0.9$                |         | 0.06     | 0.27    |         |         | 0.14    |
| EARMA           | 0.25                     |         | $0.23\,$ | 0.41    | 0.32    |         | 0.38    |
|                 | 0.5                      |         | 0.19     | 0.37    | 0.32    |         | 0.34    |
|                 | $\mathbf{1}$             | $-0.04$ | 0.10     | 0.11    | 0.23    | $-0.11$ | 0.32    |
|                 | 3                        | $-0.03$ | 0.06     | 0.04    | $-0.05$ | $-0.19$ | 0.44    |
|                 | 5.25                     | $-0.08$ | 0.15     | 0.35    | 0.00    | $-0.18$ | 0.29    |
| $mH_2$          | $m=2$                    | 0.05    | 0.14     | 0.09    | 0.17    | 0.28    | 0.32    |
|                 | $m=5$                    |         | 0.13     | 0.20    | 0.34    | 0.27    | 0.34    |
|                 | $m=10$                   |         | 0.09     | 0.19    | 0.31    | 0.02    | 0.31    |
|                 | $m=20$                   | 0.02    | 0.11     | 0.21    | 0.32    |         | 0.30    |
| $RRI(H_2)$      | $p = 0.1$                | 0.04    | 0.04     |         | 0.05    | 0.13    | 0.16    |
|                 | $p = 0.5$                |         | 0.05     | 0.03    | 0.13    | 0.21    | 0.17    |
|                 | $p = 0.9$                |         |          | 0.17    |         |         | 0.14    |

Table 39 Pairwise Correlations of p-values ( $n = 200$ ): S stands for the standard test, C for the CU test, L for the Log test and Le for the Lewis test.
|                     |                          |                  | 2 tests          |                |                |                |                |                | 3 tests          |                |                  |                  |  |
|---------------------|--------------------------|------------------|------------------|----------------|----------------|----------------|----------------|----------------|------------------|----------------|------------------|------------------|--|
| Case                | Subcase                  | 1100             | 1010             | 1001           | 0110           | 0101           | 0011           | 1110           | 1101             | 1011           | 0111             | 1111             |  |
| Exp                 |                          | 9529             | 9541             | 9578           | 9561           | 9522           | 9555           | 9508           | 9539             | 9510           | 9458             | 9550             |  |
| $E_k$               | $k=2$                    | 82               | 31               | $\theta$       | 96             | $\Omega$       | $\overline{0}$ | $\overline{0}$ | $\theta$         | $\theta$       | $\mathbf{1}$     | $\mathbf{0}$     |  |
|                     | $k=4$                    | $\boldsymbol{0}$ | $\boldsymbol{0}$ | $\mathbf{0}$   | $\mathbf{0}$   | $\overline{0}$ | $\overline{0}$ | $\overline{0}$ | $\mathbf{0}$     | $\overline{0}$ | $\overline{0}$   | $\mathbf{0}$     |  |
|                     | $k=6$                    | $\overline{0}$   | $\boldsymbol{0}$ | $\theta$       | $\overline{0}$ | $\overline{0}$ | $\overline{0}$ | $\overline{0}$ | $\overline{0}$   | $\overline{0}$ | $\boldsymbol{0}$ | $\boldsymbol{0}$ |  |
| $H_2$               | $\overline{c^2} = 1.25$  | 8906             | 8854             | 8336           | 9106           | 8420           | 8470           | 8239           | 8210             | 8173           | 8346             | 8349             |  |
|                     | $c^2 = 1.5$              | 7527             | 7172             | 5703           | 8114           | 6148           | 6099           | 5625           | 5368             | 5345           | 5838             | 5698             |  |
|                     | $c^2=2$                  | 3904             | 2889             | 739            | 4372           | 984            | 973            | 1113           | 857              | 863            | 1586             | 991              |  |
|                     | $c^2=4$                  | 94               | 43               | $\overline{2}$ | 765            | 34             | 34             | 44             | $\boldsymbol{2}$ | $\mathbf{1}$   | $\overline{2}$   | $\mathbf{1}$     |  |
|                     | $c^2=10$                 | $\overline{0}$   | $\overline{0}$   | $\overline{0}$ | 387            | 80             | 85             | 87             | $\theta$         | $\overline{0}$ | $\theta$         | $\overline{0}$   |  |
| Ζ                   | $\overline{\phantom{0}}$ | 2115             | 1160             | 341            | 2091           | 371            | 348            | 326            | 305              | 316            | 369              | 396              |  |
| ${\cal L} {\cal N}$ | (1, 1)                   | 382              | 184              | 58             | 711            | 77             | 64             | 29             | 22               | 26             | 23               | 39               |  |
| RRI                 | $p = 0.1$                | 8951             | 9005             | 9120           | 9046           | 8987           | 9100           | 8925           | 8986             | 8897           | 8788             | 8966             |  |
|                     | $p = 0.5$                | 3850             | 4008             | 4147           | 4547           | 3787           | 4238           | 3277           | 3309             | 2981           | 2771             | 3032             |  |
|                     | $p = 0.9$                | $\mathbf{0}$     | $\overline{4}$   | 11             | 17             | 5              | 6              | $\overline{0}$ | $\mathbf{0}$     | $\mathbf{0}$   | $\boldsymbol{0}$ | $\overline{0}$   |  |
| <b>EARMA</b>        | 0.25                     | 8732             | 9221             | 9381           | 8900           | 8905           | 9419           | 8999           | 9297             | 8886           | 8816             | 8997             |  |
|                     | 0.5                      | 7767             | 8710             | 9078           | 8003           | 8088           | 9068           | 8198           | 8854             | 8030           | 7876             | 8147             |  |
|                     | $\mathbf{1}$             | 8358             | 8189             | 7767           | 9017           | 8378           | 8369           | 8306           | 7787             | 7793           | 8111             | 7924             |  |
|                     | 3                        | 3829             | 3477             | 3563           | 3590           | 3156           | 3918           | 2563           | 2768             | 2437           | 2643             | 2248             |  |
|                     | 5.25                     | 898              | 2524             | 3635           | 1278           | 967            | 3664           | 963            | 2375             | 683            | 604              | 699              |  |
| $mH_2$              | $m=2\,$                  | 2964             | 3375             | 1196           | 3671           | 1511           | 1806           | 1690           | 1353             | 1150           | 1687             | 1318             |  |
|                     | $m=5$                    | 5149             | 7017             | 6606           | 5980           | 5523           | 7152           | 5837           | 6440             | 5116           | 5245             | 5399             |  |
|                     | $m=10$                   | 8224             | 8247             | 8252           | 9521           | 9446           | 9488           | 9296           | 8303             | 8273           | 8256             | 8444             |  |
|                     | $m=20$                   | 8392             | 8422             | 8458           | 9556           | 9513           | 9552           | 9470           | 8586             | 8557           | 8537             | 8709             |  |
| $RRI(H_2)$          | $p = 0.1$                | 90               | 60               | $\overline{0}$ | 748            | 49             | 52             | 59             | $\mathbf{1}$     | $\overline{2}$ | 12               | $\overline{2}$   |  |
|                     | $p = 0.5$                | 71               | 131              | 24             | 550            | 174            | 215            | 140            | 21               | 15             | 19               | 17               |  |
|                     | $p=0.9$                  | $\mathbf{1}$     | $\,1$            | $\mathbf{1}$   | $\overline{4}$ | $\mathbf{1}$   | 3              | $\mathbf{0}$   | $\mathbf{0}$     | $\mathbf{0}$   | $\mathbf{0}$     | $\boldsymbol{0}$ |  |

**Table 40** Results for all possible composite tests based on the four alternatives for  $n = 200$  using the Bonferroni procedure: The test order is (standard, CU, Log, Lewis) and is indicated by 1 if the test is included in the combination and 0 otherwise. Number of tests passed at significance level 0.05 out of 10, 000 replications are shown.

**Table 41** Results for all possible composite tests based on the four alternatives for  $n = 200$  using Holm's procedure: The test order is (standard, CU, Log, Lewis) and is indicated by 1 if the test is included in the combination and 0 otherwise. Number of tests passed at significance level 0.05 out of 10, 000 replications are shown.

|            |                          | 3 tests<br>2 tests |                |                |              |                |                |              |                |                |                |              |
|------------|--------------------------|--------------------|----------------|----------------|--------------|----------------|----------------|--------------|----------------|----------------|----------------|--------------|
|            |                          |                    |                |                |              |                |                |              |                |                |                | 4 tests      |
| Case       | Subcase                  | 1100               | 1010           | 1001           | 0110         | 0101           | 0011           | 1110         | 1101           | 1011           | 0111           | 1111         |
| $_{Exp}$   | $\overline{\phantom{0}}$ | 9519               | 9528           | 9553           | 9541         | 9509           | 9519           | 9459         | 9487           | 9471           | 9439           | 9531         |
| $E_k$      | $k=2$                    | 81                 | 17             | $\mathbf{0}$   | 96           | $\overline{0}$ | $\overline{0}$ | $\Omega$     | $\overline{0}$ | $\mathbf{0}$   | $\mathbf{1}$   | $\theta$     |
|            | $k=4$                    | $\Omega$           | $\Omega$       | $\Omega$       | $\Omega$     | $\mathbf{0}$   | $\Omega$       | $\Omega$     | $\Omega$       | $\Omega$       | $\mathbf{0}$   | $\theta$     |
|            | $k=6$                    | $\theta$           | $\overline{0}$ | $\mathbf{0}$   | $\mathbf{0}$ | $\mathbf{0}$   | $\theta$       | $\theta$     | $\mathbf{0}$   | $\mathbf{0}$   | $\mathbf{0}$   | $\theta$     |
| $H_2$      | $c^2 = 1.25$             | 8887               | 8813           | 8281           | 9070         | 8393           | 8431           | 8176         | 8135           | 8091           | 8309           | 8307         |
|            | $c^2 = 1.5$              | 7481               | 7103           | 5608           | 8080         | 6087           | 6026           | 5504         | 5226           | 5214           | 5750           | 5609         |
|            | $c^2=2$                  | 3810               | 2812           | 703            | 4314         | 960            | 949            | 1046         | 795            | 804            | 1513           | 951          |
|            | $c^2$<br>$=4$            | 88                 | 39             | $\overline{2}$ | 726          | 33             | 34             | 44           | $\overline{2}$ | $\mathbf{1}$   | $\overline{2}$ | $\mathbf{1}$ |
|            | $c^2 = 10$               | $\Omega$           | $\Omega$       | $\Omega$       | 366          | 76             | 84             | 84           | $\Omega$       | $\Omega$       | $\Omega$       | $\Omega$     |
| Ζ          | $\overline{\phantom{0}}$ | 2081               | 1003           | 295            | 2062         | 359            | 313            | 269          | 234            | 253            | 337            | 352          |
| LN         | (1, 1)                   | 375                | 119            | 36             | 702          | 75             | 52             | 24           | 18             | 21             | 20             | 32           |
| RRI        | $p = 0.1$                | 8936               | 8980           | 9080           | 9014         | 8967           | 9069           | 8873         | 8922           | 8835           | 8747           | 8939         |
|            | $p = 0.5$                | 3733               | 3893           | 4011           | 4433         | 3679           | 4107           | 3101         | 3132           | 2799           | 2636           | 2931         |
|            | $p = 0.9$                | $\mathbf{0}$       | 3              | 8              | 15           | 5              | 6              | $\mathbf{0}$ | $\overline{0}$ | $\overline{0}$ | $\overline{0}$ | $\mathbf{0}$ |
| EARMA      | 0.25                     | 8712               | 9207           | 9365           | 8861         | 8892           | 9394           | 8951         | 9259           | 8845           | 8787           | 8976         |
|            | 0.5                      | 7725               | 8682           | 9051           | 7941         | 8066           | 9041           | 8147         | 8804           | 7979           | 7842           | 8119         |
|            | 1                        | 8341               | 8164           | 7721           | 8984         | 8368           | 8326           | 8274         | 7743           | 7753           | 8081           | 7909         |
|            | 3                        | 3772               | 3421           | 3515           | 3505         | 3081           | 3831           | 2489         | 2719           | 2390           | 2571           | 2214         |
|            | 5.25                     | 859                | 2476           | 3564           | 1223         | 920            | 3610           | 895          | 2296           | 629            | 574            | 670          |
| $mH_2$     | $m=2$                    | 2882               | 3307           | 1148           | 3607         | 1474           | 1771           | 1616         | 1284           | 1078           | 1600           | 1271         |
|            | $m\,=\,5$                | 5097               | 6970           | 6554           | 5899         | 5454           | 7088           | 5730         | 6339           | 5006           | 5176           | 5352         |
|            | $m=10$                   | 8203               | 8228           | 8233           | 9500         | 9441           | 9477           | 9277         | 8280           | 8249           | 8227           | 8437         |
|            | $m=20$                   | 8380               | 8401           | 8436           | 9541         | 9505           | 9537           | 9453         | 8561           | 8535           | 8509           | 8701         |
| $RRI(H_2)$ | $p = 0.1$                | 83                 | 54             | $\Omega$       | 701          | 47             | 51             | 57           | $\mathbf{1}$   | $\mathbf{1}$   | 11             | $\mathbf{1}$ |
|            | $p = 0.5$                | 61                 | 125            | 23             | 530          | 168            | 204            | 134          | 21             | 15             | 18             | 17           |
|            | $p = 0.9$                | $\Omega$           | $\mathbf{0}$   | $\mathbf{1}$   | $\mathbf{2}$ | 1              | 3              | $\theta$     | $\mathbf{0}$   | $\mathbf{0}$   | $\mathbf{0}$   | $\mathbf{0}$ |

**Table 42** Results for all possible composite tests based on the four alternatives for  $n = 200$  using Simes' procedure: The test order is (standard, CU, Log, Lewis) and is indicated by 1 if the test is included in the combination and 0 otherwise. Number of tests passed at significance level 0.05 out of 10, 000 replications are shown.

|            |                          | 3 tests<br>2 tests |                |                |              |                |          |                |                |                |                |              |
|------------|--------------------------|--------------------|----------------|----------------|--------------|----------------|----------|----------------|----------------|----------------|----------------|--------------|
|            |                          |                    |                |                |              |                |          |                |                |                |                | 4 tests      |
| Case       | Subcase                  | 1100               | 1010           | 1001           | 0110         | 0101           | 0011     | 1110           | 1101           | 1011           | 0111           | 1111         |
| $_{Exp}$   | $\overline{\phantom{0}}$ | 9519               | 9528           | 9553           | 9541         | 9509           | 9519     | 9425           | 9459           | 9450           | 9413           | 9485         |
| $E_k$      | $k=2$                    | 81                 | 17             | $\mathbf{0}$   | 96           | $\overline{0}$ | $\theta$ | $\Omega$       | $\overline{0}$ | $\overline{0}$ | $\mathbf{1}$   | $\mathbf{0}$ |
|            | $k=4$                    | $\Omega$           | $\Omega$       | $\Omega$       | $\Omega$     | $\mathbf{0}$   | $\Omega$ | $\Omega$       | $\Omega$       | $\Omega$       | $\mathbf{0}$   | $\theta$     |
|            | $k=6$                    | $\theta$           | $\overline{0}$ | $\mathbf{0}$   | $\mathbf{0}$ | $\mathbf{0}$   | $\theta$ | $\theta$       | $\mathbf{0}$   | $\mathbf{0}$   | $\mathbf{0}$   | $\theta$     |
| $H_2$      | $c^2 = 1.25$             | 8887               | 8813           | 8281           | 9070         | 8393           | 8431     | 8114           | 8080           | 8041           | 8262           | 8199         |
|            | $c^2=1.5$                | 7481               | 7103           | 5608           | 8080         | 6087           | 6026     | 5379           | 5104           | 5101           | 5657           | 5424         |
|            | $c^2=2$                  | 3810               | 2812           | 703            | 4314         | 960            | 949      | 1007           | 756            | 763            | 1443           | 869          |
|            | $c^2$<br>$=4$            | 88                 | 39             | $\overline{2}$ | 726          | 33             | 34       | 41             | $\overline{2}$ | $\mathbf{1}$   | 2              | $\mathbf{1}$ |
|            | $c^2 = 10$               | $\Omega$           | $\Omega$       | $\Omega$       | 366          | 76             | 84       | 80             | $\Omega$       | $\Omega$       | $\Omega$       | $\Omega$     |
| Ζ          | $\overline{\phantom{0}}$ | 2081               | 1003           | 295            | 2062         | 359            | 313      | 245            | 220            | 234            | 320            | 284          |
| LN         | (1, 1)                   | 375                | 119            | 36             | 702          | 75             | 52       | 21             | 17             | 18             | 19             | 24           |
| RRI        | $p = 0.1$                | 8936               | 8980           | 9080           | 9014         | 8967           | 9069     | 8821           | 8883           | 8790           | 8710           | 8861         |
|            | $p = 0.5$                | 3733               | 3893           | 4011           | 4433         | 3679           | 4107     | 2990           | 3017           | 2702           | 2539           | 2756         |
|            | $p = 0.9$                | $\mathbf{0}$       | 3              | 8              | 15           | 5              | 6        | $\overline{0}$ | $\overline{0}$ | $\overline{0}$ | $\overline{0}$ | $\mathbf{0}$ |
| EARMA      | 0.25                     | 8712               | 9207           | 9365           | 8861         | 8892           | 9394     | 8906           | 9224           | 8811           | 8743           | 8923         |
|            | 0.5                      | 7725               | 8682           | 9051           | 7941         | 8066           | 9041     | 8089           | 8762           | 7935           | 7784           | 8058         |
|            | 1                        | 8341               | 8164           | 7721           | 8984         | 8368           | 8326     | 8216           | 7683           | 7703           | 8046           | 7831         |
|            | 3                        | 3772               | 3421           | 3515           | 3505         | 3081           | 3831     | 2435           | 2669           | 2341           | 2523           | 2116         |
|            | 5.25                     | 859                | 2476           | 3564           | 1223         | 920            | 3610     | 864            | 2255           | 601            | 553            | 619          |
| $mH_2$     | $m=2$                    | 2882               | 3307           | 1148           | 3607         | 1474           | 1771     | 1570           | 1241           | 1039           | 1548           | 1181         |
|            | $m\,=\,5$                | 5097               | 6970           | 6554           | 5899         | 5454           | 7088     | 5647           | 6262           | 4927           | 5092           | 5222         |
|            | $m=10$                   | 8203               | 8228           | 8233           | 9500         | 9441           | 9477     | 9245           | 8254           | 8220           | 8194           | 8382         |
|            | $m=20$                   | 8380               | 8401           | 8436           | 9541         | 9505           | 9537     | 9426           | 8534           | 8496           | 8476           | 8659         |
| $RRI(H_2)$ | $p = 0.1$                | 83                 | 54             | $\Omega$       | 701          | 47             | 51       | 56             | $\mathbf{1}$   | $\mathbf{1}$   | 10             | $\mathbf{1}$ |
|            | $p = 0.5$                | 61                 | 125            | 23             | 530          | 168            | 204      | 123            | 18             | 15             | 16             | 15           |
|            | $p = 0.9$                | $\Omega$           | $\mathbf{0}$   | $\mathbf{1}$   | $\mathbf{2}$ | 1              | 3        | $\theta$       | $\mathbf{0}$   | $\mathbf{0}$   | $\mathbf{0}$   | $\mathbf{0}$ |

| Case         | Subcase      | Standard       | Lilliefors     | CU    | (Standard+CU)  | (Lilliefors+CU) |
|--------------|--------------|----------------|----------------|-------|----------------|-----------------|
| Exp          |              | 9487           | 9495           | 9511  | 9529           | 9506            |
| $E_k$        | $k=2$        | 28             | $\theta$       | 9985  | 82             | $\overline{0}$  |
|              | $k=4$        | $\overline{0}$ | $\overline{0}$ | 10000 | $\overline{0}$ | $\overline{0}$  |
|              | $k=6$        | $\theta$       | $\overline{0}$ | 10000 | $\overline{0}$ | $\overline{0}$  |
| $H_2$        | $c^2 = 1.25$ | 8843           | 8161           | 9169  | 8906           | 8430            |
|              | $c^2 = 1.5$  | 7204           | 5260           | 8811  | 7527           | 5980            |
|              | $c^2=2$      | 3603           | 1507           | 7186  | 3904           | 1973            |
|              | $c^2 = 4$    | 90             | 90             | 3648  | 94             | 122             |
|              | $c^2=10$     | $\overline{0}$ | 153            | 935   | $\overline{0}$ | 162             |
| Ζ            |              | 1200           | 161            | 9438  | 2115           | 297             |
| LN           | (1, 1)       | 98             | $\overline{4}$ | 9517  | 382            | 15              |
| RRI          | $p = 0.1$    | 9048           | 9020           | 9044  | 8951           | 8946            |
|              | $p = 0.5$    | 4659           | 3820           | 5587  | 3850           | 3256            |
|              | $p = 0.9$    | 16             | $\overline{4}$ | 701   | $\overline{0}$ | $\overline{0}$  |
| <b>EARMA</b> | 0.25         | 9284           | 9521           | 8564  | 8732           | 8904            |
|              | 0.5          | 8865           | 9415           | 7519  | 7767           | 8093            |
|              | $\mathbf{1}$ | 8178           | 9073           | 9238  | 8358           | 9047            |
|              | 3            | 5209           | 6744           | 5671  | 3829           | 4851            |
|              | 5.25         | 4100           | 5891           | 1598  | 898            | 1055            |
| $mH_2$       | $m=2$        | 4398           | 2628           | 4355  | 2964           | 2305            |
|              | $m=5$        | 7514           | 7946           | 5400  | 5149           | 5783            |
|              | $m=10$       | 7818           | 9183           | 9446  | 8224           | 9299            |
|              | $m=20$       | 7996           | 9487           | 9494  | 8392           | 9505            |
| $RRI(H_2)$   | $p = 0.1$    | 104            | 122            | 2986  | 90             | 160             |
|              | $p = 0.5$    | 253            | 216            | 1105  | 71             | 181             |
|              | $p = 0.9$    | $\overline{4}$ | $\mathbf{0}$   | 229   | $\mathbf{1}$   | $\mathbf{0}$    |

Table 43 Results for individual and composite tests based on the Standard KS, CU, and Lilliefors tests for  $n = 200$  using the Bonferroni procedure: Number of tests passed at significance level 0.05 out of 10,000 replications are shown.

L

 $\equiv$ 

## 5.2 Experiments with  $n = 2000$

Table 44 Summary statistics of the arrival processes with  $n = 2000$  interarrival times. Associated 95% confidence intervals are also provided. All results are based on 10000 replications.  $\{X_k: 1 \leq k \leq 200\}$  are the interarrival times and  $\{t_k : 1 \le k \le 200\}$  are the arrival times such that  $t_i = \sum_{j=1}^{i} X_j$ .

| Case          | Subcase      | E[X]              | $c^2[X]$          | $\boldsymbol{n}$ | $t_{200}$      | Min[X]             | Max[X]          |
|---------------|--------------|-------------------|-------------------|------------------|----------------|--------------------|-----------------|
| Exp           |              | $1.00 \pm 0.0004$ | $1.00 \pm 0.0009$ | 2000             | $2001 \pm 0.9$ | $0.001 \pm 0.0000$ | $8.2 \pm 0.03$  |
| $E_k$         | $k=2$        | $1.00 \pm 0.0003$ | $0.50 \pm 0.0004$ | 2000             | $2000 \pm 0.6$ | $0.014 \pm 0.0001$ | $5.5 \pm 0.02$  |
|               | $k=4$        | $1.00 \pm 0.0002$ | $0.25 \pm 0.0002$ | 2000             | $1999 \pm 0.4$ | $0.080 \pm 0.0005$ | $3.7 \pm 0.01$  |
|               | $k=6$        | $1.00 \pm 0.0002$ | $0.17 \pm 0.0001$ | 2000             | $2000 \pm 0.4$ | $0.149 \pm 0.0006$ | $3.0 \pm 0.01$  |
| $H_2$         | $c^2 = 1.25$ | $1.00 \pm 0.0005$ | $1.25 \pm 0.0014$ | 2000             | $2000 \pm 1.0$ | $0.000 \pm 0.0000$ | $10.6 \pm 0.04$ |
|               | $c^2 = 1.5$  | $1.00 \pm 0.0005$ | $1.50 \pm 0.0019$ | 2000             | $1999 \pm 1.1$ | $0.000 \pm 0.0000$ | $12.5 \pm 0.05$ |
|               | $c^2 = 2$    | $1.00 \pm 0.0006$ | $2.00 \pm 0.0029$ | 2000             | $2000 \pm 1.3$ | $0.000 \pm 0.0000$ | $15.6 \pm 0.06$ |
|               | $c^2 = 4$    | $1.00 \pm 0.0009$ | $3.98 \pm 0.0077$ | 2000             | $2000 \pm 1.8$ | $0.000 \pm 0.0000$ | $26.7 \pm 0.11$ |
|               | $c^2 = 10$   | $1.00 \pm 0.0014$ | $9.86 \pm 0.0290$ | 2000             | $2000 \pm 2.8$ | $0.000 \pm 0.0000$ | $53.9 \pm 0.27$ |
| Z             | -            | $1.00 \pm 0.0004$ | $0.99 \pm 0.0042$ | 2000             | $2001 \pm 0.9$ | $0.002 \pm 0.0000$ | $17.9 \pm 0.11$ |
| ${\cal L}\,N$ | -            | $1.00 \pm 0.0004$ | $1.00 \pm 0.0022$ | 2000             | $2000 \pm 0.9$ | $0.042 \pm 0.0002$ | $12.9 \pm 0.08$ |
| RRI           | $p = 0.1$    | $1.00 \pm 0.0005$ | $1.00 \pm 0.0010$ | 2000             | $2000 \pm 1.0$ | $0.001 \pm 0.0000$ | $8.1 \pm 0.03$  |
|               | $p = 0.5$    | $1.00 \pm 0.0008$ | $1.00 \pm 0.0015$ | 2000             | $2001 \pm 1.5$ | $0.001 \pm 0.0000$ | $7.5 \pm 0.03$  |
|               | $p = 0.9$    | $1.00 \pm 0.0019$ | $0.98 \pm 0.0035$ | 2000             | $1999 \pm 3.8$ | $0.005 \pm 0.0001$ | $5.9 \pm 0.02$  |
| EARMA         | 0.25         | $1.00 \pm 0.0005$ | $1.00 \pm 0.0010$ | 2000             | $2000 \pm 1.1$ | $0.000 \pm 0.0000$ | $8.1 \pm 0.03$  |
|               | 0.5          | $1.00 \pm 0.0006$ | $1.00 \pm 0.0010$ | 2000             | $2000 \pm 1.2$ | $0.001 \pm 0.0000$ | $8.1 \pm 0.03$  |
|               | 1            | $1.00 \pm 0.0008$ | $1.00 \pm 0.0011$ | 2000             | $2000 \pm 1.5$ | $0.000 \pm 0.0000$ | $8.0 \pm 0.03$  |
|               | 3            | $1.00 \pm 0.0011$ | $1.00 \pm 0.0017$ | 2000             | $1999 \pm 2.3$ | $0.002 \pm 0.0000$ | $8.0 \pm 0.03$  |
|               | 5.25         | $1.00 \pm 0.0015$ | $0.99 \pm 0.0020$ | 2000             | $2000 \pm 3.0$ | $0.001 \pm 0.0000$ | $7.5 \pm 0.03$  |
| $mH_2$        | $m=2$        | $1.00 \pm 0.0009$ | $2.49 \pm 0.0067$ | 2000             | $2000 \pm 1.7$ | $0.000 \pm 0.0000$ | $23.6 \pm 0.11$ |
|               | $m=5$        | $1.00 \pm 0.0009$ | $1.38 \pm 0.0031$ | 2000             | $2000 \pm 1.7$ | $0.000 \pm 0.0000$ | $15.1 \pm 0.10$ |
|               | $m=10$       | $1.00 \pm 0.0009$ | $1.14 \pm 0.0015$ | 2000             | $2001 \pm 1.7$ | $0.000 \pm 0.0000$ | $10.5 \pm 0.05$ |
|               | $m=20$       | $1.00 \pm 0.0009$ | $1.06 \pm 0.0011$ | 2000             | $1999 \pm 1.7$ | $0.000 \pm 0.0000$ | $9.1 \pm 0.04$  |
| $RRI(H_2)$    | $p = 0.1$    | $1.00 \pm 0.0010$ | $3.98 \pm 0.0086$ | 2000             | $2002 \pm 2.0$ | $0.000 \pm 0.0000$ | $26.2 \pm 0.11$ |
|               | $p = 0.5$    | $1.00 \pm 0.0015$ | $3.93 \pm 0.0129$ | 2000             | $1999 \pm 3.1$ | $0.001 \pm 0.0000$ | $23.5 \pm 0.11$ |
|               | $p = 0.9$    | $1.00 \pm 0.0038$ | $3.62 \pm 0.0259$ | 2000             | $2002 \pm 7.6$ | $0.003 \pm 0.0001$ | $16.5 \pm 0.11$ |

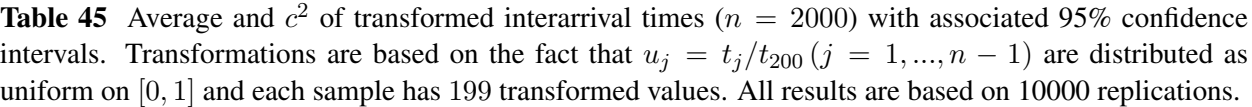

| Case               | Subcase                  | $E[X^{CU}]$       | $c^2[X^{CU}]$     | $E[X^{Log}]$      | $c^2[X^{Log}]$    | $E[X^{Lewis}]$    | $c^2$ [ $X^{Lewis}$ ] |
|--------------------|--------------------------|-------------------|-------------------|-------------------|-------------------|-------------------|-----------------------|
| $_{Exp}$           | $\overline{\phantom{0}}$ | $0.50 \pm 0.0001$ | $0.33 \pm 0.0002$ | $1.00 \pm 0.0004$ | $1.00 \pm 0.0009$ | $0.50 \pm 0.0001$ | $0.33 \pm 0.0002$     |
| $\boldsymbol{E}_k$ | $k=2$                    | $0.50 \pm 0.0001$ | $0.33 \pm 0.0001$ | $1.00 \pm 0.0003$ | $0.50 \pm 0.0004$ | $0.62 \pm 0.0001$ | $0.16 \pm 0.0001$     |
|                    | $k=4$                    | $0.50 \pm 0.0001$ | $0.33 \pm 0.0001$ | $1.00 \pm 0.0002$ | $0.25 \pm 0.0001$ | $0.73 \pm 0.0001$ | $0.08 \pm 0.0001$     |
|                    | $k=6$                    | $0.50 \pm 0.0001$ | $0.33 \pm 0.0001$ | $1.00 \pm 0.0002$ | $0.17 \pm 0.0001$ | $0.77 \pm 0.0001$ | $0.05 \pm 0.0001$     |
| $H_2$              | $c^2 = 1.25$             | $0.50 \pm 0.0001$ | $0.33 \pm 0.0002$ | $1.00 \pm 0.0005$ | $1.25 \pm 0.0014$ | $0.47 \pm 0.0001$ | $0.36 \pm 0.0002$     |
|                    | $c^2 = 1.5$              | $0.50 \pm 0.0002$ | $0.33 \pm 0.0003$ | $1.00 \pm 0.0005$ | $1.49 \pm 0.0019$ | $0.45 \pm 0.0001$ | $0.38 \pm 0.0002$     |
|                    | $c^2 = 2$                | $0.50 \pm 0.0002$ | $0.33 \pm 0.0003$ | $1.00 \pm 0.0006$ | $1.99 \pm 0.0029$ | $0.42 \pm 0.0002$ | $0.40 \pm 0.0003$     |
|                    | $c^2 = 4$                | $0.50 \pm 0.0003$ | $0.33 \pm 0.0004$ | $1.00 \pm 0.0009$ | $3.94 \pm 0.0076$ | $0.35 \pm 0.0002$ | $0.44 \pm 0.0004$     |
|                    | $c^2 = 10$               | $0.50 \pm 0.0004$ | $0.34 \pm 0.0007$ | $1.01 \pm 0.0013$ | $9.64 \pm 0.0282$ | $0.30 \pm 0.0003$ | $0.42 \pm 0.0005$     |
| Ζ                  |                          | $0.50 \pm 0.0001$ | $0.33 \pm 0.0002$ | $1.00 \pm 0.0004$ | $0.99 \pm 0.0041$ | $0.58 \pm 0.0002$ | $0.19 \pm 0.0001$     |
| LN                 | -                        | $0.50 \pm 0.0001$ | $0.33 \pm 0.0002$ | $1.00 \pm 0.0004$ | $0.99 \pm 0.0022$ | $0.56 \pm 0.0002$ | $0.18 \pm 0.0001$     |
| RRI                | $p = 0.1$                | $0.50 \pm 0.0001$ | $0.33 \pm 0.0002$ | $1.00 \pm 0.0005$ | $1.00 \pm 0.0010$ | $0.50 \pm 0.0001$ | $0.33 \pm 0.0002$     |
|                    | $p = 0.5$                | $0.50 \pm 0.0002$ | $0.33 \pm 0.0004$ | $1.00 \pm 0.0007$ | $1.00 \pm 0.0015$ | $0.50 \pm 0.0002$ | $0.33 \pm 0.0004$     |
|                    | $p = 0.9$                | $0.50 \pm 0.0005$ | $0.34 \pm 0.0009$ | $1.02 \pm 0.0018$ | $1.00 \pm 0.0046$ | $0.50 \pm 0.0005$ | $0.33 \pm 0.0009$     |
| EARMA              | 0.25                     | $0.50 \pm 0.0002$ | $0.33 \pm 0.0003$ | $1.00 \pm 0.0005$ | $1.00 \pm 0.0010$ | $0.50 \pm 0.0001$ | $0.33 \pm 0.0002$     |
|                    | $0.5\,$                  | $0.50 \pm 0.0002$ | $0.33 \pm 0.0003$ | $1.00 \pm 0.0006$ | $1.00 \pm 0.0010$ | $0.50 \pm 0.0001$ | $0.33 \pm 0.0002$     |
|                    | 1                        | $0.50 \pm 0.0002$ | $0.33 \pm 0.0004$ | $1.00 \pm 0.0007$ | $0.99 \pm 0.0011$ | $0.50 \pm 0.0002$ | $0.33 \pm 0.0002$     |
|                    | 3                        | $0.50 \pm 0.0003$ | $0.34 \pm 0.0006$ | $1.01 \pm 0.0012$ | $0.99 \pm 0.0017$ | $0.50 \pm 0.0003$ | $0.33 \pm 0.0005$     |
|                    | 5.25                     | $0.50 \pm 0.0004$ | $0.34 \pm 0.0007$ | $1.01 \pm 0.0014$ | $0.97 \pm 0.0019$ | $0.50 \pm 0.0003$ | $0.33 \pm 0.0004$     |
| $mH_2$             | $m=2$                    | $0.50 \pm 0.0003$ | $0.33 \pm 0.0004$ | $1.00 \pm 0.0009$ | $2.46 \pm 0.0066$ | $0.42 \pm 0.0002$ | $0.38 \pm 0.0003$     |
|                    | $m=5$                    | $0.50 \pm 0.0002$ | $0.33 \pm 0.0004$ | $1.00 \pm 0.0008$ | $1.37 \pm 0.0030$ | $0.47 \pm 0.0002$ | $0.36 \pm 0.0002$     |
|                    | $m=10$                   | $0.50 \pm 0.0003$ | $0.33 \pm 0.0004$ | $1.00 \pm 0.0008$ | $1.14 \pm 0.0015$ | $0.48 \pm 0.0001$ | $0.35 \pm 0.0002$     |
|                    | $m=20$                   | $0.50 \pm 0.0002$ | $0.33 \pm 0.0004$ | $1.00 \pm 0.0008$ | $1.06 \pm 0.0011$ | $0.49 \pm 0.0001$ | $0.34 \pm 0.0002$     |
| $RRI(H_2)$         | $p = 0.1$                | $0.50 \pm 0.0003$ | $0.33 \pm 0.0005$ | $1.01 \pm 0.0009$ | $3.93 \pm 0.0084$ | $0.35 \pm 0.0002$ | $0.44 \pm 0.0004$     |
|                    | $p = 0.5$                | $0.50 \pm 0.0004$ | $0.34 \pm 0.0007$ | $1.01 \pm 0.0014$ | $3.86 \pm 0.0125$ | $0.35 \pm 0.0004$ | $0.44 \pm 0.0007$     |
|                    | $p = 0.9$                | $0.50 \pm 0.0010$ | $0.35 \pm 0.0018$ | $1.05 \pm 0.0032$ | $3.47 \pm 0.0250$ | $0.36 \pm 0.0009$ | $0.45 \pm 0.0018$     |

**Table 46** Performance of Alternative Tests for  $n = 2000$ : Number of KS tests passed (denoted by  $\#P$ ) at significance level 0.05 out of 10,000 replications and the average p-values (denoted by  $E[p$ -value]) with associated 95% confidence intervals.

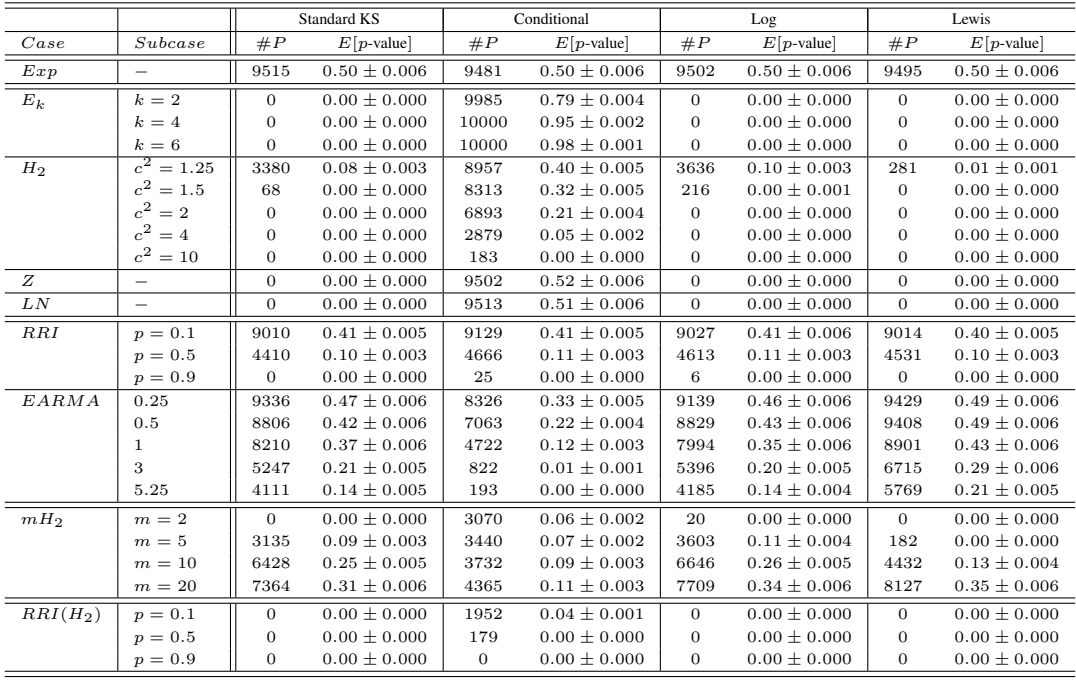

**Table 47** Performance of Alternative Tests for Untransformed Interarrival Times with  $n = 2000$ : Number of KS tests passed (denoted by  $\#P$ ) at significance level 0.05 out of 10,000 replications and the average *p*-values (denoted by  $E[p$ -value]) with associated 95% confidence intervals.

|            |                          |                | KS with estimated mean |                | Lillifors test   |
|------------|--------------------------|----------------|------------------------|----------------|------------------|
| Case       | Subcase                  | #P             | $E[p$ -value           | #P             | $E[p$ -value     |
| $_{Exp}$   | $\overline{\phantom{0}}$ | 9943           | $0.66 \pm 0.005$       | 9525           | $0.37 \pm 0.003$ |
| $E_k$      | $k=2$                    | $\overline{0}$ | $0.00 \pm 0.000$       | $\Omega$       | $0.00 \pm 0.000$ |
|            | $k=4$                    | $\overline{0}$ | $0.00 \pm 0.000$       | $\overline{0}$ | $0.00 \pm 0.000$ |
|            | $k=6$                    | $\overline{0}$ | $0.00 \pm 0.000$       | $\mathbf{0}$   | $0.00 \pm 0.000$ |
| $H_2$      | $c^2 = 1.25$             | 3120           | $0.06 \pm 0.002$       | 824            | $0.02 \pm 0.001$ |
|            | $c^2 = 1.5$              | $\overline{7}$ | $0.00 \pm 0.000$       | $\overline{0}$ | $0.00 \pm 0.000$ |
|            | $c^2$<br>$= 2$           | $\theta$       | $0.00 \pm 0.000$       | $\Omega$       | $0.00 \pm 0.000$ |
|            | $c^2=4$                  | $\overline{0}$ | $0.00 \pm 0.000$       | $\mathbf{0}$   | $0.00 \pm 0.000$ |
|            | $c^2 = 10$               | $\overline{0}$ | $0.00 \pm 0.000$       | $\overline{0}$ | $0.00 \pm 0.000$ |
| Z          |                          | $\overline{0}$ | $0.00 \pm 0.000$       | $\overline{0}$ | $0.00 \pm 0.000$ |
| LN         | -                        | $\overline{0}$ | $0.00 \pm 0.000$       | $\overline{0}$ | $0.00 \pm 0.000$ |
| $_{RRI}$   | $p = 0.1$                | 9843           | $0.56 \pm 0.005$       | 8939           | $0.31 \pm 0.004$ |
|            | $p = 0.5$                | 6752           | $0.17 \pm 0.003$       | 3606           | $0.07 \pm 0.002$ |
|            | $p = 0.9$                | $\mathbf{1}$   | $0.00 \pm 0.000$       | $\Omega$       | $0.00 \pm 0.000$ |
| EARMA      | 0.25                     | 9925           | $0.65 \pm 0.005$       | 9478           | $0.37 \pm 0.003$ |
|            | 0.5                      | 9921           | $0.65 \pm 0.005$       | 9438           | $0.37 \pm 0.003$ |
|            | $\mathbf{1}$             | 9835           | $0.60 \pm 0.005$       | 9023           | $0.34 \pm 0.004$ |
|            | 3                        | 8310           | $0.43 \pm 0.007$       | 6695           | $0.23 \pm 0.004$ |
|            | 5.25                     | 8046           | $0.35 \pm 0.006$       | 6076           | $0.19 \pm 0.004$ |
| $mH_2$     | $m = 2$                  | $\overline{0}$ | $0.00 \pm 0.000$       | $\mathbf{0}$   | $0.00 \pm 0.000$ |
|            | $m=5$                    | 2369           | $0.05 \pm 0.002$       | 625            | $0.01 \pm 0.001$ |
|            | $m=10$                   | 8345           | $0.31 \pm 0.005$       | 5713           | $0.16 \pm 0.003$ |
|            | $m=20$                   | 9671           | $0.54 \pm 0.006$       | 8530           | $0.30 \pm 0.004$ |
| $RRI(H_2)$ | $p = 0.1$                | $\overline{0}$ | $0.00 \pm 0.000$       | $\overline{0}$ | $0.00 \pm 0.000$ |
|            | $p = 0.5$                | $\theta$       | $0.00 \pm 0.000$       | $\Omega$       | $0.00 \pm 0.000$ |
|            | $p = 0.9$                | $\overline{0}$ | $0.00 \pm 0.000$       | $\mathbf{0}$   | $0.00 \pm 0.000$ |

| Case                | $\label{subcase1} Subcase$ | (S, C)  | (S, L) | (S, Le)  | (C, L)  | (C, Le) | (L, Le) |
|---------------------|----------------------------|---------|--------|----------|---------|---------|---------|
| Exp                 |                            |         | 0.34   | 0.50     | 0.29    |         | 0.49    |
| $\mathcal{E}_k$     | $k=2$                      |         |        |          |         |         |         |
|                     | $k=4$                      |         |        | 0.07     |         |         |         |
|                     | $k=6$                      |         |        |          |         |         |         |
| $H_2$               | $c^2 = 1.25$               | 0.03    | 0.33   | 0.27     | $-0.08$ | 0.03    | 0.31    |
|                     | $c^2=1.5$                  |         | 0.14   |          | $-0.11$ |         | 0.04    |
|                     | $c^2=2$                    | 0.02    |        |          | $-0.02$ |         | 0.05    |
|                     | $c^2=4$                    |         |        |          |         |         |         |
|                     | $c^2=10$                   |         |        |          |         |         |         |
| Ζ                   |                            |         |        | 0.08     | $-0.02$ |         |         |
| ${\cal L} {\cal N}$ |                            |         |        | 0.32     | $-0.04$ |         | 0.28    |
| RRI                 | $p = 0.1$                  |         | 0.32   | 0.50     | 0.27    |         | 0.47    |
|                     | $p = 0.5$                  |         | 0.30   | 0.44     | 0.16    |         | 0.40    |
|                     | $p = 0.9$                  |         | 0.06   | 0.18     |         |         | 0.11    |
| <b>EARMA</b>        | 0.25                       |         | 0.25   | 0.40     | 0.31    |         | 0.40    |
|                     | 0.5                        |         | 0.21   | 0.36     | 0.30    |         | 0.37    |
|                     | $\mathbf 1$                |         | 0.18   | 0.34     | 0.27    |         | 0.31    |
|                     | 3                          | $-0.02$ | 0.22   | 0.47     | 0.12    | $-0.02$ | 0.39    |
|                     | 5.25                       | $-0.02$ | 0.16   | 0.30     | 0.06    | $-0.05$ | 0.29    |
| $mH_2$              | $m=2$                      |         |        |          | $-0.03$ |         | 0.03    |
|                     | $m=5$                      | 0.04    | 0.17   | $0.12\,$ |         | 0.07    | 0.21    |
|                     | $m=10$                     | 0.03    | 0.21   | 0.27     | 0.20    | 0.14    | 0.33    |
|                     | $m=20$                     |         | 0.15   | 0.28     | 0.30    | 0.10    | 0.30    |
| $RRI(H_2)$          | $p = 0.1$                  |         |        |          |         | 0.02    |         |
|                     | $p = 0.5$                  |         |        |          |         |         |         |
|                     | $p = 0.9$                  |         |        |          |         | 0.03    |         |

Table 48 Pairwise Correlations of p-values ( $n = 2000$ ): S stands for the standard test, C for the CU test, L for the Log test and Le for the Lewis test.

|            |                          |                  | 2 tests        |                |                  |                |                |                | 3 tests        |                |                  |                |
|------------|--------------------------|------------------|----------------|----------------|------------------|----------------|----------------|----------------|----------------|----------------|------------------|----------------|
| Case       | Subcase                  | 1100             | 1010           | 1001           | 0110             | 0101           | 0011           | 1110           | 1101           | 1011           | 0111             | 1111           |
| Exp        |                          | 9514             | 9553           | 9570           | 9548             | 9501           | 9553           | 9523           | 9557           | 9520           | 9477             | 9561           |
| $E_k$      | $k=2$                    | $\Omega$         | $\Omega$       | $\theta$       | $\Omega$         | $\Omega$       | $\overline{0}$ | $\Omega$       | $\Omega$       | $\Omega$       | $\theta$         | $\overline{0}$ |
|            | $k=4$                    | $\overline{0}$   | $\theta$       | $\mathbf{0}$   | $\overline{0}$   | $\Omega$       | $\overline{0}$ | $\Omega$       | $\overline{0}$ | $\theta$       | $\overline{0}$   | $\theta$       |
|            | $k=6$                    | $\overline{0}$   | $\overline{0}$ | $\theta$       | $\overline{0}$   | $\Omega$       | $\overline{0}$ | $\Omega$       | $\theta$       | $\theta$       | $\boldsymbol{0}$ | $\theta$       |
| $H_2$      | $\overline{c^2} = 1.25$  | 4303             | 2802           | 454            | 4362             | 490            | 480            | 589            | 555            | 567            | 1390             | 657            |
|            | $c^2 = 1.5$              | 127              | 29             | $\overline{0}$ | 266              | $\overline{0}$ | $\overline{0}$ | $\theta$       | $\overline{0}$ | $\overline{0}$ | $\theta$         | $\mathbf{0}$   |
|            | $c^2=2$                  | $\boldsymbol{0}$ | $\overline{0}$ | $\mathbf{0}$   | $\overline{0}$   | $\overline{0}$ | $\overline{0}$ | $\overline{0}$ | 0              | $\theta$       | $\theta$         | $\overline{0}$ |
|            | $c^2=4$                  | $\theta$         | $\theta$       | $\theta$       | $\theta$         | 0              | $\overline{0}$ | $\theta$       | $\overline{0}$ | $\overline{0}$ | $\overline{0}$   | $\overline{0}$ |
|            | $c^2=10$                 | $\boldsymbol{0}$ | $\overline{0}$ | $\theta$       | $\theta$         | $\overline{0}$ | $\overline{0}$ | $\overline{0}$ | $\overline{0}$ | $\theta$       | $\overline{0}$   | $\mathbf{0}$   |
| Ζ          | $\overline{\phantom{0}}$ | $\boldsymbol{0}$ | $\overline{0}$ | $\theta$       | $\overline{0}$   | $\overline{0}$ | $\overline{0}$ | $\overline{0}$ | $\overline{0}$ | $\overline{0}$ | $\theta$         | $\overline{0}$ |
| LN         | (1, 1)                   | $\overline{0}$   | $\overline{0}$ | $\theta$       | $\overline{0}$   | $\overline{0}$ | $\overline{0}$ | $\overline{0}$ | $\overline{0}$ | $\overline{0}$ | $\overline{0}$   | $\overline{0}$ |
| RRI        | $p = 0.1$                | 8966             | 8974           | 9043           | 9054             | 8967           | 9053           | 8912           | 8941           | 8878           | 8772             | 8924           |
|            | $p = 0.5$                | 3163             | 3633           | 3926           | 3792             | 3190           | 3998           | 2804           | 3051           | 2470           | 2299             | 2589           |
|            | $p = 0.9$                | $\boldsymbol{0}$ | $\mathbf{0}$   | $\mathbf{1}$   | $\mathbf{1}$     | $\overline{0}$ | $\theta$       | $\overline{0}$ | $\overline{0}$ | $\mathbf{0}$   | $\mathbf{0}$     | $\overline{0}$ |
| EARMA      | 0.25                     | 8639             | 9205           | 9394           | 8673             | 8678           | 9299           | 8810           | 9267           | 8793           | 8695             | 8864           |
|            | 0.5                      | 7354             | 8676           | 9065           | 7661             | 7681           | 9095           | 7919           | 8852           | 7707           | 7598             | 7903           |
|            | $\mathbf{1}$             | 5067             | 7572           | 8249           | 5463             | 5404           | 8161           | 5781           | 7682           | 5424           | 5335             | 5731           |
|            | 3                        | 790              | 4057           | 5275           | 1072             | 977            | 5195           | 1152           | 4083           | 905            | 879              | 1041           |
|            | 5.25                     | 149              | 2498           | 3610           | 240              | 197            | 3615           | 255            | 2314           | 163            | 162              | 210            |
| $mH_2$     | $m=2$                    | $\overline{0}$   | $\theta$       | $\overline{0}$ | 3                | $\Omega$       | $\Omega$       | $\overline{0}$ | $\Omega$       | $\overline{0}$ | $\Omega$         | $\Omega$       |
|            | $m=5$                    | 1772             | 1981           | 181            | 2016             | 194            | 282            | 253            | 225            | 171            | 467              | 212            |
|            | $m=10$                   | 3422             | 5438           | 4290           | 4038             | 2950           | 4614           | 3263           | 4130           | 2755           | 3085             | 3021           |
|            | $m=20$                   | 4281             | 6784           | 7253           | 4941             | 4786           | 7566           | 5160           | 6771           | 4537           | 4505             | 4808           |
| $RRI(H_2)$ | $p = 0.1$                | $\overline{0}$   | $\overline{0}$ | $\theta$       | $\overline{0}$   | $\overline{0}$ | $\overline{0}$ | $\theta$       | $\overline{0}$ | $\overline{0}$ | $\overline{0}$   | $\overline{0}$ |
|            | $p = 0.5$                | $\overline{0}$   | $\theta$       | $\theta$       | $\theta$         | $\overline{0}$ | $\overline{0}$ | $\overline{0}$ | $\overline{0}$ | $\theta$       | $\theta$         | $\mathbf{0}$   |
|            | $p = 0.9$                | $\overline{0}$   | $\theta$       | $\mathbf{0}$   | $\boldsymbol{0}$ | $\overline{0}$ | $\overline{0}$ | $\overline{0}$ | $\mathbf{0}$   | $\overline{0}$ | $\boldsymbol{0}$ | $\mathbf{0}$   |

**Table 49** Results for all possible composite tests based on the four alternatives for  $n = 2000$  using the Bonferroni procedure: The test order is (standard, CU, Log, Lewis) and is indicated by 1 if the test is included in the combination and 0 otherwise. Number of tests passed at significance level 0.05 out of 10, 000 replications are shown.

**Table 50** Results for all possible composite tests based on the four alternatives for  $n = 2000$  using Holm's procedure: The test order is (standard, CU, Log, Lewis) and is indicated by 1 if the test is included in the combination and 0 otherwise. Number of tests passed at significance level 0.05 out of 10, 000 replications are shown.

|            |                          | 3 tests<br>2 tests |                |                |               |                |                |              |                | 4 tests        |                |                |
|------------|--------------------------|--------------------|----------------|----------------|---------------|----------------|----------------|--------------|----------------|----------------|----------------|----------------|
|            |                          |                    |                |                |               |                |                |              |                |                |                |                |
| Case       | Subcase                  | 1100               | 1010           | 1001           | 0110          | 0101           | 0011           | 1110         | 1101           | 1011           | 0111           | 1111           |
| $_{Exp}$   | $\overline{\phantom{0}}$ | 9503               | 9536           | 9546           | 9526          | 9494           | 9529           | 9483         | 9508           | 9484           | 9452           | 9544           |
| $E_k$      | $k=2$                    | $\theta$           | $\Omega$       | $\overline{0}$ | $\mathbf{0}$  | $\overline{0}$ | $\overline{0}$ | $\Omega$     | $\overline{0}$ | $\Omega$       | $\Omega$       | $\theta$       |
|            | $k=4$                    | $\Omega$           | $\Omega$       | $\Omega$       | $\Omega$      | $\mathbf{0}$   | $\Omega$       | $\Omega$     | $\Omega$       | $\Omega$       | $\mathbf{0}$   | $\theta$       |
|            | $k=6$                    | $\theta$           | $\Omega$       | $\mathbf{0}$   | $\mathbf{0}$  | $\mathbf{0}$   | $\theta$       | $\theta$     | $\Omega$       | $\mathbf{0}$   | $\mathbf{0}$   | $\theta$       |
| $H_2$      | $c^2 = 1.25$             | 4251               | 2661           | 420            | 4339          | 479            | 463            | 549          | 506            | 523            | 1318           | 634            |
|            | $c^2 = 1.5$              | 122                | 24             | $\mathbf{0}$   | 247           | $\mathbf{0}$   | $\theta$       | $\Omega$     | $\Omega$       | $\mathbf{0}$   | $\overline{0}$ | $\theta$       |
|            | $c^2=2$                  | $\Omega$           | $\Omega$       | $\overline{0}$ | $\mathbf{0}$  | $\mathbf{0}$   | $\Omega$       | $\Omega$     | $\Omega$       | $\mathbf{0}$   | $\Omega$       | $\theta$       |
|            | $c^2=4$                  | $\Omega$           | $\Omega$       | $\Omega$       | $\Omega$      | $\Omega$       | $\Omega$       | $\Omega$     | $\Omega$       | $\Omega$       | $\Omega$       | $\Omega$       |
|            | $c^2 = 10$               | $\Omega$           | $\Omega$       | $\Omega$       | $\Omega$      | $\Omega$       | $\Omega$       | $\Omega$     | $\Omega$       | $\Omega$       | $\Omega$       | $\Omega$       |
| Ζ          |                          | $\theta$           | $\mathbf{0}$   | $\overline{0}$ | $\mathbf{0}$  | $\mathbf{0}$   | $\theta$       | $\theta$     | $\mathbf{0}$   | $\Omega$       | $\mathbf{0}$   | $\Omega$       |
| LN         | (1, 1)                   | $\Omega$           | $\Omega$       | $\Omega$       | $\Omega$      | $\Omega$       | $\Omega$       | $\Omega$     | $\Omega$       | $\Omega$       | $\Omega$       | $\Omega$       |
| RRI        | $p = 0.1$                | 8951               | 8946           | 8996           | 9012          | 8957           | 9014           | 8842         | 8852           | 8804           | 8735           | 8886           |
|            | $p = 0.5$                | 3071               | 3484           | 3770           | 3658          | 3072           | 3846           | 2619         | 2845           | 2281           | 2154           | 2450           |
|            | $p = 0.9$                | $\overline{0}$     | $\Omega$       | $\overline{0}$ | $\mathbf{1}$  | $\overline{0}$ | $\theta$       | $\mathbf{0}$ | $\overline{0}$ | $\overline{0}$ | $\overline{0}$ | $\overline{0}$ |
| EARMA      | 0.25                     | 8615               | 9184           | 9372           | 8624          | 8667           | 9272           | 8762         | 9215           | 8744           | 8667           | 8846           |
|            | 0.5                      | 7318               | 8648           | 9042           | 7589          | 7658           | 9069           | 7861         | 8810           | 7656           | 7544           | 7869           |
|            | 1                        | 5022               | 7532           | 8214           | 5387          | 5348           | 8123           | 5690         | 7607           | 5347           | 5269           | 5684           |
|            | 3                        | 746                | 4000           | 5208           | 1045          | 939            | 5141           | 1115         | 4005           | 859            | 849            | 1015           |
|            | 5.25                     | 135                | 2460           | 3551           | 231           | 184            | 3553           | 240          | 2237           | 153            | 148            | 197            |
| $mH_2$     | $m=2$                    | $\Omega$           | $\Omega$       | $\Omega$       | $\mathcal{S}$ | $\Omega$       | $\Omega$       | $\Omega$     | $\Omega$       | $\Omega$       | $\Omega$       | $\Omega$       |
|            | $m\,=\,5$                | 1691               | 1917           | 172            | 1939          | 184            | 267            | 226          | 204            | 150            | 434            | 202            |
|            | $m=10$                   | 3347               | 5381           | 4201           | 3962          | 2846           | 4541           | 3117         | 3987           | 2611           | 2982           | 2940           |
|            | $m\,=\,20$               | 4209               | 6740           | 7196           | 4869          | 4728           | 7519           | 5054         | 6675           | 4445           | 4415           | 4760           |
| $RRI(H_2)$ | $p = 0.1$                | $\Omega$           | $\Omega$       | $\Omega$       | $\Omega$      | $\mathbf{0}$   | $\Omega$       | $\Omega$     | $\Omega$       | $\Omega$       | $\Omega$       | $\overline{0}$ |
|            | $p = 0.5$                | $\Omega$           | $\overline{0}$ | $\overline{0}$ | $\mathbf{0}$  | $\mathbf{0}$   | $\theta$       | $\Omega$     | $\Omega$       | $\overline{0}$ | $\mathbf{0}$   | $\theta$       |
|            | $p = 0.9$                | $\Omega$           | $\Omega$       | $\Omega$       | $\mathbf{0}$  | $\mathbf{0}$   | $\theta$       | $\Omega$     | $\Omega$       | $\Omega$       | $\mathbf{0}$   | $\theta$       |

**Table 51** Results for all possible composite tests based on the four alternatives for  $n = 2000$  using Simes' procedure: The test order is (standard, CU, Log, Lewis) and is indicated by 1 if the test is included in the combination and 0 otherwise. Number of tests passed at significance level 0.05 out of 10, 000 replications are shown.

|            |                          | 3 tests<br>2 tests |                |                |               |                |                |          |                |                |                |                |
|------------|--------------------------|--------------------|----------------|----------------|---------------|----------------|----------------|----------|----------------|----------------|----------------|----------------|
|            |                          |                    |                |                |               |                |                |          |                |                |                | 4 tests        |
| Case       | Subcase                  | 1100               | 1010           | 1001           | 0110          | 0101           | 0011           | 1110     | 1101           | 1011           | 0111           | 1111           |
| $_{Exp}$   | $\overline{\phantom{0}}$ | 9503               | 9536           | 9546           | 9526          | 9494           | 9529           | 9452     | 9486           | 9459           | 9435           | 9493           |
| $E_k$      | $k=2$                    | $\Omega$           | $\Omega$       | $\overline{0}$ | $\mathbf{0}$  | $\overline{0}$ | $\overline{0}$ | $\Omega$ | $\overline{0}$ | $\Omega$       | $\mathbf{0}$   | $\overline{0}$ |
|            | $k=4$                    | $\Omega$           | $\Omega$       | $\Omega$       | $\Omega$      | $\mathbf{0}$   | $\Omega$       | $\Omega$ | $\Omega$       | $\Omega$       | $\Omega$       | $\theta$       |
|            | $k=6$                    | $\theta$           | $\Omega$       | $\mathbf{0}$   | $\mathbf{0}$  | $\mathbf{0}$   | $\theta$       | $\theta$ | $\Omega$       | $\mathbf{0}$   | $\mathbf{0}$   | $\theta$       |
| $H_2$      | $c^2 = 1.25$             | 4251               | 2661           | 420            | 4339          | 479            | 463            | 522      | 483            | 498            | 1265           | 581            |
|            | $c^2 = 1.5$              | 122                | 24             | $\mathbf{0}$   | 247           | $\mathbf{0}$   | $\theta$       | $\Omega$ | $\mathbf{0}$   | $\mathbf{0}$   | $\overline{0}$ | $\theta$       |
|            | $c^2=2$                  | $\Omega$           | $\Omega$       | $\overline{0}$ | $\mathbf{0}$  | $\mathbf{0}$   | $\Omega$       | $\Omega$ | $\Omega$       | $\mathbf{0}$   | $\Omega$       | $\theta$       |
|            | $c^2=4$                  | $\Omega$           | $\Omega$       | $\Omega$       | $\Omega$      | $\Omega$       | $\Omega$       | $\Omega$ | $\Omega$       | $\Omega$       | $\Omega$       | $\Omega$       |
|            | $c^2 = 10$               | $\Omega$           | $\Omega$       | $\Omega$       | $\Omega$      | $\Omega$       | $\Omega$       | $\Omega$ | $\Omega$       | $\Omega$       | $\Omega$       | $\Omega$       |
| Ζ          |                          | $\Omega$           | $\mathbf{0}$   | $\overline{0}$ | $\Omega$      | $\mathbf{0}$   | $\theta$       | $\theta$ | $\mathbf{0}$   | $\Omega$       | $\mathbf{0}$   | $\Omega$       |
| LN         | (1, 1)                   | $\Omega$           | $\Omega$       | $\Omega$       | $\Omega$      | $\Omega$       | $\Omega$       | $\Omega$ | $\Omega$       | $\Omega$       | $\Omega$       | $\Omega$       |
| RRI        | $p = 0.1$                | 8951               | 8946           | 8996           | 9012          | 8957           | 9014           | 8788     | 8804           | 8756           | 8695           | 8798           |
|            | $p=0.5$                  | 3071               | 3484           | 3770           | 3658          | 3072           | 3846           | 2510     | 2752           | 2192           | 2063           | 2287           |
|            | $p = 0.9$                | $\overline{0}$     | $\Omega$       | $\overline{0}$ | $\mathbf{1}$  | $\overline{0}$ | $\mathbf{0}$   | $\theta$ | $\overline{0}$ | $\overline{0}$ | $\overline{0}$ | $\overline{0}$ |
| EARMA      | 0.25                     | 8615               | 9184           | 9372           | 8624          | 8667           | 9272           | 8717     | 9188           | 8711           | 8631           | 8790           |
|            | 0.5                      | 7318               | 8648           | 9042           | 7589          | 7658           | 9069           | 7813     | 8779           | 7619           | 7499           | 7797           |
|            | 1                        | 5022               | 7532           | 8214           | 5387          | 5348           | 8123           | 5638     | 7555           | 5300           | 5212           | 5573           |
|            | 3                        | 746                | 4000           | 5208           | 1045          | 939            | 5141           | 1091     | 3959           | 833            | 821            | 975            |
|            | 5.25                     | 135                | 2460           | 3551           | 231           | 184            | 3553           | 234      | 2202           | 145            | 140            | 186            |
| $mH_2$     | $m=2$                    | $\Omega$           | $\Omega$       | $\Omega$       | $\mathcal{S}$ | $\Omega$       | $\Omega$       | $\Omega$ | $\Omega$       | $\Omega$       | $\Omega$       | $\Omega$       |
|            | $m\,=\,5$                | 1691               | 1917           | 172            | 1939          | 184            | 267            | 217      | 194            | 141            | 408            | 170            |
|            | $m=10$                   | 3347               | 5381           | 4201           | 3962          | 2846           | 4541           | 3026     | 3882           | 2535           | 2906           | 2775           |
|            | $m\,=\,20$               | 4209               | 6740           | 7196           | 4869          | 4728           | 7519           | 4993     | 6614           | 4394           | 4351           | 4634           |
| $RRI(H_2)$ | $p = 0.1$                | $\Omega$           | $\Omega$       | $\Omega$       | $\Omega$      | $\mathbf{0}$   | $\Omega$       | $\Omega$ | $\Omega$       | $\Omega$       | $\Omega$       | $\overline{0}$ |
|            | $p = 0.5$                | $\Omega$           | $\overline{0}$ | $\overline{0}$ | $\mathbf{0}$  | $\mathbf{0}$   | $\theta$       | $\Omega$ | $\Omega$       | $\overline{0}$ | $\mathbf{0}$   | $\theta$       |
|            | $p = 0.9$                | $\Omega$           | $\Omega$       | $\Omega$       | $\mathbf{0}$  | $\mathbf{0}$   | $\theta$       | $\Omega$ | $\Omega$       | $\Omega$       | $\mathbf{0}$   | $\theta$       |

| Case            | Subcase                  | Standard       | Lilliefors       | <b>CU</b>    | $(Standard+CU)$ | $(Lilliefors + CU)$ |
|-----------------|--------------------------|----------------|------------------|--------------|-----------------|---------------------|
| $_{Exp}$        |                          | 9515           | 9525             | 9481         | 9514            | 9524                |
| $\mathcal{E}_k$ | $k=2$                    | $\overline{0}$ | $\overline{0}$   | 9985         | $\overline{0}$  | $\Omega$            |
|                 | $k=4$                    | $\Omega$       | $\overline{0}$   | 10000        | $\overline{0}$  | $\overline{0}$      |
|                 | $k=6$                    | $\theta$       | $\theta$         | 10000        | $\overline{0}$  | $\overline{0}$      |
| $H_2$           | $c^2 = 1.25$             | 3380           | 824              | 8957         | 4303            | 1350                |
|                 | $c^2 = 1.5$              | 68             | $\overline{0}$   | 8313         | 127             | $\mathbf{1}$        |
|                 | $c^2=2$                  | $\theta$       | $\overline{0}$   | 6893         | $\overline{0}$  | $\overline{0}$      |
|                 | $c^2 = 4$                | $\Omega$       | $\overline{0}$   | 2879         | $\Omega$        | $\overline{0}$      |
|                 | $c^2=10$                 | $\overline{0}$ | $\overline{0}$   | 183          | $\overline{0}$  | $\overline{0}$      |
| Ζ               | $\overline{\phantom{0}}$ | $\theta$       | $\theta$         | 9502         | $\overline{0}$  | $\overline{0}$      |
| LN              | (1, 1)                   | $\overline{0}$ | $\overline{0}$   | 9513         | $\overline{0}$  | $\overline{0}$      |
| RRI             | $p = 0.1$                | 9010           | 8939             | 9129         | 8966            | 8933                |
|                 | $p = 0.5$                | 4410           | 3606             | 4666         | 3163            | 2731                |
|                 | $p = 0.9$                | $\overline{0}$ | $\overline{0}$   | 25           | $\mathbf{0}$    | $\mathbf{0}$        |
| EARMA           | 0.25                     | 9336           | 9478             | 8326         | 8639            | 8723                |
|                 | 0.5                      | 8806           | 9438             | 7063         | 7354            | 7695                |
|                 | $\mathbf{1}$             | 8210           | 9023             | 4722         | 5067            | 5484                |
|                 | 3                        | 5247           | 6695             | 822          | 790             | 997                 |
|                 | 5.25                     | 4111           | 6076             | 193          | 149             | 219                 |
| $mH_2$          | $m=2$                    | $\Omega$       | $\Omega$         | 3070         | $\Omega$        | $\Omega$            |
|                 | $m=5$                    | 3135           | 625              | 3440         | 1772            | 576                 |
|                 | $m=10$                   | 6428           | 5713             | 3732         | 3422            | 3504                |
|                 | $m=20$                   | 7364           | 8530             | 4365         | 4281            | 4896                |
| $RRI(H_2)$      | $p = 0.1$                | $\overline{0}$ | $\overline{0}$   | 1952         | $\overline{0}$  | $\overline{0}$      |
|                 | $p = 0.5$                | $\theta$       | $\overline{0}$   | 179          | $\overline{0}$  | $\overline{0}$      |
|                 | $p=0.9$                  | $\mathbf{0}$   | $\boldsymbol{0}$ | $\mathbf{0}$ | $\overline{0}$  | $\boldsymbol{0}$    |

Table 52 Results for individual and composite tests based on the Standard KS, CU, and Lilliefors tests for  $n = 2000$  using the Bonferroni procedure: Number of tests passed at significance level 0.05 out of 10,000 replications are shown.

L

 $\equiv$ 

# 5.3 Experiments with  $n = 200$  with 10 Subintervals

**Table 53** Summary statistics of the arrival processes with  $n = 200$  interarrival times and 10 equally sized subintervals. Associated 95% confidence intervals are also presented. All results are based on 10000 replications.

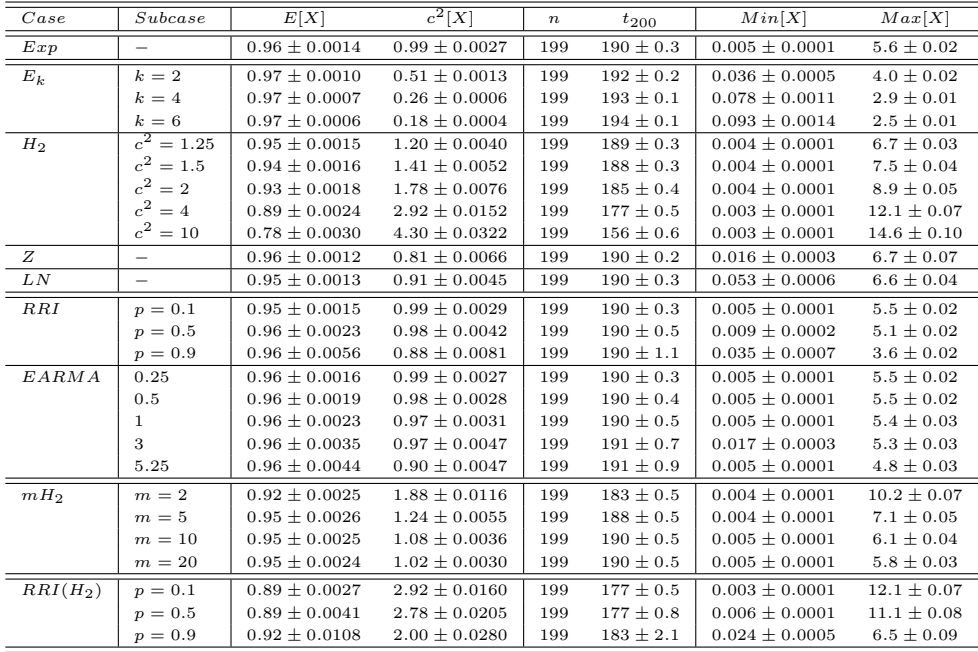

| Case                | Subcase         | $E[X^{CU}]$       | $c^2[X^{CU}]$     | $E[X^{\overline{Log}}]$ | $c^2[X^{Log}]$    | $E[X^{\overline{Lewis}}]$ | $c^2[X^{Lewis}]$  |
|---------------------|-----------------|-------------------|-------------------|-------------------------|-------------------|---------------------------|-------------------|
| $_{Exp}$            |                 | $0.50 \pm 0.0004$ | $0.33 \pm 0.0007$ | $1.02 \pm 0.0017$       | $1.31 \pm 0.0189$ | $0.50 \pm 0.0004$         | $0.34 \pm 0.0007$ |
| $E_k$               | $k=2$           | $0.50 \pm 0.0003$ | $0.33 \pm 0.0005$ | $1.01 \pm 0.0014$       | $0.86 \pm 0.0196$ | $0.62 \pm 0.0003$         | $0.17 \pm 0.0004$ |
|                     | $k=4$           | $0.50 \pm 0.0002$ | $0.33 \pm 0.0004$ | $1.01 \pm 0.0013$       | $0.62 \pm 0.0197$ | $0.71 \pm 0.0003$         | $0.10 \pm 0.0002$ |
|                     | $k=6$           | $0.50 \pm 0.0002$ | $0.33 \pm 0.0003$ | $1.01 \pm 0.0012$       | $0.54 \pm 0.0197$ | $0.75 \pm 0.0002$         | $0.07 \pm 0.0002$ |
| $H_2$               | $c^2 = 1.25$    | $0.50 \pm 0.0004$ | $0.34 \pm 0.0007$ | $1.02 \pm 0.0018$       | $1.47 \pm 0.0187$ | $0.48 \pm 0.0004$         | $0.36 \pm 0.0007$ |
|                     | $c^2 = 1.5$     | $0.50 \pm 0.0005$ | $0.34 \pm 0.0008$ | $1.02 \pm 0.0018$       | $1.59 \pm 0.0180$ | $0.46 \pm 0.0004$         | $0.38 \pm 0.0008$ |
|                     | $c^2 = 2$       | $0.50 \pm 0.0005$ | $0.34 \pm 0.0009$ | $1.02 \pm 0.0019$       | $1.85 \pm 0.0182$ | $0.43 \pm 0.0005$         | $0.40 \pm 0.0009$ |
|                     | $c^2 = 4$       | $0.50 \pm 0.0006$ | $0.34 \pm 0.0011$ | $1.02 \pm 0.0022$       | $2.47 \pm 0.0189$ | $0.39 \pm 0.0007$         | $0.45 \pm 0.0011$ |
|                     | $c^2 = 10$      | $0.50 \pm 0.0006$ | $0.34 \pm 0.0012$ | $1.02 \pm 0.0022$       | $3.02 \pm 0.0262$ | $0.39 \pm 0.0010$         | $0.46 \pm 0.0014$ |
| Ζ                   |                 | $0.50 \pm 0.0003$ | $0.33 \pm 0.0006$ | $1.01 \pm 0.0016$       | $1.03 \pm 0.0194$ | $0.58 \pm 0.0004$         | $0.21 \pm 0.0005$ |
| ${\cal L} {\cal N}$ | $\qquad \qquad$ | $0.50 \pm 0.0004$ | $0.33 \pm 0.0006$ | $1.01 \pm 0.0016$       | $1.14 \pm 0.0195$ | $0.56 \pm 0.0004$         | $0.19 \pm 0.0004$ |
| RRI                 | $p = 0.1$       | $0.50 \pm 0.0004$ | $0.34 \pm 0.0007$ | $1.02 \pm 0.0018$       | $1.31 \pm 0.0188$ | $0.50 \pm 0.0004$         | $0.33 \pm 0.0008$ |
|                     | $p = 0.5$       | $0.50 \pm 0.0005$ | $0.34 \pm 0.0009$ | $1.02 \pm 0.0020$       | $1.28 \pm 0.0186$ | $0.54 \pm 0.0006$         | $0.32 \pm 0.0011$ |
|                     | $p = 0.9$       | $0.50 \pm 0.0008$ | $0.34 \pm 0.0014$ | $1.02 \pm 0.0028$       | $1.19 \pm 0.0242$ | $0.67 \pm 0.0014$         | $0.23 \pm 0.0019$ |
| EARMA               | 0.25            | $0.50 \pm 0.0004$ | $0.34 \pm 0.0007$ | $1.02 \pm 0.0017$       | $1.28 \pm 0.0183$ | $0.51 \pm 0.0004$         | $0.33 \pm 0.0007$ |
|                     | 0.5             | $0.50 \pm 0.0005$ | $0.34 \pm 0.0008$ | $1.01 \pm 0.0018$       | $1.23 \pm 0.0180$ | $0.51 \pm 0.0004$         | $0.33 \pm 0.0007$ |
|                     | -1              | $0.50 \pm 0.0004$ | $0.34 \pm 0.0008$ | $1.02 \pm 0.0017$       | $1.16 \pm 0.0182$ | $0.52 \pm 0.0004$         | $0.32 \pm 0.0007$ |
|                     | 3               | $0.50 \pm 0.0007$ | $0.34 \pm 0.0013$ | $1.02 \pm 0.0026$       | $0.95 \pm 0.0180$ | $0.55 \pm 0.0008$         | $0.28 \pm 0.0013$ |
|                     | 5.25            | $0.50 \pm 0.0005$ | $0.34 \pm 0.0008$ | $1.01 \pm 0.0017$       | $0.80 \pm 0.0161$ | $0.59 \pm 0.0005$         | $0.27 \pm 0.0007$ |
| $mH_2$              | $m\,=\,2$       | $0.50 \pm 0.0005$ | $0.34 \pm 0.0009$ | $1.00 \pm 0.0017$       | $1.45 \pm 0.0068$ | $0.45 \pm 0.0005$         | $0.38 \pm 0.0009$ |
|                     | $m=5$           | $0.50 \pm 0.0004$ | $0.34 \pm 0.0007$ | $1.00 \pm 0.0015$       | $1.08 \pm 0.0033$ | $0.49 \pm 0.0004$         | $0.35 \pm 0.0007$ |
|                     | $m=10$          | $0.50 \pm 0.0004$ | $0.34 \pm 0.0007$ | $1.00 \pm 0.0014$       | $1.02 \pm 0.0029$ | $0.50 \pm 0.0004$         | $0.34 \pm 0.0007$ |
|                     | $m=20$          | $0.50 \pm 0.0004$ | $0.34 \pm 0.0007$ | $1.00 \pm 0.0014$       | $1.00 \pm 0.0027$ | $0.50 \pm 0.0004$         | $0.34 \pm 0.0007$ |
| $RRI(H_2)$          | $p = 0.1$       | $0.50 \pm 0.0006$ | $0.34 \pm 0.0011$ | $1.02 \pm 0.0022$       | $2.47 \pm 0.0196$ | $0.40 \pm 0.0007$         | $0.45 \pm 0.0012$ |
|                     | $p = 0.5$       | $0.50 \pm 0.0007$ | $0.34 \pm 0.0012$ | $1.02 \pm 0.0024$       | $2.24 \pm 0.0219$ | $0.45 \pm 0.0009$         | $0.42 \pm 0.0016$ |
|                     | $p = 0.9$       | $0.50 \pm 0.0009$ | $0.35 \pm 0.0018$ | $1.03 \pm 0.0032$       | $1.85 \pm 0.0382$ | $0.62 \pm 0.0018$         | $0.29 \pm 0.0027$ |

**Table 54** Average and  $c^2$  of transformed interarrival times ( $n = 200$  with 10 equally sized subintervals) with associated 95% confidence intervals. All results are based on 10000 replications.

**Table 55** Performance of Alternative Tests for  $n = 200$  with 10 equally sized subintervals: Number of KS tests passed (denoted by  $\#P$ ) at significance level 0.05 out of 10,000 replications and the average p-values (denoted by  $E[p$ -value) with associated 95% confidence intervals.

|            |                          |                | Standard KS      |       | Conditional      |              | Log              |              | Lewis            |
|------------|--------------------------|----------------|------------------|-------|------------------|--------------|------------------|--------------|------------------|
| Case       | Subcase                  | #P             | $E[p$ -value     | #P    | $E[p$ -value     | #P           | $E[p$ -value     | #P           | $E[p$ -value     |
| $_{Exp}$   |                          | 9159           | $0.46 \pm 0.006$ | 9486  | $0.50 \pm 0.006$ | 9511         | $0.50 \pm 0.006$ | 9502         | $0.50 \pm 0.006$ |
| $E_k$      | $k=2$                    | 131            | $0.00 \pm 0.000$ | 9966  | $0.73 \pm 0.005$ | 75           | $0.00 \pm 0.000$ | $\mathbf{1}$ | $0.00 \pm 0.000$ |
|            | $k=4$                    | $\mathbf{0}$   | $0.00 \pm 0.000$ | 10000 | $0.89 \pm 0.003$ | $\mathbf{0}$ | $0.00 \pm 0.000$ | $\mathbf{0}$ | $0.00 \pm 0.000$ |
|            | $k=6$                    | $\overline{0}$ | $0.00 \pm 0.000$ | 10000 | $0.95 \pm 0.002$ | $\mathbf{0}$ | $0.00 \pm 0.000$ | $\mathbf{0}$ | $0.00 \pm 0.000$ |
| $H_2$      | $\overline{c^2} = 1.25$  | 7819           | $0.32 \pm 0.006$ | 9169  | $0.45 \pm 0.006$ | 9015         | $0.43 \pm 0.006$ | 8138         | $0.35 \pm 0.006$ |
|            | $c^2 = 1.5$              | 5631           | $0.18 \pm 0.005$ | 8811  | $0.40 \pm 0.006$ | 7940         | $0.33 \pm 0.006$ | 5441         | $0.18 \pm 0.005$ |
|            | $c^2 = 2$                | 2331           | $0.05 \pm 0.002$ | 8256  | $0.34 \pm 0.006$ | 5676         | $0.19 \pm 0.005$ | 1947         | $0.05 \pm 0.003$ |
|            | $c^2 = 4$                | 41             | $0.00 \pm 0.000$ | 6850  | $0.25 \pm 0.005$ | 2485         | $0.07 \pm 0.003$ | 336          | $0.01 \pm 0.001$ |
|            | $c^2=10$                 | $\mathbf{0}$   | $0.00 \pm 0.000$ | 6565  | $0.25 \pm 0.005$ | 2824         | $0.09 \pm 0.004$ | 835          | $0.03\pm0.002$   |
| Z          | $\overline{\phantom{0}}$ | 2240           | $0.04 \pm 0.001$ | 9843  | $0.65 \pm 0.005$ | 2072         | $0.04 \pm 0.002$ | 437          | $0.01 \pm 0.001$ |
| LN         |                          | 311            | $0.01 \pm 0.000$ | 9690  | $0.58 \pm 0.006$ | 888          | $0.02 \pm 0.001$ | 112          | $0.00 \pm 0.000$ |
| RRI        | $p = 0.1$                | 8741           | $0.38 \pm 0.006$ | 9318  | $0.47 \pm 0.006$ | 9207         | $0.44 \pm 0.006$ | 9104         | $0.42 \pm 0.006$ |
|            | $p = 0.5$                | 4725           | $0.11 \pm 0.003$ | 8033  | $0.33 \pm 0.006$ | 5948         | $0.17 \pm 0.004$ | 3177         | $0.07 \pm 0.002$ |
|            | $p = 0.9$                | 27             | $0.00 \pm 0.000$ | 5680  | $0.22 \pm 0.005$ | 72           | $0.00 \pm 0.000$ | $\mathbf{1}$ | $0.00 \pm 0.000$ |
| EARMA      | 0.25                     | 8992           | $0.43 \pm 0.006$ | 9312  | $0.48 \pm 0.006$ | 9437         | $0.49 \pm 0.006$ | 9473         | $0.50 \pm 0.006$ |
|            | 0.5                      | 8596           | $0.40 \pm 0.006$ | 8916  | $0.43 \pm 0.006$ | 9265         | $0.47 \pm 0.006$ | 9269         | $0.47 \pm 0.006$ |
|            | 1                        | 7939           | $0.35 \pm 0.006$ | 9238  | $0.48 \pm 0.006$ | 8918         | $0.42 \pm 0.006$ | 8115         | $0.34 \pm 0.006$ |
|            | 3                        | 5111           | $0.20 \pm 0.005$ | 5671  | $0.19 \pm 0.005$ | 4534         | $0.13 \pm 0.004$ | 4686         | $0.17 \pm 0.005$ |
|            | 5.25                     | 4192           | $0.14 \pm 0.005$ | 9098  | $0.48 \pm 0.006$ | 2484         | $0.05 \pm 0.002$ | 338          | $0.01 \pm 0.001$ |
| $mH_2$     | $m=2$                    | 3215           | $0.10 \pm 0.004$ | 8271  | $0.35 \pm 0.006$ | 7268         | $0.30 \pm 0.006$ | 4628         | $0.16 \pm 0.005$ |
|            | $m=5$                    | 6661           | $0.27 \pm 0.006$ | 9213  | $0.46 \pm 0.006$ | 9326         | $0.47 \pm 0.006$ | 9136         | $0.45 \pm 0.006$ |
|            | $m=10$                   | 7275           | $0.31 \pm 0.006$ | 9446  | $0.48 \pm 0.006$ | 9475         | $0.49 \pm 0.006$ | 9457         | $0.50 \pm 0.006$ |
|            | $m=20$                   | 7614           | $0.33 \pm 0.006$ | 9494  | $0.50 \pm 0.006$ | 9517         | $0.50 \pm 0.006$ | 9489         | $0.50 \pm 0.006$ |
| $RRI(H_2)$ | $p = 0.1$                | 55             | $0.00 \pm 0.000$ | 6728  | $0.24 \pm 0.005$ | 2826         | $0.08 \pm 0.003$ | 529          | $0.01 \pm 0.001$ |
|            | $p = 0.5$                | 180            | $0.00 \pm 0.000$ | 5846  | $0.19 \pm 0.005$ | 4221         | $0.12 \pm 0.004$ | 2252         | $0.05 \pm 0.002$ |
|            | $p = 0.9$                | 3              | $0.00 \pm 0.000$ | 4229  | $0.15 \pm 0.005$ | 163          | $0.00 \pm 0.000$ | 7            | $0.00 \pm 0.000$ |

Table 56 Performance of Alternative Tests for Untransformed Interarrival Times with  $n = 200$  and 10 equally sized subintervals: Number of KS tests passed (denoted by  $\#P$ ) at significance level 0.05 out of 10,000 replications and the average p-values (denoted by  $E[p$ -value)) with associated 95% confidence intervals.

|            |                          |          | KS with estimated mean |                | Lillifors test   |
|------------|--------------------------|----------|------------------------|----------------|------------------|
|            |                          |          |                        |                |                  |
| Case       | Subcase                  | #P       | $E[p$ -value]          | #P             | $E[p$ -value     |
| $_{Exp}$   |                          | 9951     | $0.65 \pm 0.005$       | 9488           | $0.37 \pm 0.003$ |
| $E_k$      | $k=2$                    | 13       | $0.00 \pm 0.000$       | $\overline{0}$ | $0.00 \pm 0.000$ |
|            | $k=4$                    | $\Omega$ | $0.00 \pm 0.000$       | $\overline{0}$ | $0.00 \pm 0.000$ |
|            | $k=6$                    | $\Omega$ | $0.00 \pm 0.000$       | $\overline{0}$ | $0.00 \pm 0.000$ |
| $H_2$      | $c^2 = 1.25$             | 9644     | $0.53 \pm 0.006$       | 8476           | $0.30 \pm 0.004$ |
|            | $c^2 = 1.5$              | 8588     | $0.35 \pm 0.006$       | 6171           | $0.18 \pm 0.004$ |
|            | $c^2=2$                  | 5313     | $0.14 \pm 0.004$       | 2575           | $0.06 \pm 0.002$ |
|            | $c^2=4$                  | 1261     | $0.03 \pm 0.002$       | 428            | $0.01 \pm 0.001$ |
|            | $c^2 = 10$               | 1807     | $0.05 \pm 0.003$       | 908            | $0.02 \pm 0.002$ |
| Ζ          |                          | 1165     | $0.02 \pm 0.001$       | 186            | $0.00 \pm 0.000$ |
| LN         | $\overline{\phantom{0}}$ | 185      | $0.01 \pm 0.000$       | 9              | $0.00 \pm 0.000$ |
| RRI        | $p = 0.1$                | 9851     | $0.57 \pm 0.005$       | 9062           | $0.32 \pm 0.003$ |
|            | $p = 0.5$                | 7175     | $0.20 \pm 0.004$       | 4192           | $0.09 \pm 0.002$ |
|            | $p = 0.9$                | 78       | $0.00 \pm 0.000$       | $\overline{4}$ | $0.00 \pm 0.000$ |
| EARMA      | 0.25                     | 9958     | $0.66 \pm 0.005$       | 9507           | $0.37 \pm 0.003$ |
|            | 0.5                      | 9936     | $0.65 \pm 0.005$       | 9454           | $0.37 \pm 0.003$ |
|            | 1                        | 9859     | $0.61 \pm 0.005$       | 9170           | $0.35 \pm 0.003$ |
|            | 3                        | 8454     | $0.44 \pm 0.007$       | 6845           | $0.24 \pm 0.004$ |
|            | 5.25                     | 8266     | $0.37 \pm 0.006$       | 6212           | $0.19 \pm 0.004$ |
| $mH_2$     | $m = 2$                  | 6710     | $0.23 \pm 0.005$       | 4133           | $0.11 \pm 0.003$ |
|            | $m=5$                    | 9609     | $0.53 \pm 0.006$       | 8453           | $0.30 \pm 0.004$ |
|            | $m=10$                   | 9904     | $0.63 \pm 0.005$       | 9312           | $0.36 \pm 0.003$ |
|            | $m=20$                   | 9938     | $0.65 \pm 0.005$       | 9463           | $0.37 \pm 0.003$ |
| $RRI(H_2)$ | $p = 0.1$                | 1267     | $0.03 \pm 0.002$       | 442            | $0.01 \pm 0.001$ |
|            | $p = 0.5$                | 1285     | $0.03 \pm 0.002$       | 465            | $0.01 \pm 0.001$ |
|            | $p = 0.9$                | 38       | $0.00 \pm 0.000$       | $\overline{2}$ | $0.00 \pm 0.000$ |

| Case            | Subcase                  | (S,C)   | (S, L) | (S, Le) | (C, L)  | (C, Le) | (L, Le) |
|-----------------|--------------------------|---------|--------|---------|---------|---------|---------|
| Exp             | $\overline{\phantom{0}}$ | 0.03    | 0.19   | 0.32    | 0.32    |         | 0.28    |
| $\mathcal{E}_k$ | $k=2$                    | $-0.04$ | 0.44   | 0.26    | $-0.13$ |         | 0.35    |
|                 | $k=4$                    | $-0.03$ | 0.06   | 0.08    | $-0.05$ |         | 0.03    |
|                 | $k=6$                    | $-0.06$ | 0.92   | 0.51    | $-0.06$ | $-0.04$ | 0.56    |
| $H_2$           | $\overline{c^2} = 1.25$  | 0.04    | 0.20   | 0.33    | 0.27    | 0.11    | 0.36    |
|                 | $c^2 = 1.5$              | 0.05    | 0.25   | 0.29    | 0.18    | 0.13    | 0.40    |
|                 | $c^2 = 2$                | 0.05    | 0.15   | 0.13    | 0.06    | 0.11    | 0.38    |
|                 | $c^2=4$                  |         |        |         |         | 0.07    | 0.32    |
|                 | $c^2=10$                 |         |        |         | 0.12    | 0.17    | 0.46    |
| Ζ               | $\overline{\phantom{0}}$ | $-0.05$ | 0.48   | 0.45    | $-0.10$ | $-0.08$ | 0.50    |
| ${\cal L}N$     |                          | 0.00    | 0.40   | 0.43    | $-0.08$ | $-0.05$ | 0.50    |
| RRI             | $p = 0.1$                | 0.02    | 0.18   | 0.29    | 0.28    | $-0.02$ | 0.29    |
|                 | $p = 0.5$                | 0.00    | 0.10   | 0.04    | 0.13    | $-0.07$ | 0.25    |
|                 | $p = 0.9$                | $-0.02$ |        |         | $-0.04$ |         | 0.02    |
| EARMA           | 0.25                     | 0.02    | 0.13   | 0.23    | 0.32    | $-0.04$ | 0.28    |
|                 | 0.5                      |         | 0.09   | 0.15    | 0.30    | $-0.06$ | 0.28    |
|                 | $\mathbf{1}$             | $-0.03$ | 0.08   | 0.05    | 0.23    | $-0.11$ | 0.32    |
|                 | 3                        | $-0.03$ | 0.03   |         | $-0.05$ | $-0.19$ | 0.44    |
|                 | 5.25                     | $-0.02$ |        | $-0.04$ | $-0.12$ | $-0.09$ | 0.37    |
| $mH_2$          | $m=2$                    |         | 0.07   | 0.06    | 0.17    | 0.15    | 0.42    |
|                 | $m=5$                    | 0.02    | 0.10   | 0.17    | 0.32    | 0.06    | 0.31    |
|                 | $m=10$                   |         | 0.09   | 0.18    | 0.31    | 0.02    | 0.31    |
|                 | $m=20$                   | 0.03    | 0.12   | 0.21    | 0.32    |         | 0.30    |
| $RRI(H_2)$      | $p = 0.1$                | 0.02    | 0.04   | 0.03    | 0.03    | 0.11    | 0.35    |
|                 | $p = 0.5$                |         | 0.02   | 0.04    | 0.11    | 0.12    | 0.23    |
|                 | $p = 0.9$                |         |        | 0.02    | $-0.05$ |         | 0.05    |

**Table 57** Pairwise Correlations of p-values ( $n = 200$  with 10 equally sized subintervals): S stands for the standard test, C for the CU test, L for the Log test and Le for the Lewis test.

|                     |                          |                |                  |                  | 2 tests        |                |                |                |                | 3 tests          |                  | 4 tests        |
|---------------------|--------------------------|----------------|------------------|------------------|----------------|----------------|----------------|----------------|----------------|------------------|------------------|----------------|
| Case                | Subcase                  | 1100           | 1010             | 1001             | 0110           | 0101           | 0011           | 1110           | 1101           | 1011             | 0111             | 1111           |
| Exp                 | $\overline{\phantom{m}}$ | 9310           | 9341             | 9357             | 9566           | 9507           | 9546           | 9463           | 9360           | 9309             | 9286             | 9376           |
| $E_k$               | $k=2$                    | 352            | 103              | $\overline{2}$   | 226            | $\overline{2}$ | 2              | $\theta$       | $\overline{0}$ | $\mathbf{1}$     | $\mathbf{1}$     | $\overline{0}$ |
|                     | $k=4$                    | $\overline{0}$ | $\boldsymbol{0}$ | $\overline{0}$   | $\overline{0}$ | $\overline{0}$ | $\overline{0}$ | $\theta$       | $\mathbf{0}$   | $\boldsymbol{0}$ | $\overline{0}$   | $\mathbf{0}$   |
|                     | $k=6$                    | $\theta$       | $\overline{0}$   | $\overline{0}$   | $\overline{0}$ | $\theta$       | $\overline{0}$ | $\theta$       | $\theta$       | $\overline{0}$   | $\boldsymbol{0}$ | $\overline{0}$ |
| H <sub>2</sub>      | $\overline{c^2} = 1.25$  | 8213           | 8209             | 7807             | 9106           | 8420           | 8470           | 8373           | 7934           | 7897             | 8060             | 8091           |
|                     | $c^2=1.5$                | 6245           | 6088             | 4925             | 8114           | 6148           | 6099           | 5985           | 5084           | 5067             | 5595             | 5432           |
|                     | $c^2=2$                  | 2920           | 2450             | 1179             | 5976           | 2500           | 2448           | 2276           | 1258           | 1288             | 1756             | 1464           |
|                     | $c^2=4$                  | 73             | 38               | $\,2$            | 2483           | 441            | 430            | 304            | $\overline{4}$ | 4                | 13               | 5              |
|                     | $c^2=10$                 | $\overline{0}$ | $\overline{0}$   | $\boldsymbol{0}$ | 2759           | 1005           | 986            | 697            | $\overline{0}$ | $\overline{0}$   | $\overline{0}$   | $\overline{0}$ |
| Ζ                   | $\qquad \qquad -$        | 3615           | 1977             | 614              | 3079           | 726            | 616            | 381            | 372            | 392              | 456              | 461            |
| ${\cal L} {\cal N}$ | (1, 1)                   | 955            | 494              | 147              | 1708           | 254            | 198            | 44             | 43             | 45               | 44               | 62             |
| RRI                 | $p = 0.1$                | 8908           | 8897             | 8847             | 9278           | 9133           | 9150           | 9002           | 8777           | 8752             | 8750             | 8856           |
|                     | $p = 0.5$                | 5033           | 4214             | 2528             | 6206           | 3554           | 3499           | 2690           | 2214           | 2272             | 3380             | 2382           |
|                     | $p = 0.9$                | 33             | $\mathbf{1}$     | $\mathbf{0}$     | 64             | $\mathbf{1}$   | $\overline{0}$ | $\overline{0}$ | $\overline{0}$ | $\mathbf{0}$     | $\boldsymbol{0}$ | $\overline{0}$ |
| <b>EARMA</b>        | 0.25                     | 9073           | 9139             | 9192             | 9416           | 9399           | 9494           | 9354           | 9187           | 9113             | 9074             | 9200           |
|                     | 0.5                      | 8473           | 8710             | 8710             | 9085           | 8969           | 9254           | 8977           | 8703           | 8490             | 8528             | 8635           |
|                     | $\mathbf{1}$             | 8210           | 8020             | 7575             | 9017           | 8378           | 8369           | 8346           | 7646           | 7663             | 8005             | 7794           |
|                     | 3                        | 3842           | 3342             | 3310             | 3590           | 3156           | 3918           | 2596           | 2632           | 2338             | 2589             | 2135           |
|                     | 5.25                     | 4635           | 1665             | 229              | 3133           | 494            | 455            | 381            | 216            | 239              | 1673             | 250            |
| $mH_2$              | $m=2$                    | 3571           | 3346             | 2314             | 7322           | 5065           | 5064           | 4187           | 2253           | 2231             | 2478             | 2481           |
|                     | $m=5$                    | 7035           | 7114             | 7062             | 9306           | 9098           | 9206           | 8692           | 6989           | 6899             | 6925             | 7155           |
|                     | $m=10$                   | 7746           | 7775             | 7782             | 9521           | 9446           | 9488           | 9352           | 7921           | 7899             | 7873             | 8086           |
|                     | $m=20$                   | 8020           | 8049             | 8085             | 9556           | 9513           | 9552           | 9476           | 8259           | 8229             | 8204             | 8397           |
| $RRI(H_2)$          | $p = 0.1$                | 72             | 49               | 8                | 2791           | 659            | 642            | 376            | $\overline{7}$ | $\overline{7}$   | 9                | 10             |
|                     | $p = 0.5$                | 205            | 188              | 115              | 3780           | 2273           | 2228           | 463            | 31             | 28               | 33               | 35             |
|                     | $p = 0.9$                | 10             | $\mathbf{1}$     | $\mathbf{1}$     | 119            | $\overline{4}$ | $\overline{2}$ | $\overline{0}$ | $\mathbf{0}$   | $\overline{0}$   | $\theta$         | $\mathbf{0}$   |

Table 58 Results for all possible composite tests based on the four alternatives for  $n = 200$  (with 10 equally sized subintervals) using the Bonferroni procedure: The test order is (standard, CU, Log, Lewis) and is indicated by 1 if the test is included in the combination and 0 otherwise. Number of tests passed at significance level 0.05 out of 10, 000 replications are shown.

**Table 59** Results for all possible composite tests based on the four alternatives for  $n = 200$  (with 10 equally sized subintervals) using Holm's procedure: The test order is (standard, CU, Log, Lewis) and is indicated by 1 if the test is included in the combination and 0 otherwise. Number of tests passed at significance level 0.05 out of 10, 000 replications are shown.

|                     |                            |          |                |                | 2 tests        |                |                |                |                | 3 tests        |                | 4 tests        |
|---------------------|----------------------------|----------|----------------|----------------|----------------|----------------|----------------|----------------|----------------|----------------|----------------|----------------|
| Case                | $\label{subcase1} Subcase$ | 1100     | 1010           | 1001           | 0110           | 0101           | 0011           | 1110           | 1101           | 1011           | 0111           | 1111           |
| $_{Exp}$            | $\overline{\phantom{0}}$   | 9303     | 9324           | 9329           | 9538           | 9504           | 9533           | 9442           | 9330           | 9284           | 9263           | 9365           |
| $E_k$               | $k=2$                      | 351      | 71             | $\overline{2}$ | 224            | $\mathbf{2}$   | $\overline{2}$ | $\Omega$       | $\Omega$       | $\mathbf{1}$   | $\mathbf{1}$   | $\Omega$       |
|                     | $k=4$                      | $\Omega$ | $\Omega$       | $\Omega$       | $\overline{0}$ | $\mathbf{0}$   | $\Omega$       | $\Omega$       | $\Omega$       | $\Omega$       | $\mathbf{0}$   | $\theta$       |
|                     | $k=6$                      | $\theta$ | $\mathbf{0}$   | $\mathbf{0}$   | $\overline{0}$ | $\theta$       | $\overline{0}$ | $\overline{0}$ | $\Omega$       | $\mathbf{0}$   | $\mathbf{0}$   | $\theta$       |
| $H_2$               | $c^2 = 1.25$               | 8181     | 8156           | 7724           | 9070           | 8393           | 8431           | 8316           | 7843           | 7802           | 8004           | 8052           |
|                     | $c^2 = 1.5$                | 6192     | 6001           | 4806           | 8080           | 6087           | 6026           | 5865           | 4946           | 4936           | 5499           | 5357           |
|                     | $c^2 = 2$                  | 2870     | 2372           | 1109           | 5940           | 2463           | 2388           | 2172           | 1159           | 1183           | 1667           | 1412           |
|                     | $c^2$<br>$=4$              | 69       | 33             | $\,2\,$        | 2434           | 430            | 413            | 283            | $\overline{2}$ | $\overline{2}$ | 11             | $\overline{5}$ |
|                     | $c^2=10$                   | $\Omega$ | $\overline{0}$ | $\mathbf{0}$   | 2726           | 985            | 965            | 668            | $\mathbf{0}$   | $\mathbf{0}$   | $\mathbf{0}$   | $\theta$       |
| Ζ                   | $\overline{\phantom{0}}$   | 3605     | 1791           | 560            | 3072           | 716            | 579            | 345            | 321            | 355            | 432            | 436            |
| ${\cal L} {\cal N}$ | (1, 1)                     | 935      | 375            | 115            | 1692           | 247            | 176            | 41             | 38             | 41             | 43             | 57             |
| RRI                 | $p = 0.1$                  | 8882     | 8871           | 8814           | 9259           | 9125           | 9116           | 8961           | 8717           | 8708           | 8718           | 8836           |
|                     | $p = 0.5$                  | 4972     | 4106           | 2419           | 6155           | 3481           | 3399           | 2585           | 2087           | 2152           | 3264           | 2328           |
|                     | $p = 0.9$                  | 31       | 1              | $\overline{0}$ | 59             | $\mathbf{1}$   | $\mathbf{0}$   | $\overline{0}$ | $\overline{0}$ | $\overline{0}$ | $\overline{0}$ | $\overline{0}$ |
| EARMA               | 0.25                       | 9051     | 9120           | 9176           | 9398           | 9391           | 9471           | 9329           | 9163           | 9089           | 9056           | 9184           |
|                     | 0.5                        | 8452     | 8695           | 8693           | 9057           | 8958           | 9221           | 8949           | 8671           | 8476           | 8509           | 8628           |
|                     | $\mathbf{1}$               | 8188     | 7991           | 7538           | 8984           | 8368           | 8326           | 8317           | 7604           | 7619           | 7973           | 7775           |
|                     | 3                          | 3783     | 3276           | 3274           | 3505           | 3081           | 3831           | 2523           | 2574           | 2284           | 2514           | 2112           |
|                     | 5.25                       | 4606     | 1617           | 217            | 3101           | 486            | 434            | 361            | 202            | 230            | 1628           | 243            |
| $mH_2$              | $m = 2$                    | 3527     | 3289           | 2246           | 7284           | 5017           | 5002           | 4080           | 2162           | 2141           | 2407           | 2427           |
|                     | $m\,=\,5$                  | 7005     | 7085           | 7020           | 9281           | 9087           | 9174           | 8659           | 6943           | 6859           | 6890           | 7130           |
|                     | $m=10$                     | 7725     | 7757           | 7761           | 9500           | 9441           | 9477           | 9322           | 7889           | 7861           | 7852           | 8077           |
|                     | $m=20$                     | 8006     | 8036           | 8057           | 9541           | 9505           | 9537           | 9451           | 8224           | 8200           | 8179           | 8387           |
| $RRI(H_2)$          | $p = 0.1$                  | 71       | 45             | $\overline{7}$ | 2728           | 642            | 628            | 365            | 5              | 5              | $\overline{7}$ | 10             |
|                     | $p = 0.5$                  | 190      | 180            | 106            | 3699           | 2216           | 2155           | 446            | 30             | 26             | 32             | 33             |
|                     | $p = 0.9$                  | 9        | $\overline{0}$ | $\mathbf{0}$   | 108            | $\overline{4}$ | $\overline{2}$ | $\overline{0}$ | $\mathbf{0}$   | $\mathbf{0}$   | $\mathbf{0}$   | $\mathbf{0}$   |

**Table 60** Results for all possible composite tests based on the four alternatives for  $n = 200$  (with 10 equally sized subintervals) using Simes' procedure: The test order is (standard, CU, Log, Lewis) and is indicated by 1 if the test is included in the combination and 0 otherwise. Number of tests passed at significance level 0.05 out of 10, 000 replications are shown.

|                     |                            |          |                |                | 2 tests        |                |                |                |                | 3 tests        |                | 4 tests      |
|---------------------|----------------------------|----------|----------------|----------------|----------------|----------------|----------------|----------------|----------------|----------------|----------------|--------------|
| Case                | $\label{subcase1} Subcase$ | 1100     | 1010           | 1001           | 0110           | 0101           | 0011           | 1110           | 1101           | 1011           | 0111           | 1111         |
| $_{Exp}$            | $\overline{\phantom{0}}$   | 9303     | 9324           | 9329           | 9538           | 9504           | 9533           | 9409           | 9294           | 9252           | 9235           | 9327         |
| $E_k$               | $k=2$                      | 351      | 71             | $\overline{2}$ | 224            | $\mathbf{2}$   | $\mathbf{2}$   | $\Omega$       | $\Omega$       | $\mathbf{1}$   | $\mathbf{1}$   | $\Omega$     |
|                     | $k=4$                      | $\Omega$ | $\Omega$       | $\Omega$       | $\overline{0}$ | $\mathbf{0}$   | $\Omega$       | $\Omega$       | $\Omega$       | $\Omega$       | $\mathbf{0}$   | $\theta$     |
|                     | $k=6$                      | $\theta$ | $\mathbf{0}$   | $\mathbf{0}$   | $\overline{0}$ | $\mathbf{0}$   | $\overline{0}$ | $\overline{0}$ | $\Omega$       | $\mathbf{0}$   | $\mathbf{0}$   | $\theta$     |
| $H_2$               | $c^2 = 1.25$               | 8181     | 8156           | 7724           | 9070           | 8393           | 8431           | 8254           | 7779           | 7740           | 7954           | 7934         |
|                     | $c^2 = 1.5$                | 6192     | 6001           | 4806           | 8080           | 6087           | 6026           | 5744           | 4826           | 4820           | 5408           | 5194         |
|                     | $c^2 = 2$                  | 2870     | 2372           | 1109           | 5940           | 2463           | 2388           | 2086           | 1118           | 1136           | 1598           | 1286         |
|                     | $c^2$<br>$=4$              | 69       | 33             | $\,2\,$        | 2434           | 430            | 413            | 269            | $\overline{2}$ | $\overline{2}$ | 9              | 3            |
|                     | $c^2=10$                   | $\Omega$ | $\overline{0}$ | $\mathbf{0}$   | 2726           | 985            | 965            | 646            | $\mathbf{0}$   | $\mathbf{0}$   | $\mathbf{0}$   | $\mathbf{0}$ |
| Ζ                   | $\overline{\phantom{0}}$   | 3605     | 1791           | 560            | 3072           | 716            | 579            | 313            | 295            | 330            | 414            | 382          |
| ${\cal L} {\cal N}$ | (1, 1)                     | 935      | 375            | 115            | 1692           | 247            | 176            | 38             | 33             | 35             | 40             | 48           |
| RRI                 | $p = 0.1$                  | 8882     | 8871           | 8814           | 9259           | 9125           | 9116           | 8921           | 8685           | 8671           | 8680           | 8757         |
|                     | $p = 0.5$                  | 4972     | 4106           | 2419           | 6155           | 3481           | 3399           | 2497           | 1994           | 2062           | 3159           | 2174         |
|                     | $p = 0.9$                  | 31       | $\mathbf{1}$   | $\overline{0}$ | 59             | $\mathbf{1}$   | $\mathbf{0}$   | $\overline{0}$ | $\overline{0}$ | $\overline{0}$ | $\overline{0}$ | $\theta$     |
| EARMA               | 0.25                       | 9051     | 9120           | 9176           | 9398           | 9391           | 9471           | 9303           | 9135           | 9058           | 9031           | 9139         |
|                     | 0.5                        | 8452     | 8695           | 8693           | 9057           | 8958           | 9221           | 8905           | 8631           | 8435           | 8473           | 8582         |
|                     | 1                          | 8188     | 7991           | 7538           | 8984           | 8368           | 8326           | 8265           | 7543           | 7564           | 7928           | 7710         |
|                     | 3                          | 3783     | 3276           | 3274           | 3505           | 3081           | 3831           | 2463           | 2525           | 2229           | 2460           | 2010         |
|                     | 5.25                       | 4606     | 1617           | 217            | 3101           | 486            | 434            | 349            | 188            | 215            | 1591           | 219          |
| $mH_2$              | $m = 2$                    | 3527     | 3289           | 2246           | 7284           | 5017           | 5002           | 4025           | 2100           | 2078           | 2349           | 2292         |
|                     | $m\,=\,5$                  | 7005     | 7085           | 7020           | 9281           | 9087           | 9174           | 8624           | 6891           | 6815           | 6850           | 7066         |
|                     | $m=10$                     | 7725     | 7757           | 7761           | 9500           | 9441           | 9477           | 9294           | 7860           | 7829           | 7816           | 8017         |
|                     | $m=20$                     | 8006     | 8036           | 8057           | 9541           | 9505           | 9537           | 9421           | 8195           | 8175           | 8147           | 8338         |
| $RRI(H_2)$          | $p = 0.1$                  | 71       | 45             | $\overline{7}$ | 2728           | 642            | 628            | 350            | $\overline{4}$ | $\overline{4}$ | 6              | 8            |
|                     | $p = 0.5$                  | 190      | 180            | 106            | 3699           | 2216           | 2155           | 427            | 29             | 26             | 30             | 30           |
|                     | $p = 0.9$                  | 9        | $\overline{0}$ | $\mathbf{0}$   | 108            | $\overline{4}$ | $\overline{2}$ | $\theta$       | $\mathbf{0}$   | $\mathbf{0}$   | $\mathbf{0}$   | $\mathbf{0}$ |

| Case         | Subcase                  | Standard       | Lilliefors       | CU    | (Standard+CU)  | (Lilliefors+CU) |
|--------------|--------------------------|----------------|------------------|-------|----------------|-----------------|
| Exp          | $\overline{\phantom{0}}$ | 9159           | 9488             | 9486  | 9310           | 9506            |
| $E_k$        | $k=2$                    | 131            | $\overline{0}$   | 9966  | 352            | $\overline{2}$  |
|              | $k=4$                    | $\overline{0}$ | $\overline{0}$   | 10000 | $\theta$       | $\overline{0}$  |
|              | $k=6$                    | $\overline{0}$ | $\theta$         | 10000 | $\overline{0}$ | $\theta$        |
| $H_2$        | $c^2 = 1.25$             | 7819           | 8476             | 9169  | 8213           | 8637            |
|              | $c^2 = 1.5$              | 5631           | 6171             | 8811  | 6245           | 6687            |
|              | $c^2=2$                  | 2331           | 2575             | 8256  | 2920           | 3160            |
|              | $c^2=4$                  | 41             | 428              | 6850  | 73             | 536             |
|              | $c^2=10$                 | $\overline{0}$ | 908              | 6565  | $\overline{0}$ | 1049            |
| Ζ            | $\overline{\phantom{0}}$ | 2240           | 186              | 9843  | 3615           | 341             |
| LN           | (1, 1)                   | 311            | 9                | 9690  | 955            | 29              |
| RRI          | $p = 0.1$                | 8741           | 9062             | 9318  | 8908           | 9117            |
|              | $p = 0.5$                | 4725           | 4192             | 8033  | 5033           | 4607            |
|              | $p = 0.9$                | 27             | $\overline{4}$   | 5680  | 33             | 10              |
| <b>EARMA</b> | 0.25                     | 8992           | 9507             | 9312  | 9073           | 9401            |
|              | 0.5                      | 8596           | 9454             | 8916  | 8473           | 9089            |
|              | 1                        | 7939           | 9170             | 9238  | 8210           | 9124            |
|              | 3                        | 5111           | 6845             | 5671  | 3842           | 4921            |
|              | 5.25                     | 4192           | 6212             | 9098  | 4635           | 6665            |
| $mH_2$       | $m=2\,$                  | 3215           | 4133             | 8271  | 3571           | 4582            |
|              | $m=5$                    | 6661           | 8453             | 9213  | 7035           | 8635            |
|              | $m=10$                   | 7275           | 9312             | 9446  | 7746           | 9367            |
|              | $m=20$                   | 7614           | 9463             | 9494  | 8020           | 9489            |
| $RRI(H_2)$   | $p = 0.1$                | 55             | 442              | 6728  | 72             | 598             |
|              | $p = 0.5$                | 180            | 465              | 5846  | 205            | 564             |
|              | $p = 0.9$                | 3              | $\boldsymbol{2}$ | 4229  | 10             | 3               |

Table 61 Results for individual and composite tests based on the Standard KS, CU, and Lilliefors tests for  $n = 200$  (with 10 equally sized subintervals) using the Bonferroni procedure: Number of tests passed at significance level 0.05 out of 10, 000 replications are shown.

 $=$ 

 $\equiv$ 

## 6 Extending Section 5.3: The Standard KS Test with Estimated Mean

In Tables 4, 8, and 10 of the main paper, we see that the simulation results of the invalid standard KS test with estimated mean is not consistent with the fixed significance level of  $\alpha = 0.05$  because the null hypothesis is not rejected in over 99% of the cases. That is, we see that using the estimated mean in this setting tends to make rejection less likely.

To obtain a valid test of this form, we conduct additional simulation experiments with increased  $\alpha$  until the null hypothesis is not rejected in only 95% of the cases in Tables [62](#page-93-0) - [64,](#page-95-0) extending the results in Tables 4, 8, and 10 of the main paper, respectively. We observe that a realized significance level of  $\alpha = 0.05$ is achieved if we increase the nominal significance level to  $\alpha = 0.18$ ; then the results are very close to the results for the [Lilliefors](#page-106-0) [\(1969\)](#page-106-0) test in Tables 4, 8, and 10 of the main paper. Since these performance results do not differ greatly, one might consider the [Lilliefors](#page-106-0) [\(1969\)](#page-106-0) test as a realizable alternative to the standard KS test. However, this is evidently inferior to the Lewis KS test in the cases with non-exponential interarrival times.

| Case                | Subcase      | significance level |                  |                  |                  |                  |                  |                  |                     |  |  |
|---------------------|--------------|--------------------|------------------|------------------|------------------|------------------|------------------|------------------|---------------------|--|--|
|                     |              | 0.05               | 0.10             | 0.15             | 0.16             | 0.17             | 0.18             | 0.19             | 0.2                 |  |  |
| Exp                 |              | 9942               | 9820             | 9645             | 9604             | 9554             | 9509             | 9461             | 9418                |  |  |
| $E_k$               | $k=2$        | $8\,$              | $\overline{0}$   | $\overline{0}$   | $\overline{0}$   | $\overline{0}$   | $\overline{0}$   | $\overline{0}$   | $\overline{0}$      |  |  |
|                     | $k=4$        | $\overline{0}$     | $\boldsymbol{0}$ | $\overline{0}$   | $\overline{0}$   | $\overline{0}$   | $\overline{0}$   | $\boldsymbol{0}$ | $\boldsymbol{0}$    |  |  |
|                     | $k=6$        | $\overline{0}$     | $\boldsymbol{0}$ | $\boldsymbol{0}$ | $\boldsymbol{0}$ | $\boldsymbol{0}$ | $\boldsymbol{0}$ | $\boldsymbol{0}$ | $\boldsymbol{0}$    |  |  |
| $H_2$               | $c^2 = 1.25$ | 9564               | 9091             | 8573             | 8472             | 8383             | 8286             | 8171             | 8068                |  |  |
|                     | $c^2 = 1.5$  | 8063               | 6888             | 5946             | 5777             | 5620             | 5454             | $5277\,$         | $5147\,$            |  |  |
|                     | $c^2=2$      | $3752\,$           | 2461             | 1745             | 1632             | 1530             | 1443             | 1360             | 1284                |  |  |
|                     | $c^2=4$      | 157                | 60               | 34               | $32\,$           | 25               | 23               | 21               | 21                  |  |  |
|                     | $c^2=10\,$   | 76                 | $43\,$           | $28\,$           | $27\,$           | $27\,$           | $26\,$           | $25\,$           | $24\,$              |  |  |
| Ζ                   | $\equiv$     | 1230               | 537              | 297              | 274              | 245              | 218              | 201              | 184                 |  |  |
| ${\cal L} {\cal N}$ | (1, 1)       | 281                | 63               | 24               | 16               | 13               | 10               | $\overline{7}$   | $6\phantom{.}6$     |  |  |
| RRI                 | $p = 0.1$    | 9845               | 9571             | 9227             | 9141             | 9070             | 8997             | 8933             | 8849                |  |  |
|                     | $p = 0.5$    | 6873               | 5497             | 4388             | 4191             | 4010             | 3860             | 3664             | 3509                |  |  |
|                     | $p = 0.9$    | 44                 | $8\,$            | $\sqrt{3}$       | $\sqrt{3}$       | $\overline{2}$   | $\overline{2}$   | $\mathbf{1}$     | $\mathbf{1}$        |  |  |
| $EARMA$             | $0.25\,$     | 9942               | 9811             | 9628             | 9593             | 9541             | 9485             | 9433             | $\boldsymbol{9385}$ |  |  |
|                     | 0.5          | 9925               | 9758             | 9591             | 9545             | 9494             | 9444             | 9386             | 9343                |  |  |
|                     | $\mathbf{1}$ | 9845               | 9587             | 9313             | 9250             | 9182             | 9131             | 9063             | 8993                |  |  |
|                     | 3            | 8341               | 7639             | 7056             | 6932             | 6827             | 6738             | 6640             | 6554                |  |  |
|                     | 5.25         | 8015               | 7105             | 6389             | 6264             | 6158             | 6046             | 5924             | 5808                |  |  |
| $mH_2$              | $m=2\,$      | 4949               | 3638             | 2839             | 2710             | 2600             | 2484             | 2382             | 2287                |  |  |
|                     | $m=5$        | 9414               | 8858             | 8324             | 8200             | 8099             | 7995             | 7892             | 7798                |  |  |
|                     | $m=10$       | 9874               | 9652             | 9378             | 9320             | 9254             | 9203             | 9147             | 9092                |  |  |
|                     | $m=20$       | 9935               | 9793             | 9584             | 9540             | 9498             | 9442             | 9395             | 9348                |  |  |
| $RRI(H_2)$          | $p = 0.1$    | 202                | 88               | 56               | $50\,$           | 46               | 42               | 34               | $33\,$              |  |  |
|                     | $p = 0.5$    | 311                | 184              | 120              | 111              | 100              | 97               | 91               | $83\,$              |  |  |
|                     | $p = 0.9$    | 36                 | 14               | $\overline{4}$   | $\overline{4}$   | $\sqrt{3}$       | $\,2$            | $\sqrt{2}$       | $\mathbf{1}$        |  |  |

<span id="page-93-0"></span>Table 62 (Extending Table 4 of the main paper) Performance of the standard KS test with estimated mean for untransformed interarrival times from fixed interval  $[0, t]$  for  $t = 200$ : Number of K-S tests passed (denoted by  $\#P$ ) out of 10000 replications at varying significance levels.

| Case                | Subcase                  | significance level |                  |                  |                  |                  |                  |                  |                  |  |  |
|---------------------|--------------------------|--------------------|------------------|------------------|------------------|------------------|------------------|------------------|------------------|--|--|
|                     |                          | 0.05               | 0.10             | 0.15             | 0.16             | 0.17             | 0.18             | 0.19             | 0.2              |  |  |
| Exp                 |                          | 9949               | 9818             | 9646             | 9603             | 9559             | 9517             | 9461             | 9421             |  |  |
| $E_k$               | $k=2$                    | 20                 | $\bf 5$          | $\mathbf{1}$     | $\mathbf{1}$     | $\mathbf{1}$     | $\mathbf{1}$     | $\mathbf{1}$     | $\mathbf{1}$     |  |  |
|                     | $k=4$                    | $\overline{0}$     | $\overline{0}$   | $\boldsymbol{0}$ | $\overline{0}$   | $\boldsymbol{0}$ | $\boldsymbol{0}$ | $\boldsymbol{0}$ | $\boldsymbol{0}$ |  |  |
|                     | $k=6$                    | $\boldsymbol{0}$   | $\boldsymbol{0}$ | $\boldsymbol{0}$ | $\boldsymbol{0}$ | $\boldsymbol{0}$ | $\boldsymbol{0}$ | $\boldsymbol{0}$ | $\boldsymbol{0}$ |  |  |
| $H_2$               | $c^2 = 1.25$             | 9681               | 9274             | 8841             | 8749             | 8663             | 8589             | 8498             | 8405             |  |  |
|                     | $c^2 = 1.5$              | 8601               | 7633             | 6785             | 6623             | 6471             | 6321             | 6173             | 6037             |  |  |
|                     | $c^2=2$                  | 5290               | 3763             | 2865             | 2717             | 2597             | 2456             | 2339             | 2224             |  |  |
|                     | $c^2=4$                  | 908                | 439              | 255              | 226              | $200\,$          | 190              | 176              | 165              |  |  |
|                     | $c^2 = 10$               | 971                | 571              | 394              | 377              | $355\,$          | 331              | 309              | 289              |  |  |
| Ζ                   | $\overline{\phantom{0}}$ | 1276               | 580              | 329              | 300              | 264              | 246              | 218              | 195              |  |  |
| ${\cal L} {\cal N}$ | (1,1)                    | 297                | 92               | 25               | $18\,$           | 15               | 15               | 14               | $11\,$           |  |  |
| RRI                 | $p = 0.1$                | 9847               | 9587             | 9281             | 9216             | 9145             | 9060             | 8987             | 8911             |  |  |
|                     | $p = 0.5$                | 7235               | 5885             | 4847             | 4639             | 4455             | 4286             | 4130             | 3983             |  |  |
|                     | $p = 0.9$                | 69                 | $22\,$           | $12\,$           | $\boldsymbol{9}$ | $\boldsymbol{9}$ | $\!\!7$          | 7                | $\!\!7$          |  |  |
| EARMA               | 0.25                     | 9949               | 9826             | 9634             | 9599             | 9545             | 9502             | 9456             | 9411             |  |  |
|                     | 0.5                      | 9930               | 9794             | 9597             | 9553             | 9510             | 9456             | 9414             | 9365             |  |  |
|                     | $\mathbf{1}$             | 9878               | 9638             | 9366             | 9299             | 9232             | 9175             | 9111             | 9049             |  |  |
|                     | 3                        | 8432               | 7719             | 7133             | 7041             | 6942             | 6849             | 6749             | 6638             |  |  |
|                     | 5.25                     | 8324               | 7460             | 6729             | 6602             | 6488             | 6356             | 6227             | 6117             |  |  |
| $mH_2$              | $m=2$                    | 6883               | 5523             | 4574             | 4417             | 4244             | 4085             | 3934             | 3797             |  |  |
|                     | $m=5$                    | 9645               | 9217             | 8762             | 8680             | 8595             | 8506             | 8404             | 8318             |  |  |
|                     | $m=10$                   | 9905               | 9704             | 9473             | 9416             | 9352             | 9305             | 9251             | 9189             |  |  |
|                     | $m=20$                   | 9940               | 9788             | 9617             | 9573             | 9524             | 9474             | 9418             | 9379             |  |  |
| $RRI(H_2)$          | $p = 0.1$                | 873                | 462              | 285              | 256              | 236              | 227              | 213              | 201              |  |  |
|                     | $p = 0.5$                | 715                | 408              | 266              | $241\,$          | $224\,$          | $205\,$          | 195              | 188              |  |  |
|                     | $p = 0.9$                | 503                | 413              | 347              | 339              | 329              | 321              | 315              | 309              |  |  |

Table 63 (Extending Table 8 of the main paper) Performance of the standard KS test with estimated mean for untransformed interarrival times on [0, 200] with 10 equally sized subintervals of length 20: Number of K-S tests passed (denoted by  $\#P$ ) out of 10000 replications at varying significance levels.

| $\it Case$          | Subcase                  | significance level |                  |                  |                  |                    |                  |                  |                  |  |  |
|---------------------|--------------------------|--------------------|------------------|------------------|------------------|--------------------|------------------|------------------|------------------|--|--|
|                     |                          | 0.05               | 0.10             | 0.15             | 0.16             | 0.17               | 0.18             | 0.19             | 0.2              |  |  |
| Exp                 |                          | 9945               | 9815             | 9636             | 9597             | 9554               | 9516             | 9468             | 9410             |  |  |
| $E_k$               | $k=2$                    | $\overline{2}$     | $\mathbf{1}$     | $\overline{0}$   | $\theta$         | $\overline{0}$     | $\overline{0}$   | $\overline{0}$   | $\overline{0}$   |  |  |
|                     | $k=4$                    | $\theta$           | $\overline{0}$   | $\overline{0}$   | $\theta$         | $\theta$           | $\overline{0}$   | $\overline{0}$   | $\overline{0}$   |  |  |
|                     | $k=6$                    | $\boldsymbol{0}$   | $\boldsymbol{0}$ | $\boldsymbol{0}$ | $\boldsymbol{0}$ | $\boldsymbol{0}$   | $\boldsymbol{0}$ | $\boldsymbol{0}$ | $\boldsymbol{0}$ |  |  |
| $H_2$               | $c^2 = 1.25$             | 9516               | 9016             | 8510             | 8425             | 8324               | 8213             | 8112             | $8012\,$         |  |  |
|                     | $c^2 = 1.5$              | 8030               | 6810             | 5821             | 5640             | 5483               | 5326             | 5193             | 5059             |  |  |
|                     | $c^2=2$                  | 3818               | 2577             | 1836             | 1727             | 1629               | 1540             | 1464             | 1393             |  |  |
|                     | $c^2=4$                  | 348                | 182              | 117              | 111              | 101                | 95               | 85               | 80               |  |  |
|                     | $c^2 = 10$               | 360                | 241              | 181              | 171              | 163                | 154              | 149              | 146              |  |  |
| Ζ                   | $\overline{\phantom{0}}$ | 1042               | 444              | 233              | 206              | 182                | 168              | 148              | 131              |  |  |
| ${\cal L} {\cal N}$ | (1, 1)                   | 147                | 35               | 9                | 6                | $6\phantom{.}6$    | $\overline{4}$   | 3                | $\overline{2}$   |  |  |
| RRI                 | $p = 0.1$                | 9842               | 9585             | 9275             | 9196             | 9127               | 9056             | 8977             | 8895             |  |  |
|                     | $p = 0.5$                | 6857               | 5416             | 4360             | 4186             | 4037               | 3876             | 3741             | 3592             |  |  |
|                     | $p = 0.9$                | $50\,$             | 11               | $\overline{4}$   | $\overline{4}$   | $\overline{4}$     | $\overline{4}$   | $\overline{4}$   | $\mathbf{2}$     |  |  |
| EARMA               | 0.25                     | 9947               | 9818             | 9663             | 9614             | 9573               | 9537             | 9482             | 9438             |  |  |
|                     | 0.5                      | 9918               | 9778             | 9582             | 9545             | 9487               | 9440             | 9387             | 9347             |  |  |
|                     | $\mathbf{1}$             | 9829               | 9561             | 9297             | 9241             | 9187               | 9117             | 9045             | 8966             |  |  |
|                     | 3                        | 8387               | 7672             | 7091             | 6987             | 6890               | 6800             | 6689             | 6578             |  |  |
|                     | 5.25                     | 8002               | $7035\,$         | 6324             | 6183             | 6062               | 5945             | 5823             | 5691             |  |  |
| $mH_2$              | $m=2$                    | 4908               | 3718             | 2987             | 2885             | 2776               | 2666             | 2569             | 2478             |  |  |
|                     | $m=5$                    | 9421               | 8859             | 8306             | 8195             | 8095               | 7983             | 7893             | 7784             |  |  |
|                     | $m=10$                   | 9877               | 9660             | 9391             | 9334             | 9272               | 9206             | 9146             | 9083             |  |  |
|                     | $m=20$                   | 9929               | 9820             | 9637             | 9599             | 9551               | 9510             | 9452             | 9404             |  |  |
| $\mathit{RRI}(H_2)$ | $p = 0.1$                | 432                | 235              | 166              | 148              | 139                | $127\,$          | 117              | 109              |  |  |
|                     | $p = 0.5$                | 674                | 401              | $274\,$          | 258              | $\boldsymbol{238}$ | 219              | $\,209$          | 192              |  |  |
|                     | $p = 0.9$                | 19                 | $\sqrt{3}$       | $\,2$            | $\mathbf{2}$     | $\overline{2}$     | $\boldsymbol{0}$ | $\boldsymbol{0}$ | $\boldsymbol{0}$ |  |  |

<span id="page-95-0"></span>Table 64 (Extending Table 10 of the main paper) Performance of the standard KS test with estimated mean for untransformed interarrival times with  $n = 200$ : Number of K-S tests passed (denoted by  $\#P$ ) out of 10000 replications at varying significance levels.

## 7 Extending Section 7: CLT View

In Section 7 of the main paper, we study the asymptotics of the KS tests and show that even though the CU KS test has so little power for non-exponential interarrival times, it is the best way to detect dependent exponential interarrival times with ample data. Figures [105-](#page-96-0)[112](#page-97-0) are supplements to Figures 4-6 in the main paper: we show histograms of  $\sqrt{t}\hat{D}_t$  based on 100 replications for  $t = 2 \times 10^5$  for exponential,  $E_2$ ,  $H_2$  with  $c^2 = 2$ , and EARMA cases. Furthermore, Figures [113](#page-98-0)[-144](#page-105-0) show plots of  $\sqrt{t}|F_t(x) - F(x)|$  for  $x = 0.2$ , 0.4, 0.6, and 0.8 as a function of t up to  $t = 2 \times 10^5$ , with t expressed in log scale. For each KS test, the 95% confidence interval lines are also shown. They are again for exponential,  $E_2$ ,  $H_2$  with  $c^2 = 2$ , and EARMA cases, supplementing Figure 7 in the main paper.

<span id="page-96-0"></span>**Figure 105**  $Exp$  - Histogram of  $\sqrt{t}D_t$  with  $t = 2 \times 10^5$  from 100 replications: Standard KS, Conditional-Uniform, Lewis, Log Tests (from left to right).

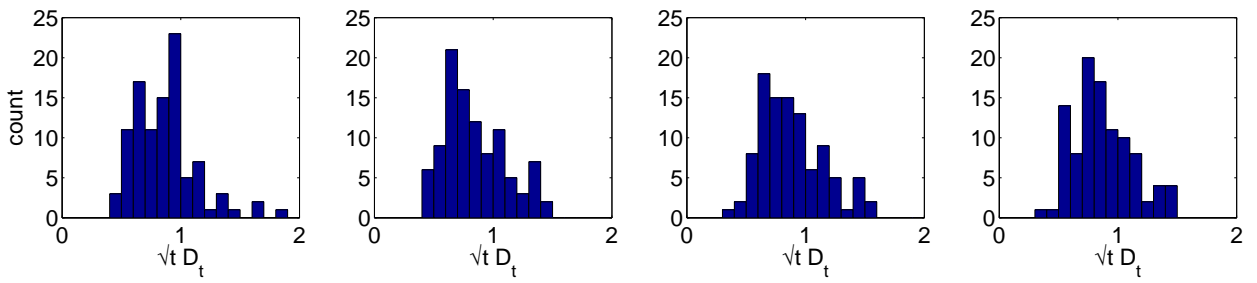

Figure 106  $E_2$  - Histogram of  $\sqrt{t}D_t$  with  $t = 2 \times 10^5$  from 100 replications: Standard KS, Conditional-Uniform, Lewis, Log Tests (from left to right).

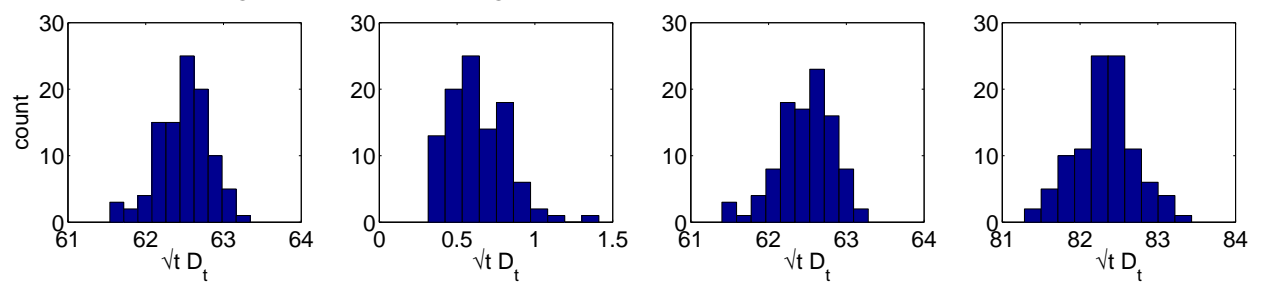

Figure 107  $H_2$  ( $c^2 = 2$ ) - Histogram of  $\sqrt{t}D_t$  with  $t = 2 \times 10^5$  from 100 replications: Standard KS, Conditional-Uniform, Lewis, Log Tests (from left to right).

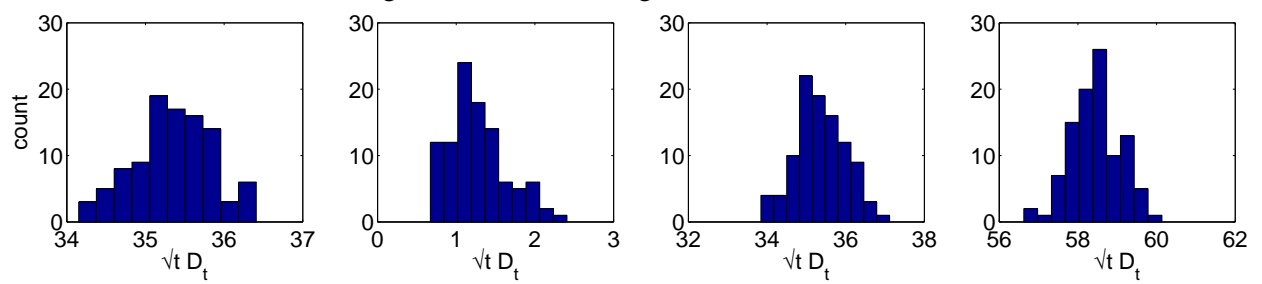

<span id="page-97-0"></span>**Figure 108** EARMA (0.25) - Histogram of  $\sqrt{t}D_t$  with  $t = 2 \times 10^5$  from 100 replications: Standard KS, Conditional-Uniform, Lewis, Log Tests (from left to right).

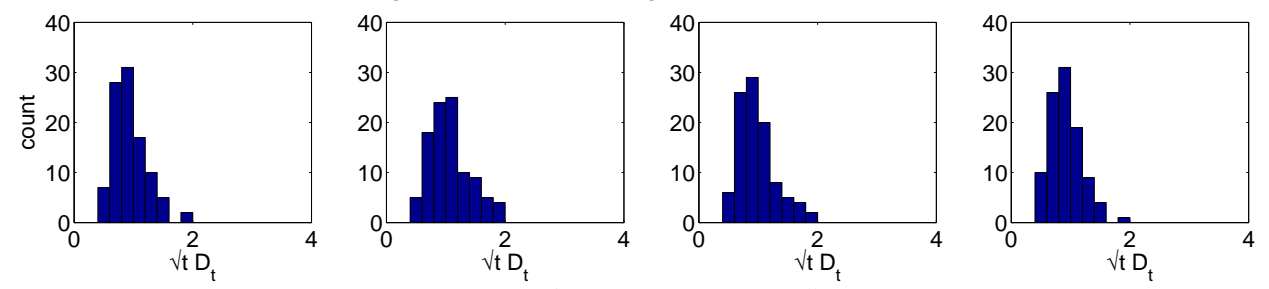

Figure 109  $EARMA$  (0.5) - Histogram of  $\sqrt{t}D_t$  with  $t = 2 \times 10^5$  from 100 replications: Standard KS, Conditional-Uniform, Lewis, Log Tests (from left to right).

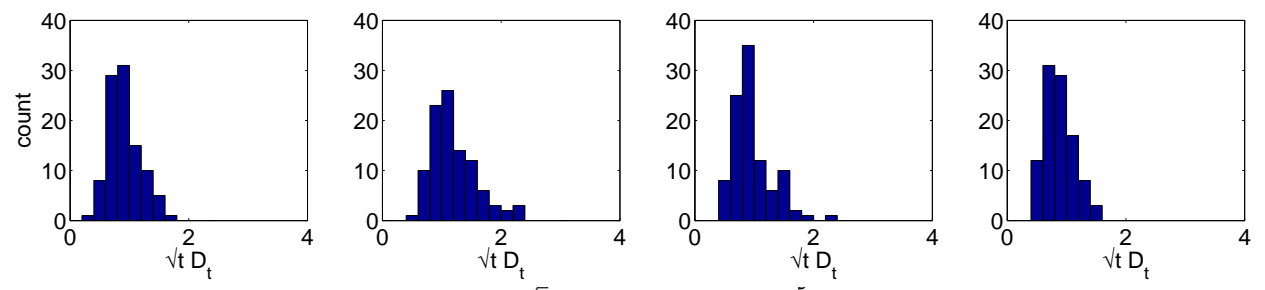

Figure 110 EARMA (1) - Histogram of  $\sqrt{t}D_t$  with  $t = 2 \times 10^5$  from 100 replications: Standard KS, Conditional-Uniform, Lewis, Log Tests (from left to right).

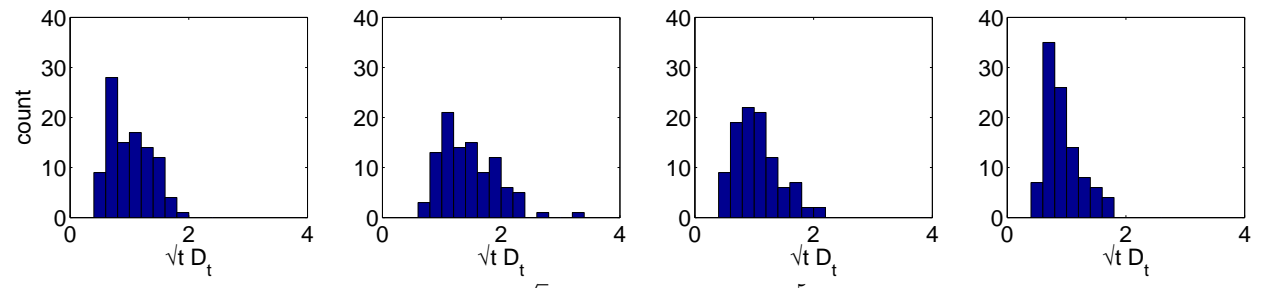

Figure 111 EARMA (3) - Histogram of  $\sqrt{t}D_t$  with  $t = 2 \times 10^5$  from 100 replications: Standard KS, Conditional-Uniform, Lewis, Log Tests (from left to right).

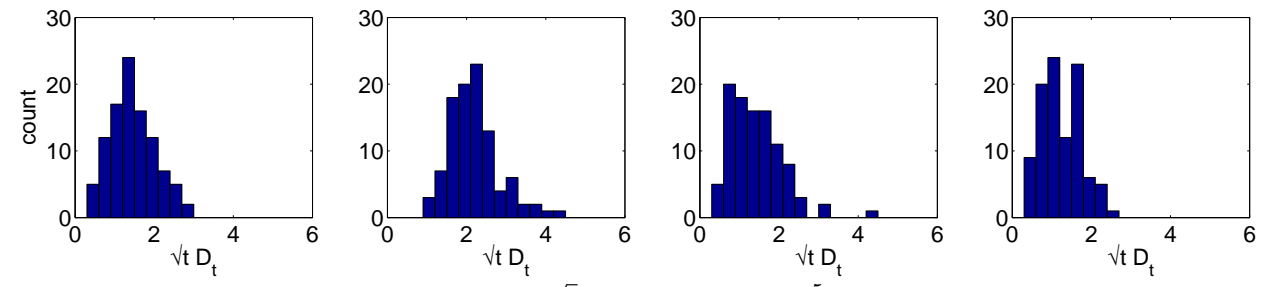

**Figure 112** EARMA (5.25) - Histogram of  $\sqrt{t}D_t$  with  $t = 2 \times 10^5$  from 100 replications: Standard KS, Conditional-Uniform, Lewis, Log Tests (from left to right).

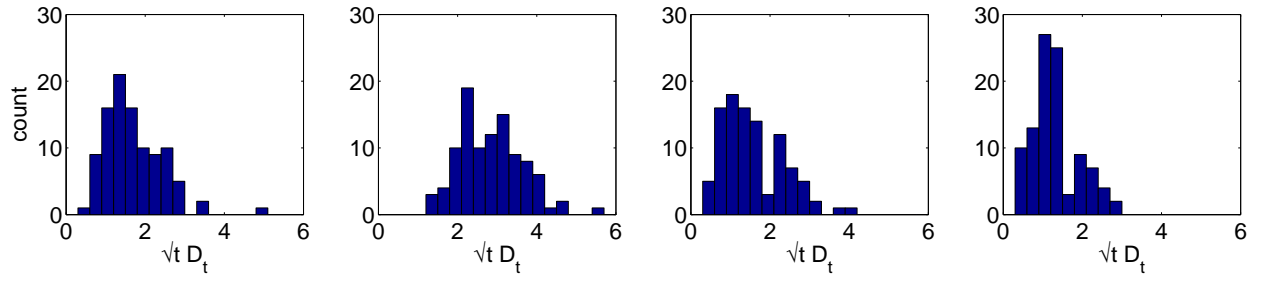

**Figure 113**  $Exp$  - Average  $\sqrt{t}$   $|F_t(x) - F(x)|$  with  $F(x) = 0.2$  over 100 replications: Standard KS, Conditional-Uniform, Lewis, Log Tests (clockwise). The x-axis is scaled such that  $t = 2 \times 10^q$ .

<span id="page-98-0"></span>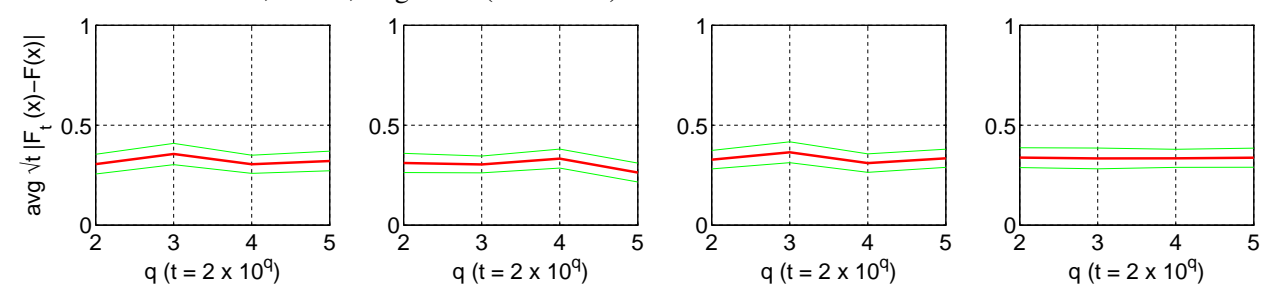

**Figure 114**  $Exp$  - Average  $\sqrt{t}$   $|F_t(x) - F(x)|$  with  $F(x) = 0.4$  over 100 replications: Standard KS, Conditional-Uniform, Lewis, Log Tests (clockwise). The x-axis is scaled such that  $t = 2 \times 10^q$ .

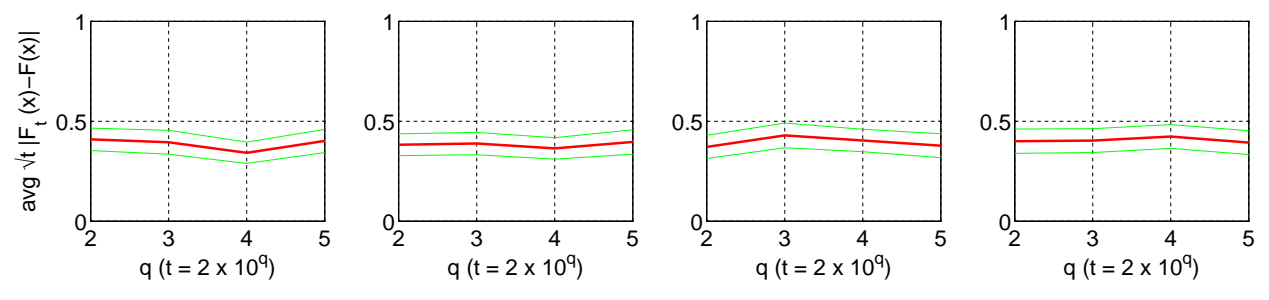

**Figure 115**  $Exp$  - Average  $\sqrt{t}$   $|F_t(x) - F(x)|$  with  $F(x) = 0.6$  over 100 replications: Standard KS, Conditional-Uniform, Lewis, Log Tests (clockwise). The x-axis is scaled such that  $t = 2 \times 10^q$ .

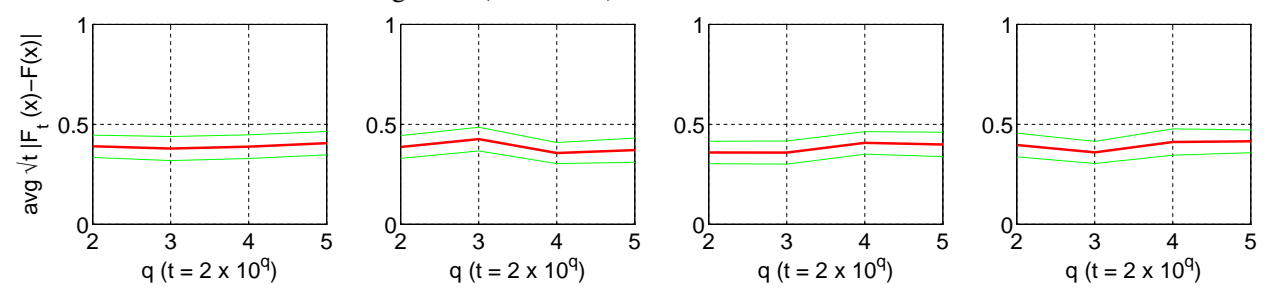

**Figure 116**  $Exp$  - Average  $\sqrt{t}$   $|F_t(x) - F(x)|$  with  $F(x) = 0.8$  over 100 replications: Standard KS, Conditional-Uniform, Lewis, Log Tests (clockwise). The x-axis is scaled such that  $t = 2 \times 10^q$ .

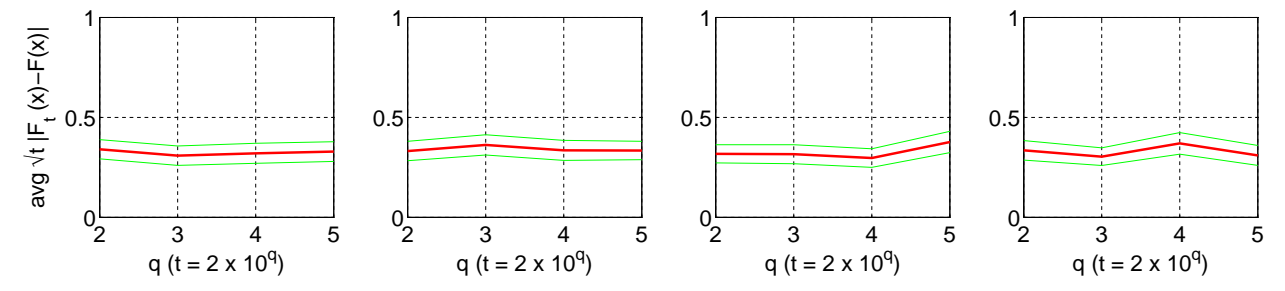

**Figure 117**  $E_2$  - Average  $\sqrt{t}$   $|F_t(x) - F(x)|$  with  $F(x) = 0.2$  over 100 replications: Standard KS, Conditional-Uniform, Lewis, Log Tests (clockwise). The x-axis is scaled such that  $t = 2 \times 10^q$ .

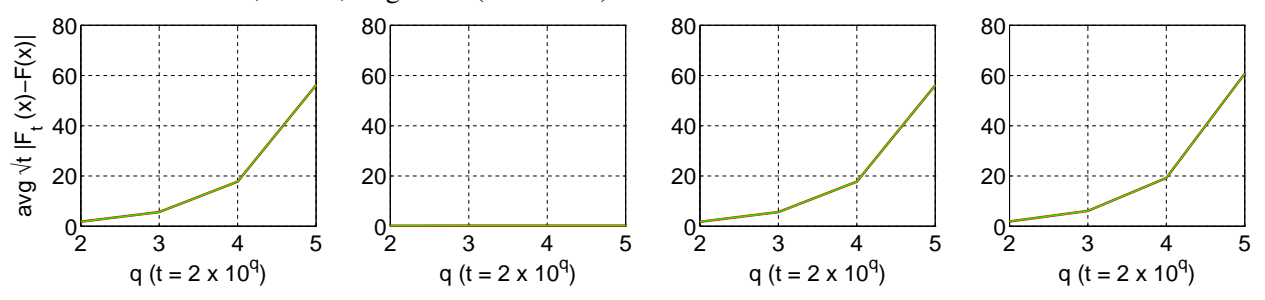

**Figure 118**  $E_2$  - Average  $\sqrt{t}$   $|F_t(x) - F(x)|$  with  $F(x) = 0.4$  over 100 replications: Standard KS, Conditional-Uniform, Lewis, Log Tests (clockwise). The x-axis is scaled such that  $t = 2 \times 10^q$ .

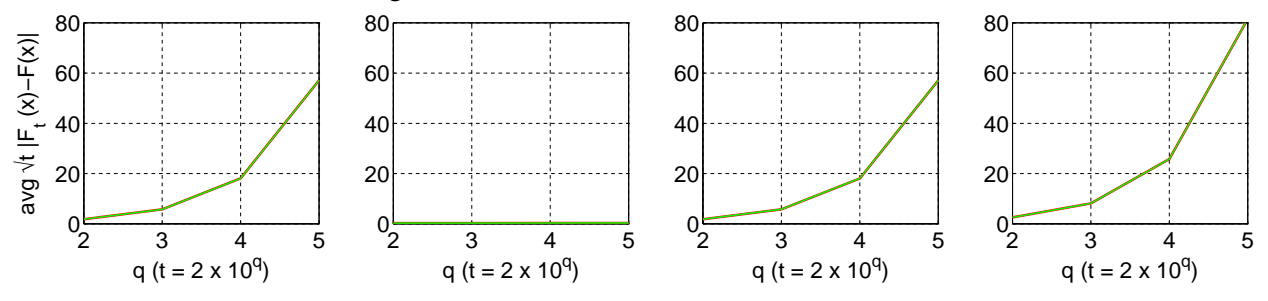

**Figure 119**  $E_2$  - Average  $\sqrt{t} |F_t(x) - F(x)|$  with  $F(x) = 0.6$  over 100 replications: Standard KS, Conditional-Uniform, Lewis, Log Tests (clockwise). The x-axis is scaled such that  $t = 2 \times 10^q$ .

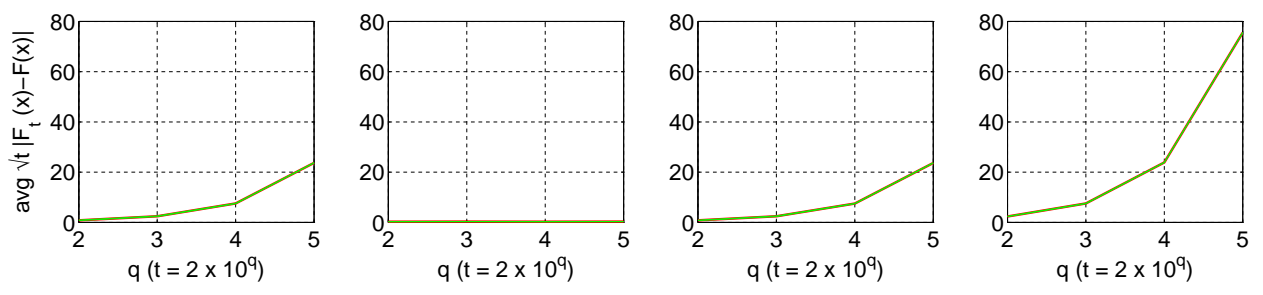

**Figure 120**  $E_2$  - Average  $\sqrt{t}$   $|F_t(x) - F(x)|$  with  $F(x) = 0.8$  over 100 replications: Standard KS, Conditional-Uniform, Lewis, Log Tests (clockwise). The x-axis is scaled such that  $t = 2 \times 10^q$ .

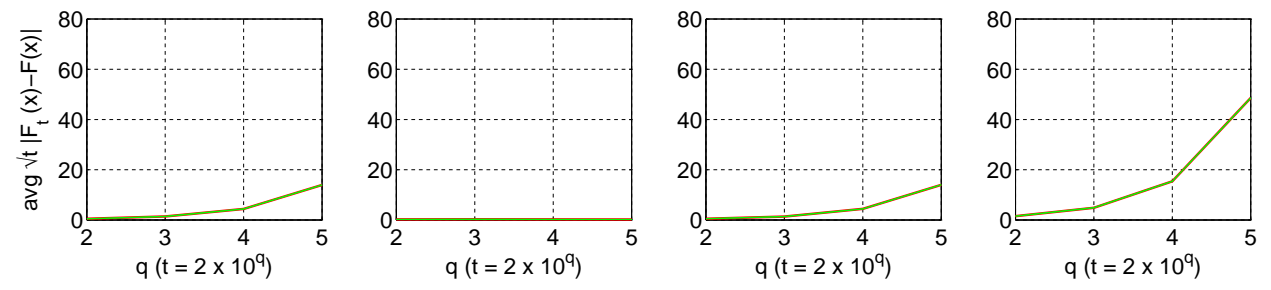

**Figure 121**  $H_2$  ( $c^2 = 2$ ) - Average  $\sqrt{t}|F_t(x) - F(x)|$  with  $F(x) = 0.2$  over 100 replications: Standard KS, Conditional-Uniform, Lewis, Log Tests (clockwise). The x-axis is scaled such that  $t = 2 \times 10^q$ .

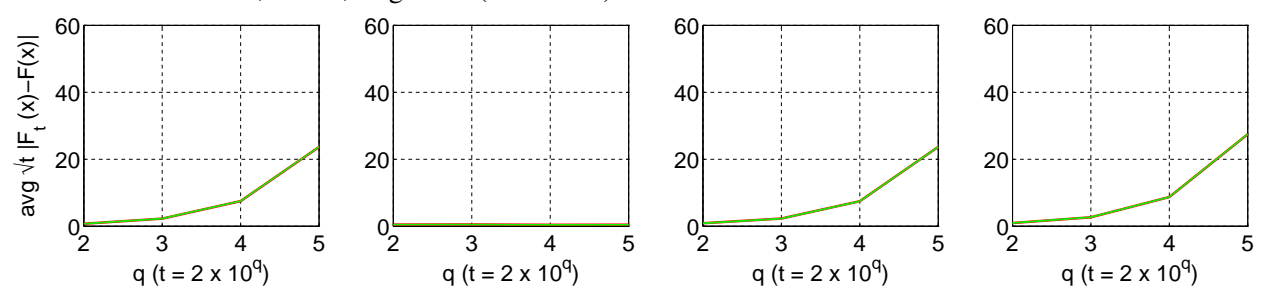

**Figure 122**  $H_2$  ( $c^2 = 2$ ) - Average  $\sqrt{t} |F_t(x) - F(x)|$  with  $F(x) = 0.4$  over 100 replications: Standard KS, Conditional-Uniform, Lewis, Log Tests (clockwise). The x-axis is scaled such that  $t = 2 \times 10^q$ .

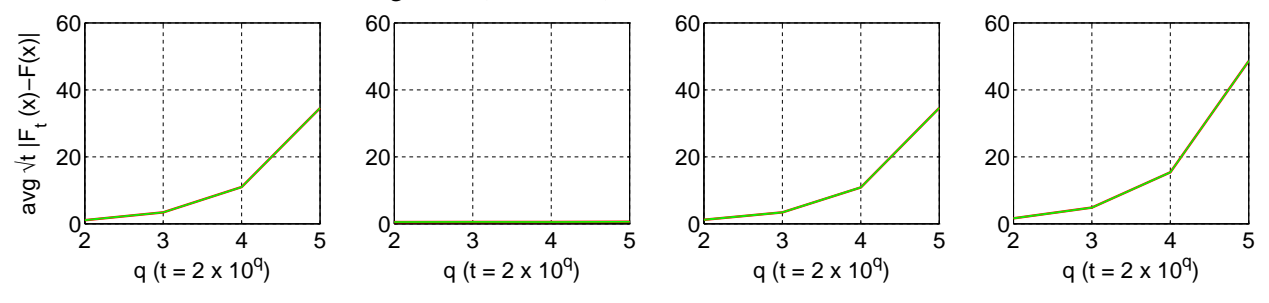

**Figure 123**  $H_2$  ( $c^2 = 2$ ) - Average  $\sqrt{t}|F_t(x) - F(x)|$  with  $F(x) = 0.6$  over 100 replications: Standard KS, Conditional-Uniform, Lewis, Log Tests (clockwise). The x-axis is scaled such that  $t = 2 \times 10^q$ .

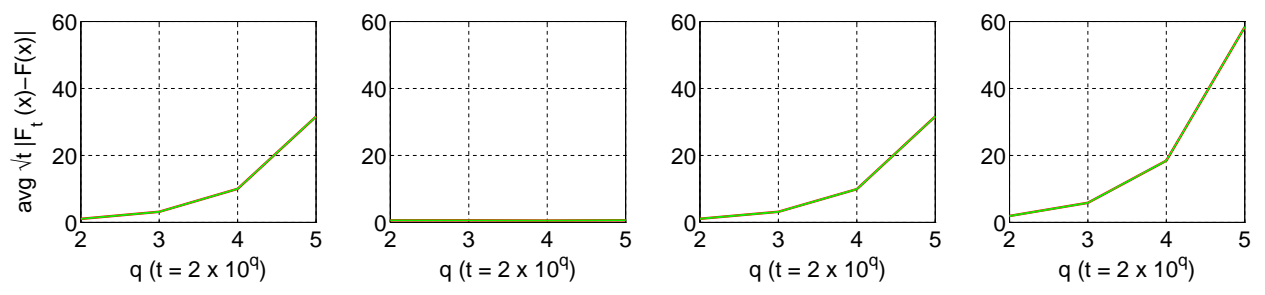

**Figure 124**  $H_2$  ( $c^2 = 2$ ) - Average  $\sqrt{t} |F_t(x) - F(x)|$  with  $F(x) = 0.8$  over 100 replications: Standard KS, Conditional-Uniform, Lewis, Log Tests (clockwise). The x-axis is scaled such that  $t = 2 \times 10^q$ .

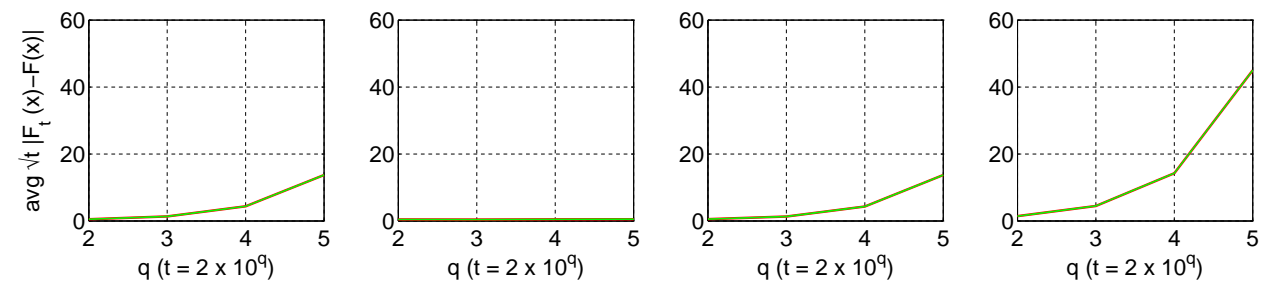

**Figure 125** EARMA (0.25) - Average  $\sqrt{t}$   $|F_t(x) - F(x)|$  with  $F(x) = 0.2$  over 100 replications: Standard KS, Conditional-Uniform, Lewis, Log Tests (clockwise). The x-axis is scaled such that  $t = 2 \times 10^q$ .

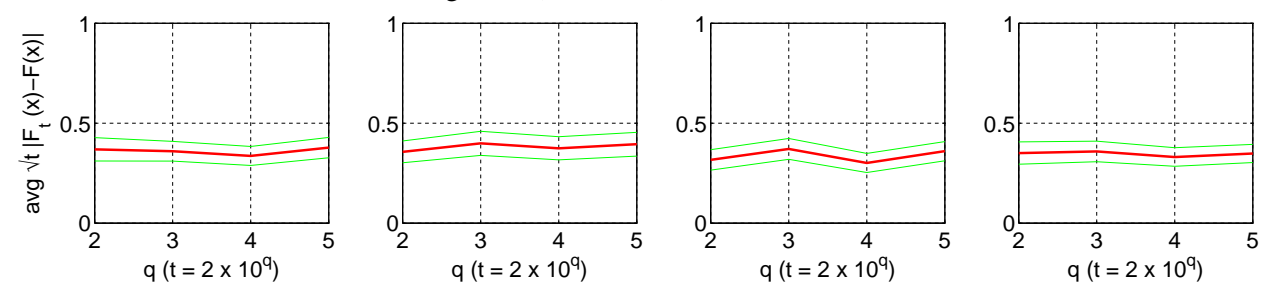

**Figure 126** EARMA (0.25) - Average  $\sqrt{t}$   $|F_t(x) - F(x)|$  with  $F(x) = 0.4$  over 100 replications: Standard KS, Conditional-Uniform, Lewis, Log Tests (clockwise). The x-axis is scaled such that  $t = 2 \times 10^q$ .

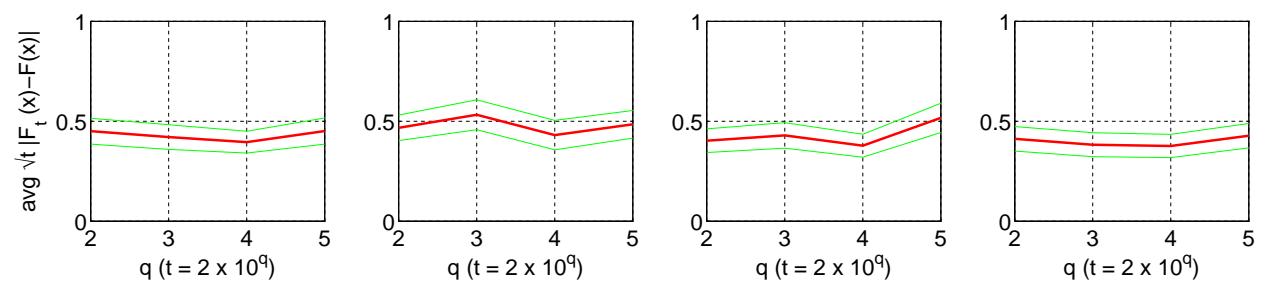

**Figure 127** EARMA (0.25) - Average  $\sqrt{t}$   $|F_t(x) - F(x)|$  with  $F(x) = 0.6$  over 100 replications: Standard KS, Conditional-Uniform, Lewis, Log Tests (clockwise). The x-axis is scaled such that  $t = 2 \times 10^q$ .

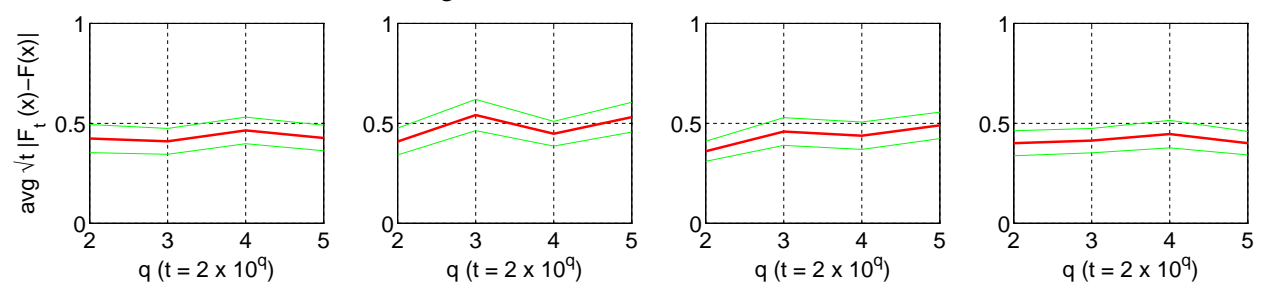

**Figure 128** EARMA (0.25) - Average  $\sqrt{t}$   $|F_t(x) - F(x)|$  with  $F(x) = 0.8$  over 100 replications: Standard KS, Conditional-Uniform, Lewis, Log Tests (clockwise). The x-axis is scaled such that  $t = 2 \times 10^q$ .

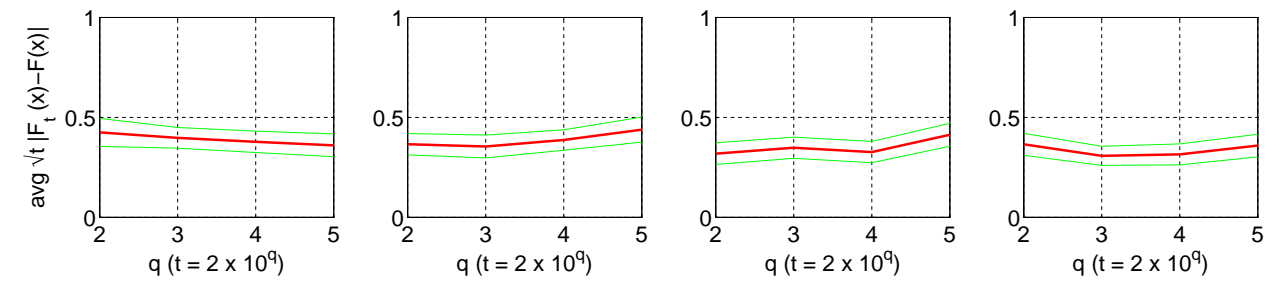

**Figure 129** EARMA (0.5) - Average  $\sqrt{t}$   $|F_t(x) - F(x)|$  with  $F(x) = 0.2$  over 100 replications: Standard KS, Conditional-Uniform, Lewis, Log Tests (clockwise). The x-axis is scaled such that  $t = 2 \times 10^q$ .

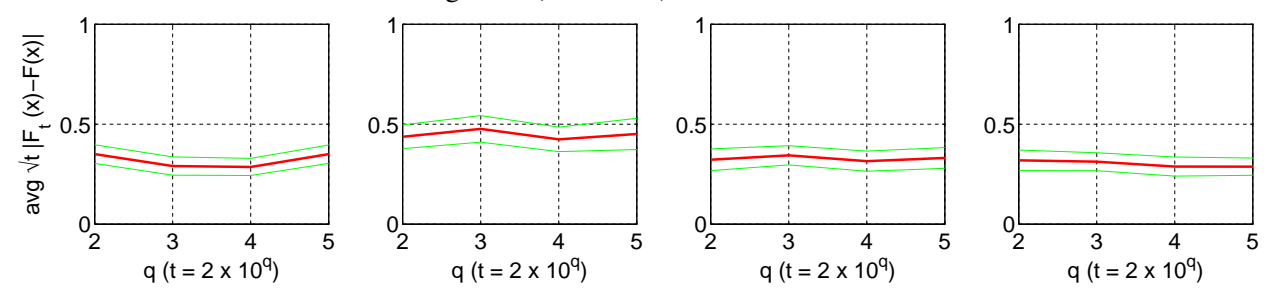

**Figure 130** EARMA (0.5) - Average  $\sqrt{t}$   $|F_t(x) - F(x)|$  with  $F(x) = 0.4$  over 100 replications: Standard KS, Conditional-Uniform, Lewis, Log Tests (clockwise). The x-axis is scaled such that  $t = 2 \times 10^q$ .

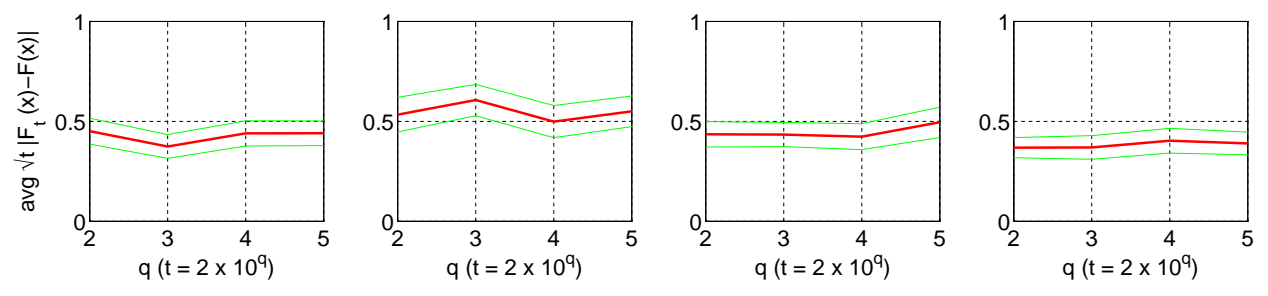

**Figure 131** EARMA (0.5) - Average  $\sqrt{t}$   $|F_t(x) - F(x)|$  with  $F(x) = 0.6$  over 100 replications: Standard KS, Conditional-Uniform, Lewis, Log Tests (clockwise). The x-axis is scaled such that  $t = 2 \times 10^q$ .

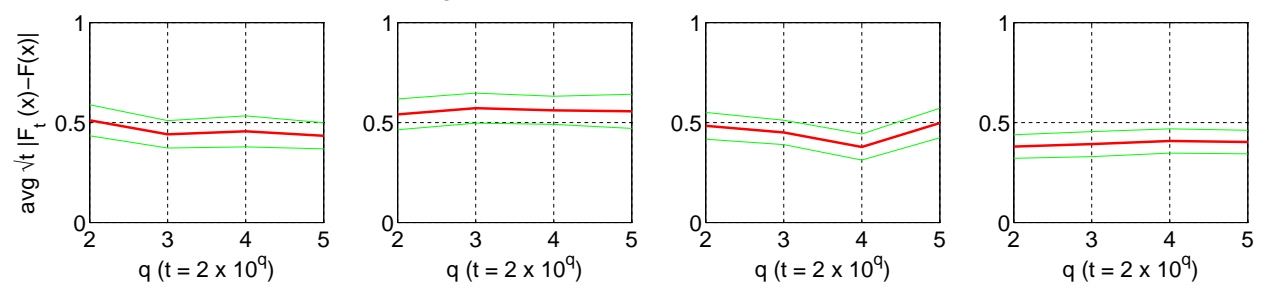

**Figure 132** EARMA (0.5) - Average  $\sqrt{t}$   $|F_t(x) - F(x)|$  with  $F(x) = 0.8$  over 100 replications: Standard KS, Conditional-Uniform, Lewis, Log Tests (clockwise). The x-axis is scaled such that  $t = 2 \times 10^q$ .

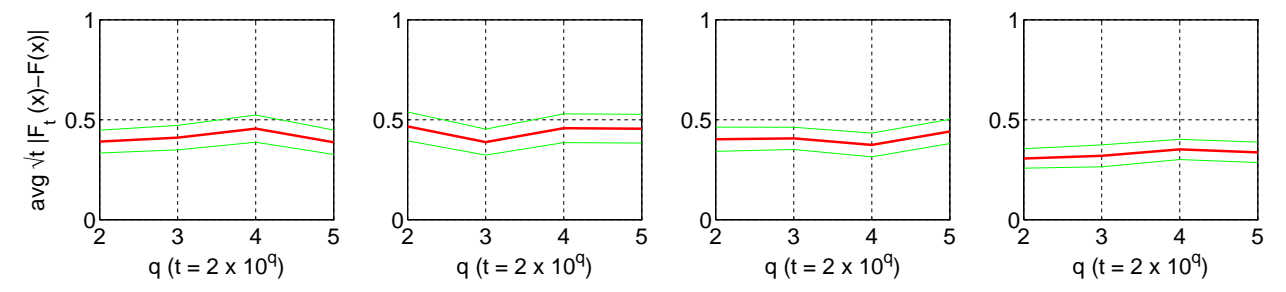

**Figure 133** EARMA (1) - Average  $\sqrt{t}$   $|F_t(x) - F(x)|$  with  $F(x) = 0.2$  over 100 replications: Standard KS, Conditional-Uniform, Lewis, Log Tests (clockwise). The x-axis is scaled such that  $t = 2 \times 10^q$ .

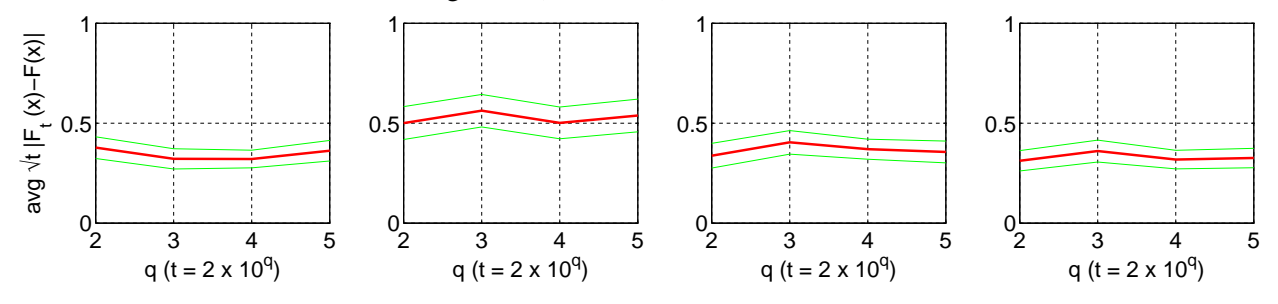

**Figure 134** EARMA (1) - Average  $\sqrt{t}$   $|F_t(x) - F(x)|$  with  $F(x) = 0.4$  over 100 replications: Standard KS, Conditional-Uniform, Lewis, Log Tests (clockwise). The x-axis is scaled such that  $t = 2 \times 10^q$ .

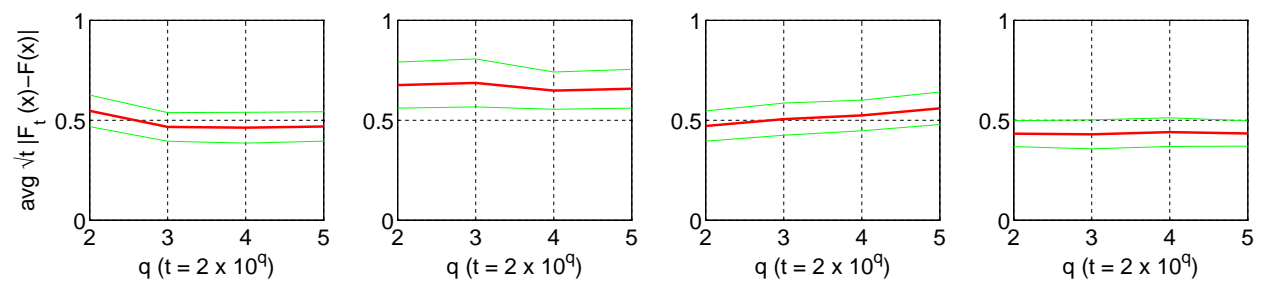

**Figure 135** EARMA (1) - Average  $\sqrt{t}$   $|F_t(x) - F(x)|$  with  $F(x) = 0.6$  over 100 replications: Standard KS, Conditional-Uniform, Lewis, Log Tests (clockwise). The x-axis is scaled such that  $t = 2 \times 10^q$ .

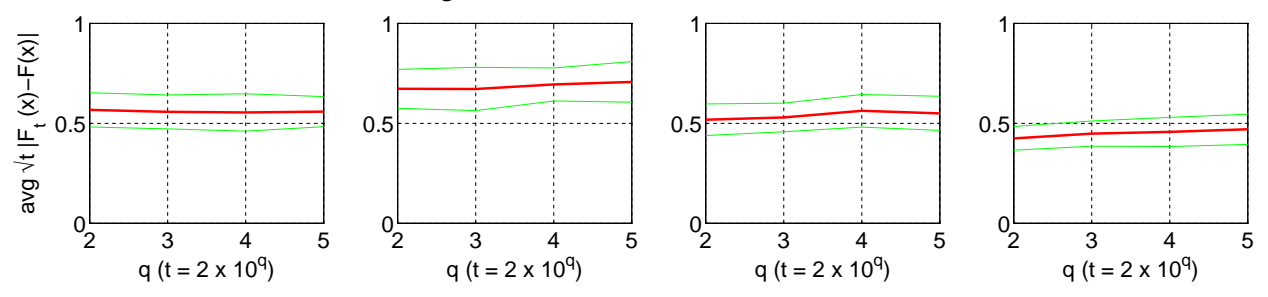

**Figure 136** EARMA (1) - Average  $\sqrt{t}$   $|F_t(x) - F(x)|$  with  $F(x) = 0.8$  over 100 replications: Standard KS, Conditional-Uniform, Lewis, Log Tests (clockwise). The x-axis is scaled such that  $t = 2 \times 10^q$ .

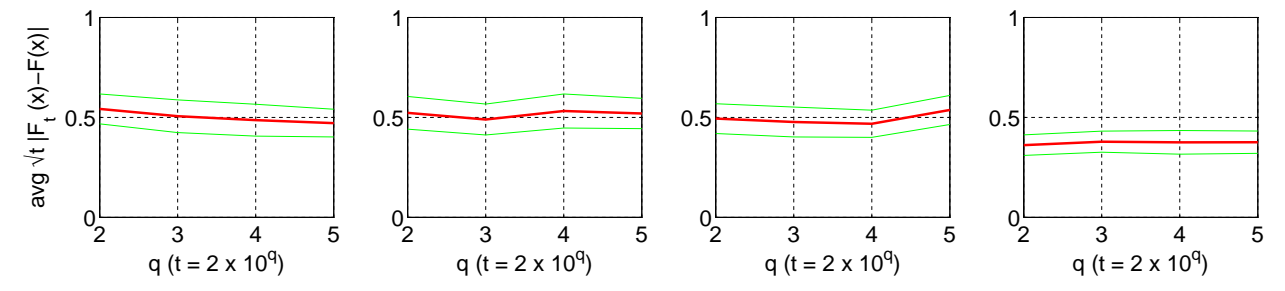

**Figure 137** EARMA (3) - Average  $\sqrt{t}$   $|F_t(x) - F(x)|$  with  $F(x) = 0.2$  over 100 replications: Standard KS, Conditional-Uniform, Lewis, Log Tests (clockwise). The x-axis is scaled such that  $t = 2 \times 10^q$ .

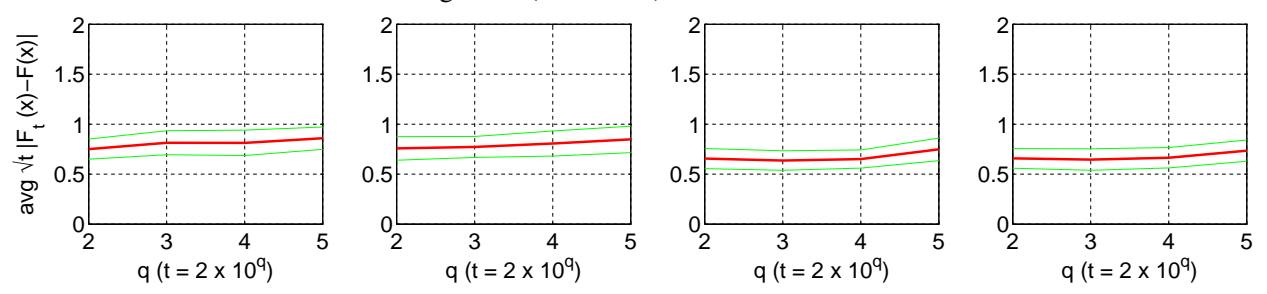

**Figure 138** EARMA (3) - Average  $\sqrt{t}$   $|F_t(x) - F(x)|$  with  $F(x) = 0.4$  over 100 replications: Standard KS, Conditional-Uniform, Lewis, Log Tests (clockwise). The x-axis is scaled such that  $t = 2 \times 10^q$ .

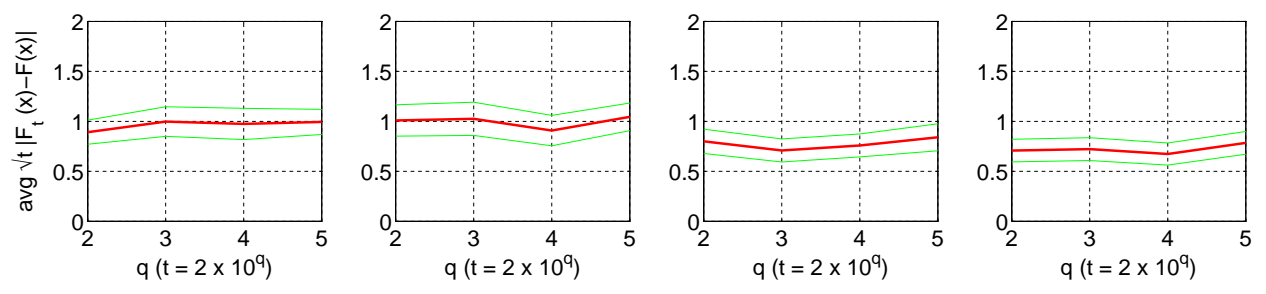

**Figure 139** EARMA (3) - Average  $\sqrt{t}$   $|F_t(x) - F(x)|$  with  $F(x) = 0.6$  over 100 replications: Standard KS, Conditional-Uniform, Lewis, Log Tests (clockwise). The x-axis is scaled such that  $t = 2 \times 10^q$ .

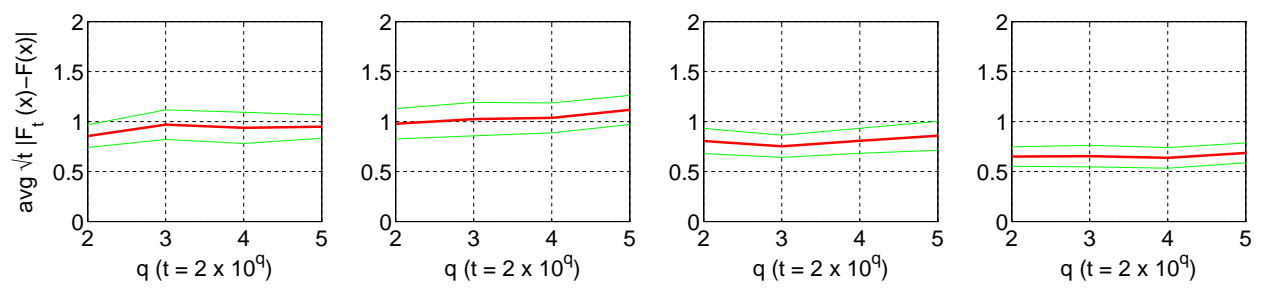

**Figure 140** EARMA (3) - Average  $\sqrt{t}$   $|F_t(x) - F(x)|$  with  $F(x) = 0.8$  over 100 replications: Standard KS, Conditional-Uniform, Lewis, Log Tests (clockwise). The x-axis is scaled such that  $t = 2 \times 10^q$ .

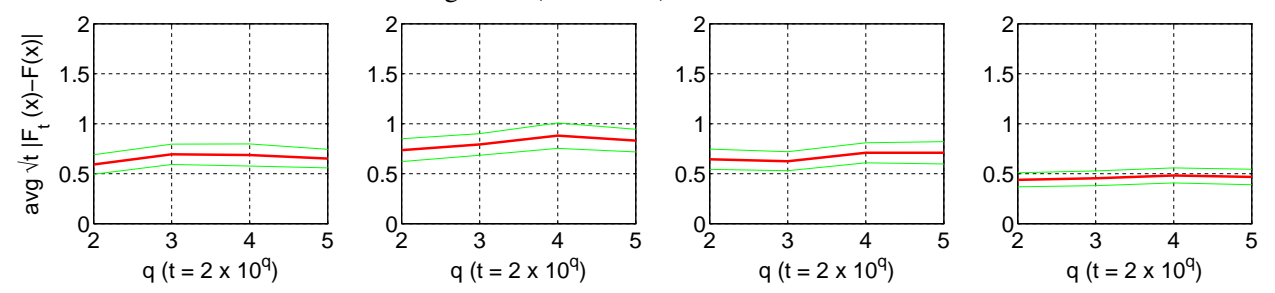

**Figure 141**  $EARMA$  (5.25) - Average  $\sqrt{t}|F_t(x) - F(x)|$  with  $F(x) = 0.2$  over 100 replications: Standard KS, Conditional-Uniform, Lewis, Log Tests (clockwise). The x-axis is scaled such that  $t = 2 \times 10^q$ .

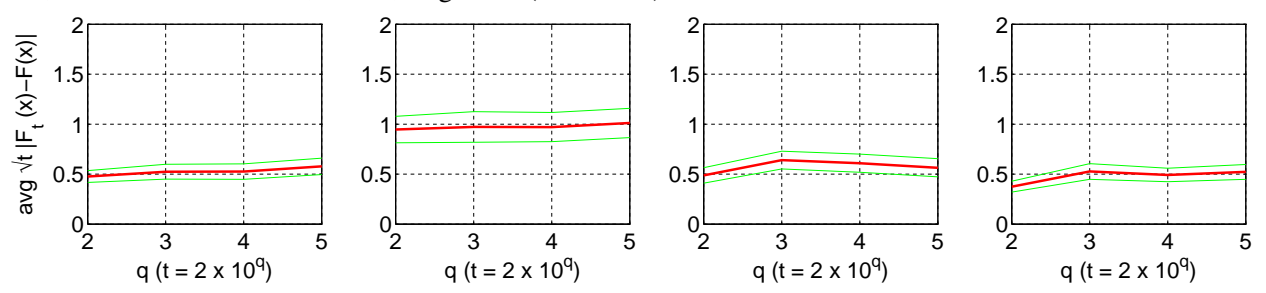

**Figure 142**  $EARMA$  (5.25) - Average  $\sqrt{t}|F_t(x) - F(x)|$  with  $F(x) = 0.4$  over 100 replications: Standard KS, Conditional-Uniform, Lewis, Log Tests (clockwise). The x-axis is scaled such that  $t = 2 \times 10^q$ .

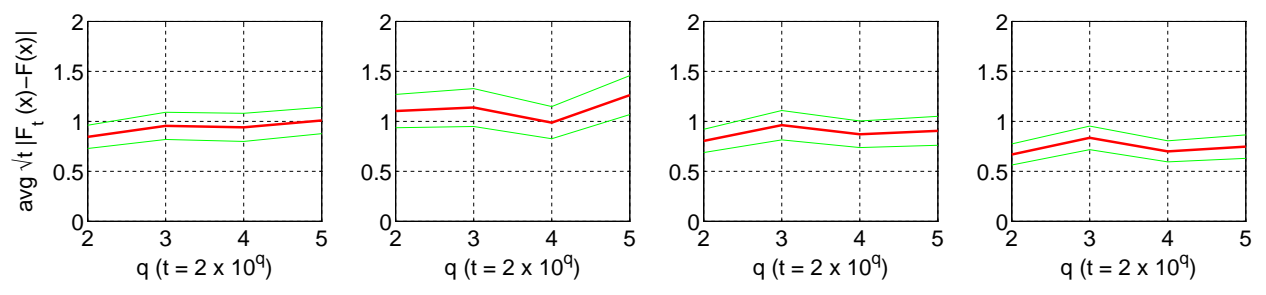

**Figure 143**  $EARMA$  (5.25) - Average  $\sqrt{t}|F_t(x) - F(x)|$  with  $F(x) = 0.6$  over 100 replications: Standard KS, Conditional-Uniform, Lewis, Log Tests (clockwise). The x-axis is scaled such that  $t = 2 \times 10^q$ .

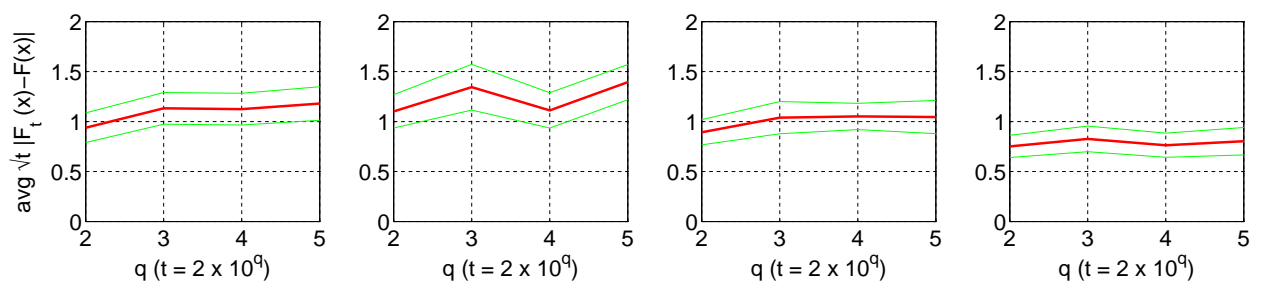

<span id="page-105-0"></span>**Figure 144**  $EARMA$  (5.25) - Average  $\sqrt{t}|F_t(x) - F(x)|$  with  $F(x) = 0.8$  over 100 replications: Standard KS, Conditional-Uniform, Lewis, Log Tests (clockwise). The x-axis is scaled such that  $t = 2 \times 10^q$ .

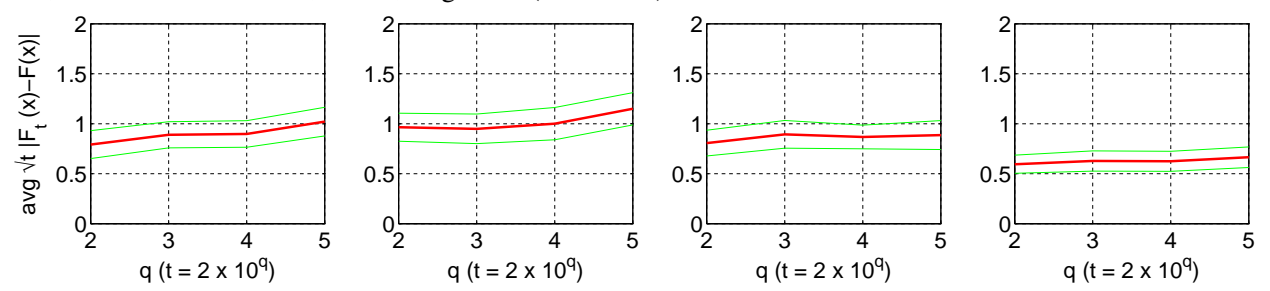

#### References

- Brown, L., N. Gans, A. Mandelbaum, A. Sakov, H. Shen, S. Zeltyn, L. Zhao. 2005. Statistical analysis of a telephone call center: a queueing-science perspective. *J. Amer. Stat. Assoc.* 100 36–50.
- D'Agostino, Ralph B, Michael A Stephens. 1986. *Goodness-of-fit Technicques*, vol. 68. CRC press.
- Durbin, J. 1961. Some methods for constructing exact tests. *Biometrika* 48(1) 41–55.
- Holm, S. 1979. A simple sequentially rejective multiple test procedure. *Scandinavian Journal of Statisticsh* 6 65–70.
- Jacobs, P. A., P. A. W. Lewis. 1977. A mixed autoregressive-moving average exponential sequence and point process (EARMA 1,1). *Advances in Applied Probability* 9(9) 87–104.
- Jacobs, P. A., P. A. W. Lewis. 1978. Discrete time series generated by mixtures. i: Correlational and runs properties. *Journal of the Royal Statistical Society, Series B* 40(1) 94–105.
- Jacobs, P. A., P. A. W. Lewis. 1983. Stationary autoregressive discrete moving average time series generated by mixtures. *Journal of the Royal Statistical Society, Series B* 4(1) 19–36.
- Kim, S.-H., W. Whitt. 2013. The power of alternative Kolmogorov-Smirnov tests based on transformations of the data. Columbia University, http://www.columbia.edu/∼ww2040/allpapers.html.
- Levin, B. 1996. Annotation: on the Holm, Simes, and Hochberg multiple test procedures. *American Journal of Public Health* 86 628–629.
- Lewis, P. A. W. 1965. Some results on tests for Poisson processes. *Biometrika* 52(1) 67–77.
- <span id="page-106-0"></span>Lilliefors, H. W. 1969. On the Kolmogorov-Smimov test for the exponential distribution with mean unknown. *Journal of the American Statistical Association* 64 387–389.
- Miller, R. G. 1981. *Simultaneous Statistical Inference*. 2nd ed. Springer, New York.
- Pang, G., W. Whitt. 2012. The impact of dependent service times on large-scale service systems. *Manufacturing and Service Oper. Management* 14(2) 262–278.
- Rodland, E. A. 2006. Simes' procedure is 'valid on average.'. *Biometrikas* 93(3) 742–746.
- Ross, S. M. 1996. *Stochastic Processes*. 2nd ed. Wiley, New York.
- Simes, R. J. 1986. An improved Bonferroni procedure for multiple tests of significance. *Biometrika* 73(3) 751–754.
- Stephens, M. A. 1974. Edf statistics for goodness of fit and some comparisons. *Journal of the American Statistical Association* 69(374) 730–737.
- Whitt, W. 1982. Approximating a point process by a renewal process: two basic methods. *Oper. Res.* 30 125–147.